Федеральное государственное автономное учреждение высшего образования «Южно-Уральский государственный университет (национальный исследовательский университет)»

На правах рукописи

Кривоногов Алексей Александрович

# **СИСТЕМА КОМПЬЮТЕРНОГО МОДЕЛИРОВАНИЯ И ОПТИМИЗАЦИИ ВИХРЕВОГО ТЕЧЕНИЯ НА ОСНОВЕ ВЫЧИСЛИТЕЛЬНОГО МЕТОДА ТРАНСФОРМАЦИИ СИГНАЛА**

05.13.18 – Математическое моделирование, численные методы и комплексы программ

> Диссертация на соискание ученой степени кандидата технических наук

Научный руководитель: доктор технических наук, доцент Карташев Александр Леонидович

Челябинск – 2018

### ОГЛАВЛЕНИЕ

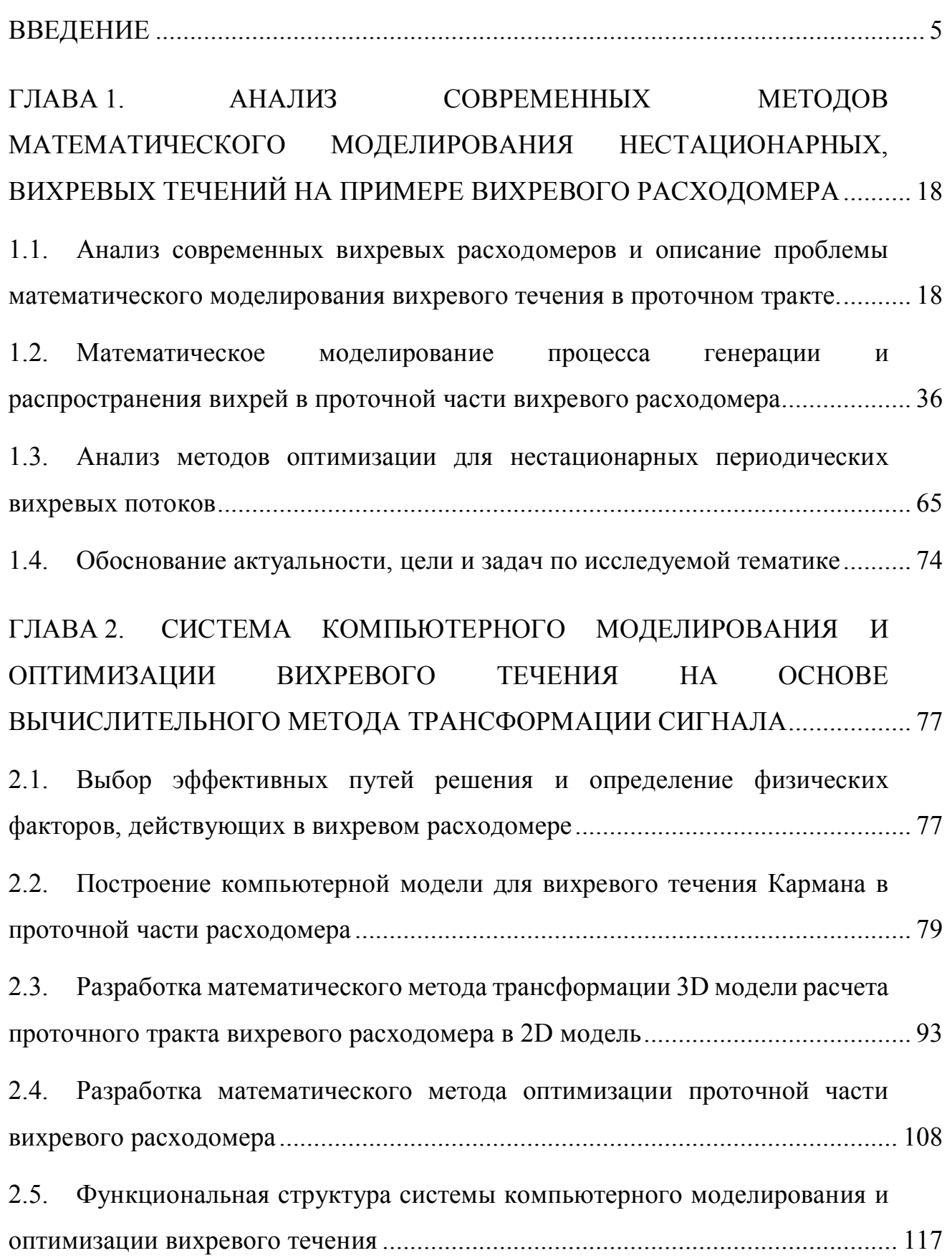

2

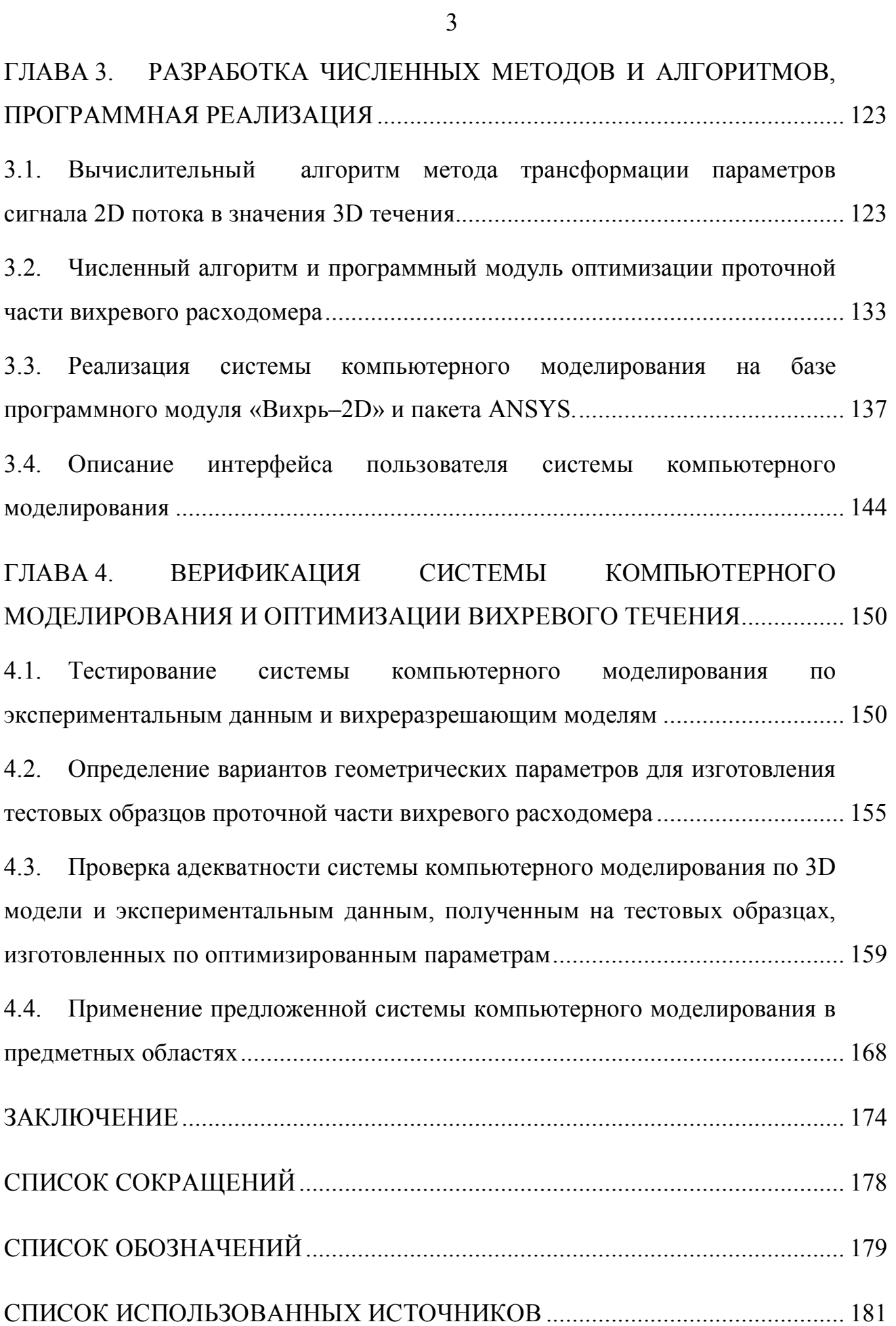

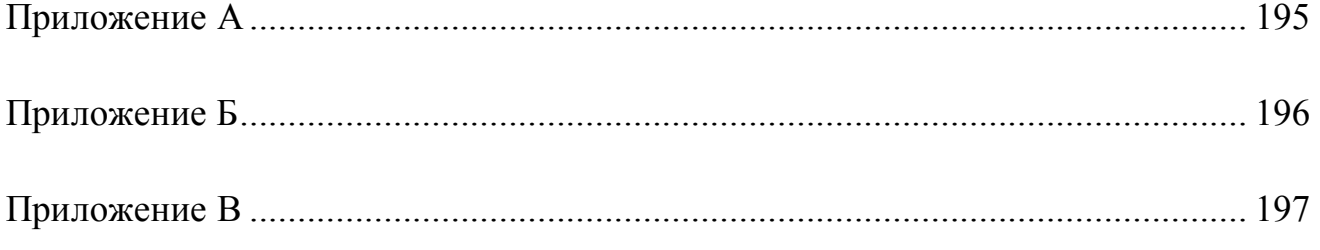

#### **ВВЕЛЕНИЕ**

#### Актуальность работы

В настоящее время системы компьютерного моделирования широко применяются в имитации различных гидрогазодинамических процессов [27]. Однако моделирование течений жидкости и газа или Computation Fluid Dynamics (CFD) – вычислительная гидродинамика, является одним из наиболее сложных направлений в имитации физических процессов. Математическое моделирование вихревых потоков в природе и технике, в общем случае, проводится с помощью системы уравнений Навье – Стокса [105], вместе с тем решение данной системы прямыми численными методами по типу DNS [100] применительно к промышленным задачам в настоящий момент не представляется возможным. Возникает потребность в высоком разрешении сеточной модели, с учетом малых вихрей Колмогоровского масштаба [5], существенно замедляющей процесс разработки новых продуктов, таких как: вихревые расходомеры, защитные гильзы датчиков температуры, запорная арматура и др. В современных реалиях глобальной рыночной экономики это является недопустимым условием. Поэтому актуальной тенденцией в развитии математического моделирования гидрогазодинамических течений является разработка разнообразных методов, позволяющих выполнять компьютерное моделирование на современном вычислительном оборудовании за приемлемое время, без потери точности получаемых результатов. Например, метод осреднения по времени пульсационной составляющей скорости RANS [125], метод крупного вихря LES [17] или гибридные методы DES и SAS SST [66]. Некоторые исследователи понижают размерность задачи, за счет перехода от нестационарной постановки к статической [72], снижают порядок точности конечно-разностной схемы [4], осуществляют переход от трехмерного моделирования к двумерному или осесимметричному [9]. Большинство разработанных методов реализовано в системах инженерного анализа (ANSYS CFX, ANSYS Fluent, STAR-CD, FLOWEFD, NUMECA, OpenFOAM, Phoenics и др.).

Исследованиями в данной области занимались А.В. Гарбарук [17, 99, 100],

D.C. Wilcox [125], П. Роуч [58], С. Патанкар [53], И.А. Белов [9], P.A. Spalart [116], и др. Однако вопрос о длительном времени моделирования остается актуальным, в особенности при выполнении нестационарных расчетов гидрогазодинамических течений таких, как эффекта периодического вихреобразования Кармана [122], с оптимизацией формы проточного тракта. Эффект наблюдается в различных областях техники, архитектуры, медицины и др. [31, 50, 74, 87, 89, 95, 96, 124]. В технике наиболее ярким примером применения течения Кармана служит проточная часть вихревого расходомера [39, 90, 107]. При создании измерительной системы вихревого расходомера основной проблемой является обеспечение стабильности процесса вихреобразования в достаточно широком диапазоне скоростей. Достигается это за счет выбора оптимальной формы тела обтекания в проточной части [121]. В настоящее время накоплен достаточно обширный материал о процессе упорядоченного вихреобразования за плохообтекаемыми телами [39, 45]. Вопросы вихреобразования подробно рассматривались в ряде работ V. Strouhal [118], J.W. Strutt 3rd Baron Rayleigh [119], T. Von Karman [89, 122], R.C. Baker[90], R.W. Miller [107], Л.Г. Лойцянского [45], П.П. Кремлевского [38–40] и др. Самым распространенным подходом для определения оптимальной формы тела обтекания к настоящему моменту является эксперимент. Путем последовательных приближений или используя теорию планирования эксперимента, исследователи получают оптимальный вариант геометрии проточной части. Этот процесс требует много времени (2–3 года) и материальных затрат, что не позволяет оперативно проводить исследования большого числа возможных вариантов конструкций. Не всегда удается верно поставить эксперимент и обеспечить повторяемость результатов. Поэтому для поиска оптимального решения, все чаще применяется компьютерное моделирование, в том числе для имитации процесса нестационарного вихреобразования в проточной части вихревого расходомера [41]. К настоящему моменту моделирование вихревого течения Кармана в проточной части вихревого расходомера осуществляется в трехмерной постановке, так как течение является пространственным. Трехмерное моделирование, как мощное средство расчета пространственного

вихревого течения в расходомере, обладает существенным недостатком - значительным временем вычислений. Больше всего данный недостаток проявляется при решении задач оптимизации, которые связаны с проведением серии последовательных расчетов характеристик вихревого расходомера (метод итераций, прямые методы оптимизации). Система компьютерного моделирования для оптимизации проточной части вихревого расходомера представлена в работах Сафонова Е.В. Богданова В.Д. [62], при этом модель строилась в трехмерной постановке и требовалось использование суперкомпьютерных ресурсов. Даже при использовании суперкомпьютера, время одного расчета занимает от 4 до 7 дней. На одну точку оптимизации требуется от 5 до 8 расчетов, точек берется от 20 до 50. В результате процесс оптимизации занимает от 13 до 93 месяцев, в зависимости от вычислительного оборудования и плотности вычислительной сетки.

На основании вышеизложенного, актуальной является задача разработки системы компьютерного моделирования, позволяющей выполнять оптимизацию вихревого течения за счет изменения формы проточного тракта расходомера и других устройств с вихревым течением Кармана за приемлемое время (1-3 месяца), содержащей эффективный численный метод, снижающий время моделирования с сохранением заданной точности результатов.

Степень разработанности темы. Представленная диссертационная работа базируется на нескольких направлениях научных исследований, вычислительной гидрогазодинамики, теории турбулентных течений, оптимизации формы и теории обработки выходного сигнала.

Исследования вихревых течений в стесненных каналах представлены в трудах отечественных и зарубежных авторов V. Strouhal [118], J.W. Strutt  $3^{rd}$  Baron Rayleigh [119], T. Von Karman [89, 122], R.C. Baker[90], R.W. Miller [107], Л. Г. Лойцянского [45], П.П. Кремлевского [38–40] и др. [35, 76, 93, 94, 98, 126–128]. Поскольку течение в проточной части вихревого расходомера ограничено стенками трубы многие вопросы остаются открытыми. Например, связанные с влиянием на процесс вихреобразования различных физических факторов, таких как ограниченность течения, неравномерность профиля скорости, турбулентность набегающего потока,

 $\overline{7}$ 

пульсации скорости в потоке и влияние трехмерных эффектов в процессе вихреобразования на стабильность работы расходомера. Некоторые исследователи М.В. Еронин [25], Д.В. Кратиров[37], А.А. Жукаускас[26], А. Roshko[115], A.B. Bauer[92], H. Eisenlohr [97], K. Al Asmi [88], H. Gatzmanga [101], Э.Я. Эпик [80], А.П. Козлов [32–34], О.В. Дунай [21], предлагают различные аналитические и эмпирические зависимости для связи числа Струхаля с параметрами влияющими на процесс вихреобразования. В частности, в работе Еронина [25] зависимость (0.1) для связи поперечных размеров вихревого следа за телом обтекания и скорости на его внешней границе.

$$
f = Sh \cdot v_0 \frac{\pi \cdot D^2}{\left[\frac{\pi \cdot D^2}{4} - \frac{D^2}{4} \left(\arcsin\frac{d_1}{D} + \frac{d_1}{D}\cos\left(\arcsin\frac{d_1}{D}\right)\right)\right]}.
$$
(0.1)

где  $Sh$  – число Струхаля,  $v_0$  – скорость набегающего потока,  $D$  – диаметр проточной части,  $d_1$  – ширина вихревого следа за телом обтекания.

Данные зависимости являются частными случаями и не могут описать общую картину течения, потому как аналитическими или эмпирическими соотношениями рассчитать форму проточной части (в том числе форму тела обтекания) с учетом всех факторов, влияющих на процесс вихреобразования, не представляется возможным. Вследствие этого приходится использовать другие методы - натурный эксперимент или математическое моделирование.

Как было отмечено ранее, исследованиями по методам численного моделирования турбулентных течений с эффектом нестационарного вихреобразования Кармана занимались А.В. Гарбарук [17, 99, 100], D.C. Wilcox [125], П. Роуч [58], С. Патанкар [53], И.А. Белов [9], Р.А. Spalart [116] и др. Система уравнений Навье - Стокса может решаться несколькими методами DNS, LES, RANS, что отмечено в работе D.C. Wilcox [125]. Наиболее распространенным в промышленных приложениях, является метод осреднения системы уравнений Навье - Стокса по Рейнольдсу (RANS) (0.2, 0.3).

$$
\frac{\partial \rho}{\partial t} + \vec{\nabla}(\rho \overline{\vec{u}}) = 0 \tag{0.2}
$$

$$
\frac{\partial \rho \overline{\vec{u}}}{\partial t} + \vec{\nabla}(\rho \overline{\vec{u}} \otimes \overline{\vec{u}}) = -\vec{\nabla}p + \vec{\nabla}(\tau - \rho \overline{\vec{u}}' \otimes \overline{\vec{u}}') + \mathbf{F}
$$
(0.3)

где *u*  $\rightarrow$  **–** вектор скорости жидкости, *τ* **–** тензор вязких напряжений, **F** – вектор объемных сил, *p* – статическое давление, *ρ* – плотность, *u*  $\rightarrow$  – усредненное по времени поле скоростей,  $\rho \overline{\vec{u}' \otimes \vec{u}'}$  – тензор рейнольдсовых напряжений.

Как отмечено в работе И.А. Белова [9], данный метод менее требователен к вычислительным ресурсам по сравнению с DNS и LES методами. Уравнения Рейнольдса осредненного турбулентного движения определяют точность общего решения с использованием той или иной модели турбулентности. В работе S. Lecheler [105] отмечается, что существует множество моделей турбулентностсти: ламинарная модель; модель вихревой вязкости; алгебраические модели Себеси – Смита, Болдуина – Ломакса, Прандтля – Лойцянского – Клаузера, Гарбарука – Стрельца – Лапина, Джонсона – Кинга [9, 99]; модель с одним уравнением Спаларта – Аллмареса (SA–модель)[116]; модели с двумя дифференциальными уравнениями, *k – ε*, *k – ω* [66], RNG *k – ε* [111], SST[106]; гибридные модели DES [99] и SAS SST [100]. Большинство данных моделей реализованы в системе инженерного анализа ANSYS в модулях гидродинамических расчетов CFX [83] и FLUENT [84]. Например, в работах В.Л. Салича [59, 60] исследуются различные модели турбулентности, реализованные в программном пакете ANSYS CFX для моделирования внутрикамерных процессов в сопле ракетного двигателя, как альтернатива натурным испытаниям.

Применительно к моделированию вихревого течения в проточной части расходомера, принято выполнять моделирование в трехмерной постановке [41], так как течение является пространственным. Следует отметить, что последние изыскания, касающиеся данной темы, выполнялись Е.В. Сафоновым, К.А. Бромером, В.А. Дороховым и В.Д. Богдановым [62] в процессе разработки виртуального стенда для моделирования вихревого течения Кармана в проточной части расходомера,

посредствам суперкомпьютерного кластера [63]. Существует ряд работ, посвященных моделированию вихревого течения Кармана в двумерной постановке, например, в работе С.А. Исаева [28] расчеты проводятся для свободного обтекания цилиндра бесконечной длины, в отличие от проточной части вихревого расходомера, в которой тело обтекания ограничено стенками трубы.

Исследования по вопросам оптимизации представлены в трудах А.Л. Карташева [30] , М. Базары [7, 113], H.H. Rosenbrock [113], Ячикова [82] и др. Проблемой оптимизации вихревых течений в стеснённых каналах газодинамических устройств при помощи компьютерного моделирования занимались А.Л. Карташев, М.А. Карташева [30] при моделировании течений в кольцевых соплах. Следует отметить работу И.С. Шулева [79] по определению оптимальных параметров цифровой модели при исследовании гидрогазодинамических процессов в проточной части вихревых расходомеров. В данном случае моделирование проводилось в двумерной постановке, а оптимизации подвергалась сеточная модель.

В области исследований по цифровой обработке сигналов также имеется большой опыт, в работах В.Г. Гетманова [18], А.Б. Сергиенко [64], А.Ю. Тропченко [70], А.С. Глинченко [19], А. Оппенгейма [51], А.А. Афонского [6], С.Л. Марпл-мл [47], Л. Рабинера [56], Е.А. Волкова [16] представлены разнообразные методы обработки цифровых и аналоговых сигналов. В работах А.Л. Шестакова [78], А.П. Лапина [42] рассматриваются различные методы обработки выходного сигнала вихревых расходомеров и датчиков давления при помощи функций преобразования, но при этом не затрагивается структура вихревого течения.

Несмотря на разработанность научных направлений по численному моделированию вихревых потоков, оптимизации формы и обработки выходного сигнала, недостаточно раскрытыми остаются вопросы применения данных подходов в современных системах компьютерного моделирования, позволяющих выполнять оптимизацию формы проточной части вихревого расходомера за приемлемое время (1–3 месяца), с сохранением заданной точности.

**Цель работы** – разработка системы компьютерного моделирования и опти-

мизации вихревого течения на основе вычислительного метода трансформации параметров сигнала, реализованной в виде комплекса программ для оптимизации формы проточной части вихревого расходомера и других устройств с течением Кармана.

#### **Основные задачи исследования**

1. Анализ современных подходов к моделированию турбулентных течений с когерентными вихревыми структурами для исследования эффекта периодического вихреобразования Кармана, на примере проточной части вихревого расходомера.

2. Разработка системы компьютерного моделирования и оптимизации вихревого течения Кармана за счет изменения формы проточной части вихревого расходомера и других устройств с данным типом течения.

3. Разработка оптимальной расчетной схемы и модели турбулентности, для имитации нестационарного вихреобразования в проточной части вихревого расходомера.

4. Разработка эффективного вычислительного метода трансформации сигнала плоского течения в сигнал пространственного.

5. Разработка метода оптимизации на базе компьютерной модели проточного тракта с вихревым течением Кармана.

6. Анализ эффективности предложенной системы компьютерного моделирования, реализованной в виде комплекса программ на базе вычислительных и натурных экспериментов.

#### **Научная новизна работы**

*В области математического моделирования.* 

1. Предложена новая система компьютерного моделирования для исследования процесса нестационарного вихреобразования, позволяющая выполнять моделирование в 40 – 50 раз быстрее, чем метод, основанный на трехмерной математической модели.

2. Разработана аналитическая формула трансформации параметров сигнала плоского течения в значения для трехмерного потока, позволяющая определять передаточный коэффициент для преобразования значения частоты вихреобразования.

3. Предложена целевая функция для оптимизации проточной части вихревого расходомера, в качестве критерия используется максимальное относительное отклонение числа Струхаля от среднего значения в заданном диапазоне чисел Рейнольдса. Благодаря использованию данного критерия, появилась возможность выполнять оптимизацию во всем рабочем диапазоне расходомера по одному выходному параметру.

#### В области численных методов

4. Разработан вычислительный метод восстановления параметров пространственного периодического сигнала по параметрам плоского течения, полученного на двумерной математической модели проточной части. Метод основан на двухэтапном алгоритме, снижающем количество расчетных точек для спектральной обработки сигнала в 5 - 7 раз по сравнению с Фурье анализом.

5. Разработан численный метод выбора оптимальной конфигурации проточной части вихревого расходомера по заданным критериям, позволяющий выполнять поиск экстремума целевой функции в заданном диапазоне параметров в соответствии с целевой функцией. Поиск осуществляется по алгоритму, предложенному Розенброком с выполнением численного моделирования на каждом шаге, вместо функции оптимизации определенного вида.

#### В области комплексов программ

6. Разработаны программные модули «Вихрь - 2D» и «Модуль оптимизации для программного обеспечения Вихрь - 2D», в которых реализована разработанная система компьютерного моделирования, содержащая вычислительный метод трансформации параметров сигнала и последующей оптимизации проточной части методом Розенброка с дискретным шагом. Предложенная система, реализованная в виде программного комплекса «Вихрь - 2D», работает совместно с программным пакетом для имитационного моделирования ANSYS, при этом позволяет подключать другие пакеты для численного моделирования.

Теоретическая значимость диссертационного исследования заключается в

разработке и обосновании нового подхода к моделированию процесса нестационарного вихреобразования в проточной части вихревого расходомера и последующей оптимизации ее формы, представленного в виде системы компьютерного моделирования и оптимизации вихревого течения. Полученные двухэтапный метод обработки и восстановления сигнала и аналитическая формула трансформации параметров сигнала плоского течения в значения пространственного развивают, как методы обработки сигналов, так и методы математического моделирования и оптимизации проточных частей устройств с эффектом Кармана, таких как вихревые расходомеры. Разработан эффективный численный метод оптимизации, развивающий методы поиска оптимальных решений.

Практическая значимость работы заключается в применимости разработанной системы компьютерного моделирования в различных областях исследований, где наблюдается эффект Кармана. Эта система компьютерного моделирования, позволяет: выполнять расчеты в  $40 - 50$  раз быстрее, чем общепринятый подход, основанный на трехмерной математической модели и одноэтапной спектральной обработке; получать оптимальные параметры проточных частей устройств с вихревым течением Кармана для заданных рабочих характеристик, что способствует повышению качества разрабатываемых изделий. Для вихревого расходомера расширяется рабочий диапазон и повышается точность измерения. В результате экспериментальных тестирований, основные результаты работы были внедрены в деятельности АО «ПГ «Метран» в качестве программного обеспечения для оптимизации проточных частей вихревых и вихреакустических расходомеров, а также подробного анализа процессов вихреобразования в проточной части. В результате получен акт о внедрении (Приложение В).

#### Методология и методы исследования

При разработке компьютерной модели проточной части вихревого расходомера использовались аналитические исследования, математическое моделирование, численный эксперимент в программном комплексе ANSYS, а также натурный эксперимент, с использованием теории статистической обработки сигналов, спек-

13

тральная обработка методом Фурье - анализа, метод Ньютона поиска минимального среднеквадратичного отклонения.

Для создания вычислительного метода трансформации использовались математические методы обработки и восстановления цифровых и аналоговых сигналов, а также теории отрывных течений и пограничного слоя.

При разработке метода оптимизации использовался метод поиска экстремума целевой функции Розенброка, выполнялись тестовые численные расчеты вихревого течения в проточной части вихревого расходомера, а также экспериментальные испытания.

Для разработки программного комплекса использовались языки программирования Fortran и  $C++$ .

Положения, выносимые на защиту. На защиту выносится следующие результаты, соответствующие трем пунктам паспорта специальности 05.13.18 - математическое моделирование, численные методы и комплексы программ по техническим наукам.

В рамках разработки систем компьютерного и имитационного моделирования  $(n, 8)$ :

1. Система компьютерного моделирования гидродинамического течения с эффектом нестационарного периодического вихреобразования Кармана в стесненном потоке с последующей оптимизацией на основе вычислительного алгоритма трансформации сигнала двумерного течения в параметры трехмерного, позволяющая выполнять моделирование в  $40 - 50$  раз быстрее, чем метод, основанный на трехмерной математической модели. Система состоит из программных модулей собственной разработки, взаимодействующих с пакетом вычислительной гидрогазодинамики ANSYS CFX.

В рамках разработки, обоснования и тестирования эффективных вычислительных методов с применением современных компьютерных технологий (п. 3):

2. Вычислительный метод трансформации параметров сигнала двумерного течения в характеристики сигнала трехмерного потока.

3. Двухэтапный метод аппроксимации сигнала, сокращающий количество

 $14$ 

расчетных итераций, необходимых для обработки результатов моделирования.

4. Численный метод оптимизации формы проточного тракта и вихревого течения, основанный на методе Розенброка с дискретным шагом.

В рамках реализации эффективных численных методов и алгоритмов в виде комплексов проблемно-ориентированных программ для проведения вычислительного эксперимента (п. 4):

5. Комплекс программ для трансформации параметров сигнала двумерного течения в сигнал трехмерного потока, оптимизации формы проточного тракта с вихревым течением Кармана, включающий в себя:

- программный модуль «Вихрь - 2D», для преобразования параметров сигнала двумерного течения в характеристики сигнала трехмерного потока, с использованием двухэтапного метода обработки сигнала для определения амплитуды, частоты и фазы сигнала;

- программный модуль «модуль оптимизации для программного обеспечения Вихрь - 2D», для поиска оптимальных геометрических параметров проточной части с вихревым течением, методом Розенброка с дискретным ша-TOM:

Степень достоверности результатов выполненной работы подтверждается корректным использованием методов компьютерного моделирования; согласованностью результатов моделирования с данными трехмерных расчетов, основанных на вихреразрешающей модели турбулентности SAS SST; натурными верификационными испытаниями на проливочной установке МЕТРАН - УПА - 2000, соответствующей требованиям вторичного эталона; внедрением результатов работы в деятельность АО «ПГ «Метран» в качестве программного обеспечения для оптимизации проточных частей вихревых и вихреакустических расходомеров, а также подробного анализа процессов вихреобразования в проточной части (Приложение В); апробацией результатов работы на конференциях и семинарах. Выводы, представленные в работе, не противоречат ранее полученным данным других авторов. Все результаты, выносимые на защиту опубликованы.

#### **Апробация результатов**

Результаты диссертационной работы докладывались на 8 международных и региональных конференциях:

1. Восьмая международная научная конференция «Забабахинские научные чтения 2017», Снежинск 2017 год [135, 136].

2. Одиннадцатая международная научная конференция «Параллельные вычислительные технологии (ПАВТ'2017)», Казань 2017 год [132].

3. Международная научно-техническая конференция «Пром-инжиниринг», Санкт-Петербург 2017 год [138].

4. Конференция, посвященная дню космонавтики «Динамика и прочность машин» ЮУрГУ, Челябинск 2017 год.

5. Восьмая научная конференция аспирантов и докторантов ЮУрГУ Челябинск 2016 год.

6. Седьмая научная конференция аспирантов и докторантов ЮУрГУ Челябинск 2015 год.

7. Шестьдесят шестая конференция профессорско-преподавательского состава ЮУрГУ, Челябинск 2014 год [131].

8. Шестая научная конференция аспирантов и докторантов ЮУрГУ, Челябинск 2014 год.

**Публикации.** Всего по теме диссертации опубликовано 12 работ [129–140], в том числе 5 статей в ведущих рецензируемых научных изданиях и журналах, рекомендованных ВАК [129, 130, 133, 134, 137], 2 в изданиях, индексируемых международной реферативной базой данных SCOPUS [137, 138], 2 программы для ЭВМ [139, 140]. Из работ, выполненных в соавторстве [129–133, 135–138]. Перечень работ приводится в конце списка литературы. В совместных с научным руководителем работах научному руководителю принадлежит постановка задачи, в диссертацию вошли только результаты, полученные ее автором и не затрагивают интересы соавторов.

#### **Структура и объем работы**

Диссертационная работа состоит из введения, четырех глав, заключения,

списка литературы из 140 наименований, изложенных на 197 страницах, включая 91 рисунок, 21 таблицу и 3 приложения.

### **Благодарности**

Автор выражает искреннюю и глубокую благодарность своему научному руководителю Александру Леонидовичу Карташеву за постановку задачи и консультации; коллективу глобального инженерного центра АО «ПГ «Метран» за консультации и предоставленную возможность выполнять экспериментальные испытания на проливочной установке Метран – УПА – 2000.

## **ГЛАВА 1. АНАЛИЗ СОВРЕМЕННЫХ МЕТОДОВ МАТЕМАТИЧЕСКОГО МОДЕЛИРОВАНИЯ НЕСТАЦИОНАРНЫХ, ВИХРЕВЫХ ТЕЧЕНИЙ НА ПРИМЕРЕ ВИХРЕВОГО РАСХОДОМЕРА**

## **1.1. Анализ современных вихревых расходомеров и описание проблемы математического моделирования вихревого течения в проточном тракте**

Современные методы измерения расхода при помощи вихревых расходомеров.

Большое разнообразие и сложность требований, предъявляемых к расходомерам и счетчикам, явилось причиной разработки и создания значительного числа разновидностей данных приборов. При выборе прибора для измерения расхода следует исходить из свойств измеряемого вещества, его параметров, а также обоснованности требований к точности измерения, учитывая при этом как степень важности удовлетворения тем или другим требованиям, так и сложность измерительного устройства и условия его эксплуатации, и поверки.

Расходомеры и счетчики количества можно разделить на следующие группы [38, 39]:

I. Приборы, основанные на гидродинамических методах: переменного перепада давления; переменного уровня; обтекания; вихревые; парциальные.

II. Приборы с непрерывно движущимся телом: тахометрические; силовые (в том числе вибрационные).

III. Приборы, основанные на различных физических явлениях: тепловые; электромагнитные; акустические; оптические; ядерно-магнитные; ионизационные.

IV. Приборы, основанные на особых методах: корреляционные; меточные; концентрационные.

Одними из самых перспективных устройств для измерения расхода сплошной среды являются вихревые расходомеры.

Вихревыми называются расходомеры, основанные на зависимости расхода от частоты колебаний давления, возникающих в потоке в процессе вихреобразования или колебания струи.

В вихревых расходомерах (ВР) для создания вихревого течения на пути движущего потока жидкости (газа) устанавливается обтекаемое тело. Образовавшаяся за телом обтекания (ТО) система вихрей, называется вихревой дорожкой Кармана (рисунок 1.1). Частота образования вихрей в первом приближении пропорциональна скорости потока, а их количество за промежуток времени – суммарному расходу энергоносителя. Частота детектируется при помощи сенсоров различного типа и конструкции. Как правило, расходомеры одновременно являются и счетчиками [11].

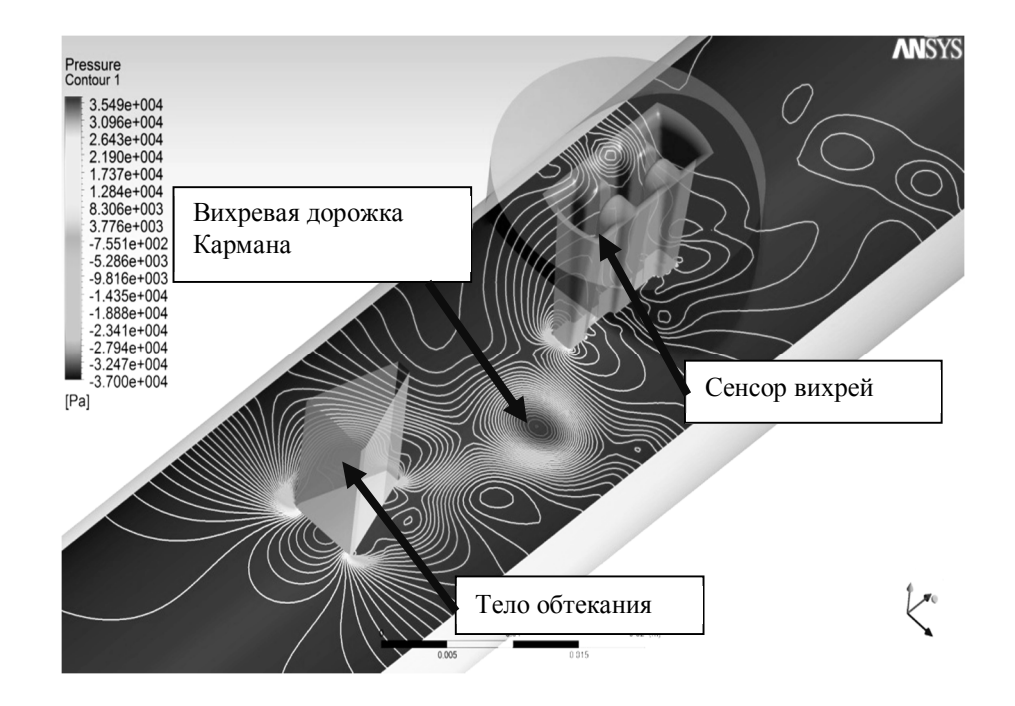

Рисунок 1.1– Процесс вихреобразования в проточной части вихревого расходомера с механическим сенсором.

Достоинствами ВР являются [1, 48, 107]:

- ‒ отсутствие подвижных частей;
- ‒ частотный выходной сигнал;
- ‒ простота и надежность конструкции расходомера;
- ‒ широкий динамический диапазон;
- ‒ возможность получения универсальной градуировки;
- ‒ высокая точность;
- ‒ стабильность показаний;
- ‒ сравнительная несложность измерительной схемы;
- ‒ возможность измерения расхода жидкости, пара и газа одним устройством, путем простой программной перенастройки.

К недостаткам ВР следует отнести:

- ‒ уменьшение проходного сечения канала и соответственно падение давления;
- ‒ чувствительность к акустическим и вибрационным сигналам;
- ‒ сложность применения при низких скоростях потока.

Конструкция расходомерных устройств, использующих вихревые потоки.

Для описания принципа работы ВР и его конструкции приведем пример расходомерного устройства – ВР Rosemount 8600 [57], который является в данной работе объектом исследования и средством измерения.

Конструкция расходомера приведена на рисунке 1.2. Расходомер состоит из проточной части (3), стойки блока электроники (2) и блока электроники (1).

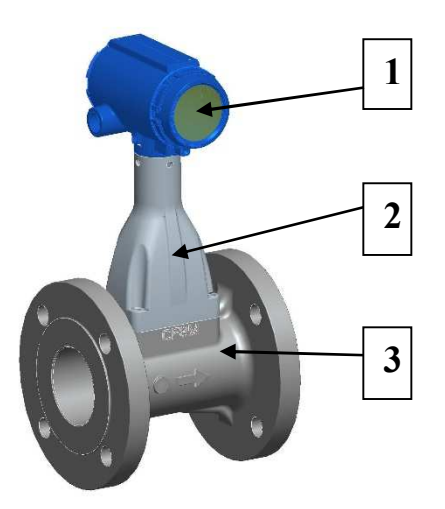

Рисунок 1.2– Конструкция расходомера [57].

Проточная часть (ПЧ) ВР типа Rosemount 8600 представляет собой отрезок трубопровода круглого поперечного сечения, с установленным в его диаметральной плоскости ТО специальной формы, ось которого перпендикулярна оси трубопровода. При обтекании тела образуются вихревые структуры, которые детектируются при помощи чувствительного элемента – крыла (рисунок. 1.3).

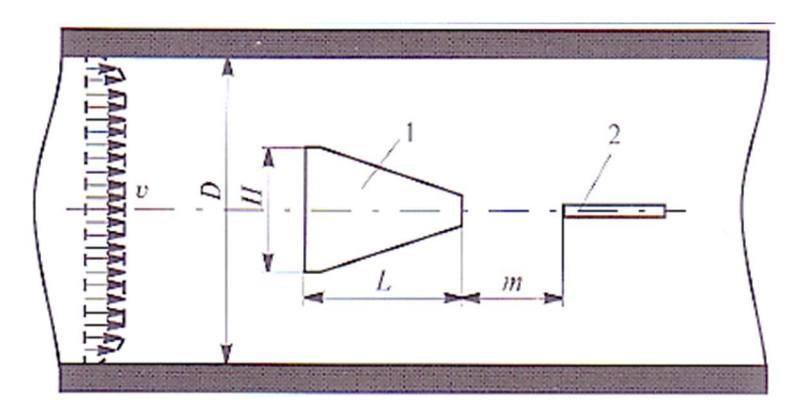

Рисунок 1.3– Проточная часть вихревого расходомера с телом обтекания и крылом сенсора: *D* – диаметр проточной части, *H* – ширина тела обтекания, *L* – длина тела обтекания, *m* – расстояние от тела обтекания до крыла сенсора, *υ* – скорость потока, 1 – тело обтекания, 2 – крыло сенсора [62].

Крыло ВР представляет собой плоскую лопатку с канавками (рисунок. 1.4), для устранения резонансного эффекта [123]. Внутри крыла находиться пьезочувствительный элемент. Типоразмер крыла может меняться в зависимости от диаметра ПЧ.

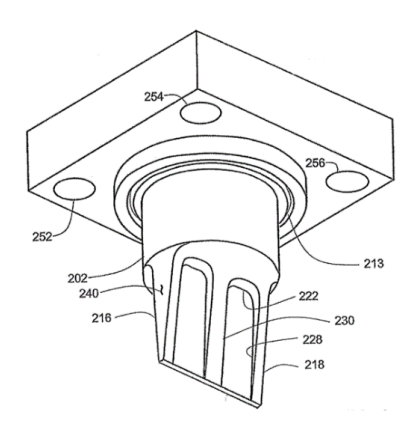

Рисунок 1.4 – Пьезочувствительное крыло расходомера Rosemount 8600 [123].

Указанные на рисунке 1.3 геометрические размеры ПЧ ВР представляют собой конструктивные параметры, изменение которых влияет на организацию течения в ВР (генерацию вихрей). В дальнейшем данные геометрические параметры будут использованы в процессе математического моделирования течения в ВР и проведения процедуры оптимизации течения в проточном тракте ВР.

Характеристики вихревых потоков в расходомерных устройствах.

Процесс нестационарного периодического вихреобразования за плохообтекаемыми телами был известен достаточно давно еще в конце девятнадцатого века Чешский физик Винценц Строугал [118] изучал колебания струны в одномерном потоке воздуха подобные вибрациям телеграфных проводов в ветреную погоду и по высоте звука определял частоту колебаний  $f=1/T$  (T – период колебаний). Он первый заметил, что безразмерная одночленная комбинация частоты колебаний f, диаметра струны  $d$  и скорости набегающего потока  $v$ , ныне называемое числом Струхаля сохраняет определенное постоянное значение близкое к 0.2 [45].

Выражение для числа Струхаля имеет следующий вид:

$$
Sh = \frac{f \cdot d}{v},\tag{1.1}
$$

где  $f$  – частота колебаний (генерации вихрей),  $d$  – характерный размер ТО,  $v$  – скорость потока.

Данная зависимость (1.1) применяется для описания рабочей характеристики ВР. Обычно для анализа обтекания тел вместе с числом Струхаля используется безразмерный критерий Рейнольдса [112], благодаря этому критерию (1.2) можно предсказать подобные режимы течения в различных потоках жидкости. Число Рейнольдса в физическом смысле отражает отношение сил инерции к силам вязкостного трения, действующих в потоке [46], и записывается следующим образом:

$$
\text{Re} = \frac{\rho \cdot v \cdot D_H}{\mu} = \frac{v \cdot D_H}{v} = \frac{Q \cdot D_H}{v \cdot A},\tag{1.2}
$$

где  $D_H$  – гидравлический диаметр,  $Q$  – объемный расход,  $A$  – площадь поперечного сечения трубы,  $v$  – средняя скорость жидкости,  $\mu$  – динамическая вязкость,  $v$  – кинематическая вязкость,  $\rho$  - плотность среды.

Кроме Струхаля в данном направлении работали такие известные в науке ис-

следователи, как Стретт Д.В. [41, 68, 119], Тейлор Г. [120] и др. Но наиболее весомый вклад, по отношению к ВР и периодическим отрывным течениям, за плохообтекаемыми телами, был сделан Теодором Фон Карманом в начале двадцатого века [122], который благодаря своим исследованиям, открыл эффект периодического отрыва вихрей при обтекании цилиндра [29]. Благодаря чему данное явление получило название вихревая дорожка Кармана (рисунок. 1.5) [13].

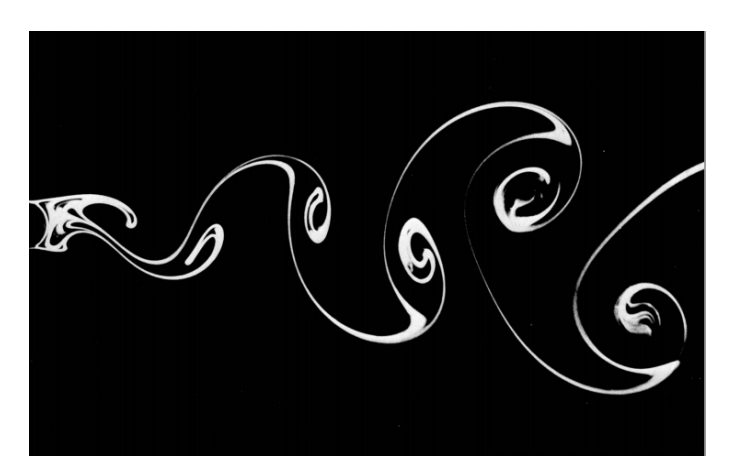

Рисунок 1.5– Вихревая дорожка Кармана за круговым цилиндром при  $Re = 140$  [13].

Карман первым доказал, что симметричное расположение вихрей не устойчиво и установил, что устойчивым может быть только ассиметричное положение. Кроме этого, Карман установил связь между количеством движения и лобовым сопротивлением и доказал, как создание подобной системы вихрей может представлять механизм сопротивления следа (рисунок 1.6).

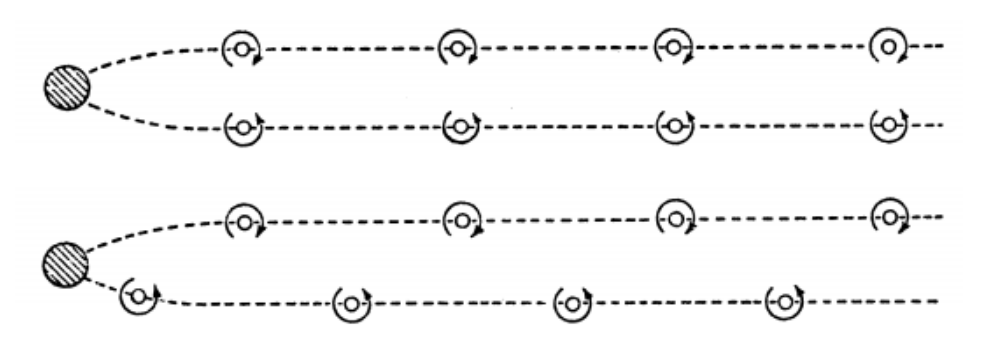

Рисунок 1.6 – Двойные ряды переменных вихрей; симметричные (вверху) и ассиметричные (внизу) расположения.

К настоящему моменту вопрос вихреобразования при поперечном обтекании

тел достаточно тщательно исследован, особенно касательно обтекания кругового цилиндра в безграничном потоке [22–24, 54, 71, 76, 93, 98, 114, 126–128].

Опытным путем было установлено, что режим поперечного обтекания цилиндра бесконечной длинны, свободным потоком, зависит от скорости, плотности, вязкости среды или другими словами от числа Re. Кроме этого он так же зависит от степени турбулентности потока и многих других факторов [25].

В общем случае общепринято выделять три основных режима обтекания цилиндра [114, 126–128], которые зависят от числа Re.

Потенциальный режим – при значении числа Re <1 течение является потенциальным (слоистым) (рисунок 1.7), при обтекании цилиндра искажаются линии тока, но отрывных процессов не происходит.

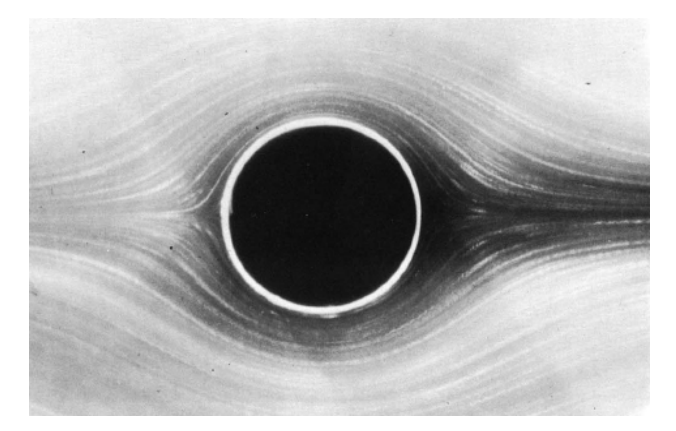

Рисунок 1.7 – Обтекание кругового цилиндра однородным потоком при Re=0,16 [13].

Ламинарно-турбулентный (переходный) режим. При ламинарном режиме течения в зависимости от числа Рейнольдса реализуются различные режимы обтекания кругового цилиндра. При  $Re = 1 - 40$  на задней части цилиндра (вниз по потоку) образуются симметричные вихри (рисунок 1.8), так как пограничный слой начинает отрываться от его стенок, но отделения вихрей не происходит, так как энергии для этого недостаточно.

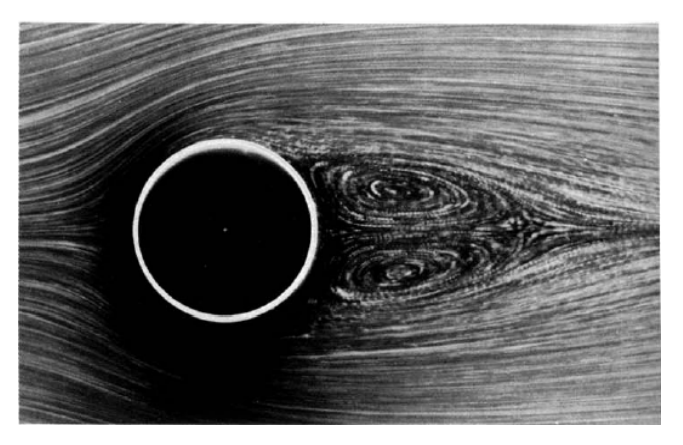

Рисунок 1.8 – Обтекание кругового цилиндра однородным потоком при Re=26 [13].

При значениях Re ≈ 40, в потоке за цилиндром симметричные вихри удлиняются, теряют устойчивость и начинают происходить колебательные возмущения в процессе чего происходит периодический отрыв вихрей с боковых сторон в «шахматном» порядке. В результате образуется вихревая дорожка Кармана. При  $Re=10^3$ эволюционные зависимости проявляют четко выраженный периодический характер поведения, поэтому режим обтекания часто называют регулярным (рисунки 1.9, 1.10).

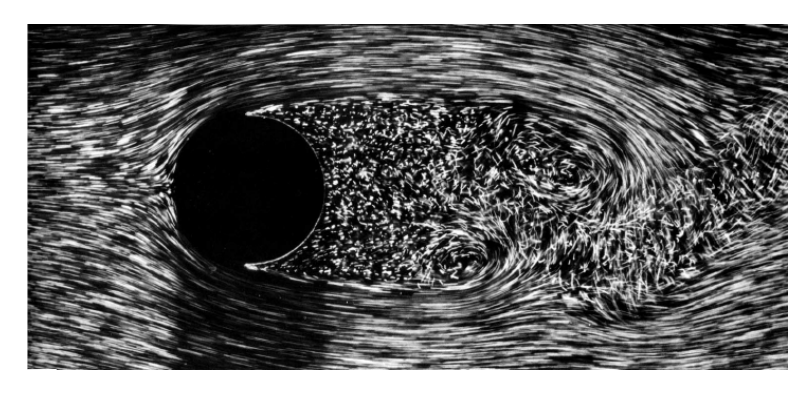

Рисунок 1.9 – Обтекание кругового цилиндра однородным потоком при Re=2000 [13].

При Re = $10^4$  и  $10^5$  эволюционные зависимости имеют примерно постоянный период, но форма колебаний становиться переменной, в связи с чем данные режимы называются нерегулярными [8]. Переходной режим распространяется до  $Re \le 2.10^5$ . Отрыв потока на этих режимах имеет ламинарный характер, хотя процесс срыва принимает турбулентный вид. Точка отрыва по некоторым данным [37,

121], соответствует углу раствора  $\Theta = 80^{\circ}$  (рисунок 1.11).

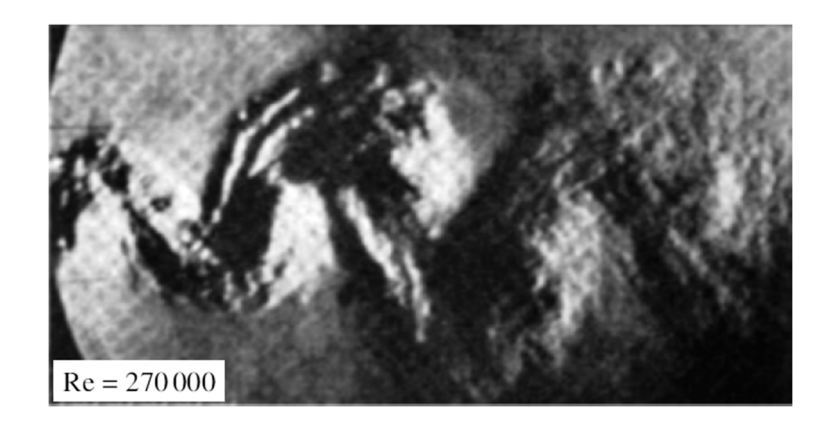

Рисунок 1.10 – Обтекание кругового цилиндра однородным потоком при Re=270000 [121].

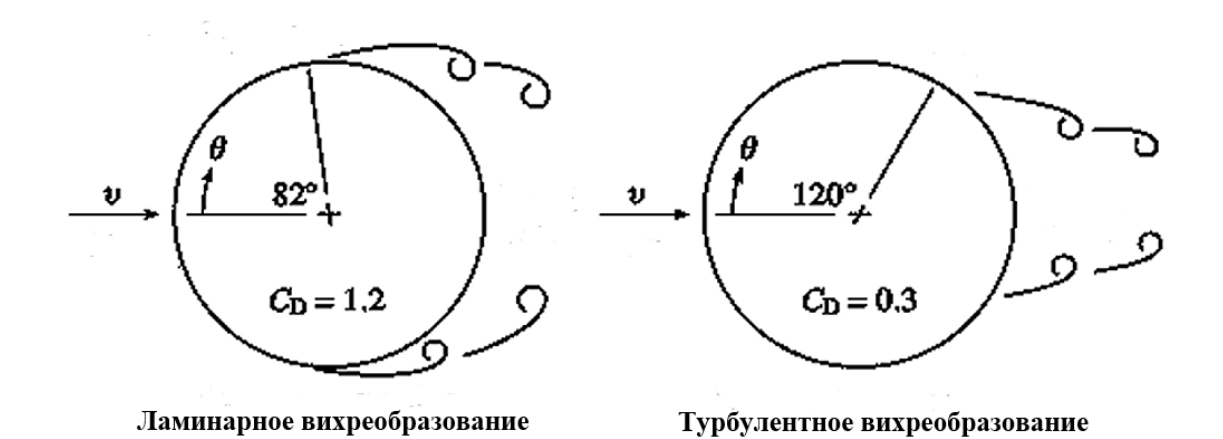

Рисунок 1.11 – Картина течения вблизи поперечно – обтекаемого цилиндра [121].

Турбулентный режим – при значениях числа Re  $>2.10^5$  происходит полная турбулизация пограничного слоя на поверхности цилиндра, и точка отрыва изменяет свое положение в пространстве на угол раствора *Θ* = 120º (рисунок 1.11). В результате чего размеры отрывной области уменьшаются, и лобовое сопротивление цилиндра снижается, данное явление получило название «Кризис сопротивления» [26, 114]. При таком режиме вихри осциллируют беспорядочным образом и поэтому такой режим еще называют хаотическим.

Большинство ВР работают в развитом ламинарно-турбулентном режиме при числах Re от  $7.10^{3}$ -10<sup>4</sup> до  $25.10^{4}$  -3 $\cdot 10^{5}$ , в зависимости от параметров среды (газ, жидкость) и формы поперечного сечения ТО[90].

Если говорить о формах поперечного сечения ТО применительно к ВР, то у ТО с круглым поперечным сечением есть одна важная особенность, в зависимости от числа Рейнольдса при обтекании цилиндра изменяется положение точки отрыва пограничного слоя [2, 26]. Вследствие чего изменяется число Sh (рисунок 1.12). Для ВР данное явление играет отрицательную роль с точки зрения стабильности рабочей характеристики и может ухудшать метрологические показатели.

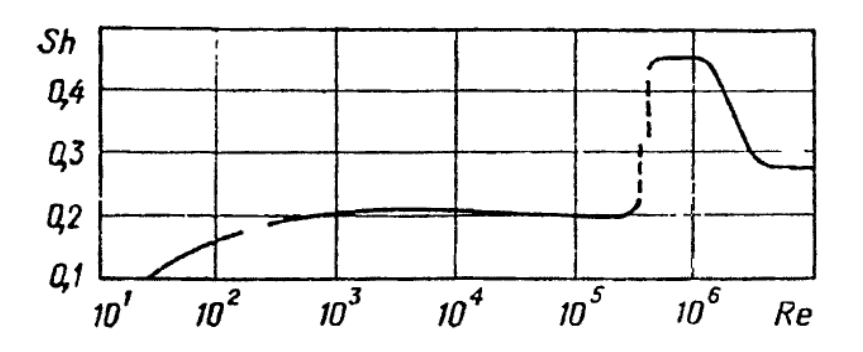

Рисунок 1.12 - Зависимость безразмерной частоты вихреобразования от Re  $[26]$ .

Но кроме кругового цилиндрического ТО, есть и другие формы поперечного сечения (рисунок 1.13). На данный момент времени существует огромное количество различных ТО [90] применяемых в ВР, но у большинства из них есть общая особенность - это фиксированная линия отрыва. В остальном, чётких общепринятых параметров по выбору формы ТО нет, каждый производитель выбирает сам наиболее оптимальную форму ТО для своей конструкции. В большинстве случаев форма поперечного сечения подбирается путем экспериментальных испытаний и частных эмпирических зависимостей [115]. К примеру, плоская пластина или призма имеют искусственно сформированную линию отрыва [76], благодаря острым кромкам стабилизируется период вихреобразования и уменьшается низкочастотная огибающая. Наличие фиксированной точки отрыва позволяет получить линейный участок характеристики Sh(Re) в широком диапазоне, скоростей.

Как видно из результатов испытаний (рисунок 1.14) цилиндра, уголка и плоской пластины, которые представлены в виде зависимости Sh(Re) [25, 121], становиться ясно, что наиболее стабильными являются, пластина и уголок, так как у этих тел есть фиксированная точка отрыва.

| Поперечное сечение | $C_D$   | $S_h$ | Поперечное сечение | $C_D$   | Sh       |
|--------------------|---------|-------|--------------------|---------|----------|
|                    | $1.2\,$ | 0.21  |                    | 2.1     | 0.13     |
|                    | 1.2     | 0.21  |                    | 1.6     | 0.15     |
|                    | $1.7\,$ | 0.16  |                    | $1.8\,$ | $0.08\,$ |
|                    | 2.0     | 0.16  |                    | 2.4     | 0.14     |
|                    | $1.2\,$ | 0.21  |                    | 1.6     | 0.18     |
|                    | $2.3\,$ | 0.13  |                    | 2.0     | 0.13     |

Рисунок 1.13 – Число Струхаля и *CD* для разных форм поперечного сечения ТО[121].

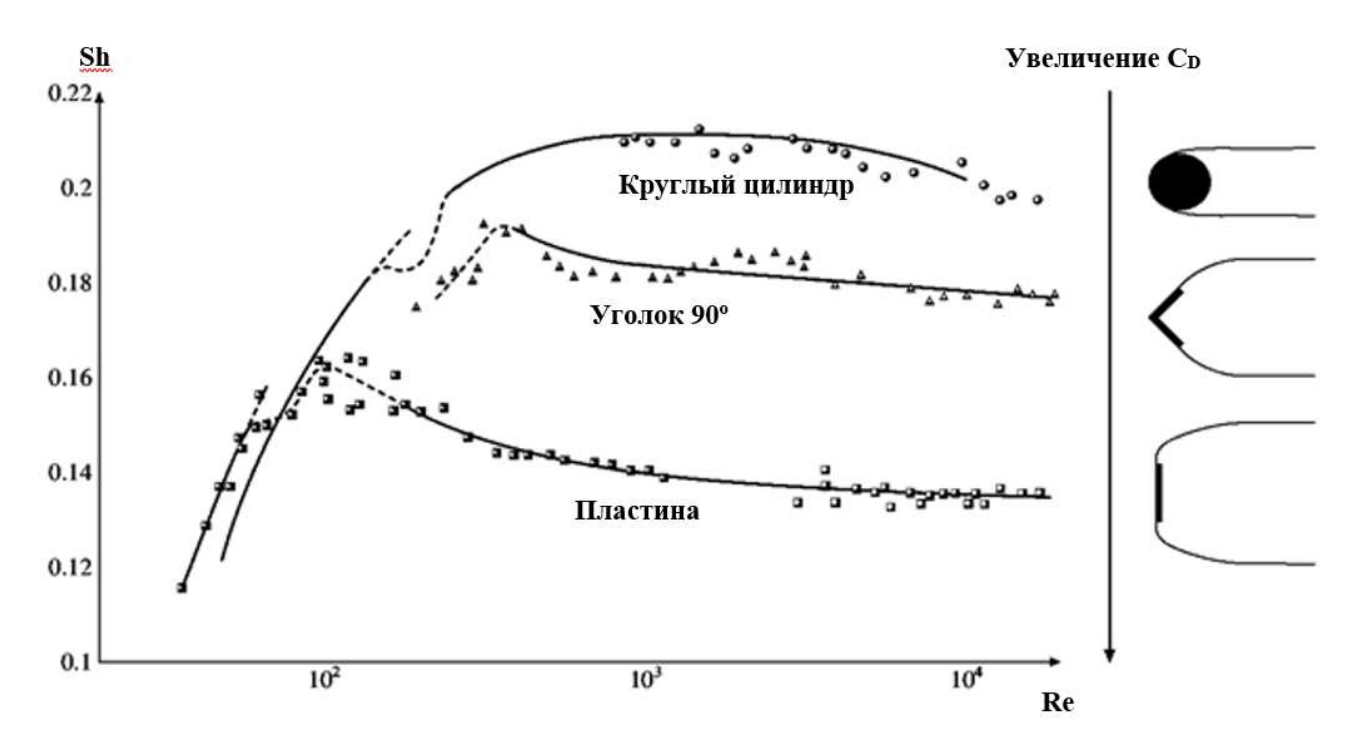

Рисунок 1.14 – Зависимость числа Струхаля от числа Рейнольдса [121].

28

Так же установлено [115], что при увеличении коэффициента лобового сопротивления  $C_D$ , уменьшается частота вихреобразования и увеличивается размер вихревого следа. Вследствие чего происходит снижение числа Sh рассчитанного по зависимости (1.3) средней скорости набегающего потока  $U_{\infty}$  и ширине тела обтекания  $d$ :

$$
Sh = \frac{f \cdot d}{U_{\infty}}.
$$
\n(1.3)

Некоторые исследователи в ряде работ [25, 76, 115, 121], для обобщения экспериментальных данных обтекания тел различной формы, используют физическое число Струхаля S<sup>\*</sup> (1.4), базирующееся на формировании ближнего вихревого следа за телом обтекания [2, 26, 37, 92, 94, 97, 103, 115]:

$$
S^* = \frac{f \cdot d_1}{U_S}.
$$
\n(1.4)

В этом случае частота вихреобразования зависит от поперечного размера вихревого следа  $d_1$  и скорости  $U_s$  на его внешней границе раздела [45] в отличие от «геометрического» числа Струхаля.

Благодаря использованию физического числа Струхаля удается получить масштабированные зависимости, в результате чего можно сравнивать вихревые дорожки, образующиеся с ТО имеющих различную форму поперечного сечения.

Применительно к ВР были сделаны некоторые обобщения [88, 101] о связи устойчивости процесса вихреобразования и формы обтекаемого тела ВР. Установлено, что оптимальная форма поперечного сечения должна иметь плоскую лобовую поверхность и острые кромки для формирования вихрей.

В ВР, измеряющих частоту вихревых пульсаций общепринято использовать не число Струхаля, а калибровочный коэффициент  $K_F$  – фактор (1.5) [90], который связывает число импульсов (вихрей) – *п*, приходящихся на единицу объема среды *V* (или наоборот):

$$
K_F = \frac{n}{V}.\tag{1.5}
$$

*KF* определяется экспериментальным путем и присваивается к каждой ПЧ индивидуально, путем осреднения значения по рабочему диапазону [90]. Использование *K<sup>F</sup>* обусловлено, тем, что форма тела и характер его обтекания, не являются единственным фактором, благодаря которому изменяется рабочая характеристика устройства. Проточная часть ВР ограничена стенками измерительного канала, иными словами это труба, которая загромождена ТО, в результате чего, картина вихревого течения за телом, расположенным в трубе значительно отличается от тела, обтекаемого свободным потоком. В трубе за телом обтекания происходит падение давления и увеличение скорости переноса вихревых структур, при этом далее по потоку скорость стабилизируется.

Для оценки влияния ТО и других конструктивных элементов, находящихся в проточной части, принято использовать коэффициент загроможденности канала *K<sup>q</sup>* – отношение площади поперечного сечения потока к площади препятствия. Для цилиндрического тела обтекания *Kq*, будет представлять отношение диаметра трубы *D* к диаметру цилиндра *d*. К примеру, в работах [22, 80] отмечается, что распределение коэффициента давления *P* на поверхности цилиндра при увеличении загроможденности канала *q* значительно изменяется. При увеличении *Kq* в 10 раз (от 0,08 до 0,83) давление может упасть в 130 раз. В работе [26] представлены зависимости распределения коэффициента давления по поверхности цилиндра при разных значениях *Kq* (рисунок 1.15), из которых не сложно заметить, что при увеличении *Kq* значение коэффициента давления резко падает, а минимум давления, расположенный на поверхности цилиндра смещается на 10º ниже по потоку.

В работе [94] отмечается, что степень загроможденности канала влияет на периодическое вихреобразование на поверхности плохообтекаемого тела. Так, при увеличении степени загроможденности канала срыв вихрей начинается при больших числах Re, чем в безграничном потоке. В работе [103] предложено эмпирическое выражение (1.6), благодаря которому можно оценить число Струхаля для ТО

с круглым поперечным сечением, с учетом загромождения канала [107], в диапазоне чисел Re от  $10^4$  до  $1,2 \cdot 10^5$ :

$$
Sh = 0, 2 \cdot (1 + 7, 25 \cdot K_q). \tag{1.6}
$$

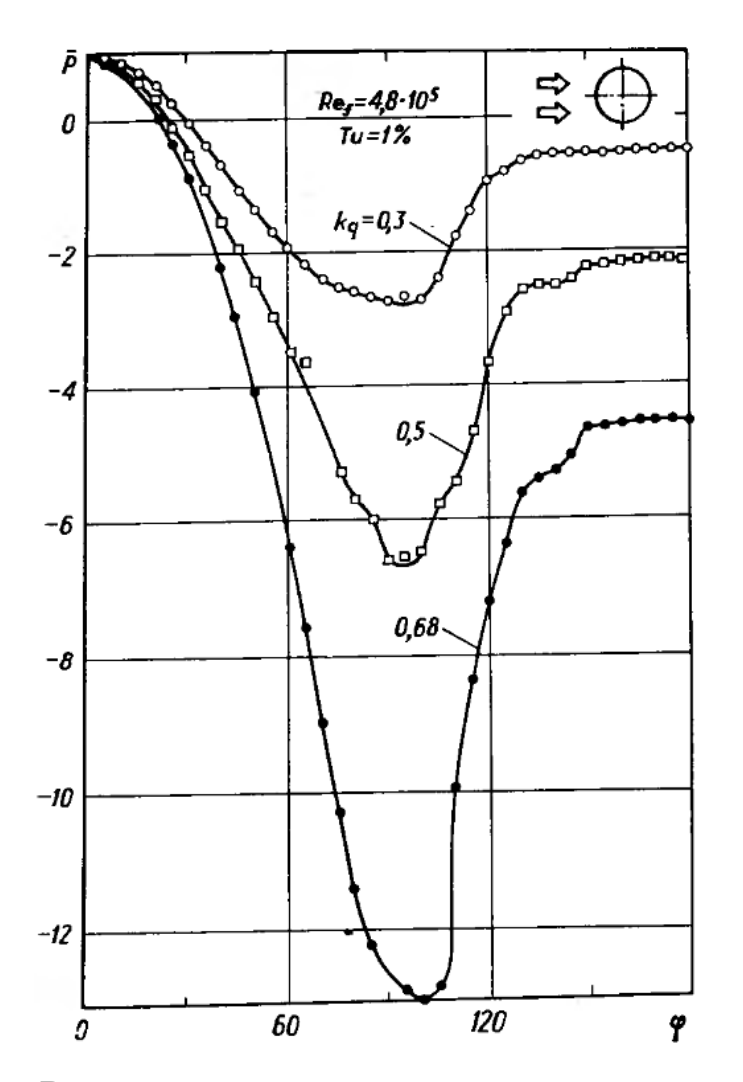

Рисунок 1.15 – Влияние загромождения канала на распределение коэффициентов давления на поверхности цилиндра в потоке воды [26].

Соответственно при обтекании тела в канале относительная частота вихреобразования возрастает по мере увеличения *Kq* [3, 24].

Загромождение канала ПЧ расходомера, также может влиять на нижний предел существования вихревой дорожки Кармана за ТО. В работе [90] сделано заключение, о том, что при соотношении ширины поперечного сечения ТО к диаметру канала *d/D>*0,4 процесс периодического вихреобразования перестает существовать и процесс обтекания становиться стационарным.

Как было указано выше, ПЧ ограничивает поток стенками, на которых образуется пограничный слой, в результате чего поле скоростей в диаметральном направлении канала является неравномерным и образует так называемый профиль скорости (рисунок 1.16).

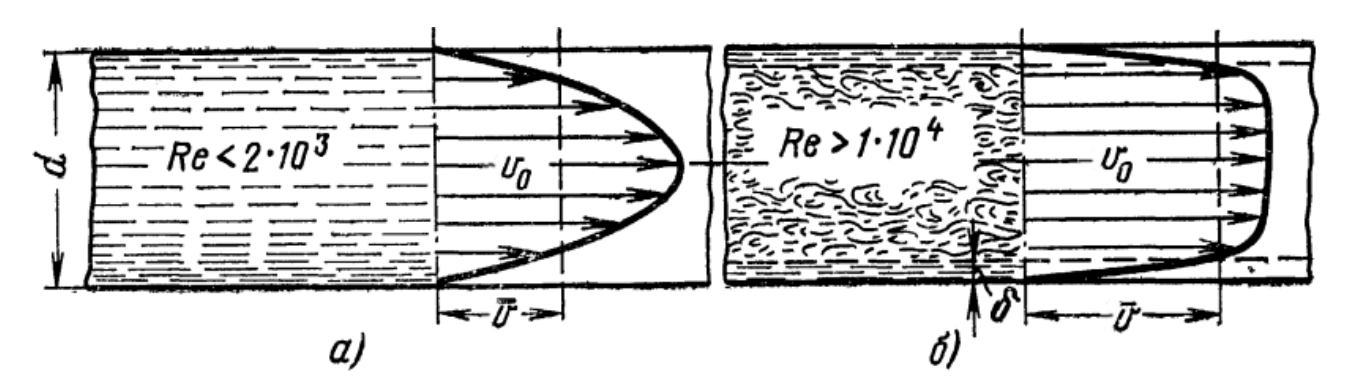

Рисунок 1.16 – Распределение скоростей по сечению при ламинарном (а) и турбулентном (б) режимах движения жидкости в трубе [49].

Так как ВР работают при наличии турбулентного течения, то и профиль скорости будет турбулентным, а именно иметь перемешивающиеся слои и пульсационную составляющую скорости [112]. Исследование обтекания тела, расположенного в трубе развитым турбулентным потоком представлено в работах [32–34], где говорится о том, что частота вихреобразования по всей длине тела остается неизменной и поэтому вихрь Кармана является постоянным по всей длине тела. Но следует отметить, что данное утверждение справедливо только если ТО имеет постоянное поперечное сечение по длине, но если ТО имеет переменное поперечное сечение, то может произойти разрыв единого вихря.

В работе [21] описываются испытания пластин с переменным и постоянным поперечным сечением, которые были установлены в трубе. В результате было определено, что на пластине с переменным поперечным сечением процесс вихреобразования отличается от пластины с постоянным поперечным сечением (рисунок 1.17). У пластины с переменным поперечным сечением наблюдался разрыв вихря по длине в отличии от пластины с постоянным поперечным сечением. Вследствие чего частота в разных сечениях тела будет отличаться и при этом влиять на частоту вихреобразования в других сечениях.

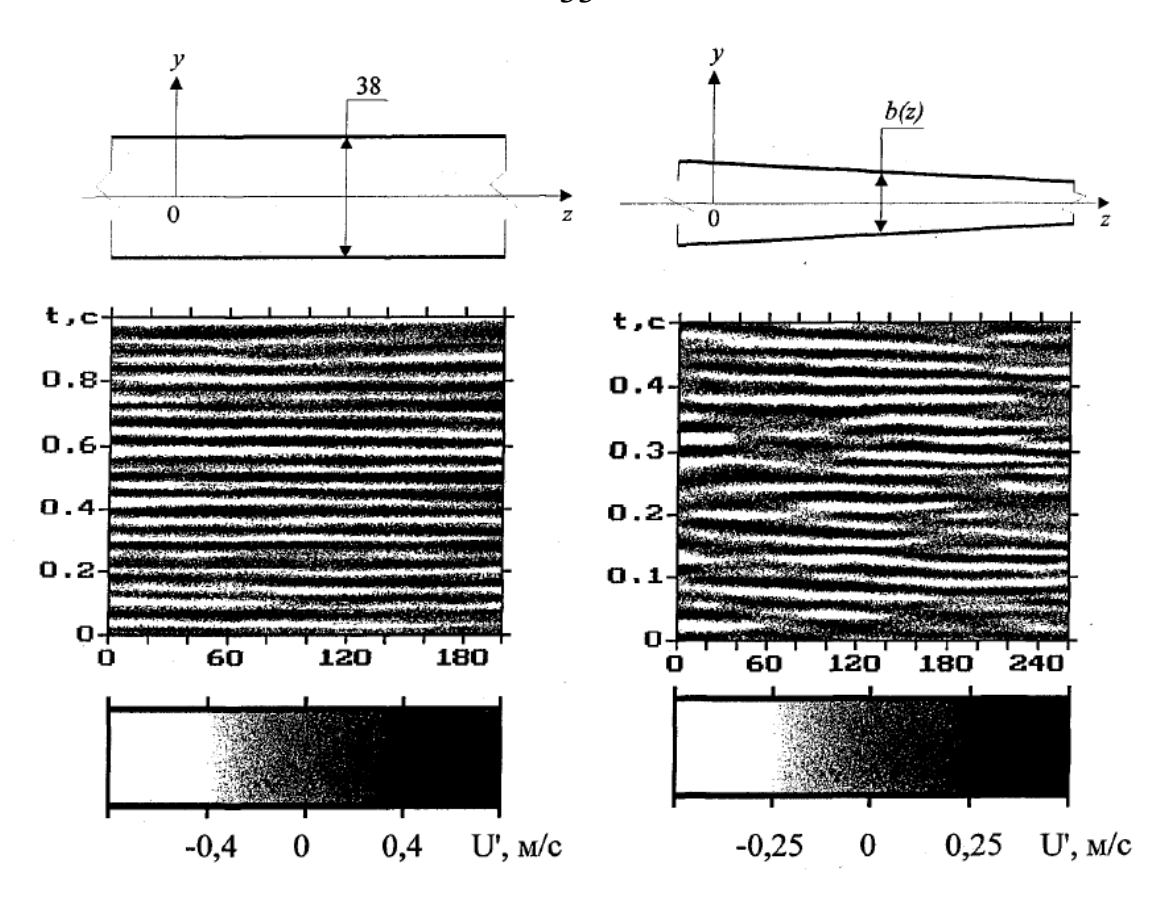

Рисунок 1.17 – Пространственно-временное поле пульсаций скорости вблизи кромки пластины постоянной ширины и сужающейся пластины [21].

В некоторых работах [25, 26, 37] говорится о том, что постоянно сдвиговой слой может рассматриваться как область пристеночного слоя, занимающего область 0,15 от радиуса ПЧ. Но наличие твердой границы (стенки трубы) и связанных с ней краевых эффектов не позволяет однозначно связать эти два типа течений. Значение степени турбулентности в ядре потока и в пристеночной области различны. Согласно формальным представлениям частота вихреобразования в этих областях должна быть различной. При этом экспериментальные исследования ближнего вихревого следа за плохообтекаемым телом в форме призмы [11] показали, что наблюдается одно значение частоты, соответствующее частоте вихреобразования. В работе [108] установлено, что неравномерный профиль скорости набегающего потока может снижать стабильность процесса вихреобразования около ТО с относительным удлинением не более, чем 1:4. В работе [25] представлена физическая модель описывающая влияние турбулизирующих факторов (повышен-

33

ной степени турбулентности потока и степени шероховатости лобовой поверхности тела) на процесс вихреобразования за телом:

$$
f = Sh \cdot v_0 \frac{\pi \cdot D^2}{\left[\frac{\pi \cdot D^2}{4} - \frac{D^2}{4} \left(\arcsin\frac{d_1}{D} + \frac{d_1}{D}\cos\left(\arcsin\frac{d_1}{D}\right)\right)\right]}.
$$
(1.7)

Зависимость (1.7) основана на уравнении для физического числа Струхаля (1.4), которое описывает взаимосвязи поперечных размеров вихревого следа  $d_1$  за ТО и скорости на его внешней границе  $v_1$  при поперечном обтекании тела ограниченным потоком. Но в данном случае физическое число Струхаля определено для проточной части ВР круглого сечения диаметром D, в которой движется поток со скоростью  $v_0$ . Скорость на границе вихревого следа  $v_1$  в данном случае выражена через расходы перед телом и в зазоре между границами вихревого следа.

Благодаря данному соотношению возможно определить зависимость частоты вихреобразования от размеров вихревого следа.

По результатам анализа информации, можно сказать, что на процесс вихреобразования в ПЧ влияют несколько факторов:

- скорость потока и физические свойства среды - число Рейнольдса;

- геометрическая форма ПЧ форма ТО, степень загроможденности канала;
- степень турбулентности набегающего потока;
- неравномерность потока вид профиля скорости потока.

В опубликованных результатах исследований в основном показаны случаи поперечного обтекания тел безграничным потоком. В немногочисленных источниках приводятся данные о влиянии неравномерного профиля скорости, степени загромождения канала, наложенных пульсационных составляющих скорости, турбулизирующих факторов на поверхности ТО и стенки ПЧ.

Но общепринятой методики выбора оптимальной геометрии ПЧ на данный момент нет. В некоторых работах есть рекомендации по выбору формы, но они представляют собой решения для частных случаев.

Проблема математического моделирования вихревых потоков в расходомерных устройствах.

Обеспечение основных требований к ВР по точности и стабильности измерений в широких диапазонах рабочих параметров (в том числе различных величин расходов рабочего тела и различных числах Рейнольдса для потока) может быть обеспечено при помощи экспериментальных исследований процессов в ВР и экспериментальной отработки образцов ВР.

Однако, как уже было сказано выше, путь экспериментальных исследований и опытной отработки является чрезвычайно затратным (как с точки зрения финансовых затрат, так и сточки зрения затрат времени). Поэтому в настоящее время основным инструментом для разработки ВР становится математическое моделирование

Математическое моделирование вихревых потоков в расходомерных устройствах представляет собой сложную комплексную задачу. При разработке вычислительного алгоритма, описывающего генерацию и распространения вихрей, а также рабочие параметры расходомерного устройства необходимо использовать математическую модель, обеспечивающую:

- высокую точность вычислений;

- широкий диапазон рабочих параметров;

- устойчиво работать в условиях ограниченности вычислительных ресурсов.

Разработка перспективных конструкций расходомерных устройств, связана с проведением процедуры оптимизации, поэтому математическая модель (ММ) должна работать совместно с методом поиска экстремума целевой функции в соответствии с выбранными критериями оптимизации параметров, рассматриваемых BP.

В связи с этим, к ММ и вычислительному алгоритму предъявляются специфические требования:

- малое время вычислений;

- применимость на компьютерах и рабочих станциях с ограниченными вычислительными ресурсами;

- применимость в задачах поиска оптимального решения.

Соответствие указанным требованиям может быть обеспечено различными способами:

- снижением времени расчета и затрат вычислительных ресурсов за счет укрупнения расчетной сетки с сохранением заданной точности результа-TOB;
- рассмотрением стационарной задачи вместо нестационарной (снижением размерности задачи исключением переменной «время»);
- снижением размерности нестационарной задачи за счет перехода от трехмерного (пространственного) моделирования к двумерному (плоскому либо осесимметричному) моделированию.

Предварительный анализ возможных способов решения поставленной задачи позволяет предположить, что наиболее выгодным вариантом, для разработки системы компьютерного моделирования и ММ будет являться последний способ, детали применения которого будут рассмотрены в следующих разделах настоящей работы.

#### $1.2.$ Математическое моделирование процесса генерации и распространения вихрей в проточной части вихревого расходомера

Математическое моделирование сложных технических систем (особенности, основные подходы).

Невозможно представить себе современную науку без широкого применения математического моделирования, суть которого состоит в замене исходного объекта его образом – ММ и дальнейшем изучении модели с помощью реализуемых на компьютерах вычислительно-логических алгоритмов. Этот метод сочетает в себе достоинства, как теории, так и эксперимента, поскольку работа не с самим объектом (явлением, процессом), а с его моделью дает возможность относительно
быстро и без существенных затрат исследовать его свойства и поведение в различных ситуациях. В то же время вычислительные эксперименты с моделями объектов позволяют, опираясь на современные вычислительные методы, глубоко изучать объекты в достаточной полноте.

По Советову и Яковлеву [67]: «модель (лат. modulus – мера) – это объектзаместитель объекта-оригинала, обеспечивающий изучение некоторых свойств оригинала...

Моделирование – это процесс построения модели объекта и исследования его свойств путем исследования модели.

Таким образом, моделирование предполагает два основных этапа:

- разработка модели;

- исследование модели и получение выводов.

Под физическим моделированием понимается исследование объектов и явлений на физических моделях, когда изучаемый процесс воспроизводят с сохранением его физической природы или используют другое физическое явление, аналогичное изучаемому [20, 36, 77].

Целью математического моделирования является анализ реальных процессов математическими методами. Это требует формализации математической модели процесса, подлежащего исследованию. Модель может представлять собой математическое выражение, содержащее переменные, поведение которых аналогично поведению реальной системы.

Компьютерное моделирование - это математическое моделирование с использованием средств вычислительной техники. Технология компьютерного моделирования предполагает выполнение следующих действий [14]:

- определение цели моделирования;
- разработка концептуальной модели;
- формализация модели;
- программная реализация модели;
- планирование модельных экспериментов;

- реализация плана эксперимента;

- анализ и интерпретация результатов моделирования.

Содержание первых двух этапов практически не зависит от математического метода, положенного в основу моделирования. Реализация остальных пяти этапов существенно различается для аналитического и имитационного моделирования. При имитационном моделировании, используемая математическая модель воспроизводит алгоритм (логику) функционирования исследуемой системы во времени при различных сочетаниях значений параметров системы и внешней среды.

Имитационные модели не только по свойствам, но и по структуре соответствуют моделируемому объекту. При этом имеется однозначное и явное соответствие между процессами, получаемыми на модели, и процессами, протекающими на объекте. Недостатком имитационного моделирования является большое время решения задачи для получения хорошей точности.

Общей тенденцией моделирования с использованием ЭВМ у сложных управляемых систем является стремление к уменьшению времени моделирования, а также проведение исследований в реальном масштабе времени.

Общая цель моделирования может быть сформулирована следующим образом: это определение (расчет) значений выбранного показателя эффективности (ПЭ) для различных стратегий проведения операции (или вариантов реализации проектируемой системы). При разработке конкретной модели цель моделирования должна уточняться с учетом используемого критерия эффективности. Для критерия пригодности модель, как правило, должна обеспечивать расчет значений ПЭ для всего множества допустимых стратегий. При использовании критерия оптимальности модель должна позволять непосредственно определять параметры исследуемого объекта, дающие экстремальное значение ПЭ [73].

Таким образом, цель моделирования определяется, как целью исследуемой операции, так и планируемым способом использования результатов исследования.

В целом при решении любой задачи построения модели основную роль играют следующие четыре элемента [75]:

- эксперимент;

- модель;

- показатели эффективности;

- критерии принятия решений.

Необходимо определить перечисленные элементы и понять их взаимосвязь, поскольку они оказывают большое влияние на проектирование системы и на планирование ее работы в целом. Критерии принятия решений позволяют выбрать наиболее эффективные параметры системы. Обычно этот процесс называется оптимизацией [75].

Свойства математических моделей: устойчивость, сходимость, адекватность, точность вычислений.

Рассмотрим основные этапы математического моделирования.

Первым основным этапом математического моделирования является постановка задачи, определение объекта и целей исследования, задание критериев (признаков) изучения объектов и управления ими.

Вторым этапом моделирования является выбор типа ММ, что является важнейшим моментом, определяющим направление всего исследования. При этом осуществляются следующие виды контроля (проверки): размерностей; порядков; характера зависимостей; экстремальных ситуаций; граничных условий; математической замкнутости; физического смысла; устойчивости модели [52].

Контроль размерностей сводится к проверке выполнения правила, согласно которому приравниваться и складываться могут только величины одинаковой размерности.

Контроль порядков величин направлен на упрощение модели. При этом определяются порядки складываемых величин и явно малозначительные слагаемые отбрасываются.

Анализ характера зависимостей сводится к проверке направления и скорости изменения одних величин при изменении других. Направления и скорость, вытекающие из ММ, должны соответствовать физическому смыслу задачи.

Анализ экстремальных ситуаций сводится к проверке наглядного смысла решения при приближении параметров модели к нулю или бесконечности.

Контроль граничных условий состоит в том, что проверяется соответствие

ММ граничным условиям, вытекающим из смысла задачи. При этом проверяется, действительно ли граничные условия поставлены и учтены при построении искомой функции и что эта функция на самом деле удовлетворяет таким условиям.

Анализ математической замкнутости сводится к проверке того, что ММ дает однозначное решение.

Анализ физического смысла сводится к проверке физического содержания промежуточных соотношений, используемых при построении ММ.

Проверка устойчивости модели состоит в проверке того, что варьирование исходных данных в рамках, имеющихся данных о реальном объекте не приведет к существенному изменению решения.

В настоящее время основным способом исследования ММ и проверки ее качественных показателей служит вычислительный эксперимент. Вычислительным экспериментом называется методология и технология исследований, основанные на применении прикладной математики и ЭВМ как технической базы при использовании ММ. Вычислительный эксперимент основывается на создании ММ изучаемых объектов, которые формируются с помощью некоторой особой математической структуры, способной отражать свойства объекта, проявляемые им в различных экспериментальных условиях, и включает в себя перечисленные ниже этапы  $\left[52\right]$ .

1. Для исследуемого объекта строится модель, обычно сначала физическая, фиксирующая разделение всех действующих в рассматриваемом явлении факторов на главные и второстепенные, которые на данном этапе исследования отбрасываются; одновременно формулируются допущения и условия применимости модели, границы, в которых будут справедливы полученные результаты; модель записывается в математических, терминах, в виде дифференциальных или интегро-дифференциальных уравнений [69].

2. Разрабатывается метод решения сформулированной математической задачи. Эта задача представляется в виде совокупности алгебраических формул, по которым должны вестись вычисления и условия, показывающие последователь-

40

ность применения этих формул; набор этих формул и условий носит название вычислительного алгоритма. Вычислительный эксперимент имеет многовариантный характер, так как решения поставленных задач часто зависят от многочисленных входных параметров. Каждый конкретный расчет в вычислительном эксперименте проводится при фиксированных значениях всех параметров. В результате такого эксперимента ставится задача определения оптимального набора параметров. Поэтому при создании оптимальной проточной части, приходится проводить большое число расчетов однотипных вариантов задачи, отличающихся значением некоторых параметров. При организации вычислительного эксперимента можно использовать эффективные численные методы.

3. Разрабатываются алгоритм и программа решения задачи на ЭВМ.

4. Проведение расчетов на ЭВМ. Точность информации определяется при вычислительном эксперименте достоверностью модели, положенной в основу эксперимента, правильностью алгоритмов и программ (проводятся предварительные «тестовые» испытания).

5. Обработка результатов расчетов, их анализ и выводы [65]. На этом этапе могут возникнуть необходимость уточнения ММ (усложнения или, наоборот, упрощения), предложения по созданию упрощенных инженерных способов решения и формул, дающих возможности получить необходимую информацию более простым способом.

Вычислительный эксперимент приобретает значение в тех случаях, когда натурные эксперименты и построение физической модели оказываются невозможными.

Пригодность ММ для решения задач исследования характеризуется тем, в какой степени она обладает так называемыми целевыми свойствами, основными из которых являются адекватность, устойчивость и чувствительность.

Оценка адекватности. Под адекватностью понимают степень соответствия модели тому реальному явлению или объекту, для описания которого она строится. Во многих случаях полезно иметь формальное подтверждение (или обоснование)

41

адекватности разработанной модели. Один из наиболее распространенных способов такого обоснования – использование методов математической статистики [15, 44, 73]. Суть этих методов заключается в проверке выдвинутой гипотезы (в данном случае – об адекватности модели) на основе некоторых статистических критериев.

Адекватность модели является мерой совпадения функциональных характеристик модели с функциональными характеристиками моделируемого объекта.

Наличие погрешности заключается в следующем:

- ММ является лишь приближенным описанием реального процесса. Характеристики процесса, Вычисленные в рамках принятой модели, заведомо отличаются от истинных характеристик, причем их погрешность зависит от степени адекватности модели реальному процессу;
- исходные данные, как правило, содержит погрешности, поскольку они получаются в результате экспериментов (измерений), либо являются результатом решения некоторых вспомогательных задач;
- применяемые для решения задачи методы в большинстве случаев являются приближенными; найти решение возникающей на практике конечной формулы возможно только в отдельных, очень упрощенных ситуациях;
- при вводе исходных данных в ЭВМ, выполнении арифметических операций и выводе результатов производится округление.

Практическая реализация возможностей математического моделирования и вычислительного эксперимента существенно повышает эффективность инженерных разработок особенно при создании принципиально новых, не имеющих прототипов машин и приборов, материалов и технологий, что позволяет сократить затраты времени и средств на использование в технике передовых достижений физики, химии, механики и других фундаментальных наук. Отмеченные возможности математического моделирования и вычислительного эксперимента не исчерпаны, представляются достаточно перспективными и заслуживают детального рассмотрения [27].

Математическое моделирование вихревых потоков в природе и технике, в том числе в вихревых расходомерах.

В настоящее время численное моделирование (ЧМ) физических процессов является неотъемлемой частью процесса проектирования конструкций, анализа процессов, решения задач оптимизации и многих других направлений науки и техники. Моделирование течений жидкости и газа или, как общепринято называть в мире, Computation Fluid Dynamics (CFD) – Вычислительная гидродинамика, является одним из наиболее сложных направлений в КМ физических процессов.

ММ вихревых потоков в природе и технике в общем случае проводится с помощью системы уравнений Навье – Стокса (1.9).

Уравнения Навье - Стокса описывают движение вязкой изотропной жидкости и названы в честь первооткрывателей Навье (Claude Louis Marie Henri Navier) и Стокса (George Gabriel Stokes). Они включают пять уравнений сохранения массы, импульса и энергии, описывающими поток полностью, то есть со всеми мельчайшими вихрями и турбулентностями.

Уравнения Навье – Стокса представляют собой систему нелинейных дифференциальных уравнений и имеют в настоящее время аналитическое решение только для специальных случаев, таких как одномерный поток или плоское течение. Поэтому, данная система уравнений для большинства случаев может быть решена численно.

Уравнения Навье – Стокса в математическом виде, не зависящем от системы координат используют в своей записи вектор скорости  $\vec{u}$ , вектор силы тяжести  $\vec{g}$ , дивергенцию  $\vec{\nabla}$ , единичную матрицу I и матрицу напряжений  $\tau$ [105]:

$$
\vec{u} = \begin{bmatrix} u \\ v \\ w \end{bmatrix}, \ \vec{g} = \begin{bmatrix} g_x \\ g_y \\ g_z \end{bmatrix}, \ \vec{\nabla} = \begin{bmatrix} \frac{\partial}{\partial x} \\ \frac{\partial}{\partial y} \\ \frac{\partial}{\partial z} \end{bmatrix}, \ I = \begin{bmatrix} 1 & 0 & 0 \\ 0 & 1 & 0 \\ 0 & 0 & 1 \end{bmatrix}, \ \tau = \begin{bmatrix} \tau_{xx} & \tau_{xy} & \tau_{xz} \\ \tau_{yx} & \tau_{yy} & \tau_{yz} \\ \tau_{zx} & \tau_{zy} & \tau_{zz} \end{bmatrix}.
$$
 (1.9)

В этом случае уравнение неразрывности (1.10) или иначе сохранения массы, принимает вид:

$$
\frac{\partial}{\partial t}(\rho) + \vec{\nabla} \cdot (\rho \cdot \vec{u}) = 0, \qquad (1.10)
$$

три уравнения сохранения импульса (1.11) с использованием векторного произведения:

$$
\frac{\partial}{\partial t}(\rho \cdot \vec{u}) + \vec{\nabla} \cdot (\rho \cdot \vec{u} \otimes \vec{u} + p \cdot I - \tau) = \rho \cdot \vec{g} \,. \tag{1.11}
$$

Уравнение сохранения энергии (1.12) сводится к виду:

$$
\frac{\partial}{\partial t} \left[ \rho \cdot \left( e + \frac{1}{2} \cdot \vec{u}^2 \right) \right] + \vec{\nabla} \cdot \left[ \rho \cdot u \cdot \left( h + \frac{1}{2} \cdot \vec{u}^2 \right) - \tau \cdot \vec{u} - \lambda \cdot \vec{\nabla} T \right] = \rho \cdot \vec{g} \cdot \vec{u} + \rho \cdot \dot{q}_S. \tag{1.12}
$$

Сложив уравнения, получим систему уравнений (1.13) в следующем виде:

$$
\frac{\partial}{\partial t} \left[ \rho \cdot \vec{u} \right] + \vec{\nabla} \cdot \left[ \rho \cdot \vec{u} \right] + \vec{\nabla} \cdot \left[ \rho \cdot \vec{u} \otimes \vec{u} + p \cdot I - \tau \right] = \left[ \rho \cdot \vec{g} \right] \cdot (1.13)
$$
\n
$$
\rho \cdot \left( e + \frac{1}{2} \cdot \vec{u}^2 \right) \left[ \rho \cdot \vec{u} \cdot \left( h + \frac{1}{2} \cdot \vec{u}^2 \right) - \tau \cdot \vec{u} - \lambda \cdot \vec{\nabla} T \right] = \left[ \rho \cdot \vec{g} \right] \cdot (1.13)
$$

Уравнения Навье – Стокса содержат следующие параметры:

- временная производная  $\partial\!\!\left/\!\!\right_{\partial t}$ ∂ искомой величины *U*  $\rightarrow$  с плотностью ρ импульса <sup>ρ</sup> ⋅*u* и полной энергии  $\rho \cdot \left( e + \frac{1}{2} \cdot \vec{u}^2 \right)$ 2  $\rho \cdot |e + \frac{1}{2} \cdot \vec{u}^2$  $\cdot \left(e + \frac{1}{2} \cdot \vec{u}^2\right)$  $\rightarrow$ ;<br>,
- пространственные производные  $\frac{\partial}{\partial x}$ ∂ ⁄ax <sup>, ∕</sup>∂y ∂ ∂ , *z* ∂ ∂ параметры потока *E*  $\rightarrow$ , *F*  $\rightarrow$  и *G*  $\rightarrow$ с конвективными членами с  $\rho \cdot \vec{u}$  $\rightarrow$ , членами с давлением *p* , членами, определяемыми трением с напряжением  $\tau$  и членами с теплопроводностью λ ;
- ‒ члены без производных называются источниковыми *Q* , так как они действуют в исследуемом объеме как источники. Это могут быть сила тяжести

 $\rightarrow$ 

с гравитационной постоянной g или тепловое излучение  $\dot{q}_s$ .

Для возможности применения уравнений Навье - Стокса необходимо выполнение двух условий [100]:

- среда должна быть сплошной, число Кнудсена составляет:  $Kn = l_f/L \ll 1$ .

- должен выполняться обобщенный реологический закон Ньютона.

Полные пространственные уравнения Навье - Стокса могут быть решены численно, но так как эти уравнения нелинейные, даже малые ошибки решения приводят к большим погрешностям и для решения этих уравнений необходимо рассчитывать даже зарождающиеся малые вихревые движения. Это приводит к тому, что объем отдельного элемента должен быть очень мал, а число узлов сетки очень велико. Время счета в технических приложениях становится очень большим, что не позволяет решать прикладные задачи в условиях реального времени, затрачиваемого на проведение разработки расходомерных систем.

Ниже приведены основные подходы для численного решения системы уравнений Навье - Стокса, существующие на данный момент времени (рисунок 1.18).

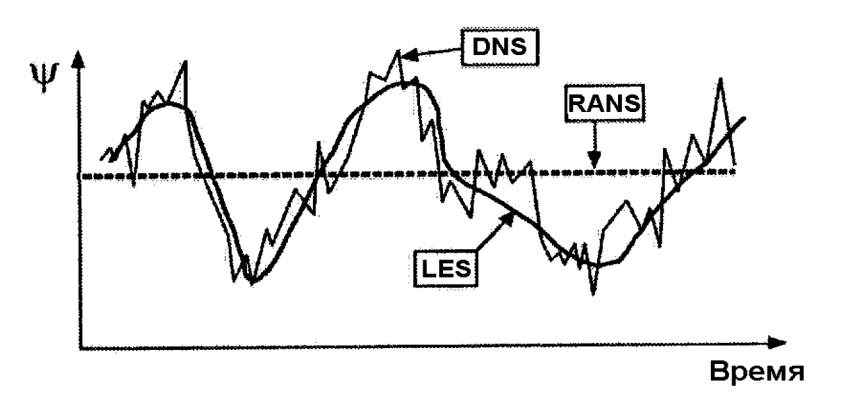

Рисунок 1.18 - Разрешение пульсационной (турбулентной) составляющей скорости по времени для различных методов исследования турбулентности [117].

DNS (Direct Numerical Simulation) – прямое ЧМ является самым точным методом моделирования турбулентных течений, в том числе автоколебательных, но для использования данного метода требуются огромные вычислительные ресурсы, что в настоящее время ограничивает возможность применения данного метода при решении практических задач [17].

LES (Large Eddy Simulation) – моделирование крупных вихрей. Суть метода заключается в том, что относительно крупные вихри, размеры которых значительно больше ячеек используемой сетки, вычисляются без использования моделей турбулентности (МТ) в то время, как мелкомасштабная турбулентность моделируется с помощью замыкающих соотношений для мелкомасштабной «подсеточной» турбулентности, сходных с полуэмпирическими моделями RANS [125]. Но также, как и DNS, моделирование при помощи LES требует значительных вычислительных ресурсов [17].

RANS (Reynolds average Navier – Stokes) – осреднение системы уравнений Навье – Стокса по Рейнольдсу. Основным преимуществом RANS подхода является низкая ресурсозатратность по сравнению с DNS и LES методами (таблица. 1.1). Поэтому при расчете сложных турбулентных течений (течение в проточной части вихревого расходомера является именно таковым) представляющих практический интерес является RANS метод.

Таблица 1.1 – Вычислительные ресурсы и перспективы практического применения различных подходов к моделированию турбулентных течений [100].

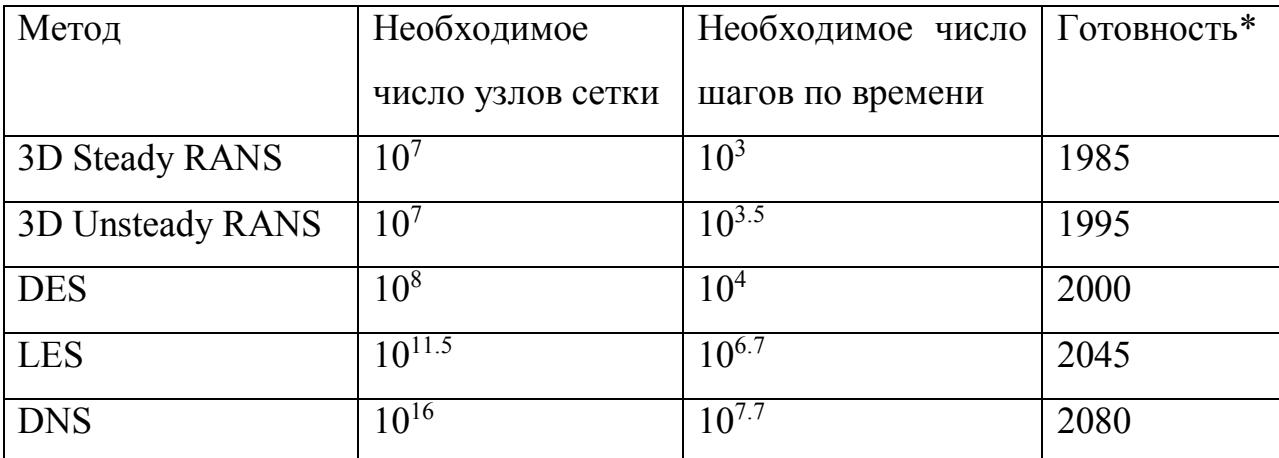

\*Готовность – возможность расчета одного варианта в течении суток на самых мощных из доступных компьютеров

Соответственно, современные прикладные программы (пакеты прикладных программ) базируются на уравнениях Навье – Стокса с Рейнольдсовым осредне-

нием, которые достаточно хорошо передают физику процесса, но имеют приемлемое время счета. В уравнениях Навье – Стокса с Рейнольдсовым осреднением не рассчитывают малые вихревые движения, их вычисляют при помощи МТ.

Система уравнений Рейнольдса получается путем осреднения по времени нестационарных трехмерных уравнений Навье – Стокса. Размер интервала времени, по которому выполняется осреднение намного больше характерных временных масштабов турбулентности, но намного меньше временного масштаба рассматриваемого течения [99].

Для несжимаемых течений используется Рейнольдсова процедура осреднения по времени  $(1.14)$ :

$$
\overline{a}(t) = \frac{1}{2T} \int_{t-T}^{t+T} a(\tau) \cdot d\tau
$$
 (1.14)

Для сжимаемых течений часто используется процедура осреднения по Фавру (1.15), иногда называемая методом средневзвешенных параметров:

$$
\tilde{a}(t) = \frac{\overline{\rho a}}{\overline{\rho}}.
$$
\n(1.15)

Чтобы получить уравнения Рейнольдса осредненного турбулентного движения необходимо полные параметры потока, такие как  $\rho, u, v, w, e$  представить в виде суммы низкочастотных средних значений  $\overline{\rho}, \overline{u}, \overline{v}, \overline{w}, \overline{e}$  и высокочастотных колебаний относительно средних величин  $\rho', u', v', w', e'(1.16)$ .

$$
\rho = \overline{\rho} + \rho', \ u = \overline{u} + u', \ v = \overline{v} + v', \ w = \overline{w} + w', \ e = \overline{e} + e'.
$$
 (1.16)

Высокочастотные члены уравнения определяют турбулентные пульсации в потоке и приводят к так называемым Рейнольд совым напряжениям. Таким образом осреднённая по Рейнольдсу система уравнений Навье - Стокса является не замкнутой, по причине присутствия в ней тензора Рейнольдсовых напряжений. В силу

симметричности данного тензора неизвестными остаются только шесть его компонент [17]. Для определения тензора турбулентных напряжений используют различные выражения, определяющие его через параметры осредненного потока, так называемые МТ. Использование МТ приводит к тому, что нет нужды получать численное решение для малых высокочастотных турбулентных пульсаций.

В уравнениях Рейнольдса осредненного турбулентного движения стоят только члены низкочастотных осредненных величин параметров потока. С их помощью еще можно получить «нормальные» колебания во времени потока жидкости, но не турбулентные пульсации. Уравнения Рейнольдса осредненного турбулентного движения внешне, формально выглядят точно также, как и полные уравнения Навье – Стокса. Но над каждым параметром потока стоит штрих. Математические выкладки и получение уравнений можно найти в литературе [10, 53, 58, 81, 105].

Уравнения Рейнольдса осредненного турбулентного движения определяют точность общего решения с использованием той или иной МТ.

В настоящее время существует огромное множество МТ, но универсальной модели пригодной для расчета всех типов турбулентных течений еще не изобретено. Есть рекомендации по применению тех или иных МТ для определенных типов турбулентных течений.

Диапазон используемых моделей: от простых алгебраических зависимостей до систем дифференциальных уравнений 2 порядка [105]:

- ламинарная модель для чисто ламинарного течения, при котором исчезают Рейнольдсовы напряжения;
- модели вихревой вязкости, в которых Рейнольдсовы напряжения определяются через турбулентную сдвиговую или вихревую вязкость:
- модель нулевого порядка (алгебраическая модель): вихревая вязкость определяется из простого алгебраического уравнения без решения, какоголибо дифференциального уравнения; типичным представителем является модель Болдуина - Ломакса;
- модель первого порядка, в которой вихревая вязкость определяется из одного дифференциального уравнения для транспорта турбулентной, кинетической энергии; типичный представитель - модель Спаларта - Альмаpaca.
- модель второго порядка, в которой вихревая вязкость определяется из двух дифференциальных уравнений; к ним относятся модели, ставшие индустриальным стандартом и широко применяемые в практике вычислений:  $k - \varepsilon$ ,  $k - \omega$   $\pi$  SST;
- модели Рейнольдсовых напряжений, которые рассчитывают отдельные компоненты тензора напряжений Рейнольдса и в зависимости от направления определяют турбулентность;
- гибридные модели турбулентного течения такие как, например, DES (Detached Eddy Simulation), SAS (Scale Adaptive Simulation) моделирующие вихревое движение на основе Рейнольдсовых осреднений и позволяющие решать полные уравнения Навье-Стокса для нестационарного течения.

Ниже приведены краткие характеристики перечисленных моделей.

Ламинарная модель применяется для расчетов чисто ламинарного потока. В этом случае проводится прямой расчет уравнения Навье - Стокса, это значит, что не используется какая - либо МТ. Условием использования этой модели является малая величина числа Рейнольдса, в противном случае ламинарная модель дает нефизичное решение.

Алгебраические модели - в алгебраических МТ вязкость определяется алгебраической формулой, содержащей параметры потока, в настоящее время алгебраические модели используются редко. Обычно только для течений, для расчета которых они были разработаны, так как они крайне неуниверсальны, не способны адекватно описывать сложные турбулентные течения в геометрических конфигурациях, подобных проточной части вихревого расходомера. К примеру алгебраическими моделями являются модели [9, 99]: пути смешения Прандтля, моделирование пограничных слоев, модель Себеси – Смита, модель Болдуина – Ломакса, модель Прандтля – Лойцянского – Клаузера –3, модель Гарбарука – Стрельца – Лапина, модель Джонсона – Кинга и др.

Модель Болдуина – Ломакса (Boldwin – Lomax – Modelle), была разработана специально для решения задач обтекания крылового профиля, простая и эффективная модель. Эта модель называется моделью нулевого порядка, так как используется только алгебраическая зависимость и не используется транспортное уравнение. Недостатком этого метода является потеря точности при расчете отрывных течений. Отрыв потока по расчету происходит с запаздыванием, и большая зона отрывных течений рассчитывается очень малой. Эта модель разработана для структурированных сеток с ортогональными линиями сетки, поэтому при использовании не структурированных сеток требует структурированных подобластей сеток в районе границы.

К настоящему времени на место алгебраических моделей пришли дифференциальные модели.

Модели с одним дифференциальным уравнением – в дифференциальных моделях для описания турбулентных характеристик записываются уравнения переноса. У дифференциальных моделей есть ряд преимуществ по сравнению с алгебраическими моделями:

- ‒ они применимы к течениям со сложной геометрией;
- ‒ в данных моделях нет необходимости использовать параметры, характерные для пограничных слоев;
- ‒ в данных моделях имеют место «эффекты памяти» за счет конвективных и диффузионных членов в уравнении переноса.

Однако данные модели более ресурсозатратные, чем алгебраические, так как приходиться решать дополнительные уравнения. Дифференциальные модели принято классифицировать по количеству уравнений переноса, входящих в них. Относительно простыми считаются модели с одним дифференциальным уравнением. В моделях данного типа рассматривается одно уравнение переноса, которое записывается для кинетической энергии турбулентности или для турбулентной вязкости.

Наиболее распространенной моделью с одним уравнением является модель Спаларта – Аллмареса (SA – модель) [116]. Данная модель была специально разработана для аэрокосмических приложений. Но позже данная модель стала использоваться более широко к примеру, в турбомашиностроении.

SA – модель оказывается достаточно точной и экономичной для расчетов безотрывного обтекания и для течений с не очень большими зонами отрыва. Но при этом точность не гарантирована для течений с большими зонами отрыва, свободных сдвиговых течений и затухающей турбулентности [84].

Модели с двумя дифференциальными уравнениями. Следует отметить, что модели с одним дифференциальным уравнением переноса кинетической энергии турбулентности, оказались не универсальными по причине привлечения дополнительных не универсальных алгебраических соотношений для диссипации. Поэтому наиболее оптимальным путем развития стало введение второго дифференциального уравнения для диссипации. Использование моделей с двумя уравнениями приводит к несколько большим вычислительным затратам. Таким образом, использование двух уравнений порождает целый класс моделей с разными переменными для второго члена [66]. В настоящий момент наиболее распространенными и широко используемыми являются два типа моделей с двумя дифференциальными уравнениями, это *k – ε* и *k – ω*.

Модель *k – ε* использует два транспортных дифференциальных уравнения для расчета кинетической энергии *k* и турбулентной диссипации *ε*. Эта модель стабильна, не требует значительных вычислительных ресурсов, и долгое время была промышленным стандартом. Хорошо зарекомендовала себя при расчете внутренних течений, но имеет проблемы при расчете потоков с большими градиентами давлений и отрывом потока. Начало отрыва определяется слишком поздно и размеры отрывных течений слишком малы. Модель *k – ε* дает слишком оптимистичные результаты для течения, в котором происходит отрыв потока.

Суть данной модели заключается в следующем, модели типа *k – ε* в стандартном виде используют два уравнения переноса [104], одно для кинетической энер-

51

гии турбулентности – k, другое для расчета диссипации кинетической энергии турбулентности -  $\varepsilon$ . В данной модели турбулентная вязкость рассчитывается при помощи соотношения Колмогорова - Прандтля (1.17):

$$
\mu_t = \rho C_\mu \frac{k^2}{\varepsilon}.
$$
\n(1.17)

Кинетическая энергия турбулентности вычисляется при помощи зависимостей (1.18) и (1.19), которые получены из уравнений Навье – Стокса  $k \times 72$ :

$$
\frac{\partial \rho k}{\partial t} + \frac{\partial}{\partial x_i} (\rho k u_i) = \left[ \frac{\partial}{\partial x_j} \left( \mu + \frac{\mu_t}{\sigma_k} \right) \frac{\partial k}{\partial x_j} \right] + G_k - \rho \varepsilon - Y_k, \qquad (1.18)
$$

$$
\frac{\partial \rho \varepsilon}{\partial t} + \frac{\partial}{\partial x_i} (\rho \varepsilon u_i) = \left[ \frac{\partial}{\partial x_j} \left( \mu + \frac{\mu_t}{\sigma_k} \right) \frac{\partial \varepsilon}{\partial x_j} \right] + C_{\varepsilon 1} \frac{\varepsilon}{k} G_k - C_{\varepsilon 2} \rho \frac{\varepsilon^2}{k}, \tag{1.19}
$$

где  $G_k = \rho \overline{u'_i u'_j} \frac{\partial u_j}{\partial x_j}$  – генерация турбулентной кинетической энергии,  $Y_k = 2 \rho \varepsilon M_t^2$  –

фактор, учитывающий условия сжимаемости воздуха как идеального газа,

$$
M_t = \sqrt{\frac{k}{a^2}} - \text{турбульттное число Маха, } a = \sqrt{\gamma RT} - \text{ского в в ука в потоке воз-}
$$

духа.

Турбулентная динамическая вязкость определяется по соотношению (1.20):

$$
\mu_t = \rho C_\mu \frac{k^2}{\varepsilon} \ . \tag{1.20}
$$

Для « $k - \varepsilon$ » модели имеется набор констант (1.21), к которым присвоены стандартные значения [83, 84], а именно:

$$
C_{\mu} = 0,09; C_{\varepsilon 1} = 1,44; C_{\varepsilon 2} = 1,92; \sigma_{k} = 1,0; \sigma_{\varepsilon} = 1,3; \Pr_{t} = Sc_{t} = 0,7. \quad (1.21)
$$

Следует отметить, что  $k - \varepsilon$  MT является высокорейнольдсовой и имеет теоретическое обоснование только для полностью развитой турбулентности. Она не

пригодна для расчета пристеночных течений поэтому в пристеночных ячейках используются пристеночные функции или низкорейнольд совые версии модели [43, 110, 125].

Стандартная  $k - \varepsilon$  МТ подходит для большинства инженерных задач, с течениями с умеренной деформацией полей скорости. Но существуют определенные типы течений, где данная модель может работать некорректно и приводить к большим ошибкам, к примеру, закрученные потоки, течения с большими зонами отрыва осесимметричные струи и др.

Есть менее известные версии  $k - \varepsilon$  модели, к примеру модель полученная при использовании теории ренормгрупп, применительно к уравнениям Навье-Стокса именуемая RNG  $k - \varepsilon$  [111]. В данной модели уравнения переноса кинетической энергии турбулентности  $k$  и скорости ее диссипации  $\varepsilon$  идентичны стандартной версии, а отличие модели заключается в константах одна из которых  $C_{\varepsilon 1}$  заменена функцией  $C_{\varepsilon 1 RNG} = 1,42 - f_n$ ;  $C_{\varepsilon 2 RNG} = 1,68$ . Данная модель показывает улучшенное, по сравнению со стандартной версией  $k - \varepsilon$ , согласование расчетных и экспериментальных данных для некоторых видов течений, а именно при относительно малых числах Рейнольдса, большой кривизне линий тока и в областях больших деформаций поля скорости. Данная модель может применяться в пограничном слое вплоть до поверхностей стенок при соответствующем измельчении сетки в вязком подслое, при этом, безразмерный критерий высоты первой пристеночной ячейки  $y^+$ должен быть порядка 0,2. Если плотность сетки недостаточная для работы модели, автоматически включается пристеночная функция, тогда значение увеличивается  $30 \le v^+ \le 100$ , в соответствии с чем время выполнения расчета сокращается.

У моделей типа  $k - \varepsilon$  есть один серьезный недостаток, при расчете течений с положительным (неблагоприятным) градиентом давления все модели склонны к завышению генерации кинетической энергии турбулентности, что приводит к принципиально неправильному описанию таких течений. Данный недостаток является серьезным препятствием в расчете течений с отрывом потока от гладкой стенки. Применение пристеночных функций, основанных на законе стенки, приводит к ошибкам при расчете отрывных течений и течений в областях сложной геометрии  $[99]$ .

Модель  $k - \omega$  – это второй представитель моделей второго порядка, которая дает более точные результаты, чем  $k - \varepsilon$  модель для отрывных течений вблизи стенки. Это достигается тем, что при расчетах диссипации  $\varepsilon$  используется турбулентная частота  $\omega$ , что дает более точный результат уже для тонкого пограничного слоя в зоне отрыва потока. При расчете внутренних течений  $k-\omega$  модель уступает по точности  $k - \varepsilon$  модели.

Класс моделей типа  $k - \omega$  [125], где вместо уравнений переноса используется уравнение для удельной диссипации  $\omega = \varepsilon / k$ , приводит к лучшему согласованию с экспериментом на данном классе течений, в случае если зона отрыва не велика. Считается, что  $k - \omega$  лучше приспособлена к описанию пристеночных течений в пограничных слоях. Но при этом в свободных развитых турбулентных течениях вдали от твердых поверхностей возникает проблема численного задания  $\omega$  на границах, где поток входит в расчетную область. В итоге можно сказать, что у стенки лучше работает  $k - \omega$  модель при этом не требует плотного разрешения сетки  $y^+$  = 3, а  $k - \varepsilon$  хорошо описывает развитый поток

Для разрешения противоречия между рассматриваемыми моделями разработана SST модель (Share Stress Transport) или Модель Ментера [106], объединяющая в себе стандартные  $k - \varepsilon$  и  $k - \omega$  модели.

SST модель объединяет в себе лучшие стороны  $k - \omega$  модели вблизи стенки и хорошие свойства  $k - \varepsilon$  модели в остальном потоке. Тем самым дает хорошие результаты при расчете потока, в частности, при отрыве потока при больших градиентах давления. Кроме того, данная модель оказалась надежной и нетребовательной к вычислительной мощности. SST модель является промышленным стандартом и дает хорошие результаты даже при расчетах таких явлений как отрыв потока при вдувании воздуха или в процессе турбулентной теплопередачи.

Связь  $k - \varepsilon$  и  $k - \omega$  моделей выполняется при помощи функции переключателя  $F_1$ , которая обеспечивает близость суммарной модели к  $k - \varepsilon$  вдали от твердых стенок и к  $k-\omega$  в пристеночной части потока. Для определения турбулентной вязкости

используется гипотеза Брэдшоу [102] о пропорциональности напряжения сдвига в пристеночной части пограничного слоя энергии турбулентной пульсации, что позволяет избежать характерного для *k – ε* моделей затягивания отрыва. SST модель хорошо зарекомендовала себя для расчёта отрывных течений.

Есть еще множество моделей на основе турбулентной вязкости [86, 109], но основными моделями, используемыми в настоящий момент, остаются *k – ε*, RNG *k – ε* и SST.

Модели Рейнольдсовых напряжений (RSM) используются в тех случаях, когда необходимо рассчитать анизотропную турбулентность, то есть турбулентность, зависящую от направления или исследовать неравновесные эффекты. В этой модели изотропная вихревая вязкость рассчитывается напрямую из Рейнольдсовых напряжений алгебраически или с использованием транспортных моделей. Эта модель дает наиболее точные результаты для сложных течений со вторичными потоками, однако время счета существенно выше, чем у моделей вихревой вязкости.

Модели данного типа не используют гипотезу турбулентной вязкости (Буссинеска). Вместо этого отдельно решается уравнение для каждого компонента Рейнольдсовых напряжений  $\overline{u'_i u'_j}$  и уравнения переноса для скорости диссипации кинетической энергии турбулентности *ε* [110, 125]. Поэтому при помощи данных моделей возможно учитывать анизотропию турбулентных пульсаций, в результате чего данные модели возможно применять для течений с большой кривизной линий тока, закруткой течения, большой деформацией поля скорости. Потенциально модели RSM гораздо перспективней моделей турбулентной вязкости. Но при использовании моделей данного типа есть проблема в достоверности моделирования многочисленных незамкнутых корреляций, возникающих при выводе уравнений переноса. Так же трудности возникают при постановке граничных условий вблизи твердой поверхности. Поэтому пока что лидерство занимают МТ, основанные на гипотезе Буссинеска.

Так как процесс периодического вихреобразования с тела обтекания явля-

55

ется нестационарным в статической постановке при решении RANS методами будет получаться неверное решение, в котором вихри будут расположены симметрично. Поэтому для моделирования периодического вихреобразования необходимо решать нестационарную задачу методом URANS (Unsteady Reynolds Averaged Navier – Stokes equations), основанном на решении нестационарных уравнений Рейнольдса. Благодаря этому появляется возможность определять частоту формирования и отрыва крупномасштабных (когерентных вихрей Кармана), чего для определения «несущей частоты» вполне достаточно. Следует отметить, что метод URANS не имеет однозначного теоретического обоснования.

В настоящее время активно развиваются гибридные МТ, которые, частично являются вихреразрешающими, а в некоторых случаях используют подсеточные функции или работают как URANS модели турбулентности.

Наиболее распространены две гибридные модели турбулентности.

Модель DES (Detached – Eddy Simulation) – модель отсоединённого вихря представляет собой комбинации RANS и LES методов [125]. В данном случае основное отличие DES модели от LES заключается в том, что «напрямую» рассчитываются не все энергонесущие вихри, а лишь отсоединенные вихри, которые расположены в отрывной зоне. Вихри, расположенные в области пристеночного слоя, описываются стандартными полуэмпирическими URANS моделями.

Благодаря исключительной простоте реализации DES и открываемой им принципиальной возможности достаточно точного расчета широкого круга сложных отрывных турбулентных течений, этот метод быстро получил широкое распространение и, в частности, был внедрен во всех основных коммерческих CFD кодах.

Модель SAS (Scale Adaptive simulation) – модель адаптируемых масштабов является новой генерацией моделей URANS [100]. Суть данной концепции заключается в более адекватном описании нестационарных турбулентных течений, при использовании уравнений, осреднённых по Рейнольдсу. В данном случае вводиться дополнительный пространственный масштаб турбулентности - длина Кар-

мана, использование которого в качестве длины пути смешения приводит к нестационарным решениям LES - типа в областях интенсивного пульсирующего давления. В то же время, в областях устойчивого течения поведение численного решения аналогично поведению решения классических уравнений, осреднённых по Рейнольдсу.

В общем случае точность численного решения и его разрешение по времени повышается с усложнением МТ [81]. Однако при этом существенно растет и время, требуемое для численных расчетов, особенно если в расчетах используется тонкая или мелкая сетка [137].

Численное моделирование вихревых потоков с помощью разностных схем.

Моделирование вихревых потоков в конечном итоге приходит к ЧМ, целью которого является определение параметров вихревого потока и рабочих характеристик ВР.

Уравнения, описывающие вихревые потоки, являются уравнениями в частных производных, и могут быть решены (за исключением некоторых частных случаев) только при помощи ЧМ.

Для численного решения уравнений в частных производных необходимо произвести дискретизацию уравнений для их последующего решения методом конечных разностей.

Различают три основных метода дискретизации, которые, однако, являются равноценными и могут быть преобразованы один в другой:

- конечно-разностный;

- конечно-объемный;

- конечно-элементный.

Каждый метод имеет свои преимущества и свои недостатки:

- конечно-разностная дискретизация наглядна и используется для объяснения принципов построения дискретных методов; она используется для дискретизации уравнений сохранения, узлы сетки находятся в углах дискретного элемента:

- конечно-объемная дискретизация дает точный результат даже в нестационарных задачах таких как ударная волна, поэтому современные СFD программы в большинстве своем используют именно этот метод дискредитации; при конечно-объемной дискретизации уравнения сохранения используются в интегральной форме и интеграл заменяется суммой, точки дискретизации лежат в середине элемента объема или, как и при конечно-разностной дискретизации в углах сетки;
- конечно-элементный метод хорошо представляется математически; в этом методе дифференциалы заменяются прямыми или параболическими уравнениями.

Дискретные уравнения Навье - Стокса выводятся из дифференциальных уравнений, в которых пространственные и временные производные заменяются дискретными отношениями.

Самым распространенным подходом к численному моделированию является подход, связанный с построением конечно-разностных схем.

Нестационарные уравнения Навье – Стокса для сжимаемой жидкости (рабочее тело - газ) образуют смешанную систему гиперболически-параболических уравнений, а для несжимаемой жидкости (рабочее тело - жидкость) - эллиптически-параболических уравнений. Расчет параметров ВР для газа и жидкостей, таким образом, должен осуществляться различными способами.

Численное решение уравнений Навье - Стокса для сжимаемой жидкости с помощью конечно-разностных схем связано с использованием различных способов их упрощения. Одним из способов является использование приближение тонкого слоя уравнений Навье – Стокса для сжимаемой жидкости [4]. В его рамках в полных уравнениях Навье - Стокса можно опустить ряд членов, при этом сохраняется математическая природа исходных уравнений.

Для турбулентных течений пользуются осредненными по Рейнольдсу уравнениями Навье – Стокса, описание процедуры осреднения представлено ранее. Рассматриваемые уравнения являются нестационарными, если в них опустить нестационарные члены, то получится смешанная система уравнений гиперболически-

эллиптического типа, решать которую сложно из-за несходства методов численного решения уравнений гиперболического и эллиптического типов. Поэтому, для нахождения решения используют, как правило, нестационарные уравнения, при этом, стационарное решение получается установлением по времени.

Для решения нестационарных уравнений Навье – Стокса для сжимаемой жидкости используются как явные, так и неявные разностные схемы. Почти все эти схемы имеют второй порядок точности по пространству и либо первый, либо второй порядок по времени. Для получения точной картины развития течения по времени, порядок схемы по времени должен быть не ниже второго. Для расчета параметров установившегося течения (используя метод установления) порядок схемы по времени может быть первым.

Для расчета вихревых течений с использованием нестационарных уравнений Навье - Стокса могут быть использованы следующие разностные схемы, подробное описание которых можно найти в работе [4]:

- явный метод Мак-Кормака;
- явная схема «классика»;
- явная схема Дюфорта Франкела («чехарда»);
- явная схема Браиловской;
- явная схема Аллена Чена;
- явная схема Лакса Вендроффа;
- неявная схема Бима Уорминга (относится к классу неявных схем переменных направлений);
- неявная схема Мак-Кормака.

Уравнения Навье - Стокса для несжимаемой жидкости можно получить из их аналога для сжимаемой жидкости, полагая жидкость несжимаемой: М=0, а=∞. В случае несжимаемой жидкости имеем частный случай уравнений Навье – Стокса, применение которых позволяет снизить затраты вычислительных ресурсов (прежде всего времени расчета), а также упростить вычислительный алгоритм.

Для расчета вихревых течений с использованием стационарных уравнений

Навье – Стокса могут быть использованы следующие подходы, подробное описание которых можно найти в работе [4]:

- подход с использованием завихренности и функции тока в качестве независимых переменных, сводящий уравнения Навье - Стокса к двум уравнениям: параболическому уравнению переноса завихренности и эллиптическому уравнению Пуассона, методы решения которых широко известны;
- подход с использованием примитивных переменных  $u$ ,  $v$ ,  $w$ ,  $p$ , для решения уравнений применяют неявные схемы: факторизованная схема Бима - Уорминга, метод маркеров и ячеек, метод SIMPLE (Semi – Implicit Method for Pressure – Linked Equations).

Следует отметить, что ЧМ вихревых потоков с помощью разностных схем позволяет реализовать широкий спектр возможностей по определению параметров исследуемых вихревых потоков в широком диапазоне рабочих параметров и с требуемой точности при заданных требованиях к объему вычислительных ресурсов. Однако реализация всех имеющихся возможностей требует высокой квалификации исследователя ввиду высокой сложности реализации предложенных методов и разностных схем.

Численное моделирование вихревых потоков с помощью пакетов прикладных программ.

Быстрое развитие вычислительной техники и ее внедрение практически во все сферы жизни привело к тому, что современный инжиниринг не возможен без знания систем автоматического проектирования (CAD – Computer Aids Design), автоматического производства (CAM – Computer Aids Manufacturing) и автоматического инженерного анализа ( $CAE$  – Computer Aids Engineering). Такие  $CAD/CAM$ системы как AutoCAD, DUCT, Pro/Engineer, Unigraphics и SolidsWorks широко используются для компьютерного моделирования изделий сложной формы, с последующим выпуском чертежей и генерацией управляющих программ для станков с ЧПУ. Однако эти специализированные пакеты не обладают развитыми средствами инженерного анализа. CAE-системы инженерного анализа (ABAQUS, ANSYS,

COSMOS, I-DEAS, NASTRAN, и другие) позволяют не только выполнить качественное моделирование систем различной физической природы, но и исследовать отклик этих систем на внешние воздействия в виде распределения напряжений, температур, скоростей, электромагнитных полей и т.д. Использование таких программ помогает проектным организациям сократить цикл разработки, снизить стоимость изделий и повысить качество продукции.

На данный момент времени существует множество систем для ЧМ течений, в которых реализованы подходы к моделированию вихревых течений на основе конечно-элементного анализа с использованием приведенных выше моделей МТ, наиболее преуспевшим в данном направлении является универсальная программ-ANSYS (далее – пакет ANSYS), комная система конечно-элементного анализа пании ANSYS Inc., США. Поэтому целесообразно проводить ЧМ течений в ВР в программном пакете ANSYS [83], так как возможности данного программного комплекса позволяют моделировать задачи подобного рода.

Кроме того, следует упомянуть такие расчетные системы, как FlowVision российской компании «ТЕСИС», расчетные комплексы компании NUMECA (Бельгия) FINE<sup>TM</sup>/Turbo (единая интегрированная расчетная CFD-среда расчета и анализа течений в элементах лопаточных машин), FINE<sup>TM</sup>/Marine (единая интегрированная расчетная CFD-среда, предназначенная для решения задач гидродинамики судов и морских объектов),  $FINE^{TM}/A \text{coustics}$  (единая интегрированная расчетная СFD-среда, предназначенная для аэро-вибро-акустического моделирования).

Типичная последовательность численного расчета на примере использования коммерческого пакета ANSYS CFX представлена на рисунке 1.19.

Проведение ЧМ процессов в BP с помощью пакета ANSYS CFX проводится в несколько этапов.

Создание геометрии расчетной области. Геометрия может быть предварительно подготовлена с использованием различных программных продуктов:

- геометрия готовится в формате какой-либо CAD системы;

- считывание координат из текстового файла.

Для простых геометрий есть возможность создать геометрию непосредственно в программном комплексе ANSYS DESIGN MODELER.

Генерация расчетной сетки. Современные пакеты программ для генерации расчетной сетки используют специальные программы, такие как CFX-MESH, ICEM-CFD, TURBOGRID или TGRID, которые очень эффективны и генерируют даже для сложной геометрии высококачественные сетки с допустимыми затратами. Так как точность и сходимость численного решения в большой мере зависят от качества и тонкости вычислительной сетки, то генерация хорошей вычислительной сетки очень важна. Она требует от пользователя CFD программы наибольших затрат при решении задачи. Создавая вычислительную сетку необходимо соблюдать следующие условия:

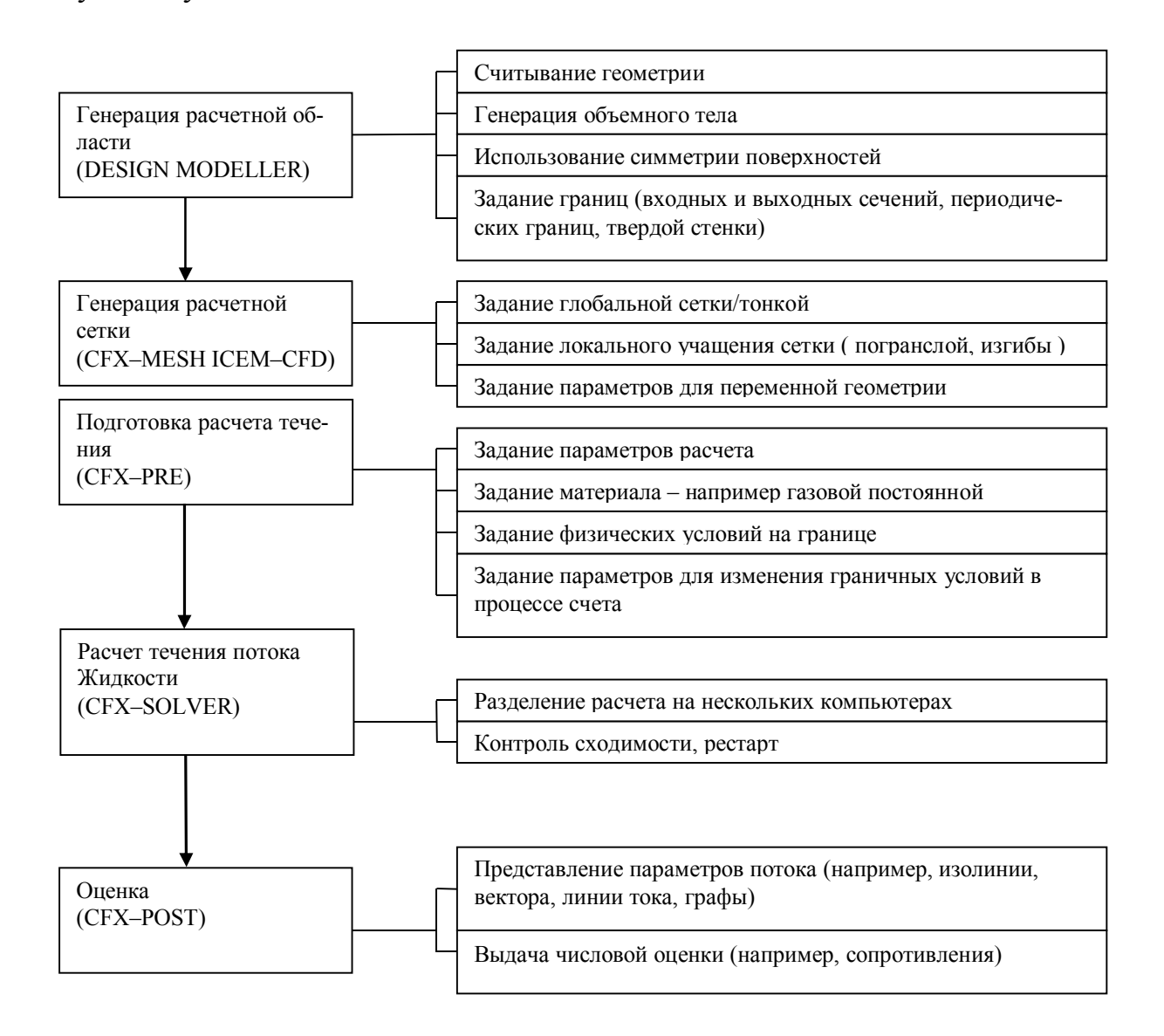

Рисунок 1.19 - Типичный порядок численного расчета в ANSYS CFX.

– ячейки сетки по возможности должны быть ортогональны или близки к этому, а отношение размеров ячейки к соседней, не должны быть больше 1,2. В этом случае ошибка будет минимальной, а точность расчета наивысшей.

Генерация сетки, как правило, проходит в несколько этапов:

- ‒ шаг 1: проверка CAD топологии; чтобы убедиться, что расчетная область не имеет ошибок в виде отверстий или поверхностей, лежащих напротив, необходимо в первую очередь проверить CAD топологию, большинство программ содержат эту специальную опции, если при проверке будет найдена ошибка, сетку генерировать будет нельзя;
- ‒ шаг 2: генерация стандартной сетки на внешней поверхности; для этого большинство генераторов сеток используют стандартные данные, которые рассчитываются автоматически из размеров расчетной области, эти стандартные сетки чаще всего достаточно грубые, поэтому требуют ручного глобального и локального уплотнения;
- ‒ шаг 3: глобальное уплотнение сетки; изменяя входные параметры можно генерировать расчетную сетку необходимой плотности; правильные параметры могут быть получены тестовыми расчетами или использованы опытные данные предыдущих расчетов;
- ‒ шаг 4: локальное уплотнение сетки; сетка на внешней поверхности в районе пограничного слоя и сильных изгибов искривлений должна быть локально уплотнена;
- ‒ шаг 5: генерация сетки на всем объеме; после того как расчетная сетка на внешней поверхности отвечает требованиям оптимизации, генерируется сетка на всем объеме исследуемой геометрии для расчета течения жидкости, затем задаются входные параметры для уплотнения сетки.

 Подготовка расчета. В так называемом препроцессоре CFX-Pre задаются все необходимые параметры для решения задачи течения жидкости такие как:

‒ тип течения (стационарное или не стационарное);

- ‒ свойства среды (жидкость или твердое тело, параметры среды или вещества);
- ‒ модель турбулентности;
- ‒ шаг по времени или время расчета;
- ‒ граничные условия;
- ‒ критерий прерывания счета (остановки) при достижении определенного количества итераций или достижения определенной точности расчета;
- ‒ дополнительные величины, такие как: статическое давление в определенной точке сетки или, например, подъемная сила профиля крыла, которые могут задаваться в качестве дополнительных критериев сходимости, эти величины при проведении расчета могут быть показаны на каждом шагу итерации.

Задание граничных условий для граничных поверхностей требует от пользователя предварительной подготовки (продумывания процесса счета). Задание входных параметров должно быть проведено таким образом, чтобы заданные значения имели в любом случае физическое значение. Верный массовый поток, давление и температура на всех границах должны быть предварительно рассчитаны. Если применяется половина модели с симметричными поверхностями, массовый поток также должен быть уменьшен вдвое.

Расчет течения жидкости. Для проведения расчета течения жидкости, заданные в препроцессоре данные должны быть считаны вместе с расчетной сеткой. На следующем шаге необходимы стартовые результаты расчета, это значит, что надо задать не только граничные значения, но и параметры среды во всех внутренних точках области расчета. При первом расчете, как правило, CFD программы получают его из граничных условий самостоятельно. В дальнейшем имеет смысл «подобное» или наиболее подходящее решение задавать в качестве стартового, это может существенно сократить время расчета.

При решении больших задач для сокращения времени расчетов можно использовать многопроцессорные вычислительные системы. Современные CFD программы автоматически распределяют решение задачи между процессорами ЭВМ.

Анализ результатов. В режиме так называемого пост-процессинга программы CFD предоставляют пользователю различные и эффективные средства:

- ‒ визуализация потока в форме частиц, движущихся вместе с потоком, линиями тока и векторами течения (потока); кроме того, результаты расчета могут быть представлены в виде фильма;
- ‒ представление параметров потока на плоскости (изолинии, контуры), как например распределение давления и температуры на стенке;
- ‒ представление параметров потока вдоль линии в виде диаграмм, например, распределение давления по обтекаемой поверхности;
- ‒ представление параметров течения в табличной форме, в частности для экспорта в другие программы;
- ‒ представление величин в направлении какой-либо одной координаты;
- ‒ автоматически составляемый отчет о проведенных вычислениях со всеми важнейшими входными данными, полученными рисунками и диаграммами;

Если расчет проводился с использованием симметрии модели, то после расчета для лучшего представления результатов восстанавливается полная модель.

Использование пакета ANSYS на сегодняшний день для решения задач механики сплошной среды, гидродинамики, газовой динамики является предпочтительным. С помощью данного пакета предполагается проведение численного моделирования турбулентных потоков в ВР.

## **1.3. Анализ методов оптимизации для нестационарных периодических вихревых потоков**

## Оптимизация в задачах механики сплошной среды.

В широком смысле общая задача оптимизации параметров заключается в отыскании экстремума критерия (целевой функции) при заданных ограничениях в

виде равенств и (или) неравенств, то есть в решении задачи математического программирования.

Параметры оптимизации  $x_1, x_2, ..., x_m$  – это те независимые переменные, которые можно изменять при решении задачи оптимизации,  $m$  – число переменных. Эти переменные также называются варьируемыми параметрами. Упорядоченный набор переменных образует вектор переменных параметров.

Пространство параметров – это множество векторов переменных параметров *х*, образующих *m* – мерное пространство. Для фиксированного вектора *х* его можно представить точкой пространства параметров.

Допустимая область - это множество векторов параметров, удовлетворяющих ограничениям оптимизационной задачи. При наличии ограничений говорят о задаче условной оптимизации, а при их отсутствии - о задаче безусловной оптимизации.

Критерий качества - это функционал, отображающий качество оптимизируемой системы. Функционал - это любой оператор, результатом которого является число. Критерий качества обычно представляется функцией вектора переменных параметров, принимающей вещественные значения.

Целевая функция - это критерий качества с указанием типа его оптимальности (минимальности или максимальности).

Целевая функция есть однозначная численная характеристика системы, позволяющая количественно оценить ее качество. Аргументом целевой функции выступают параметры, подлежащие оптимизации и называемые управляемыми параметрами. Выбор управляемых параметров осуществляется на основе анализа чувствительности целевой функции к варьированию значений внутренних параметров. Вектор параметров системы, удовлетворяющий заданным ограничениям и доставляющий экстремум целевой функции, называется оптимальной точкой, а пара целевая функция и вектор параметров составляет оптимальное решение.

При непрерывном изменении значений элементов вектора параметров целевая функция может быть непрерывной или разрывной. Если график целевой функ-

ции имеет один экстремум, то такая функция называется унимодальной или одноэкстремальной.

Если же график целевой функции имеет несколько экстремумов, то такая функция называется многоэкстремальной. Для нее различают точки глобального экстремума и локальных экстремумов.

Глобальный экстремум можно определить путем нахождения всех локальных экстремумов и их сравнения между собой. Если функция унимодальная, то локальный экстремум автоматически становится глобальным.

При дискретном характере значений элементов вектора параметров целевая функция также окажется величиной дискретной, а ее изображение на координатной плоскости будет представлять собой множество точек. Дискретные значения управляемых параметров характерны для многих технических объектов. В таких случаях при решении задач оптимизации делают допущение о непрерывности параметров, а после нахождения оптимальных значений осуществляют выбор из дискретного ряда.

Если экстремум целевой функции отыскивается в неограниченной области параметров, то его называют безусловным экстремумом, а методы его поиска - методами безусловной оптимизации.

Однако в задачах оптимизации параметров, как правило, присутствуют те или иные ограничения. Различают прямые и функциональные ограничения. Прямые ограничения накладываются на управляемые параметры (1.22):

$$
x_{ni} < x_i < x_{ei}, \quad i = \overline{1, m} \tag{1.22}
$$

где  $x_{ni}$ ,  $x_{ei}$  – нижнее и верхнее граничные значения управляемого параметра  $x_i$ ; *m* - размерность пространства управляемых параметров.

Функциональные ограничения устанавливают некоторые зависимости между управляемыми параметрами, нарушение которых недопустимо по условиям обеспечения работоспособности или регламентируемой эффективности функционирования технической системы.

Наличие ограничений приводит к задаче условной оптимизации, при которой находится условный экстремум целевой функции.

Как правило, задачи оптимизации технических объектов и систем характеризуются большим количеством оптимизируемых параметров и накладываемых на них ограничений. Такие задачи получили название многопараметрической условной оптимизации.

Вопросы теории и методы решения задач условной оптимизации рассматриваются в области математики, называемой математическим программированием. Традиционно в математическом программировании выделяются следующие основные разделы:

- линейное программирование целевая функция линейна, а множество, на котором осуществляется поиск экстремума целевой функции, задается системой линейных неравенств (равенств);
- нелинейное программирование нелинейные целевая функция и ограничения.

При оптимизации параметров технических систем часто используют их алгоритмические ММ, то есть определение значений целевой функции, функций-ограничений и их градиентов осуществляется на основе результатов численного решения системы уравнений модели и вычисления значений выходных параметров объекта, которые являются функционалами фазовых координат объекта. В этом случае отсутствуют аналитические выражения, устанавливающие связь между управляемыми параметрами и функциями, и для решения задачи используют поисковую оптимизацию.

Сущность поисковой оптимизации заключается в том, что поиск экстремальной точки в пространстве управляемых параметров осуществляется последовательными шагами, ведущими от исходной точки через некоторые промежуточные отображающие точки в заданную  $\varepsilon$  – окрестность точки экстремума. Последовательность отображающих точек, соединенных отрезками прямых, называется траекторией поиска. На каждом шаге поиска решается система уравнений, составляющих

математическую модель оптимизируемой системы, и вычисляются значения выходных параметров, на основе использования которых формируется целевая функ-ЦИЯ.

Общий алгоритм поисковой оптимизации включает следующие этапы:

- 1. Задание параметров алгоритма;
- 2. Выбор исходной точки поиска и вычисление значения целевой функции;
- 3. Определение направления движения в пространстве управляемых параметров;
- 4. Осуществление шага поиска переход в следующую точку пространства управляемых параметров;
- 5. Вычисление целевой функции в новой точке;
- 6. Оценка успеха поиска сравнение значений целевой функции в новой точке и целевой функции предыдущего шага исследований;
- 7. Изменение параметров алгоритма поиска;
- 8. Проверка условий окончания поиска. Если данные условия не выполняются, то осуществляется переход к этапу 3.

Таким образом, метод оптимизации - это метод для выполнения итерационного процесса решения задачи оптимизации, который позволяет исключить полный перебор вариантов и получить решение задачи более рациональным способом, т.е. процесс оптимизации представляет собой целенаправленное движение в пространстве управляемых параметров к точке, в которой достигается экстремум целевой функции. Любой метод оптимизации формирует последовательность точек в пространстве параметров, которая должна сходиться к решению задачи оптимизации. Эффективность метода оптимизации определяется как полученной точностью решения задачи оптимизации, так и величиной затраченных на ее решение вычислительных ресурсов.

Затраты машинного времени при поисковой оптимизации можно оценить по формуле  $(1.23)$ :

$$
T_M = T_{M1}(n_1 + n_2)n_3,\tag{1.23}
$$

где  $T_{M1}$  – время, затрачиваемое на один вариант анализа функционирования системы при фиксированном значении управляемых параметров (решение уравнений математической модели системы, вычисление значений целевой функции и ограничений);  $n_1, n_2$  – число вариантов анализа системы соответственно на этапе определения направления поиска и на этапе вычисления целевой функции;  $n_3$  - число шагов поиска.

Методы оптимизации течений в проточном тракте вихревого расходомера.

Одной из важнейших задач, стоящих при разработке ВР, является задача построения оптимальной геометрической конфигурации ПЧ ВР, которая сводится к задаче определения геометрических характеристик BP, являющегося «оптимальным» при заданных ограничениях на его габаритные и рабочие параметры. Понятие «оптимальность» в рамках проводимых исследований связано с понятием «критерий (критерии) оптимизации», при этом дополнительные критерии могут быть учтены в процессе оптимизации в виде ограничений, накладываемых на оптимизируемую функцию.

Подробная характеристика критерия оптимизации параметров ПЧ ВР будет представлена в пункте 2.4 настоящего диссертационного исследования.

Предлагаемая методология построения оптимальной ПЧ ВР основана на определении геометрических параметров при помощи решения вариационной задачи по нахождению параметров ПЧ, обеспечивающей выполнение установленного критерия оптимизации, в условиях заданных ограничений.

Поиск оптимальной конфигурации рассматриваемого ВР осуществляется путем решения вариационной задачи, при постановке которой в число оптимизируемых параметров включаются геометрические характеристики проточного тракта, при этом параметры рабочей среды могут считаться заданными.

Решение вариационной задачи, может быть осуществлено различными методами, одним из возможных вариантов может стать применение прямых методов вариационного исчисления. В вариационных задачах механики сплошной среды

существо этих методов заключается в следующем - все свободные параметры (варьируемые параметры), обозначаемые как  $c_1, ..., c_n$ , образуют *n*-мерное пространство, в котором в прямых методах ищется минимум или максимум оптимизируемого функционала  $J$ , являющегося функцией  $c_1, ..., c_n$ .

Реализация прямых методов может быть связана с достаточно серьезными проблемами. Во-первых, поиск экстремума функции многих переменных представляет собой задачу, сложность которой чрезвычайно быстро растет с ростом *п*. Во-вторых, зависимость  $J$  от  $c_1, ..., c_n$  устанавливается в результате многократных прямых расчетов параметров течения в ВР, получающихся при различных наборах коэффициентов  $c_1, ..., c_n$ , что в ряде случаев требует значительного времени на проведение расчетов.

Решение вариационной задачи поиска оптимальной геометрии проточного тракта ВР предлагается осуществлять с помощью её сведения к задаче нелинейного программирования, в соответствии с основными положениями, определяемыми подходом, предложенным В.Г. Бутовым, И.М. Васениным, А.И. Шелухой в работе  $[12]$  и развитой в работе [30].

Основными элементами данного подхода являются прямые расчеты поля течения и метод поиска экстремума функций многих переменных, что делает данный алгоритм применимым ко всем гидрогазодинамическим задачам, для которых известны методы расчета поля течения, в том числе и для вихревых расходомеров.

Существо данного подхода заключается в следующем. Рассматривается произвольное течение газа в проточном тракте вихревого расходомера.

Тогда для функционала, описывающего геометрию оптимизируемой ПЧ, будем иметь (1.24):

$$
J = J(c_1, ..., c_r), \tag{1.24}
$$

где  $c_1, ..., c_n$ , коэффициенты, соответствующие варьируемым параметрам

Таким образом, вариационная задача поиска оптимальной геометрии ВР при заданных условиях сводится к задаче поиска точки  $(c_1,...,c_r)$ , в которой значение

функции  $J$  экстремально. Для поиска экстремума применяются методы нелинейного программирования. Компоненты градиента функции  $J$  рассчитываются по формулам (1.25 и 1.26):

$$
\frac{\partial J}{\partial c_k} \approx \frac{J(c_1, \dots, c_k + \Delta c_k, \dots, c_r) - J(c_1, \dots, c_k, \dots, c_r)}{\Delta c_k},
$$
\n(1.25)

либо

$$
\frac{\partial J}{\partial c_k} \approx \frac{J(c_1, \dots, c_k + \Delta c_k, \dots, c_r) - J(c_1, \dots, c_k - \Delta c_k, \dots, c_r)}{2\Delta c_k},
$$
(1.26)

в которых функция J вычисляется после расчета поля течения в проточном тракте  $BP$ 

Использование формулы (1.25) требует меньшего числа обращений к расчету поля течения, чем использование соотношения (1.26). Однако расчеты показали, что требование точности расчетов компонент градиента функции  $J$  по формуле (1.25) можно выполнить лишь за счет существенного уменьшения шага  $\Delta c_k$ . Это, в свою очередь, приводит к ошибкам вычисления градиента, связанным с приближенным вычислением значений  $J = J(c_1, ..., c_r)$ . Поэтому выбор формулы для расчета компонент градиента функции  $J$  необходимо осуществлять в соответствии с постановкой задачи оптимизации: для быстрого (предварительного) поиска оптимальной конфигурации ПЧ целесообразно использовать формулу (1.25), для получения более точного решения необходимо использовать формулу (1.26).

В настоящем исследовании такой подход применен для поиска оптимальной геометрии проточного тракта ВР.

Принципиальной особенностью данного подхода является то, что аналитическое выражение для целевой функции в явном виде не задается, а ее значение вычисляется с помощью алгоритмов расчета течений в проточном тракте ВР. Исходными данными для такого расчета являются геометрические параметры проточной части. Полученное в результате расчета характеристик течения в проточном тракте
значение целевой функции используется затем в процедуре поиска экстремума данной функции.

Прямые расчеты параметров течения проводятся с помощью, разрабатываемой КМ, а также программного комплекса ANSYS CFX (2D модель) с учетом всех особенностей течения, описанных в пункте 1.1 настоящего исследования.

Для поиска экстремума целевой функции могут быть использованы различные методы [7, 30], такие как метод циклического покоординатного спуска, метод Розенброка (варианты метода с дискретным шагом и с минимизацией по направлению) [7, 30, 113], позволяющие осуществлять многомерный поиск без использования производных и обладающий достаточной скоростью сходимости, метод наискорейшего спуска, использующий производные при определении направлений поиска.

Таким образом, процедура поиска оптимальной геометрической конфигурации проточного тракта ВР в общем случае сводится к исследованию влияния совокупности различных геометрических параметров проточного тракта на значение целевой функции в соответствии с выбранным критерием оптимизации.

Научных исследований, посвященных поиску оптимальной геометрии проточной части ВР в настоящее время явно недостаточно.

Среди работ, рассматривавших данную проблему, следует отнести работу [62], в которой рассмотрены вопросы оптимизации расположения сенсора пульсаций давления в проточной части вихревого расходомера.

Для более полного исследования характеристик проточного тракта ВР, в дальнейшем, будет целесообразно в качестве оптимизируемых исследовать геометрические параметры тела обтекания.

#### $1.4.$ Обоснование актуальности, цели и задач по исследуемой тематике

Проектирование проточной части и определение параметров вихревого потока, образующегося за телом обтекания, представляет собой сложную комплексную задачу.

Основными вопросами к математическому моделированию в процессе разработки ММ ПЧ являются:

- решение задачи моделирования геометрических и рабочих параметров ПЧ с заданной точностью;
- решение задачи моделирования геометрических и рабочих параметров ПЧ за минимально возможное расчетное время;
- возможность использования вычислительных алгоритмов, реализующих математическую модель в процедурах поиска оптимальных проектных решений:
- нетребовательность к вычислительным ресурсам, позволяющая проводить поиск оптимальных конструкций ПЧ на рабочих станциях и мощных персональных компьютерах.

В связи со сказанным выше, актуальной является задача разработки системы компьютерного моделирования, позволяющей проводить моделирование рабочих параметров ВР и поиск оптимальных геометрических характеристик, с помощью процедуры поиска экстремальных значений целевой функции в соответствии с разработанным алгоритмом оптимизации. Основной особенностью предлагаемой системы должна быть возможность проведения моделирования на широко распространенных рабочих станциях и персональных компьютерах, не требуя при этом проведения высокопроизводительных вычислений на суперкомпьютерах. В соответствии с вышеописанным поставлена следующая цель:

Цель работы - разработка системы компьютерного моделирования содержащей компьютерную модель проточной части вихревого расходомера, вычислительный метод трансформации параметров сигнала плоского течения в значения для пространственного, метод оптимизации формы проточного тракта с вихревым течением. Реализация предложенной системы компьютерного моделирования в виде программного комплекса.

### Выводы по Главе 1

1. Проведен анализ современных методов измерения расхода при помощи ВР. Рассмотрена типичная конструкция расходомерного устройства, использующего вихревые потоки – вихревого расходомера. Представлено описание эффекта нестационарного вихреобразования Кармана. Приведены характеристики вихревых потоков в стеснённых каналах, на примере расходомерных устройств. Установлено, что основной проблемой при разработке ВР является получение оптимальной формы ПЧ с заданными рабочими характеристиками.

2. Рассмотрена проблема математического моделирования вихревых потоков в расходомерных устройствах. Рассмотрены вопросы ММ сложных технических систем. Описаны свойства ММ: устойчивость, сходимость, адекватность, точность вычислений. Основная проблема моделирования вихревых потоков – это длительное время расчета, так как требуется выполнять нестационарные гидродинамические расчеты в трехмерной постановке.

3. Проанализированы вопросы математического моделирования вихревых потоков в природе и технике, в том числе в ВР. Исследованы возможности ЧМ вихревых потоков с помощью разностных схем. Рассмотрены возможности ЧМ вихревых потоков с помощью пакетов прикладных программ.

4. Рассмотрены основные подходы к проведению процедур оптимизации в задачах сплошной среды. Исследованы методы оптимизации течения в проточном тракте ВР.

5. Представлено обоснование актуальности выполняемого исследования, описаны основные требования к разрабатываемой системе компьютерного моделирования, позволяющей получать оптимальную форму проточной части вихревого расходомера за приемлемое время, не требуя применения суперкомпьютера, с сохранением заданной точности результатов.

# ГЛАВА 2. СИСТЕМА КОМПЬЮТЕРНОГО МОДЕЛИРОВАНИЯ И ОПТИМИЗАЦИИ ВИХРЕВОГО ТЕЧЕНИЯ НА ОСНОВЕ ВЫЧИСЛИТЕЛЬНОГО МЕТОДА ТРАНСФОРМАЦИИ СИГНАЛА

## 2.1. Выбор эффективных путей решения и определение физических факторов, действующих в вихревом расходомере

### Выбор наиболее эффективных путей решения поставленной задачи

Решение задачи, поставленной в пункте 1.4, настоящей диссертационной работы, может быть обеспечено различными способами:

- снижением времени расчета и затрат вычислительных ресурсов за счет укрупнения расчетной сетки;
- снижением порядка точности используемой конечно-разностной схемы либо по пространственным переменным, либо по времени;
- рассмотрением стационарной задачи вместо нестационарной (снижением размерности задачи исключением переменной «время»);
- снижением размерности нестационарной задачи за счет перехода от трехмерного (пространственного) моделирования к двумерному (плоскому либо осесимметричному) моделированию.

Использование первого и второго способов приводит к заметному снижению потребных вычислительных ресурсов и расчетного времени, сопровождающихся при этом значительным ухудшением точности расчета. Очевидно, что для большинства проектных задач такое решение неприемлемо. Получение приблизительного решения исключает возможность использования данного вычислительного алгоритма в процедурах оптимизации.

Третий способ, заключающийся в исключении временной переменной из системы уравнений и решении вместо нестационарной задачи стационарной, является одним из действенных методов понижения размерности системы уравнений,

что снижает потребность алгоритма в вычислительных ресурсах. Данный подход удобен для расчета стационарных и квазистационарных задач, но не может использоваться для расчета нестационарных потоков, к которым следует отнести течение за ТО в ВР.

Предварительный анализ возможных способов решения поставленной задачи позволяет предположить, что наиболее выгодным вариантом, для разработки метода будет являться последний способ, детали применения которого будут рассмотрены в следующих разделах диссертационного исследования. Основная идея предлагаемого метода - снижение размерности, исследуемой системы уравнений путем перехода от трехмерной задачи к двумерной. Такой подход позволит существенно снизить потребные вычислительные ресурсы для математического моделирования турбулентных течений в ПЧ. При этом точность вычислений будет сохранена.

Движение рабочей среды по проточному тракту ВР характеризуется действием различных физических факторов, существенно влияющих на параметры рабочих процессов в ВР, которые необходимо учитывать при разработке ММ и проведению моделирования с помощью программного комплекса ANSYS CFX.

Ниже приведены основные физические факторы, действующие в проточном тракте ВР, определяющие работу устройства:

- свойства рабочей среды: плотность, вязкость;
- параметры рабочей среды: скорость, давление, температура;
- параметры турбулентности рабочей среды (степень турбулентности потока, набегающего на тело обтекания);
- параметры процесса вихреобразования (определяемые геометрическими характеристиками тела обтекания);
- неравновесность потока в проточном тракте ВР (определяется профилем скорости в сечении проточного тракта);
- степень загроможденности ПЧ ВР (определяемая диаметром проточного тракта и размерами тела обтекания).

Все эти факторы подробно представлены в Главе 1 настоящего диссертационного исследования, где проводился анализ процессов, протекающих в ВР.

В ходе проведения моделирования с помощью программного комплекса ANSYS CFX, как в случае 3D модели, так и в случае 2D модели необходимо при построении алгоритма расчета проводить учет упомянутых физических факторов с определением, при необходимости, степени их **ВЛИЯНИЯ** параметры на моделируемого течения.

Аналогичный подход следует использовать при разработке метода оптимизации проточного тракта, который предполагается использовать совместно с 2D моделированием. Выделение физических факторов, влияние которых для рассматриваемой геометрии проточного тракта ВР при заданных параметрах рабочей среды является определяющим и исключение из расчета факторов, влияние которых на конечный результат оптимизации мало, позволяет сокращать потребные вычислительные ресурсы в процессе оптимизации геометрических характеристик проточного тракта ВР.

Влияние рассмотренных физических факторов на точность моделирования может быть рассмотрено при построении компьютерной модели ПЧ ВР.

### 2.2. Построение компьютерной модели для вихревого течения Кармана в проточной части расходомера

В рамках данной задачи имитируется гидродинамическое течение в ПЧ, соответственно в ММ используется два уравнения из системы Навье - Стокса, представленной в Главе 1: уравнение неразрывности (сохранения массы) (2.1) и уравнение переноса (закона сохранения импульса) (2.2)

$$
\frac{\partial \rho}{\partial t} + \vec{\nabla}(\rho \vec{u}) = 0 \tag{2.1}
$$

$$
\frac{\partial \rho \vec{u}}{\partial t} + \vec{\nabla}(\rho \vec{u} \otimes \vec{u}) = -\vec{\nabla}p + \vec{\nabla}(\tau) + \mathbf{F}
$$
(2.2)

где  $\vec{u}$  – вектор скорости жидкости,  $\tau$  – тензор вязких напряжений,  $\mathbf{F}$  – вектор объемных сил,  $p$  - статическое давление,  $\rho$  - плотность.

Далее данная система подвергается процедуре осреднения по Рейнольдсу, которая представлена в Главе 1 настоящей работы, после чего уравнение переноса принимает следующий вид.

$$
\frac{\partial \rho}{\partial t} + \vec{\nabla}(\rho \overline{\vec{u}}) = 0 \tag{2.3}
$$

$$
\frac{\partial \rho \overline{\vec{u}}}{\partial t} + \vec{\nabla} (\rho \overline{\vec{u}} \otimes \overline{\vec{u}}) = -\vec{\nabla} p + \vec{\nabla} (\tau - \rho \overline{\vec{u}' \otimes \vec{u}'}) + \mathbf{F}
$$
(2.4)

где  $\vec{u}$  – усредненное по времени поле скоростей,  $\rho \vec{u}' \otimes \vec{u}'$  – тензор рейнольдсовых напряжений.

Далее тензор рейнольдсовых напряжений определяется при помощи моделей турбулентности, в данной работе для исследования используются модели трурбулентности с двумя уравнениями такие как SST,  $k - \varepsilon$ , RNG  $- k - \varepsilon$  и RSM, которые подробно представлены в Главе 1, разделе 1.2.

Дискретизация системы уравнений Навье стокса выполняется при момощи метода конечного (контрольного) объема, после дискретизациии уравнения  $(2.3)(2.4)$  принимают следующий вид  $(2.5)(2.6)$ :

$$
\frac{d}{dt} \int_{V} \rho dV + \int_{S} \rho \overline{\vec{u}} \mathbf{n} dS = 0
$$
\n(2.5)

$$
\frac{d}{dt}\int\limits_V \rho \overline{\vec{u}}dV + \int\limits_S (\rho \overline{\vec{u}} \otimes \overline{\vec{u}}) \mathbf{n}dS = -\int\limits_V pdV + \int\limits_S (\mathbf{r} - \rho \overline{\vec{u}}' \otimes \overline{\vec{u}}') \mathbf{n}dS + \int\limits_V \mathbf{F}dV \tag{2.6}
$$

Идентификация данной модели применительно к проточной части вихревого расходомера, осуществляется за счет:

- Задания начальных и граничных условий: профиля скорости, шага по времени, начального значения турбулизации потока и др.
- Физических свойств среды и параметров модели турбулентности

Свойства 3D модели, реализованной в пакете ANSYS, используемой для моделирования течения в проточной части вихревого расходомера.

Для моделирования была разработана расчетная схема ПЧ ВР, представляющая собой трубу с установленным в ее диаметральном направлении ТО (рисунок

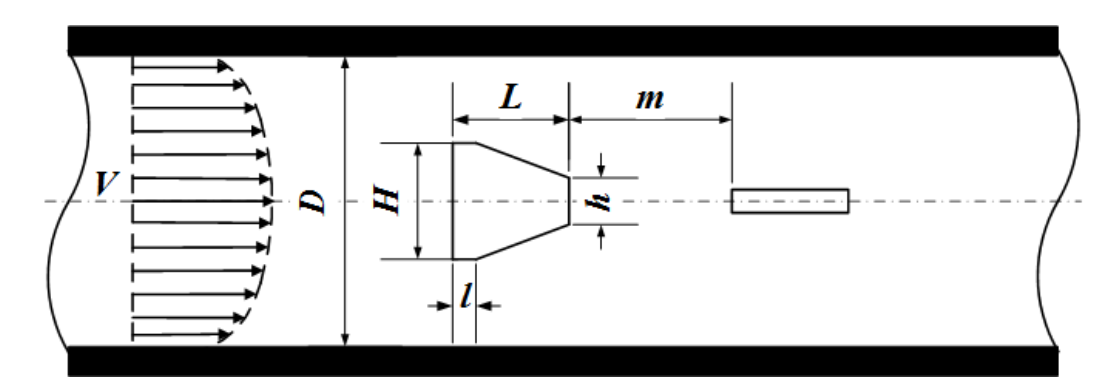

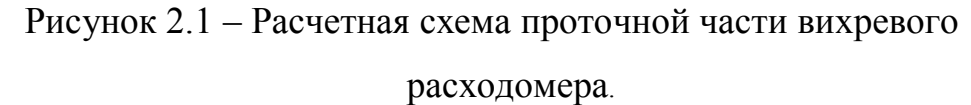

Решение проводить численные расчеты с использованием пакета программ ANSYS [83, 84, 129] обусловлено возможностями данного программного комплекса, позволяющими моделировать задачи исследуемого типа.

Далее приведено описание ЧМ, определены ее свойства и настройки, причины их выбора и актуальность, для решения задач настоящего исследования.

ЧМ, реализованная в пакете ANSYS, представляет собой трехмерную геометрию, на базе которой строится конечно-элементная сетка. На сетку накладываются граничные условия и задаются начальные параметры процесса. После чего, данная система рассчитывается в специальном решателе, часть листинга настроек файла решателя представлена на рисунке 2.2.

Рассмотрим более подробно каждый из компонентов численной модели.

Геометрия. При создании расчетной области необходимо руководствоваться следующими основными критериями.

Границы расчетной области должны находиться на таком удалении от объекта исследования (тела обтекания), чтобы не оказывалось никакого влияния на результаты расчета, для задачи данного типа (3D моделирования обтекания объекта в стесненном потоке) это расстояние равно  $(10...15)\overline{d}$ , где  $\overline{d}$  – характерный размер объекта исследования, в нашем случае диаметр ПЧ. Вверх по потоку от  $TO$  – это расстояние можно сократить, задав параболический профиль скорости. Тогда, перед ТО достаточно расстояния  $(2...3)\overline{d}$ .

 $2.1$ ).

LIBRARY: CEL: **EXPRESSIONS:** Vellin =  $areaAve(Velocity)@inlet$  $Wmax = 8.1264 \frac{m}{s}/0.816$  $Wpr = Wmax*(1-abs(x/Xmax))^{0.143})$  $Xmax = 18.9$ [mm] **END END MATERIAL: Water** Material Description = Water (liquid) Material Group = Water Data, Constant Property Liquids Option = Pure Substance Thermodynamic State = Liquid **PROPERTIES:** Option = General Material **EQUATION OF STATE:** Density = 997.0 [kg m<sup> $\sim$ </sup>-3] Molar Mass =  $18.02$  [kg kmol<sup> $\sim$ </sup>-1] Option = Value **END** SPECIFIC HEAT CAPACITY:  $Option = Value$ Specific Heat Capacity = 4181.7 [J kg $^{\wedge}$ -1 K $^{\wedge}$ -1] Specific Heat  $Type = Constant$  Pressure **END REFERENCE STATE:**  $Option = Specificd Point$ Reference Pressure =  $1$  [atm]  $\ddotsc$ 

Рисунок 2.2 – Листинг настроек файла решателя (.def) в ANSYS CFX.

Геометрическая форма расчетной области должна обеспечивать наибольшую правильность ячеек (минимальную ортогональность ячеек) получаемой расчетной сетки

Оси объекта исследования должны совпадать с осями основной системы координат, для обеспечения дальнейшего удобного наложения граничных условий.

Вся геометрия должна быть создана с очень высокой точностью аппроксимации. Данный критерий обосновывается тем, что низкая точность аппроксимации геометрии может привести к некорректностям при построении расчетной сетки (отрицательным объемам), следовательно, к ошибкам при расчете.

B ANSYS, как и в других CAE программных комплексах, используется CAD геометрия из внешних программ, таких как Pro Engineer, SolidWorks, NX, Компас и др. Кроме этого в ANSYS есть встроенный модуль для построения геометрии -Design Modeler.

В данном случае, геометрия строилась в Design Modeler (рисунок 2.3), так как расчетная область состоит из простых геометрических фигур.

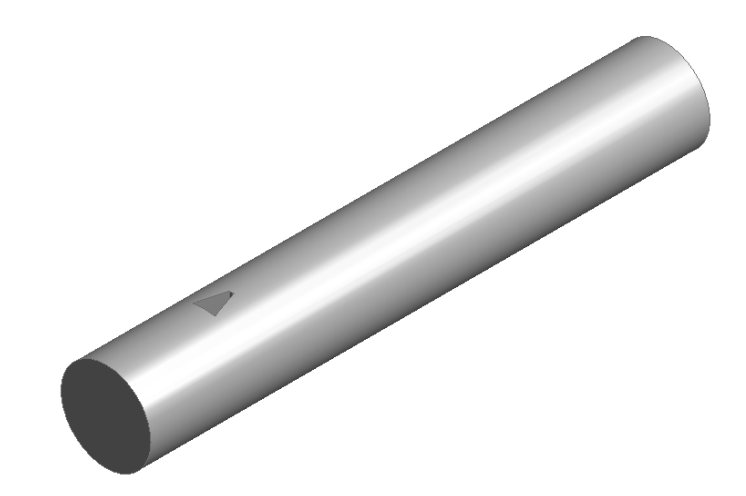

Рисунок 2.3 – Геометрическая модель ПЧ ВР.

Кроме этого, необходимо сделать модель с возможностью параметрического перестроения геометрии сетки, что позволило бы перестраивать ее за счет изменения ключевых размеров в таблице параметров. Для этого в ANSYS есть функция параметризации геометрических размеров (рисунок 2.4).

|                | A                                   | B                       | c      | D           |
|----------------|-------------------------------------|-------------------------|--------|-------------|
| 1              | ID                                  | <b>Parameter Name</b>   | Value  | <b>Unit</b> |
| $\overline{2}$ | <b>Input Parameters</b><br>$\equiv$ |                         |        |             |
| з              | Geometry (A1)<br>$\blacksquare$     |                         |        |             |
| 4              | ľь<br>P46                           | D                       | 0,0241 | m           |
| 5              | ľЪ<br><b>P47</b>                    | L                       | 0,0075 | m           |
| 6              | ľь<br>P48                           |                         | 0,0003 | m           |
| 7              | ľъ<br>P <sub>49</sub>               | h                       | 0,0012 | m           |
| 8              | ľъ<br><b>P50</b>                    | н                       | 0,0058 | m           |
| 9              | ľр<br><b>P51</b>                    | Lenght_pipe_upstream    | 0,06   | m           |
| 10             | ľь<br><b>P52</b>                    | Lenght_pipe_downstream  | 0,09   | m           |
| 11             | ľъ<br>P62                           | m_plus_L_plus_half_wing | 0,0338 | m           |

Рисунок 2.4 – Параметризация геометрических размеров в пакете ANSYS.

После построения геометрии, расчетный домен отправляется в сеточный генератор.

Конечно-элементная сетка. Сетка является основой численной модели. Ре-

зультаты расчета и расчетное время будут во многом зависеть от качества построенной модели. В настоящее время существует большое множество «сеточных генераторов». Но в ANSYS для построения контрольно-объемных сеток используется два инструмента. Это ANSYS Mesher и ICEM CFD [85]. Ниже представлено более подробное описание сеточных генераторов ANSYS и обоснование выбора блочноструктурированной сетки.

Построение автоматической сетки в ANSYS Mesher. В отличие от блочной сетки, тетрагональная сетка (рисунок 2.5) строиться гораздо быстрее (с точки зрения трудозатрат инженера), она создается автоматически без создания грубой топологической модели. Она удобна, при решении задач со сложной геометрией.

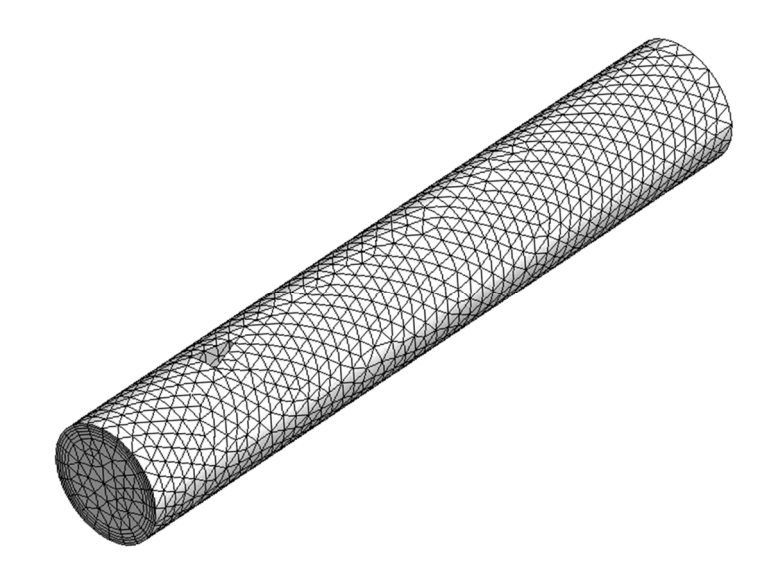

Рисунок 2.5 – Конечно–элементная сетка в ANSYS Mesher.

Также данная сетка весьма удобна в задачах оптимизации, так как имеет возможность автоматически перестраиваться при изменении геометрии расчетной модели, без ввода дополнительных команд и исполняющих файлов. Но при этом параметры сетки на границах все же настраивать необходимо, а именно: размер элемента на поверхности, в объеме, количество призматических слоев и их высоту, степень сгущения в областях сложной геометрии и т.д.

O-Greed сетка ICEM CFD. В ANSYS ICEM (Blocking) реализован подход мультиблочного метода построения структурированной расчетной сетки, состоящей полностью из гексаэдрических ячеек (рисунок 2.6).

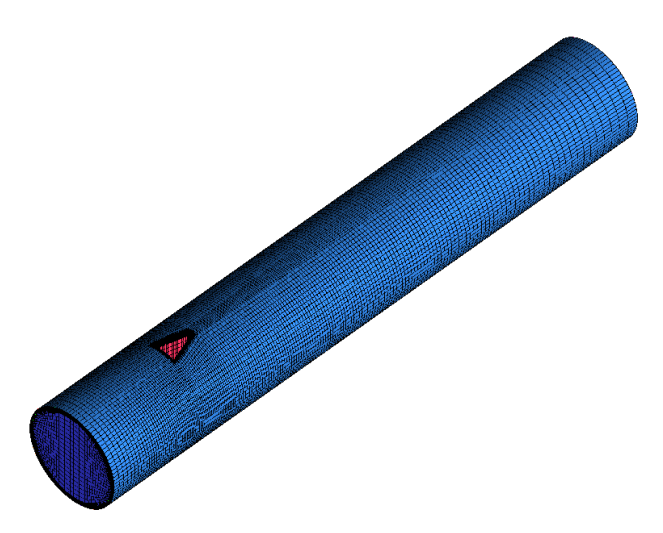

Рисунок 2.6 – Конечно-элементная сетка в ANSYS ICEM CFD.

Суть данного подхода заключена в построении грубой, топологической модели (рисунок 2.7), которая затем проецируется на исходную геометрию.

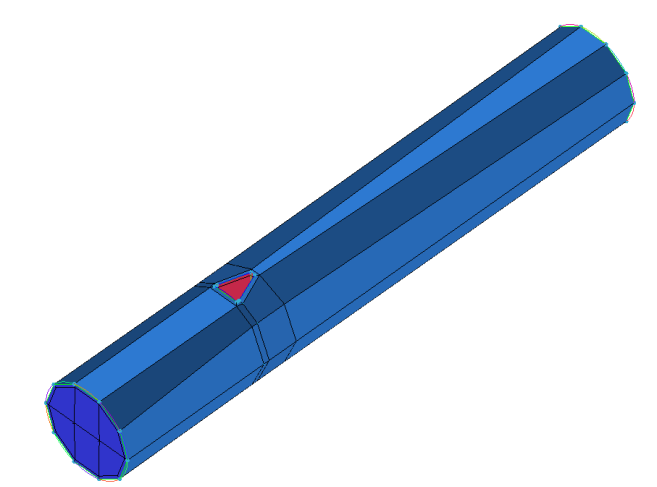

Рисунок 2.7– Блочная модель в ANSYS ICEM CFD.

Топологическая модель строится «вручную», при помощи разбиения исходной геометрии на блоки. Далее компоненты блоков привязываются к геометрии при помощи ассоциативных связей. В результате использования данного метода, возможно, построить гексаэдрическую сетку высокого качества, которая при этом будет требовать меньше вычислительных ресурсов, нежели тетраэдрическая, построенная при помощи автоматических методов. Устойчивость расчетов на гексаэдрической сетке выше, чем на тетраэдрической. Соответственно и точность расчетов выше, чем на автоматической сетке при том же количестве конечных элементов. При этом время выполнения расчета на блочной сетке ниже. Поэтому в данной

работе была выбрана блочная сетка.

Анализ качества гекса-сетки в пакете ANSYS ICEM. В ANSYS ICEM существует множество инструментов для анализа полученной сетки, причем провести анализ получаемой сетки можно как на стадии предварительной сетки, так и на стадии уже переведенной в основной интерфейс.

В данном случае анализ предварительной сетки выполняется с помощью двух основных критериев Determinant  $3 \times 3 \times 3$  и Angle.

Determinant  $3 \times 3 \times 3$  – этот критерий основан на том, что для каждой ячейки берется якобиановский определитель [91] в каждом узле ячейки, далее делится минимальный определитель на максимальный, результат чего отображается на диаграмме, из этого отношения следует, что ячейка в которой значение равно:

а) 1 - ячейка абсолютно правильная;

- б) 0 ячейка является вырожденной в одной или более гранях;
- в) отрицательные значения перевернутые ячейки с отрицательными объемами.

Для исследуемой модели диаграмма по критерию Determinant  $3 \times 3 \times 3$  выглядит следующим образом (рисунок 2.8).

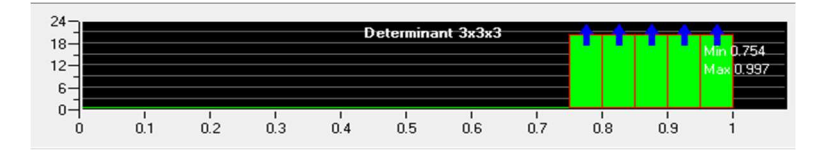

Рисунок 2.8 - Диаграмма, характеризующая качество сетки по признаку Determinant  $3 \times 3 \times 3$ .

Из диаграммы хорошо видно, что в полученной сетке нет ни вырожденных ячеек, ни отрицательных объемов.

Величина *Angle* – с помощью этого критерия определяется максимальное угловое отклонение от 90°. Диаграмма по критерию *Angle* (рисунок 2.9), показывает хорошие характеристики построенной блочной модели.

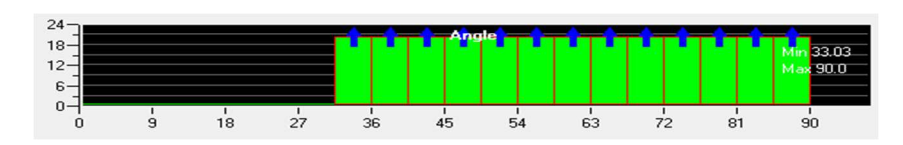

Рисунок 2.9 – Диаграмма, характеризующая качество сетки по признаку *Angle.* 

Высота пристеночной ячейки. Как известно при обтекании поверхности потоком газа или жидкости на ней образуется пограничный слой. Для адекватного описания физических эффектов, происходящих в пограничном слое, необходимо корректно построить сетку в данной области. Для этого есть множество безразмерных параметров. В ANSYS используется гипотеза о логарифмическом профиле скорости в пограничном слое у стенки [83]. На диаграмме (рисунок 2.10) показана зависимость безразмерной скорости *U+,* от безразмерного параметра высоты первой пристеночной ячейки *y* + .

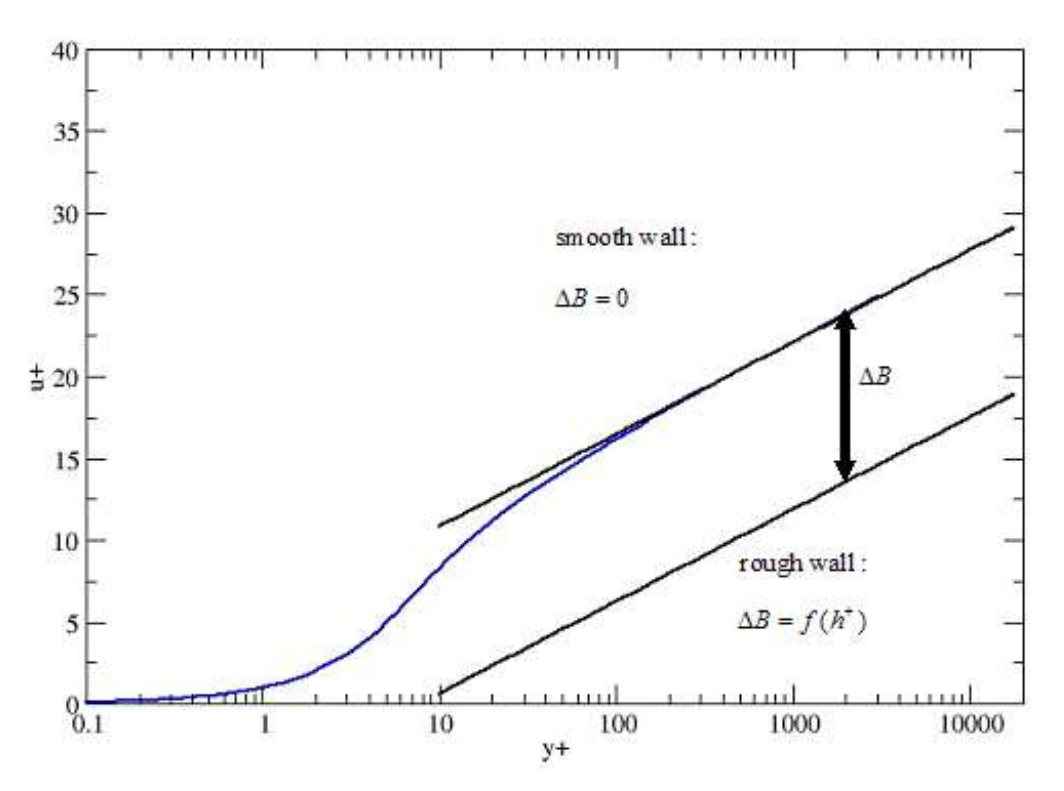

Рисунок 2.10 – Логарифмический профиль скорости в пограничном слое [83].

В нашем случае этот параметр будет основным критерием качества разбиения сеточной модели у стенки. Его значение (таблица 2.1) зависит от МТ, которая замыкает осредненную по Рейнольдсу систему уравнений Навье – Стокса.

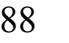

| Модель турбулентности | Значение параметра $y^+$ |  |
|-----------------------|--------------------------|--|
| <b>SST</b>            | $0 < y^+ < 3$            |  |
| $k-\varepsilon$       | $11 < y^+ < 300$         |  |
| RNG $k-\varepsilon$   | $11 < y^+ < 300$         |  |
| <b>RSM</b>            | $11 < y^+ < 300$         |  |

Таблица 2.1 – Значение высоты первой пристеночной ячейки.

В первом приближении высоту пристеночной ячейки можно определить при помощи зависимости (2.7), которая разработана для плоской пластины [83]. Поэтому при расчете сложных течений необходимо проводить несколько расчетов и перестраивать сетку, пока не будет достигнуто корректное значение *y +*.

Размер пристеночной ячейки равен:

$$
\Delta y = \frac{y^+ l}{\text{Re}\sqrt{\frac{C_f}{2}}}
$$
 (2.7)

где *y* + – коэффициент высоты первой пристеночной ячейки; *C<sup>f</sup>* – коэффициент сил трения, вычисляемый по следующей формуле (2.8):

$$
C_f = \frac{0,455}{\left(\ln(0,06\,\text{Re})\right)^2} \tag{2.8}
$$

Тестовые расчеты параметров течения в проточной части вихревого расходомера с использованием 3D модели.

В качестве моделируемого образца была выбрана ПЧ ВР Rosemount 8600 Dn25 (рисунок 2.11), с некоторыми доработками. Вместо сенсора вихрей в конечноэлементной модели использовалась контрольная точка, которая была расположена в области сенсора. В процессе расчета в данной точке детектировались пульсации давления. Впоследствии данные пульсации подвергались спектральной обработке при помощи разложения в ряд Фурье.

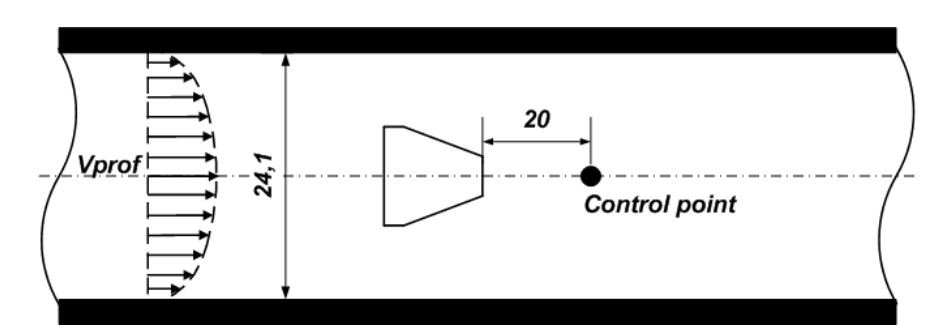

Рисунок 2.11 – ПЧ ВР Rosemount 8600 без чувствительного элемента.

Для расчетов в программном пакете ANSYS при помощи встроенного сеточного генератора ICEM CFD была построена конечно-элементная модель (рисунок 2.12). Сетка строилась в полуавтоматическом режиме с помощью блочного метода O–Grid. Благодаря использованию данного метода построения сетки, увеличивается точность расчета и сокращается время его проведения, как было сказано ранее.

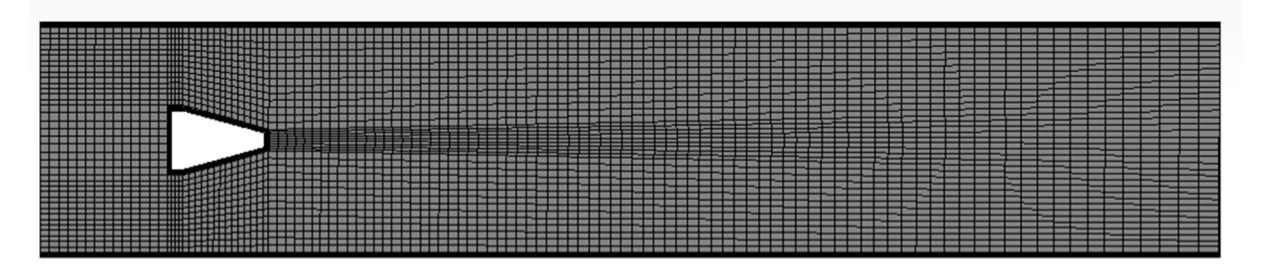

Рисунок 2.12 – Конечно-элементная модель ПЧ ВР.

По результатам анализа МТ, представленного в Главе 1, было принято решение, что в расчете будут использоваться модели типа *k–ε*, RNG *k–ε*, RSM и SST, поэтому сетка для данных моделей нужна относительно невысокой плотности. Для ПЧ расходомера сетка состояла из 350 – 500 тысяч ячеек в зависимости от МТ, так как для разных моделей высота первой пристеночной ячейки отличается.

В качестве рабочей среды, текущей в проточной части, была задана вода при нормальных условиях. Теплообмен в модели не учитывался. Расчет проводился в нестационарной постановке, так как процесс периодического вихреобразования является автоколебательным.

Также для сокращения вычислительных ресурсов был задан начальный профиль скорости (рисунок 2.13), что позволило сократить начальный участок трубы. Профиль скорости построен по зависимости (2.9), и представлял собой параболоид вращения.

$$
V_{prof} = V_{\text{max}} \cdot \left(1 - \frac{r}{R \text{ max}}\right)^{0.143},\tag{2.9}
$$

где *Vprof* – изменение скорости по радиусу, *r* – переменная радиуса, *Vmax* – максимальное значение скорости в трубе,  $R_{\text{max}}$  – расстояние от оси проточной части до стенки.

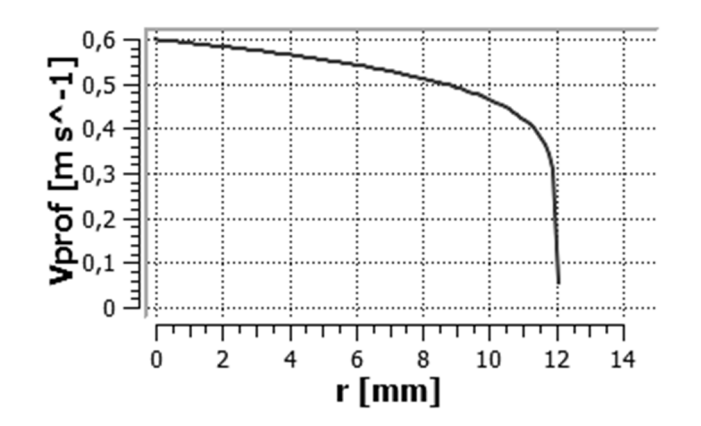

Рисунок 2.13 – Начальный турбулентный профиль скорости

В каждом расчете вычислялось не менее 6000 итераций и 50 периодов колебаний вихрей. Это необходимо для корректной спектральной обработки получаемого сигнала.

Анализ результатов тестовых расчетов параметров течения в проточной части вихревого расходомера, с использованием 3D модели.

По результатам расчетов в MS Excel были построены точечные диаграммы (рисунки 2.14 и 2.15). Для наглядности результатов, точки соединены сглаженной линией, построенной при помощи встроенного в MS Excel метода кубических кривых Безье.

На рисунке 2.14 представлены обработанные результаты расчетов. На графике изображено относительное отклонение числа Струхаля, вычисленное по осредненному числу Струхаля в диапазоне чисел Рейнольдса. Данная диаграмма показывает, как согласуются с экспериментальной кривой расчетные.

На рисунке 2.15 изображена погрешность для рассчитанных кривых относительно экспериментальных данных. Данная диаграмма показывает процентное отклонение расчетных данных от экспериментальных по числу Струхаля.

По результатам анализа полученных диаграмм можно сделать вывод о том, что МТ  $k - \varepsilon$  и RNG  $k - \varepsilon$  – показывают схожий результат (рисунок 2.14) и достаточно точно согласуются с экспериментом (отклонение не превышает 0.5%), но RNG модель показывает результат немного хуже, в среднем на 0,25%, чем обычная  $k - \varepsilon$ . Но, если посмотреть на значения относительной погрешности (рисунок 2.15), то становиться ясно, что она достаточно велика, в среднем 3%. Данный эффект связан с завышением генерации кинетической энергии турбулентности, что в свою очередь приводит к завышению частоты вихреобразования.

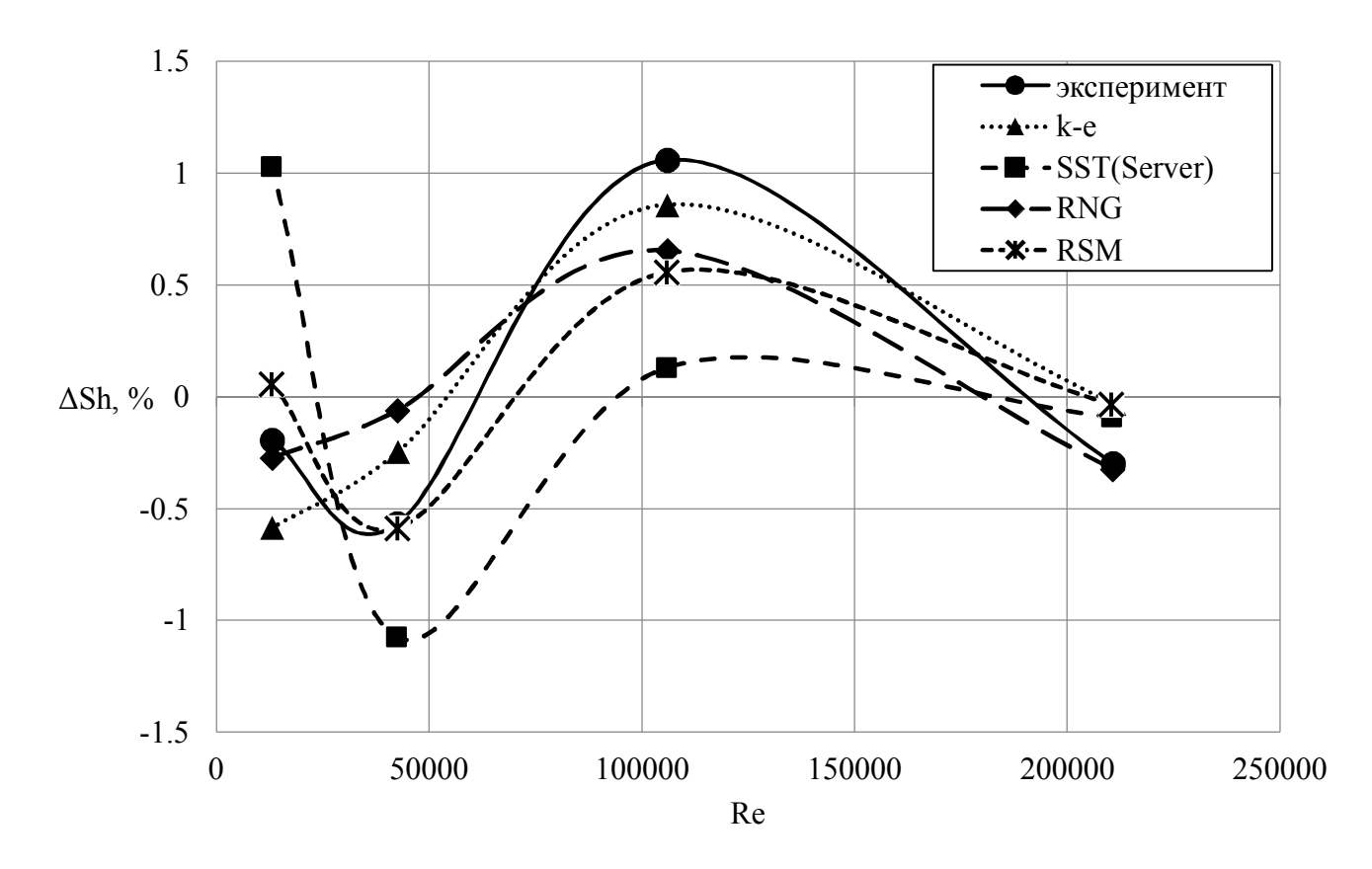

Рисунок 2.14 – Относительное отклонение числа Струхаля от среднего значения в рабочем диапазоне.

MT SST по максимальному отклонению от среднего значения в диапазоне показывает большее расхождение, чем  $k - \varepsilon$  и RNG  $k - \varepsilon$ , порядка 2%. При этом SST

лучше согласуется с экспериментом. Особенно если обратить внимание на точки, соответствующие минимальному расходу Re=13000.

Данное явление связано с тем, что SST модель в пограничном слое не использует пристеночные функции в отличии от  $k - \varepsilon$  и RNG  $k - \varepsilon$ . Так же если посмотреть на график относительной погрешности становиться ясно, что SST модель является наиболее согласованной с экспериментом, относительная погрешность в среднем не превышает 2%.

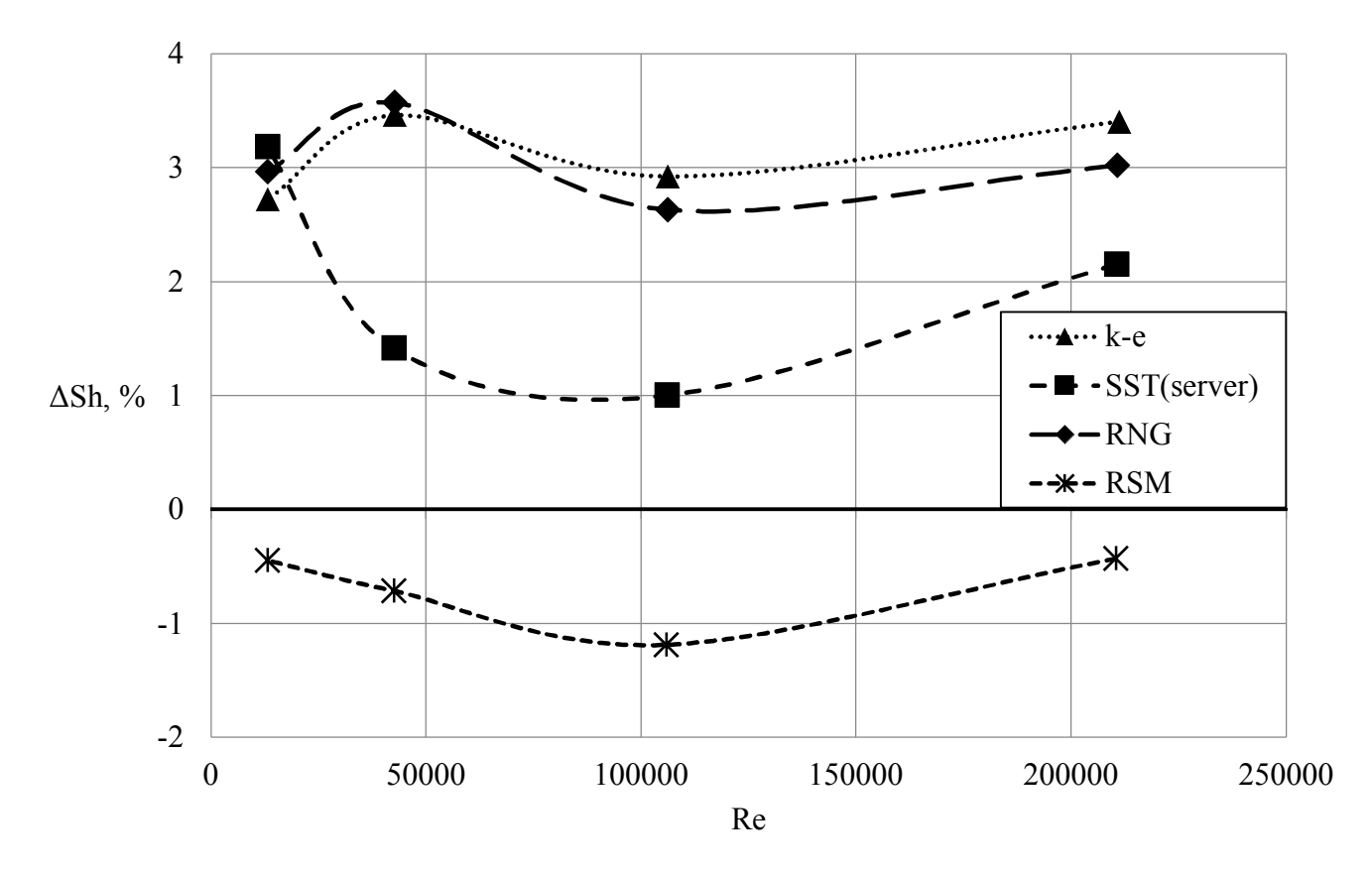

Рисунок 2.15 - Относительная погрешность числа Струхаля.

RSM модель показывает хорошую согласованность с экспериментом, в среднем отклонения от среднего значения в диапазоне не превышает 0.5%, при этом характер изменения кривой совпадает с экспериментальным. Если посмотреть на график относительной погрешности, то это единственная модель, которая имеет погрешность с отрицательным знаком, которая не превышает 1.2%. Данный результат связан с тем, что данная модель не использует гипотезу турбулентной вязкости Буссинеска.

Таким образом, с точки зрения точности и качества результатов, выигрывает модель Рейнольдсовых напряжений RSM. Но есть другие параметры, которые нельзя не учитывать, а именно время расчета и потребные вычислительные ресурсы. Для анализа данных параметров была построена таблица 2.2, в которой показаны результаты временных затрат на один шаг по времени. Данные представлены для рабочей станции Dell T3600 (4 cores, 32 Gb DDR).

| Модель турбулентности   | Время расчета одной итерации, секунд |
|-------------------------|--------------------------------------|
| <b>SST</b>              | 33,4                                 |
| $k$ - $\varepsilon$     | 18                                   |
| RNG $k$ - $\varepsilon$ | 19,7                                 |
| <b>RSM</b>              | 76,72                                |

Таблица 2.2 – Оценка времени расчета одной итерации.

Как видно из таблицы 2.2, наиболее ресурсозатратной является модель RSM. Так как в данной модели решается больше уравнений, чем в других моделях, для каждого компонента тензора рейнольдсовых напряжений имеется отдельное уравнение. Следующей по ресурсозатратности является модель SST, это связано с более плотной сеткой в области стенки в отличие от  $k - \varepsilon$  модели. RNG  $k - \varepsilon$  и  $k - \varepsilon$  модели показывают схожее время, но RNG  $k - \varepsilon$  модель немного медленнее, чем  $k - \varepsilon$  модель. Так как в роли источникового слагаемого в RNG  $k - \varepsilon$  модели выступает функция, а не константа, как в  $k - \varepsilon$  модели.

В итоге, исходя из суммарной оценки критериев: время, точность и согласованность расчетов наиболее оптимальными являются  $k - \varepsilon$  и SST модели.

### 2.3. Разработка математического метода трансформации 3D модели расчета проточного тракта вихревого расходомера в 2D модель

Метод, на основе которого будет построена ММ.

Для разработки ММ, позволяющей проводить расчет параметров течения в ВР и оптимизации его геометрических характеристик, и рабочих параметров, использован метод снижения размерности задачи по пространственным переменным: переход от размерности 3D к размерности 2D (от трехмерного пространства к двумерному).

Сокращение времени выбора оптимальной геометрии ПЧ при ограниченном объеме вычислительных ресурсов реализовано за счет внедрения оригинального математического алгоритма, работающего совместно с программным модулем (ПМ) ANSYS CFX.

Исследование методов установления соответствия результатов, получаемых по 3D и 2D моделям.

В ANSYS были построены 2 конечно-элементные модели в соответствии с рекомендациями, полученными по результатам исследований, представленных ранее.

Построены две геометрические конфигурации проточного тракта ВР: трехмерная (3D геометрия), представленная на рисунке 2.16, и плоская (2D геометрия), представленная на рисунке 2.17.

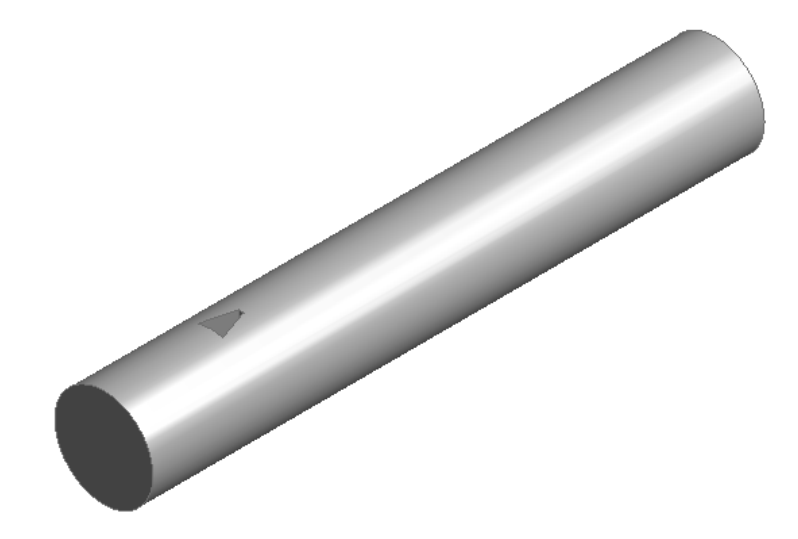

Рисунок 2.16 – 3D геометрия.

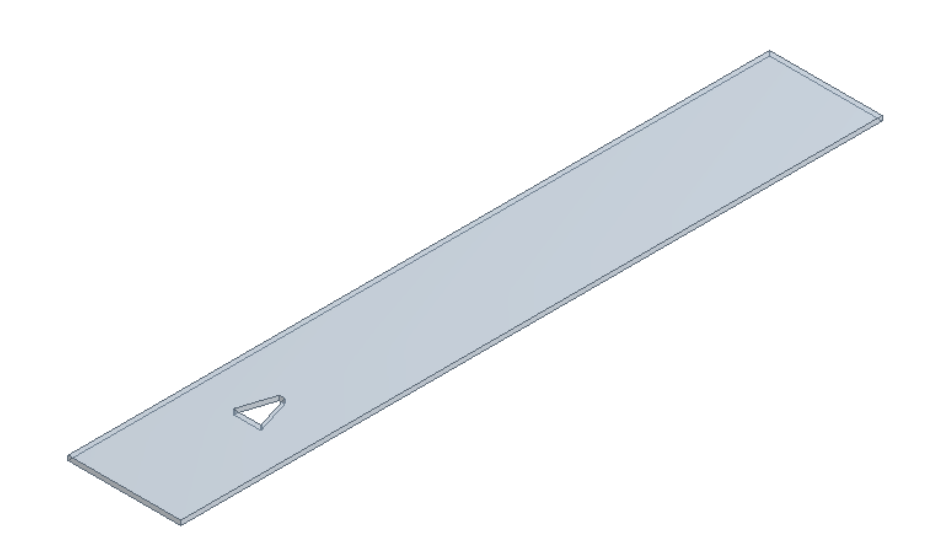

Рисунок 2.17 - 2D геометрия.

Далее были построены O-Greed сетки для трехмерного случая (рисунок 2.18) и для плоского варианта (рисунок 2.19). Следует отметить, что в ANSYS CFX нет возможности моделировать реальное двумерное течение, но можно задать толщину слоя в одну ячейку (см. рисунок 2.19).

Начальные, граничные и другие параметры у трехмерной модели настраивались аналогично тестовой (см. Раздел 2.2).

В двумерном случае есть определенные отличия при настройке исходного файла решателя по сравнению с трехмерным вариантом. Начальный профиль скорости задается по направлению параллельному сечению и перпендикулярному оси канала (2.10), а не радиусу трубы (2.9). В данном случае этой координатой осью является ось Х (см. рисунок 2.19). Таким образом, в трехмерном случае профиль имел форму параболоида вращения (см. рисунок 2.13), а в двумерном бесконечно длинного цилиндрического параболоида (рисунок 2.20), который построен по зависимости (2.10):

$$
V_{prof} = V_{\text{max}} \cdot \left(1 - \left|\frac{x}{X \text{ max}}\right|\right)^{0.143}.
$$
 (2.10)

где  $V_{\text{max}}$  – максимальная скорость в профиле,  $x$  – переменная координаты,  $X_{\text{max}}$ .

расстояние от оси проточной части до стенки. Следует отметить, что в случае плоского профиля скорости, единица вынесена за знак модуля. Это сделано по причине знакопеременной координаты *х* в отличие от полярной системы координат для пространственного случая.

Кроме профиля скорости в плоской задаче на секущие плоскости были заданы условия симметрии, в результате чего модель стала представлять собой бесконечно длинное ТО, ограниченное бесконечно длинными стенками.

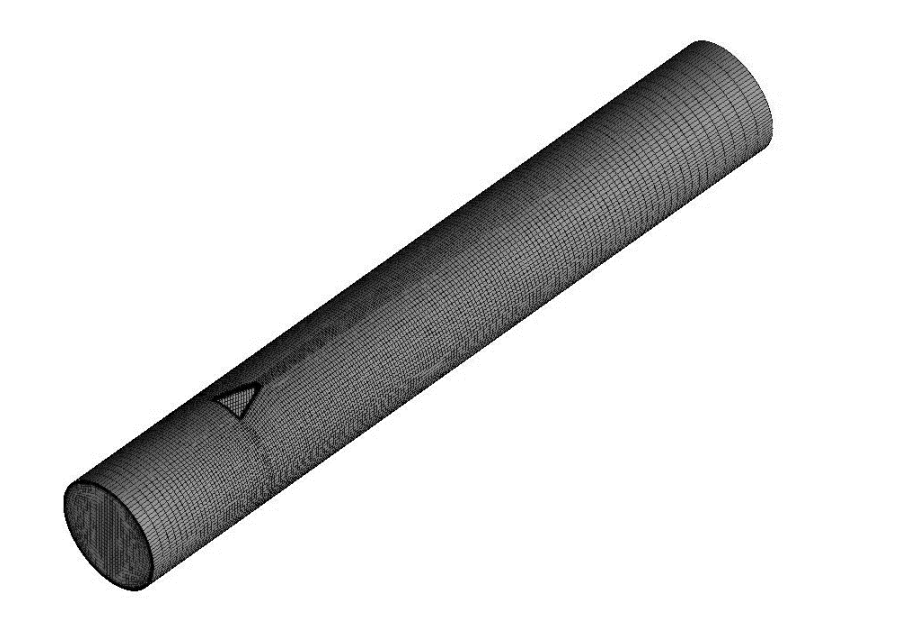

Рисунок 2.18 – 3D сетка.

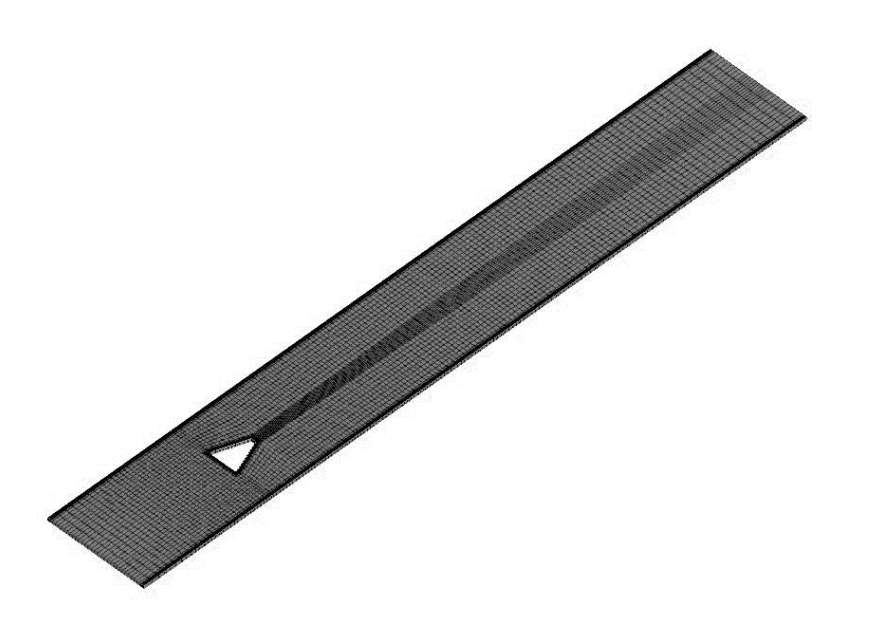

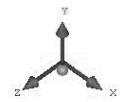

Рисунок 2.19 – 2D сетка.

В качестве рабочей среды задана вода, статическое давление внутри ПЧ равно 1 атмосфере. Схема расчета нестационарная, так как процесс вихреобразования не является статическим.

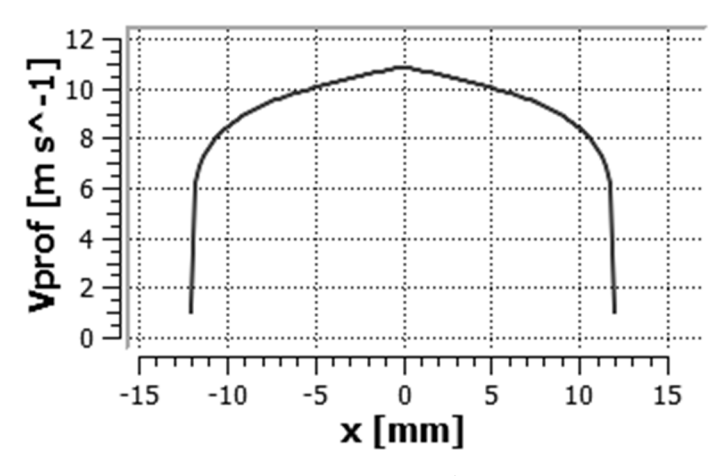

Рисунок 2.20 - Начальный турбулентный профиль скорости для плоской модели.

Выбор математического метода трансформации 3D модели расчета проточного тракта вихревого расходомера в 2D и разработка на ее основе ММ проводились с использованием общей теории математического моделирования [27, 61] и теории цифровой обработки сигналов [6, 14, 18, 19, 47, 51, 55, 56, 64, 70].

Результаты математического моделирования характеристик ВР представляют собой кривые, показывающие зависимость величины пульсаций давления от времени (рисунок 2.21). Анализ таких кривых, как указывалось в Главе 1, позволяет определить объемный расход рабочего тела в вихревом расходомерном устройстве.

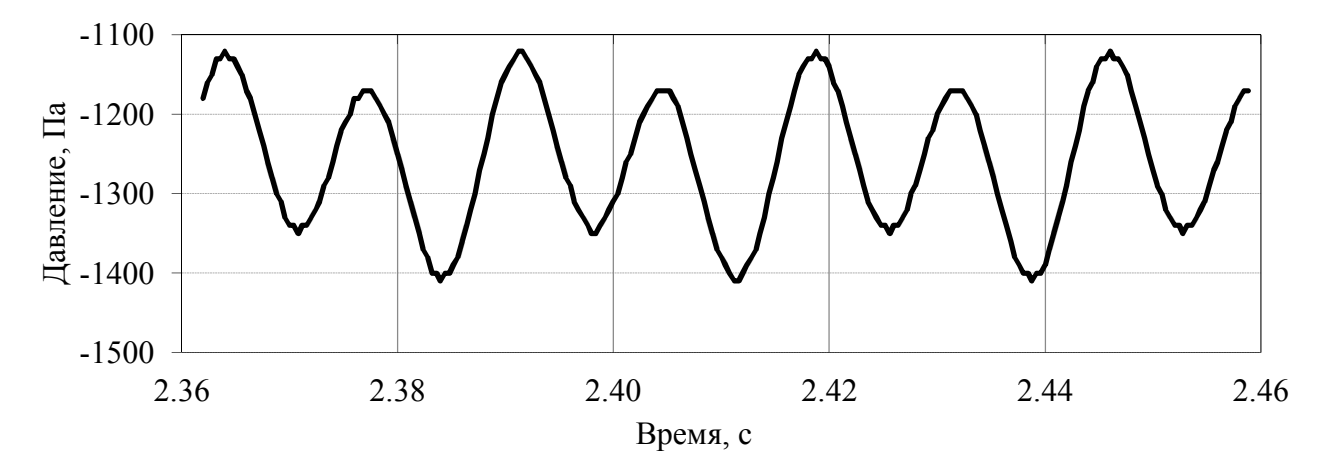

Рисунок 2.21 – График пульсации давления вихрей от времени.

Кривую зависимости пульсаций давления от времени можно охарактеризовать следующими параметрами:

- ‒ частота (спектр) пульсаций;
- ‒ амплитуда пульсаций;
- ‒ фаза (фазовый сдвиг) колебаний.

Частота пульсаций является основной характеристикой, определяющей метрологические параметры ВР. При этом следует отметить, что сигнал, получаемый в результате моделирования либо снимаемый в ходе экспериментальных исследований, являясь периодическим и близким к гармоническому сигналу, на самом деле представляет собой набор колебаний с различными частотами. Поэтому в процессе анализа расчетных и экспериментальных кривых необходимо исследовать спектральные характеристики пульсаций, выделяя основные гармоники колебаний.

Таким образом, в ходе анализа кривых зависимости пульсаций давления от времени в первую очередь необходимо исследовать их спектральные характеристики с определением основных несущих частот, форму сигнала, а также фазовые характеристики сигнала. Именно данные параметры необходимо использовать в процессе идентификации результатов 3D и 2D моделирования и построении метода оптимизации ПЧ ВР.

Следует отметить, что амплитуда при сравнении результатов 3D и 2D моделирования не имеет большого значения, так как не является определяющей величиной, влияющей на математические зависимости и коэффициенты ММ. Величина амплитуды будет использована при определении порогового значения давления, обеспечивающего движение пьезочувствительного крыла сенсора ВР.

Для установления соответствия рабочих параметров ВР, получаемых по результатам 3D и 2D моделирования необходимо провести анализ спектров частот, полученных для:

- ‒ различных чисел Рейнольдса, в том числе:
	- o различных диаметров ПЧ ВР;
	- o различных скоростей потока (расходов рабочего тела);
- ‒ различных рабочих сред ВР (жидкость либо газ).

Кроме того, представляет интерес соответствие формы сигналов, получаемых в ходе 3D и 2D моделирования.

Знание указанных выше характеристик позволяет идентифицировать кривую пульсаций давления в любой момент времени, то есть определяет форму сигнала, его полную характеристику и свойства.

Поэтому для установления соответствия между кривыми зависимости пульсаций давления от времени, получаемыми в результате 3D и 2D моделирования, следует установить соответствие между спектрами, амплитудами и фазами пульсаций, получаемыми с помощью различных типов моделирования.

Установление соответствия между результатами 3D и 2D моделирования (иначе – «выбор вычислительного метода трансформации 3D модели») возможно с помощью введения так называемой «функции трансформации» или, что является более привычным названием, «передаточной функции», которая в общем случае имеет следующий вид:

$$
F = F\left\{f_m, a_m, \varphi_m, d_y, v, \text{Re}, Sh, \widetilde{Sh}, (x_i, y_i), \rho, \mu\right\},\tag{2.11}
$$

где  $f_m$  – частота колебаний *m*-ой моды, Гц;  $a_m$  – амплитуда колебаний *m*-ой моды, Па;  $\varphi_m$  – фаза (фазовый сдвиг) колебаний *m*-ой моды;  $d_v$  – диаметр вихревого расходомера, м; v - скорость потока, м/с; Re - число Рейнольдса; Sh - число Струхаля;  $\widetilde{Sh}$  – максимальное относительное отклонение числа Струхаля от среднего значения в заданном диапазоне чисел Рейнольдса;  $(x_i, y_i)$  – координаты базовых точек;  $\rho$ - плотность рабочей среды, кг/м<sup>3</sup>;  $\mu$  - динамическая вязкость рабочей среды, Па·с.

Для проверки математического метода выбраны два типоразмера ПЧ ВР ДУ40 и ДУ25. В качестве исходных данных, взяты реальные экспериментальные данные, приведенные в таблице 2.3.

В таблице 2.4 представлены основные геометрические параметры модели. По данным размерам впоследствии строилась численная модель.

| Вода ДУ25   |          |           |          |               |  |
|-------------|----------|-----------|----------|---------------|--|
| V, M/c      | Re       | Ff,Hz     | Sh       | $\Delta Sh\%$ |  |
| 9,113782    | 240341,3 | 335,821   | 0,213716 | $-0,32702$    |  |
| 5,480448    | 144525,9 | 201,7942  | 0,21356  | $-0,39968$    |  |
| 3,96622     | 104594   | 145,9223  | 0,213389 | $-0,47937$    |  |
| 2,443874    | 64447,86 | 90,12019  | 0,213881 | $-0,25032$    |  |
| 1,58527     | 41805,46 | 58,90013  | 0,215497 | 0,503481      |  |
| 0,787561    | 20768,91 | 29,39237  | 0,21646  | 0,952913      |  |
|             |          | Вода ДУ40 |          |               |  |
| $V$ , $M/C$ | Re       | f,Hz      | Sh       | $\Delta Sh\%$ |  |
| 8,1264      | 336126,6 | 197,6473  | 0,24808  | $-0,50639$    |  |
| 5,1597      | 213415,6 | 125,4508  | 0,248    | $-0,53865$    |  |
| 3,7509      | 155144,6 | 91,52687  | 0,248895 | $-0,17963$    |  |
| 2,2517      | 93136,93 | 55,08262  | 0,249515 | 0,069079      |  |
| 1,5100      | 62456,8  | 36,94449  | 0,24956  | 0,086892      |  |
| 0,7411      | 30653,86 | 18,22974  | 0,2509   | 0,624223      |  |
| 0,5092      | 21063,63 | 12,50409  | 0,250451 | 0,444472      |  |
| Воздух ДУ25 |          |           |          |               |  |
| V, M/c      | Re       | f,Hz      | Sh       | $\Delta Sh\%$ |  |
| 66,55021    | 103998,2 | 2406,395  | 0,209723 | $-2,11962$    |  |
| 55,22       | 86292,47 | 2025,107  | 0,212706 | $-0,72732$    |  |
| 31,52       | 49256,4  | 1162,765  | 0,213961 | $-0,14176$    |  |
| 13,21       | 20643,31 | 493,6372  | 0,216737 | 1,154041      |  |
| 8,43        | 13173,59 | 317,1356  | 0,218195 | 1,834655      |  |
| Воздух ДУ40 |          |           |          |               |  |
| $V$ , $M/C$ | Re       | f,Hz      | Sh       | $\Delta Sh\%$ |  |
| 80,78832    | 199594,7 | 1929,906  | 0,243662 | $-0,80064$    |  |
| 50,48187    | 124720   | 1206,818  | 0,243841 | $-0,72775$    |  |
| 31,03235    | 76668,19 | 747,6178  | 0,245734 | 0,04291       |  |
| 20,19269    | 49887,84 | 485,3689  | 0,245176 | $-0,18423$    |  |
| 6,815731    | 16838,87 | 166,8717  | 0,24973  | 1,669708      |  |

Таблица 2.3 – Экспериментальные данные.

Таблица 2.4 – Размеры проточной части

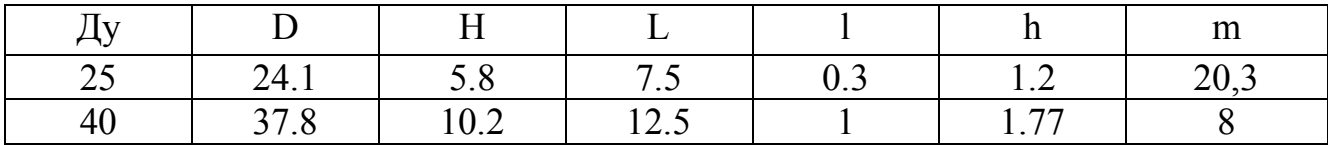

Определение базовых точек соответствия 3D и 2D геометрии проточного тракта ВР.

Для сравнения результатов 3D и 2D моделирования необходимо определить базовые точки геометрии проточного тракта ВР, в которых будет устанавливаться соответствие параметров сигнала 3D и 2D моделирования. А также в дальнейшем проводиться верификация получаемых результатов математического моделирования по имеющимся экспериментальным данным.

На рисунке 2.22 представлены результаты моделирования вихревого течения в проточном тракте ВР с диаметром 40 мм (ДУ40).

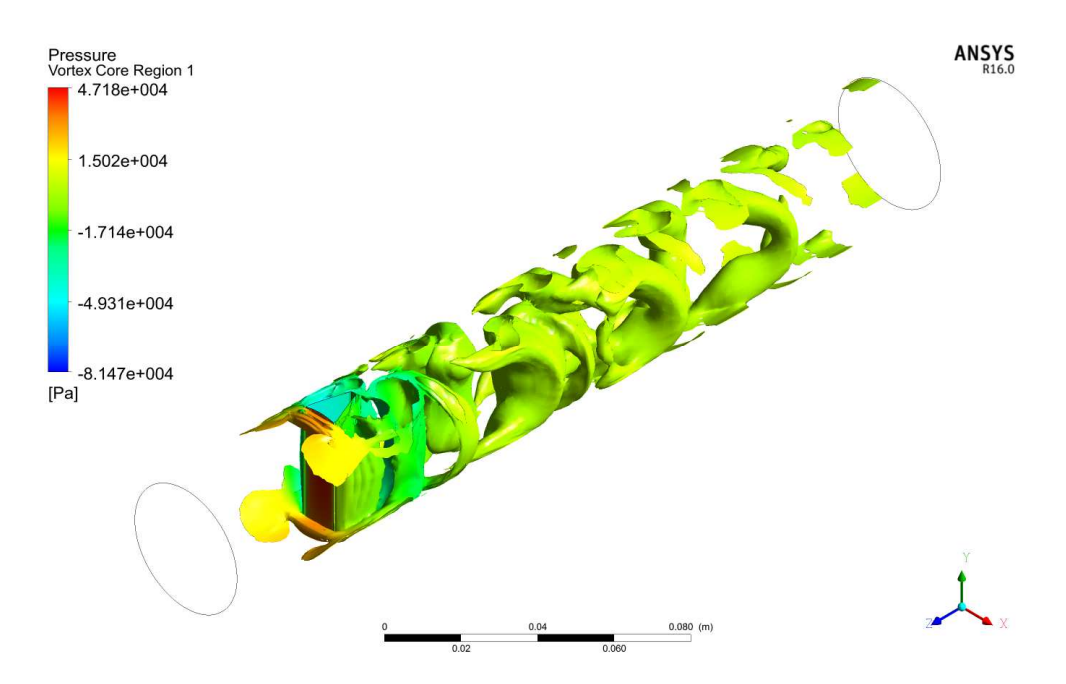

Рисунок 2.22 – Трехмерная картина завихренности в ПЧ ДУ40.

По результатам анализа картины смоделированного течения в проточном тракте ВР (см. рисунок 2.22) выбраны следующие базовые точки, представленные на рисунке 2.23.

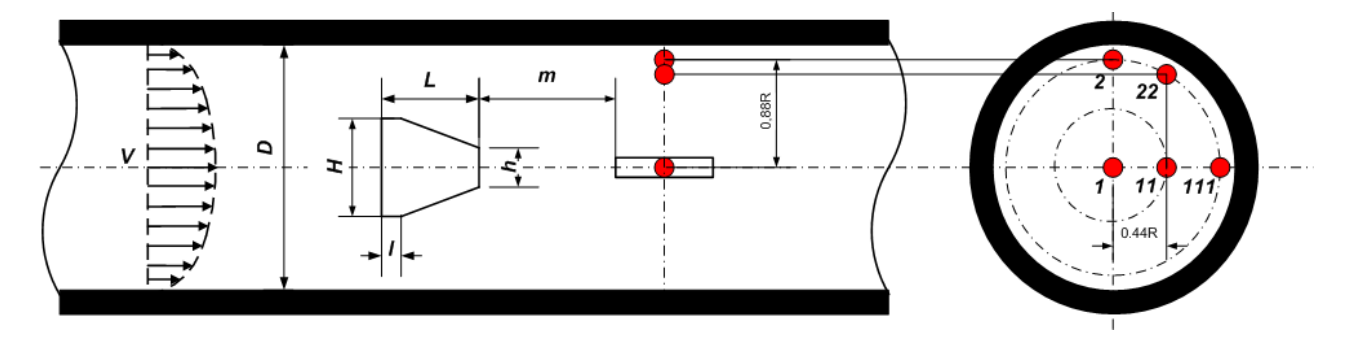

Рисунок 2.23 – Схема расположения базовых точек для сравнения результатов 3D и 2D моделирования

Следует отметить, что у плоской и у трехмерной модели две общие точки. Остальные точки, лежащие в трехмерной модели выбраны в соответствии со структурой распространения вихря в объеме.

На рисунке 2.24 данные базовые точки представлены на имитационной модели проточного тракта ВР, выполненной в ANSYS CFX.

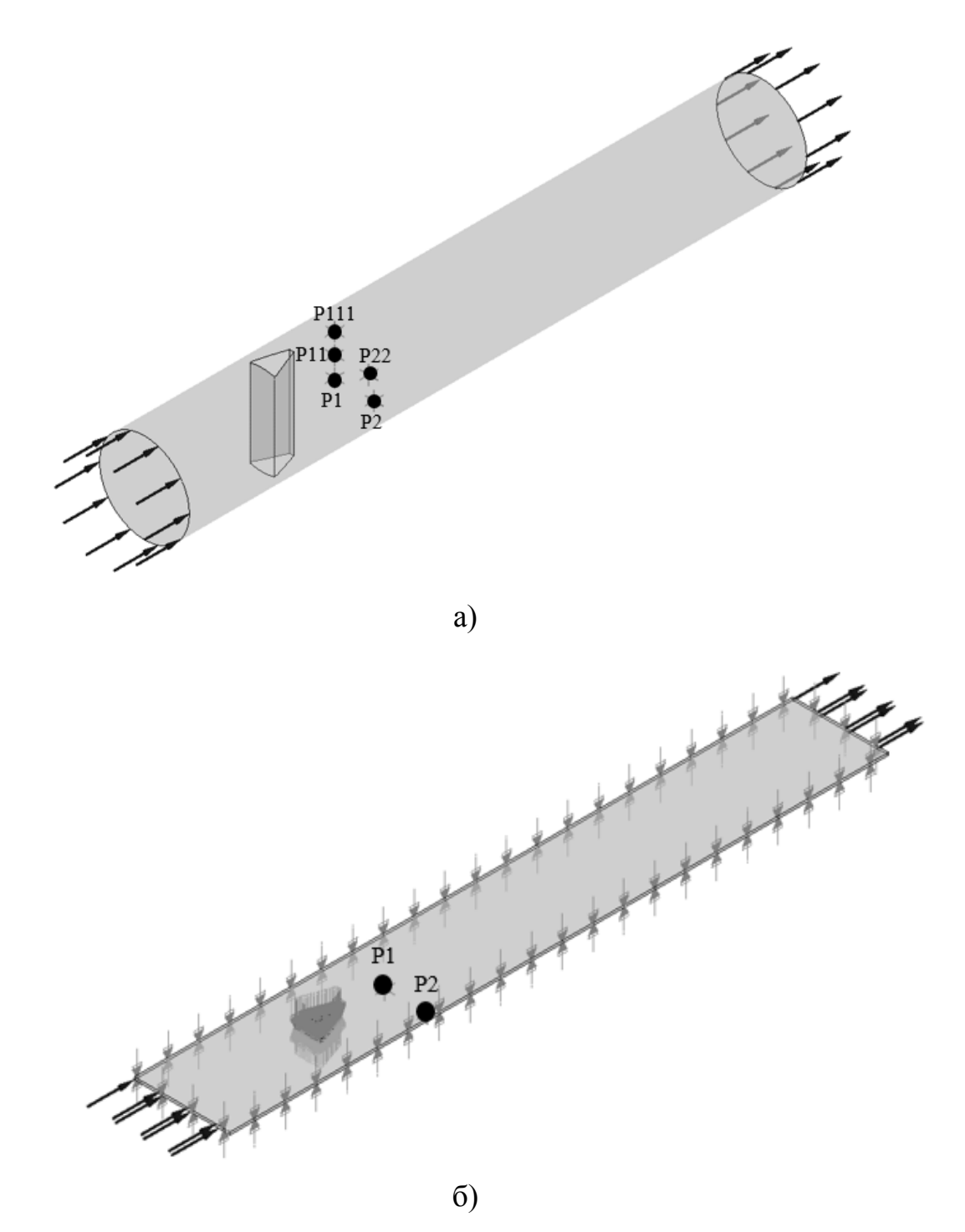

Рисунок 2.24 – Расположение базовых точек для сравнения результатов 3D (вариант а)) и 2D (вариант б)) моделирования в проточном тракте.

Выбор математического метода трансформации 3D модели расчета проточного тракта ВР в 2D модель.

Для выбора математического метода трансформации 3D модели в 2D модель проведены расчеты рабочих характеристик проточного тракта ВР нескольких геометрических конфигураций при различных скоростях рабочего тела.

Расчеты проведены в соответствии с исходными данными, приведёнными в таблицах 2.3 и 2.4.

Выбор математического метода трансформации 3D модели расчета проточного тракта ВР в 2D сделан по итогам сравнения результатов 3D и 2D моделирования, выполнялся за несколько шагов.

Первым шагом такого выбора является определение независимых переменных, определяемых геометрическими параметрами ВР и его рабочими характеристиками.

В качестве определяющих независимых переменных функции вида (2.11), одинаковых для параметров 3D и 2D моделирования, выбраны следующие параметры:

- $d_y \mu$ иаметр вихревого расходомера, м;
- $\rho$  плотность рабочей среды, кг/м<sup>3</sup>;
- ‒ *µ*  динамическая вязкость рабочей среды, Па⋅с;
- ‒ (*xi*, *yj*) координаты базовых точек;
- ‒ Re число Рейнольдса.

В качестве зависимых переменных (получаемых в результате расчета по 3D и 2D моделям), выбраны следующие параметры:

- ‒ *fm* частота колебаний *m*-ой гармоники, Гц;
- ‒ *am* амплитуда колебаний *m*-ой гармоники, Па;
- ‒ *φm* фаза (фазовый сдвиг) колебаний *m*-ой гармоники;
- ‒ *Sh* число Струхаля;
- ‒ *Sh* максимальное относительное отклонение числа Струхаля от среднего значения в заданном диапазоне чисел Рейнольдса.

Построение вычислительного метода трансформации сигнала предполагает

установление функциональных зависимостей (ФЗ), а также значений коэффициентов, входящих в указанные зависимости.

Таким образом, подтверждено, что передаточная функция, представленная в виде соотношения (2.11), состоит из трех компонентов, определяющих функции трансформации:

-  $f_m$  - частота колебаний *m*-ой гармоники, Гц;

-  $a_m$  - амплитуда колебаний *m*-ой гармоники, Па;

 $-\varphi_m$  – фаза (фазовый сдвиг) колебаний *m*-ой гармоники;

Для определения описанных выше характеристик сигнала необходимо провести их цифровую обработку, которая может быть осуществлена различными методами.

Для обработки получаемых в результате математического моделирования кривых (сигналов) могут быть использованы различные математические методы, такие как преобразование Фурье (его различные модификации, в том числе быстрое преобразование Фурье), преобразование Хартли, вейвлет-анализ, корреляционный анализ, фильтрация сигнала, спектральный анализ, алгоритмы нелинейных преобразований (ранговая фильтрация, гистограммные преобразования) и др. [14, 19, 51].

Сигнал, детектируемый сенсором в проточном тракте ВР, представляет собой стационарный периодический сигнал, для анализа которого целесообразно использовать методы, основанные на преобразовании Фурье.

Также детектируемый сигнал удовлетворяет условиям Дирихле:

- не должно быть разрывов функции второго рода (с уходящими в бесконечность ветвями функции);
- число разрывов первого рода (скачков функции) должно быть конечным;
- число экстремумов функции на конечном интервале должно быть конеч-HЫM.

Поэтому Фурье-анализ может быть эффективно использован для целей настоящего исследования.

В вычислительном методе использован алгоритм быстрого преобразования

Фурье (БПФ), обеспечивающий существенное снижение временных затрат вычисления коэффициентов дискретного преобразования Фурье.

Применение других, вышеупомянутых методов определения характеристик сигнала, для решения поставленной задачи возможно, но их преимущества для анализа периодического сигнала, детектируемого ВР, неочевидны, а сложность реализации выше, в том числе увеличиваются затраты вычислительных ресурсов и машинного времени.

Поэтому выбор БПФ в качестве метода анализа сигнала в ВР, учитывая его использование в методе оптимизации, представляется наиболее выгодным.

Далее для каждого расчетного случая были построены графики пульсации давления по времени, а также спектры данных сигналов. Пример результатов представлен на рисунках 2.25 и 2.26. В дальнейшем они использовались для определения значений передаточных коэффициентов и отработки алгоритма трансформации двумерного сигнала в трехмерный (представленных в Главе 3).

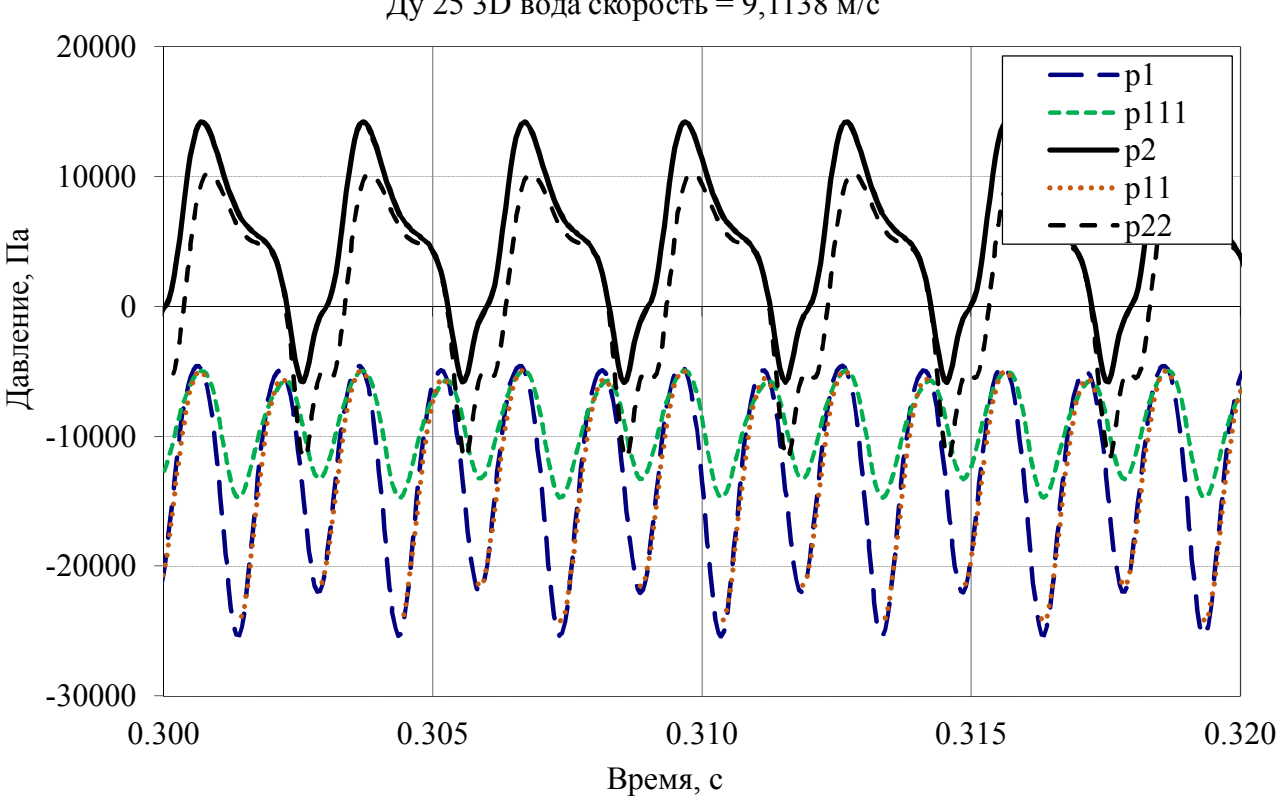

Ду 25 3D вода скорость = 9,1138 м/с

Рисунок 2.25 – Сигнал пульсаций давления вихрей от времени.

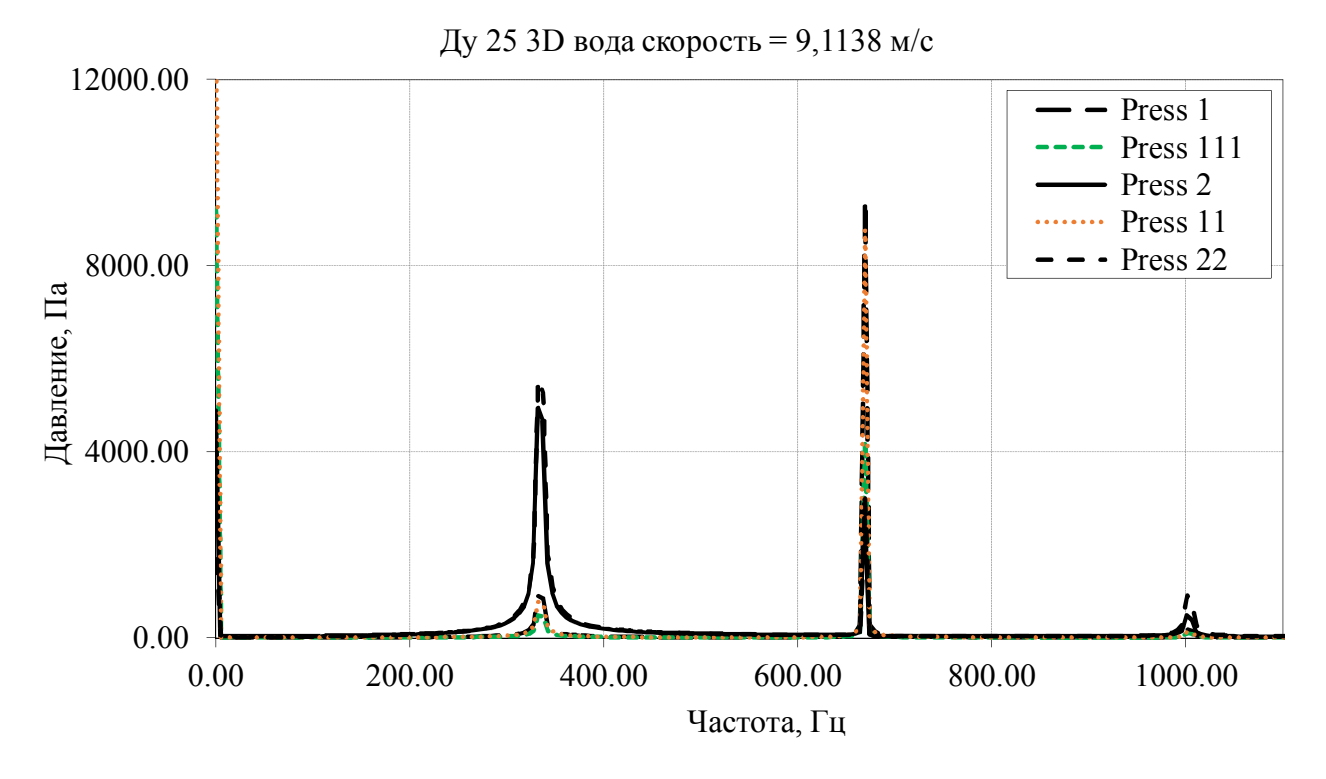

Рисунок 2.26 – Спектр сигнала, пульсаций давления вихрей от времени.

Оценка сокращения времени расчета течения в проточном тракте ВР, оценка сокращения потребных вычислительных ресурсов.

По результатам математического моделирования при помощи 2D и 3D моделей, проведена оценка сокращения времени расчета на 2D модели по сравнению с расчетом на 3D модели.

Следует отметить, что в настоящее время при решении задач вычислительной газовой динамики использование многоядерных многопроцессорных вычислительных систем (параллельные вычисления) стало промышленным стандартом. Программный комплекс ANSYS CFX также поддерживает параллельные вычисления, как локальные, так и распределенные на несколько вычислительных узлов посредством протокола МРІ [83]. При параллельных расчетах каждое ядро производит расчет только на части расчетной области (вычислительной сетки), обмениваясь информацией на границах своей части со смежными областями, рассчитываемыми на остальных ядрах ЭВМ.

Для эффективного использования параллельных вычислений при проведении расчетов требуется наличие некоторого минимального количества расчетных ячеек на каждом вычислительном ядре, это количество зависит от типа ЭВМ и от

106

особенностей конкретной задачи вычислительной газовой динамики. Это ограничение существенно при решении задач с малым размером сетки, например, в случае 2D расчета.

Для оценки потребных вычислительных ресурсов использованы 2D и 3D модели ВР с ДУ 25мм, описанные выше, проливаемые водой на скорости 3,966 м/с. Размер гексаэдрической сетки составил 156264 элементов для 3D случая и 5601 элементов для 2D. Для обеих моделей использован фиксированный временной шаг 0.0002 с, физический процесс рассчитывался на интервале [0; 0,2] с.

Расчет проводился на ЭВМ со следующими характеристиками:

- тип процессора: Intel Xeon E2680 2.8 GHz, 10 ядер;

- количество процессоров  $-2$ ;

 $-$  O3Y  $-$  64 GB DDR3 1600.

В таблице 2.5 приведены сравнительные результаты по ресурсам, использованным при расчете 2D и 3D модели в зависимости от числа используемых процессорных ядер.

В таблице 2.5 столбец «Ускорение» показывает, во сколько раз ускорился расчет по сравнению с расчетом на 1 ядре, столбец «Эффективность» показывает, насколько эффективно использование дополнительных ядер, т.е. если ускорение равно 3 при использовании 4 ядер, то эффективность равна 3/4=75%.

| Модель | Кол-во         | Время, | Ускоре- | Эфф-ть, $\%$ | Исп. память, | Кол-во ячеек |
|--------|----------------|--------|---------|--------------|--------------|--------------|
|        | ядер           | час    | ние     |              | MБ           | на ядро      |
| 3D     |                | 6,167  |         |              | 213,49       | 156264       |
|        | $\overline{2}$ | 3,167  | 1,95    | 97,37        | 80,90        | 78132        |
|        | $\overline{4}$ | 1,662  | 3,71    | 92,75        | 80,90        | 39066        |
|        | 8              | 1,208  | 5,10    | 63,79        | 80,90        | 19533        |
|        | 16             | 0,892  | 6,92    | 43,22        | 80,90        | 9767         |
| 2D     |                | 0,416  |         |              | 87,29        | 5601         |
|        | $\overline{2}$ | 0,252  | 1,65    | 82,48        | 22,86        | 2801         |
|        | 3              | 0,209  | 1,99    | 66,42        | 22,86        | 1867         |
|        | 8              | 0,148  | 2,81    | 35,14        | 22,86        | 700          |

Таблица 2.5 - сравнение результатов 2D и 3D расчетов

Таким образом, можно сделать следующие основные выводы:

- Требования к ОЗУ не являются «узким местом» при проведении расчетов. 2D и 3D модели укладываются менее чем в 100 MБ памяти, при этом 2D модель требует памяти приблизительно в 4 раза меньше, хотя соотношение размеров вычислительной сетки 3D/2D много больше (~28). Увеличенный объем ОЗУ, используемый при режиме расчета «serial» на 1 ядре, следует отнести к особенностям вылеления памяти пакета ANSYS CFX.

- 2D расчет обладает низкой способностью к масштабированию, т.е. снижению времени счета при увеличении количества использованных вычислительных ядер. Связано это, в первую очередь, с малым количеством ячеек вычислительной сетки. 3D расчет масштабируется до 16 ядер с эффективностью более 40%, при этом достигается почти 7-ми кратное снижение времени счета.

- При равном числе используемых ядер (8 ядер) 2D расчет быстрее 3D расчета в ~ 8 раз. Если сравнивать расчеты с одинаковой эффективностью (чуть более  $60\% - 8$  ядер для 3D и 3 ядра для 2D), то ускорение составляет 5,7 раза. Достигнутое ускорение относительно 2D расчета можно назвать существенным, поскольку в разы снижает длительность вычислений при проведении серии расчетов при оптимизации конструкции расходомерного устройства. Кроме того, следует отметить, что для выполнения 2D расчетов достаточно однопроцессорной вычислительной системы, имеющей 2-4 вычислительных ядра, тогда как для 3D расчета необходимо использовать системы с высоким суммарным числом вычислительных ядер (16 и более) для снижения времени расчета.

#### $2.4.$ Разработка математического метода оптимизации проточной части вихревого расходомера

Критерий оптимизации геометрических характеристик проточного тракта BP.

Первым шагом решения задачи построения оптимальной геометрической
конфигурации ПЧ ВР является выделение основных параметров, определяющих геометрические характеристики ВР – заданных параметров и варьируемых параметров (рисунок 2.1):

К числу заданных параметров геометрии проточного тракта ВР следует отнести:

‒ *D* – диаметр проточного тракта вихревого расходомера, м;

‒ *V* – профиль скорости набегающего потока, м/с.

К числу варьируемых параметров геометрии ПЧ ВР следует отнести:

‒ *H* – ширина тела обтекания, м;

‒ *L* – длина тела обтекания, м;

‒ *l* – длина цилиндрического участка тела обтекания, м;

‒ *h* – ширина торца в кормовой части тела обтекания, м;

‒ *m* – расстояние от тела обтекания до крыла сенсора, м.

Данные параметры полностью определяют геометрию ТО и месторасположения детектора вихрей относительно ТО.

Диапазон рабочих параметров, при котором определяются оптимальные характеристики, задается:

‒ физическими свойствами измеряемой среды (жидкость, газ):

- o давление *p*, Па,
- o плотность  $\rho$ , кг/м<sup>3</sup>,
- o температура *T*, К (для определения физических параметров рабочей среды может использоваться уравнение состояния рабочей среды),
- $\alpha$   $\mu$ , Па⋅с динамическая вязкость рабочей среды.

‒ рабочим диапазоном вихревого расходомера по числу Рейнольдса.

Важнейшим понятием процедуры поиска оптимального решения является критерий оптимизации. Для целей данного исследования в качестве критерия оптимизации К предлагается использовать (2.12) относительное отклонение числа Струхаля от среднего значения числа Струхаля в заданном диапазоне чисел Рейнольдса:

$$
K = \widetilde{Sh} = \frac{\Delta Sh}{\overline{Sh}}, \text{ при Re}_{min} \le \text{Re} \le \text{Re}_{max}, \qquad (2.12)
$$

где  $-\Delta Sh = Sh_i - \overline{Sh}, \overline{Sh}$  среднее значение числа Струхаля в заданном диапазоне чисел Рейнольдса,  $Sh_i$  – текущее расчетное значение числа Струхаля.

Ядром процедуры оптимизации являются:

- разрабатываемая модель проточного тракта BP, включающая 2D моделирование турбулентного течения и процесса вихреобразования;
- метод поиска экстремума целевой функции метод Розенброка (непрерывный вариант метода с применением одномерной минимизации) [113].

Таким образом, задача оптимизации сводится к поиску экстремума целевой функции следующего вида (2.13):

$$
K = \widetilde{Sh} = \frac{\Delta Sh}{\overline{Sh}} = f(H, L, l, h, m, D, \text{Re}, \rho, \mu), \tag{2.13}
$$

при заданной геометрической константе  $D$ , диапазоне рабочих параметров - чисел Рейнольдса, свойствах рабочей среды.

Для целевой функции (2.13) не требуется знания ее аналитического выражения, так как ее значение на каждом шаге вычисляется при помощи КМ.

Выполнением критерия оптимизации является нахождение значений  $\overline{Sh}$  в заданной области значений во всем диапазоне рабочих параметров - чисел Рейнольдса:

$$
-\widetilde{Sh}_{npe\partial} \le \widetilde{Sh} \le +\widetilde{Sh}_{npe\partial},\tag{2.14}
$$

где  $\widetilde{Sh}_{\eta pe\partial}$  – предельное значение максимального относительного отклонения числа Струхаля от среднего числа Струхаля в заданном диапазоне чисел Рейнольдса.

Определение экстремального значения целевой функции - критерия оптимизации производится с помощью варьирования параметров по алгоритму, задаваемому методом оптимизации, и расчета параметров потока в ВР на каждом шаге многомерной оптимизации по разрабатываемой КМ.

Выбор метода оптимизации геометрических характеристик и рабочих параметров ПЧ ВР.

Для решения задачи определения оптимальной конструкции ПЧ ВР, проведен выбор метода оптимизации, наилучшим образом удовлетворяющего требованиям минимизации потребных вычислительных ресурсов и затрат машинного времени, при выполнении критерия оптимизации.

Задача построения геометрической конфигурации оптимального проточного тракта ВР в условиях установленных ограничений, состоит в задании начального приближения геометрической конфигурации проточного тракта в соответствии с рисунком 2.1 и проведении процедуры его оптимизации с целью получения минимального значения относительного предельного отклонения числа Струхаля от среднего значения в заданном диапазоне чисел Рейнольдса (2.13).

В соответствии с критерием оптимизации, представленном выше, поиск оптимальной конфигурации ПЧ ВР осуществляется путем решения вариационной задачи, при постановке которой в число оптимизируемых параметров включаются его геометрические характеристики и рабочие параметры.

Для поиска экстремума целевой функции выбран метод Розенброка (варианты метода с дискретным шагом и с минимизацией по направлению) [7, 30, 113], позволяющий осуществлять многомерный поиск без использования производных и обладающий достаточной скоростью сходимости.

Существо метода Розенброка заключается в следующем. Для решения задачи оптимизации в рамках настоящего исследования использован непрерывный вариант метода с применением одномерной минимизации. На каждой итерации процедура осуществляет итеративный поиск вдоль и линейно независимых и ортогональных направлений. Когда получена новая точка в конце итерации, строится новое множество ортогональных векторов. На рисунке 2.27 новые направления обозначены как $\overline{d_1}$  и  $\overline{d_2}$ .

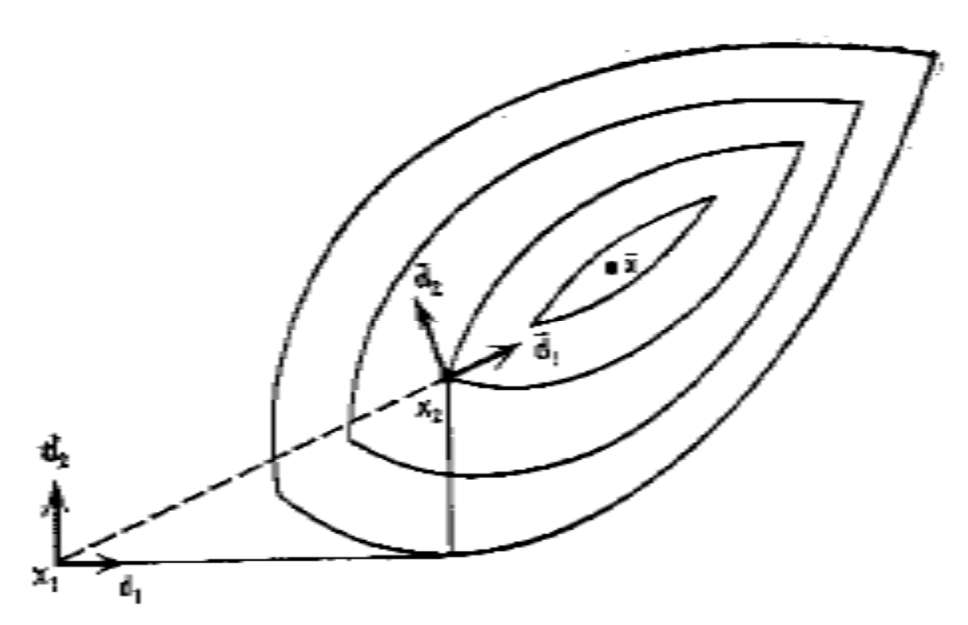

Рисунок 2.27 – Построение новых направлений поиска в методе Розенброка [113].

Построение направлений поиска. Пусть  $d_1, ..., d_n$  – линейно независимые векторы, по норме равные единице. Предположим, что эти векторы взаимно ортого $d_i^T d_j = 0$  для  $i \neq j$ . Начиная с текущей точки  $x_k$ , целевая функция нальны, т.е. последовательно минимизируется вдоль каждого из направлений, в результате чего получается точка  $x_{k+1}$ . В частности:  $x_{k+1} - x_k = \sum_{j=1}^n \lambda_j d_j$ , где – длина шага по направлению  $d_j$ . Новый  $\lambda_j$  набор направлений  $\overline{d}_1, ..., \overline{d}_n$  строится с помощью процедуры Грама-Шмидта следующим образом (2.15):

$$
a_j = \begin{cases} d_j, \text{ecm}\lambda_j = 0 \\ \sum_{i=j}^n \lambda_i d_i, \text{ecm}\lambda_i \neq 0 \end{cases}, b_j = \begin{cases} a_j, \text{rppu} \ j = 1 \\ a_j - \sum_{i=1}^{j-1} \left( a_j^T \overline{d}_j \right) \overline{d}_i, \text{rppu} \ j \ge 2 \end{cases}, \overline{d}_j = \frac{b_j}{\|b_j\|}.
$$
\n(2.15)

Найденные новые направления поиска линейно независимы и ортогональны. покажем это. Предположим, что векторы  $d_1, ..., d_n$  линейно независимы и взаимно  $\overline{d}_1, \ldots, \overline{d}_n$ , определенные соотношениями ортогональны. Тогда направления (2.15), также линейно независимы и взаимно ортогональны для любого множества  $\lambda_1, ..., \lambda_n$ . Кроме того, если  $\lambda_j = 0$ , то  $\overline{d}_j = d_j$ .

что  $a_1, ..., a_n$  линейно независимы. Предположим. Покажем. что  $\sum_{i=1}^{n} \mu_j a_j = 0$ . Пусть  $I = \{j : \lambda_j = 0\}$  и  $J(j) = \{i : i \notin I, i \ge j\}$ . Из (2.15) получаем, ЧТО:

$$
0 = \sum_{j=1}^{n} \mu_j a_j = \sum_{j \in I} \mu_j d_j + \sum_{j \notin I} \mu_j \left( \sum_{i=j}^{n} \lambda_i d_i \right) = \sum_{j \in I} \mu_j d_j + \sum_{j \notin I} \left( \lambda_j \sum_{i \in J(j)} \mu_i \right) d_j
$$

Поскольку  $d_1, ..., d_n$  линейно независимы, имеем  $\mu_j = 0$  для  $j \in I$  и  $\lambda_j \sum_{i \in J(j)} \mu_i = 0$  для  $j \notin I$  и, следовательно,  $\sum_{i \in J(j)} \mu_i = 0$ . Таким образом,  $\mu_1 = ... = \mu_n = 0$ , и, значит,  $a_1, ..., a_n$  линейно независимы.

Покажем, по индукции, что  $b_1, ..., b_n$  линейно независимы. Так как  $b_1 = a_1 \neq 0$ , то достаточно показать, что если  $b_1, ..., b_k$  линейно независимы, то  $b_1, ..., b_k, b_{k+1}$ также линейно независимы. Предположим, что  $\sum_{j=1}^{k+1} \alpha_j \bm{b}_j = 0$ . Из определения  $\bm{b}_{k+1}$ в (2.15) получаем, что:

$$
0 = \sum_{j=1}^{k} \alpha_{j} b_{j} + \alpha_{k+1} b_{k+1} = \sum_{j=1}^{k} \left[ \alpha_{j} - \frac{\alpha_{k+1} (a_{k+1}^{T} \overline{d}_{j})}{\left\| b_{j} \right\|} \right] b_{j} + \alpha_{k+1} a_{k+1}
$$
 (2.16)

Из (2.15) следует, что вектор  $\boldsymbol{b}_i$  является линейной комбинацией векторов  $a_1, ..., a_j$ . Поскольку  $a_1, ..., a_{k+1}$ линейно независимы, то из (2.16) следует, что  $\alpha_{k+1} = 0$ . Так как  $\boldsymbol{b}_1, ..., \boldsymbol{b}_k$  по предположению индукции линейно независимы, то из (2.16) получаем, что  $\alpha_j - \frac{\alpha_{k+1} a_{k+1}^T d_j}{\|\bm{b}_j\|} = 0, j = 1, ..., k$ . Отсюда следует, что если  $\alpha_{k+1} = 0$ , то  $\alpha_j = 0$  для всех *j*. Это означает, что  $\mathbf{b}_1, \ldots, \mathbf{b}_{k+1}$ линейно независимы. Из определения  $\overline{d}_j$  сразу же следует их линейная независимость.

Теперь покажем ортогональность  $b_1, ..., b_n$  и, следовательно, ортогональность

 $\overline{d}_1, ..., \overline{d}_n$ . Из (2.10) очевидно, что  $\mathbf{b}_1^T \mathbf{b}_2 = 0$  и, таким образом, достаточно показать, что если взаимно ортогональны  $b_1, ..., b_k$ , то и  $b_1, ..., b_k$ ,  $b_{k+1}$  тоже взаимно ортогональны. Учитывая, что  $\mathbf{b}_{j}^{T} \overline{\mathbf{d}}_{i} = 0$  для  $i \neq j$ , из (2.16) следует, что:

$$
\boldsymbol{b}_j^T \boldsymbol{b}_{k+1} = \boldsymbol{b}_j^T \bigg[ \boldsymbol{a}_{k+1} - \sum_{i=1}^k \bigg( \boldsymbol{a}_{k+1}^T \overline{\boldsymbol{d}}_i \bigg) \overline{\boldsymbol{d}}_i \bigg] = \boldsymbol{b}_j^T \boldsymbol{a}_{k+1} - \bigg( \boldsymbol{a}_{k+1}^T \overline{\boldsymbol{d}}_j \bigg) \boldsymbol{b}_j^T \overline{\boldsymbol{d}}_j = 0.
$$

Таким образом,  $b_1, ..., b_{k+1}$  взаимно ортогональны.

Завершая математические выкладки, покажем, что  $\overline{d}_j = d_j$ , если  $\lambda_j = 0$ . Если  $\lambda_i = 0$ , то из (2.15) получаем, что:

$$
\boldsymbol{b}_{j} = \boldsymbol{d}_{j} - \sum_{i=1}^{j-1} \frac{1}{\|\boldsymbol{b}_{i}\|} \left(\boldsymbol{d}_{j}^{T} \boldsymbol{b}_{i}\right) \overline{\boldsymbol{d}}_{i}.
$$
\n(2.17)

Вектор  $\boldsymbol{b}_i$  является линейной комбинацией векторов  $\boldsymbol{a}_1, ..., \boldsymbol{a}_i$ , так что:

$$
\boldsymbol{b}_{i} = \sum_{r \in R} \beta_{ir} \boldsymbol{d}_{r} + \sum_{r \in \overline{R}} \beta_{ir} \left( \sum_{s=r}^{n} \lambda_{s} \boldsymbol{d}_{s} \right), \qquad (2.18)
$$

где  $R = \{r : r \le i, \lambda_r = 0\}, \overline{R} = \{r : r \le i, \lambda_r \ne 0\}$ . Рассмотрим случай  $i < j$  и заметим, что  $d_j^T d_v = 0$  для  $v \neq j$ . Для  $r \in R$  очевидно, что  $r \leq i < j$ , и, следовательно,  $d_j^T d_r = 0$ . Для  $r \notin R$  имеем  $d_j^T\left(\sum_{s=r}^n \lambda_s d_s\right) = \lambda_j d_j^T d_j = \lambda_j$ . По предположению  $\lambda_j = 0$ , в силу чего, умножая (2.18) на  $d_i^T$ , получаем, что  $d_i^T b_i = 0$  для  $i < j$ . Из (2.17) следует, что  $\boldsymbol{b}_j = \boldsymbol{d}_j$ и, значит,  $\overline{\boldsymbol{d}}_j = \boldsymbol{d}_j$ .

Из вышеприведенных выкладок следует, что новое направление  $\overline{d}_j$  совпадает со старым  $d_j$ , если  $\lambda_j = 0$ . Следовательно, необходимо вычислять новые направления только для тех индексов, для которых  $\lambda_i \neq 0$ .

Сходимость метода Розенброка. Направления поиска, используемые методом, линейно независимы, взаимно ортогональны, и норма каждого из них равна

единице. Метод Розенброка, использующий одномерную минимизацию по направлению, сходятся к стационарной точке. Процесс поиска экстремума функции нескольких переменных с использованием метода Розенброка с одномерной минимизацией по направлению представлен на рисунке 2.28.

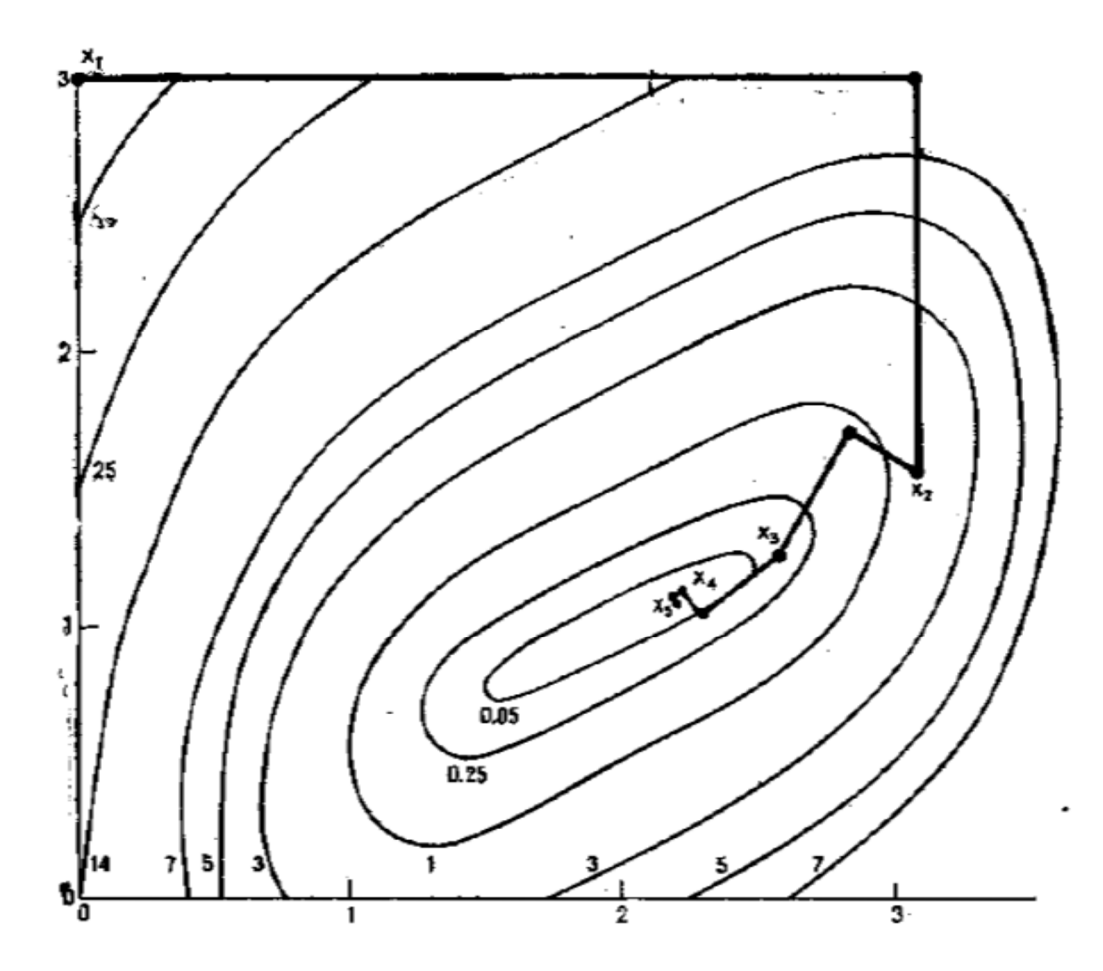

Рисунок 2.28 – Метод Розенброка с минимизацией по направлению [113].

На рисунке 2.29 представлен процесс поиска экстремума функции нескольких переменных с помощью метода Розенброка с дискретным шагом. Характерной особенностью данного варианта метода является более низкая скорость сходимости (требуется большее количество итераций). Особенностью метода является то, что в нем не используется вычисление производных. Данное обстоятельство существенно упрощает вычислительный алгоритм процедуры оптимизации и сокращает машинное время на ее проведение.

Предложенный Розенброком метод [7, 30] изначально не использует одномерную минимизацию, кроме того, проведение одномерной минимизации по

направлению возможно только в том случае, если исследуемая функция дифференцируема, а в рамках данной работы исследуемая функция таковой не является. Поэтому в данном исследовании использован метод Розенброка с дискретным шагом.

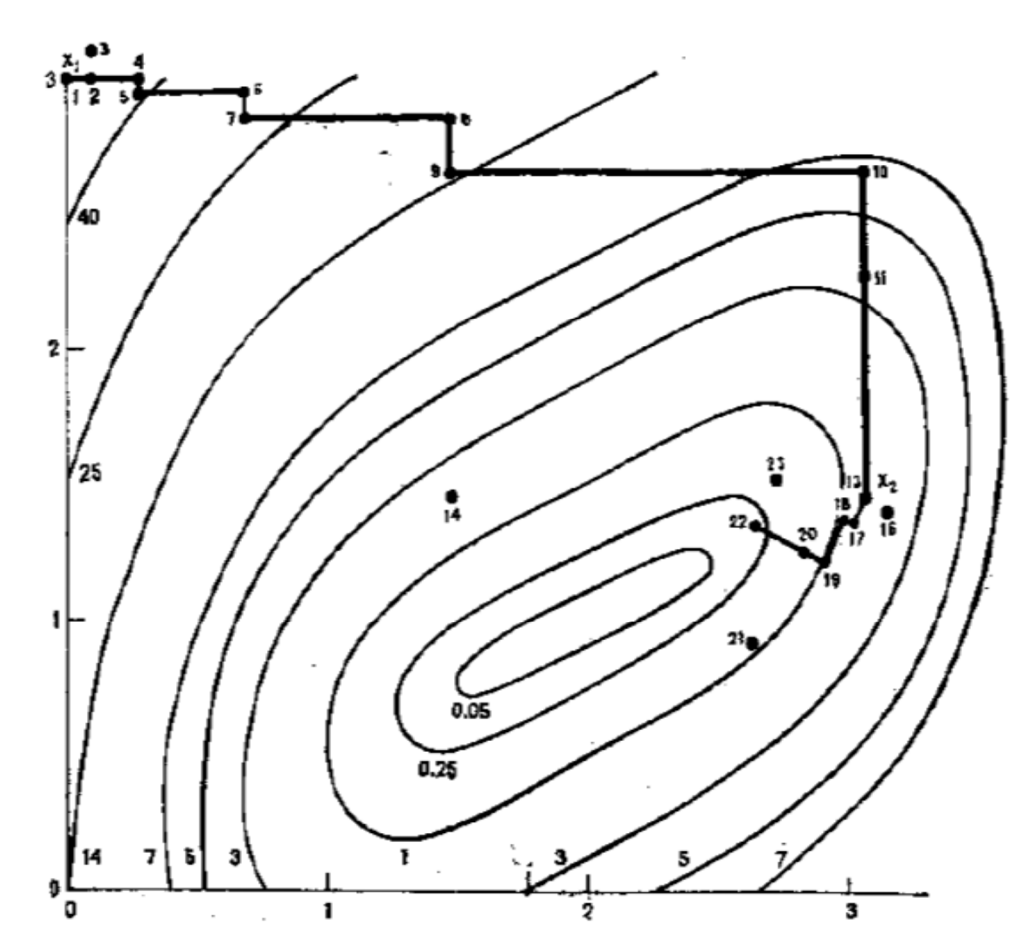

Рисунок 2.29 – Метод Розенброка с дискретным шагом [113].

После выбора метода оптимизации были проведены исследования его свойств, которые выявили некоторые особенности процедуры, используемой многомерной (многопараметрической) оптимизации. Во-первых, в поле оптимизируемых параметров возможно наличие не одного, а нескольких максимумов значения целевой функции: глобального экстремума и одного или нескольких локальных экстремумов. Как правило, заранее количество таких экстремумов неизвестно. Для исключения возможности принятия одного из локальных экстремумов за глобальный, оптимизационные расчеты проводятся из разных точек пространства оптимизируемых параметров (исходя из разных начальных приближений).

Во-вторых, возможны случаи нарушения сходимости представленного оптимизационного алгоритма. Нарушение сходимости может возникнуть в случае поиска экстремума целевой функции в областях, где она имеет довольно крутые склоны (значительные градиенты значения целевой функции).

Следует отметить, что, несмотря на ряд трудностей, встречающихся при применении прямого метода оптимизации, по результатам проведенного математического моделирования можно сделать вывод о достаточной надежности и высокой эффективности применяемого метода для поиска оптимальных геометрических конфигураций ПЧ ВР.

## 2.5. Функциональная структура системы компьютерного моделирования и оптимизации вихревого течения

Анализ функционирования вычислительного метода, взаимодействия субмоделей и моделей друг с другом, может быть проведен с помощью функциональной структуры. Разработка такой структуры позволяет детализировать требования, предъявляемые к методу, установить взаимосвязи элементов модели, в случае необходимости легко варьировать составом субмоделей и моделей, создавать различные уровни метода.

Функциональная структура вычислительного метода трансформации сигнала трехмерного течения в двумерное, описанного в разделе 2.3, для варианта 2D моделирования представлена на рисунке 2.30. Следует отметить, что модульное построение позволяет при необходимости откорректировать функциональную структуру вычислительного метода в соответствии с решаемыми задачами и конкретным уровнем развития вычислительных алгоритмов, используемых в настоящий момент времени.

Входные данные вычислительного метода трансформации сигнала в соответ-

ствии с его функциональной структурой, формируются исходя из перечня переменных, представленных в разделе 2.3.

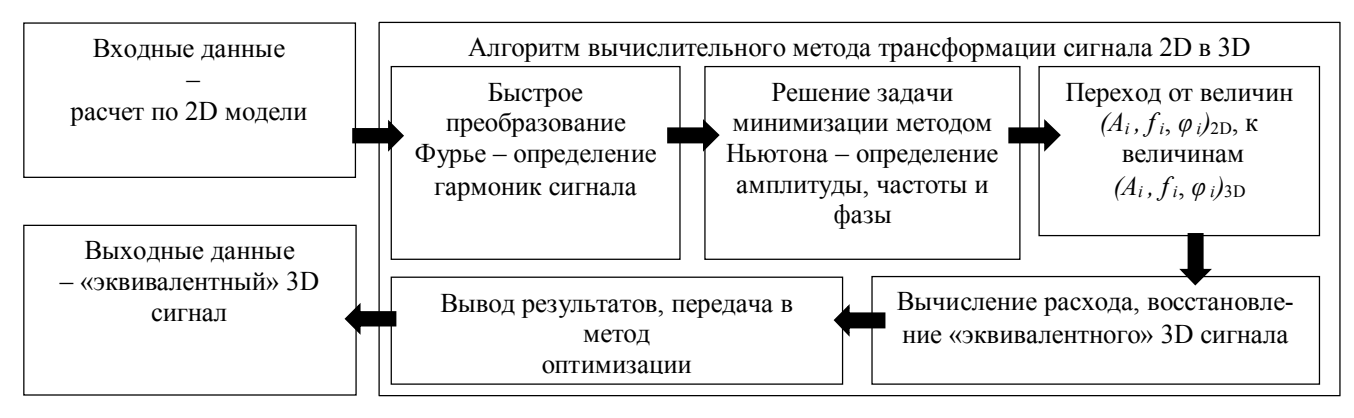

Рисунок 2.30 - Функциональная структура вычислительного метода трансформа-

### ции сигнала.

Вычислительный метод состоит из следующих блоков:

- подготовка исходных данных для цифровой обработки сигнала (по результатам 2D моделирования);
- обработка сигнала при помощи БПФ: определение наличия гармоник в сигнале, начальных значений частот, амплитуды и фазы;
- минимизация отклонения ряда Фурье от исходного сигнала с использованием метода наименьшего среднеквадратичного отклонения Ньютона  $(MHK)$  [16];
- определение частотных, амплитудных и фазовых характеристик 2D сигнала:
- функции и коэффициенты трансформации характеристик сигнала  $2D\rightarrow3D$ ;
- определение частотных, амплитудных и фазовых характеристик эквивалентного 3D сигнала.

Выходные данные метода в соответствии с его функциональной структурой формируются исходя из перечня переменных, представленных в разделе 2.3 данной главы, и соответствуют характеристикам эквивалентного 3D сигнала.

Функциональная структура метода обеспечивает его эффективное применение в составе процедуры оптимизации ПЧ ВР, как элемента перспективного системного решения высокого технологического уровня. Подробнее о вычислительном алгоритме математического метода описано в разделе 3.1.

Функциональная структура математического метода оптимизации ПЧ ВР с использованием 2D моделирования представлена на рисунке 2.31.

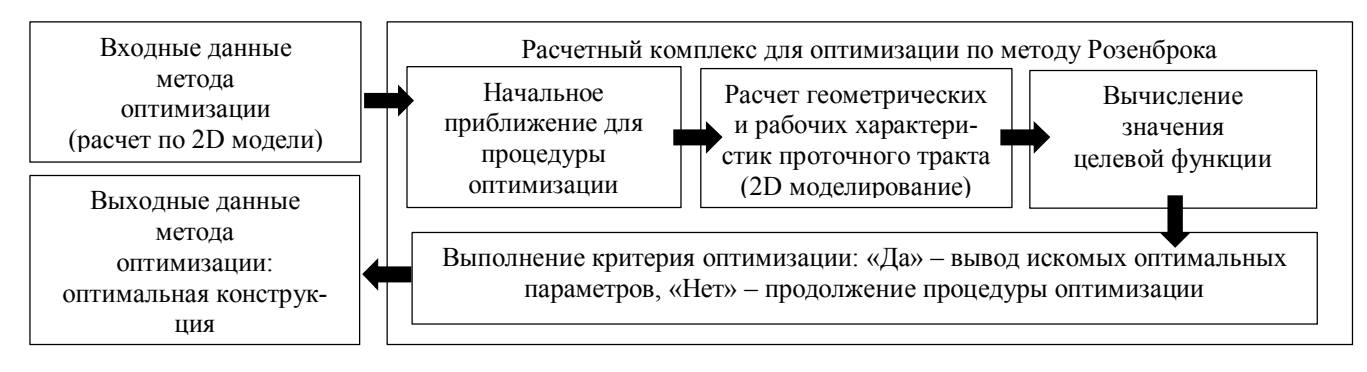

Рисунок 2.31 - Функциональная структура математического метода оптимизации.

Алгоритм поиска экстремума функции многих (нескольких) переменных, как описано в разделе 2.4, проводится с помощью метода Розенброка [7, 113], позволяющего осуществлять поиск глобальных экстремумов без вычислений производных оптимизируемых параметров с минимальным числом шагов и высокой скоростью сходимости, как было описано выше.

Входные данные метода оптимизации в соответствии с его функциональной структурой формируются согласно с перечнем переменных и критерия оптимизации, представленных в разделе 2.4.

Расчетный комплекс функциональной структуры математического метода оптимизации состоит из следующих блоков:

- выбор начального приближения геометрии и рабочих параметров для проведения процедуры оптимизации;
- расчет геометрических и рабочих характеристик проточного тракта (2D моделирование);
- вычисление значения целевой функции методом Розенброка с дискретным шагом;
- выполнение критерия оптимизации.

Выходные данные метода оптимизации в соответствии с его функциональной

структурой формируются исходя из перечня переменных, представленных в разделе 2.3, и соответствуют наилучшим геометрическим характеристикам и рабочим параметрам проточного тракта ВР в соответствии с заданным критерием оптимизации.

Функциональная структура метода оптимизации обеспечивает его эффективное применение в качестве инструмента оптимизации ПЧ ВР, как элемента перспективного системного решения высокого технологического уровня.

В итоге, соединив методы оптимизации ПЧ ВР и трансформации сигнала, получена функциональная структура предлагаемой системы компьютерного моделирования и оптимизации вихревого течения с использованием вычислительного метода трансформации сигнала (рисунок 2.32).

Входные данные системы в соответствии с критериями оптимизации формируются исходя из перечня переменных, представленного в разделе 2.4.

Система компьютерного моделирования состоит из трех основных блоков:

- ‒ Оптимизация параметров при помощи двумерных численных расчетов и метода Розенброка с дискретным шагом. Подробная функциональная, структура метода представлена на рисунке 2.31.
- ‒ Трансформация полученных значений выходных параметров сигнала плоской модели в трехмерные. Подробная функциональная, структура вычислительного метода представлена на рисунке 2.30.
- ‒ Вычисления объемного расхода при помощи значений числа Струхаля, полученных после трансформации.

Выходные данные системы формируются в соответствии с перечнем переменных, представленных в разделе 2.4 настоящего исследования, и соответствуют наилучшим геометрическим характеристикам и рабочим параметрам проточного тракта ВР в соответствии с заданным критерием оптимизации. Это необходимо для выполнения контрольного расчета на трехмерной модели.

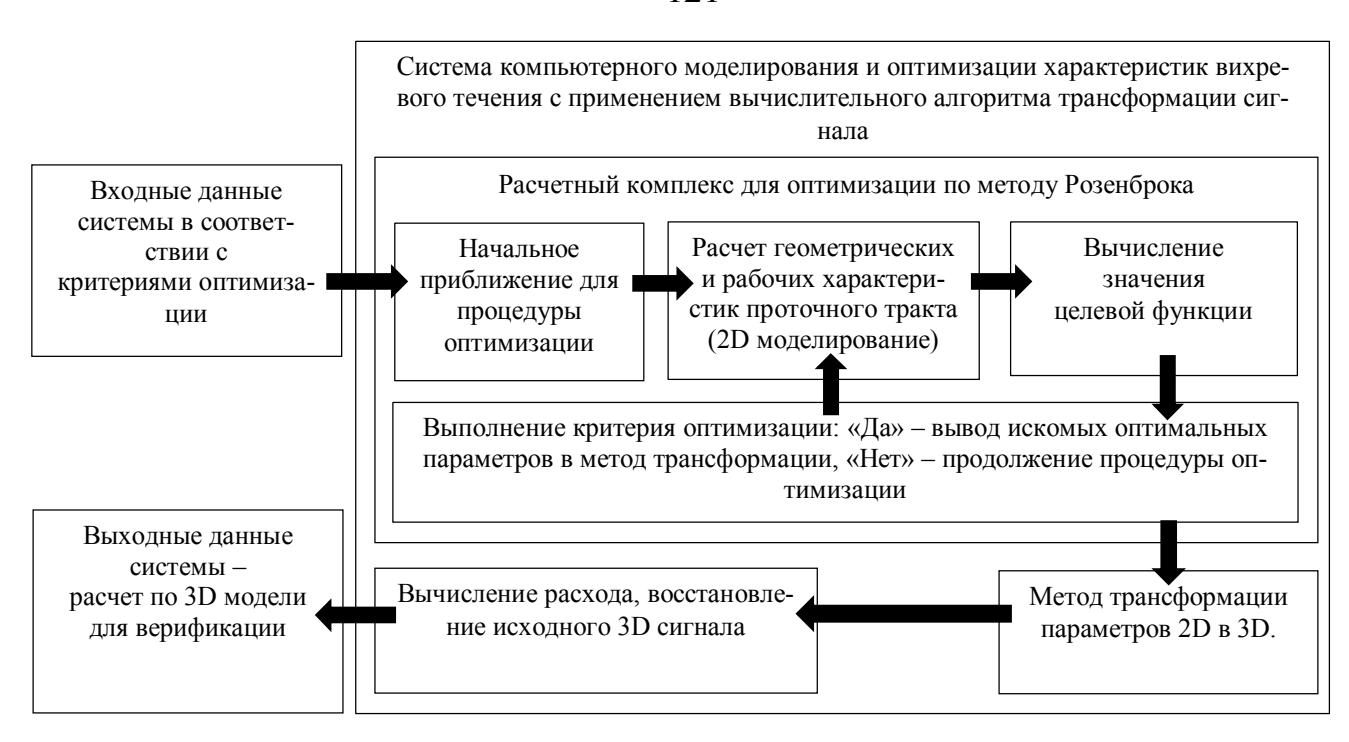

Рисунок 2.32 - Функциональная структура системы компьютерного моделирования и оптимизации вихревого течения с применением вычислительного алгоритма трансформации сигнала.

Функциональная структура, обеспечивает эффективное применение системы компьютерного моделирования в качестве инструмента для исследования вихревого течения и оптимизации ПЧ ВР, как элемента перспективного системного решения высокого технологического уровня.

### Выводы по Главе 2

1. Рассмотрены различные пути решения поставленной задачи, из которых выполнен выбор наиболее эффективных, с учетом физических факторов, оказывающих влияние на процесс вихреобразования в проточной части. Применительно к данной задачи, наиболее эффективным является путь снижения размерности задачи, за счет перехода от трехмерной модели к двумерной, поскольку течение является нестационарным.

121

2. По результатам анализа свойств 3D модели установлено, что при математическом моделировании ПЧ ВР в ANSYS CFX, необходимо использовать блочноструктурированную гексагональную сетку и начальный профиль скорости. По результатам тестовых расчетов параметров течения в ПЧ ВР можно сделать вывод о том, что наиболее оптимальными МТ являются  $k - \varepsilon$  и SST. Модели показывают высокую точность и при этом не требуют длительного времени расчета, поскольку точка отрыва на ТО строго определена – острая кромка ТО. Для повышения точности математического моделирования в процессе решения необходимо использовать вычислительные алгоритмы второго порядка точности (High resolution) и обратную нестационарную схему Эйлера второго порядка (Second Order Backward Euler scheme).

3. Исследован метод, на основе которого будет построен алгоритм для оптимизации параметров ПЧ ВР. В данном случае метод сокращения времени расчета, за счет моделирования в двумерной постановке с последующей трансформацией искомых параметров сигнала в трехмерные. Проведена оценка сокращения времени расчета течения в проточном тракте ВР и снижения потребных вычислительных ресурсов. Выбран критерий оптимизации - максимальное относительное отклонение числа Струхаля от среднего значения в заданном диапазоне чисел Рейнольдса и оптимизируемые параметры. Определена целевая функция и пределы поиска оптимального решения. Для поиска экстремума целевой функции в процедуре оптимизации выбран метод Розенброка (вариант метода с дискретным шагом).

4. Предложены функциональные структуры методов трансформации параметров сигнала 2D течения в значения для 3D потока и метода оптимизации ПЧ ВР с использованием 2D моделирования. Разработана функциональная структура для системы компьютерного моделирования и оптимизации с применением вычислительного алгоритма трансформации сигнала.

122

# ГЛАВА 3. РАЗРАБОТКА ЧИСЛЕННЫХ МЕТОДОВ И АЛГОРИТМОВ, ПРОГРАММНАЯ РЕАЛИЗАЦИЯ

# 3.1. Вычислительный алгоритм метода трансформации параметров сигнала 2D потока в значения 3D течения

Вычислительный алгоритм метода, трансформации сигнала.

Алгоритм основан на методах цифровой обработки сигнала. В соответствии с целями настоящей работы для анализа частотных, амплитудных и фазовых характеристик пульсаций давления, регистрируемых сенсором расходомера, использованы методы Фурье анализа, прежде всего БПФ.

Суть вычислительного алгоритма заключается в следующем:

Пусть даны значения временного ряда  $P(t_i)$ , имеющего периодические составляющие, в равноотстоящих узлах  $t_1...t_n$ . Данный ряд описывает изменение статического давления в точке мониторинга, ряд рассматривается, начиная с некоторого момента времени расчета, после завершения переходного процесса от начальных условий расчета и установления периодических колебаний в точках мониторинга.

Далее выполняется аппроксимация временного ряда  $P(t_i)$  непрерывной функцией  $p(t)$  вида:

$$
p(t) = A_0 + \sum_{i=1}^{k} A_i \cos(2\pi f_i t + \varphi_i),
$$
\n(3.1)

где  $A_0$  – постоянная составляющая сигнала,  $A_i, f_i, \varphi_i$  – амплитуда, частота и фаза *i*– ой гармоники,  $k$  – число гармонических составляющих.

Аппроксимация проводится в 2 этапа.

Первый этап. С помощью БПФ определяется наличие гармонических состав-

ляющих в исходном сигнале (рисунок 3.1). Ограничивается число гармоник  $k$ , отбрасываются гармонические составляющие, амплитуда которых не превышает заданного порога от максимальной амплитуды имеющихся гармоник. Принимается значение данного порога равным 10%. Данное значение может быть изменено в зависимости от точности описания исходного сигнала. После этого по оставшимся гармоникам сигнал при восстановлении отличается от исходного, так как рассматривается не полный диапазон (рисунок 3.2). Поэтому необходимо выполнять дополнительные вычисления.

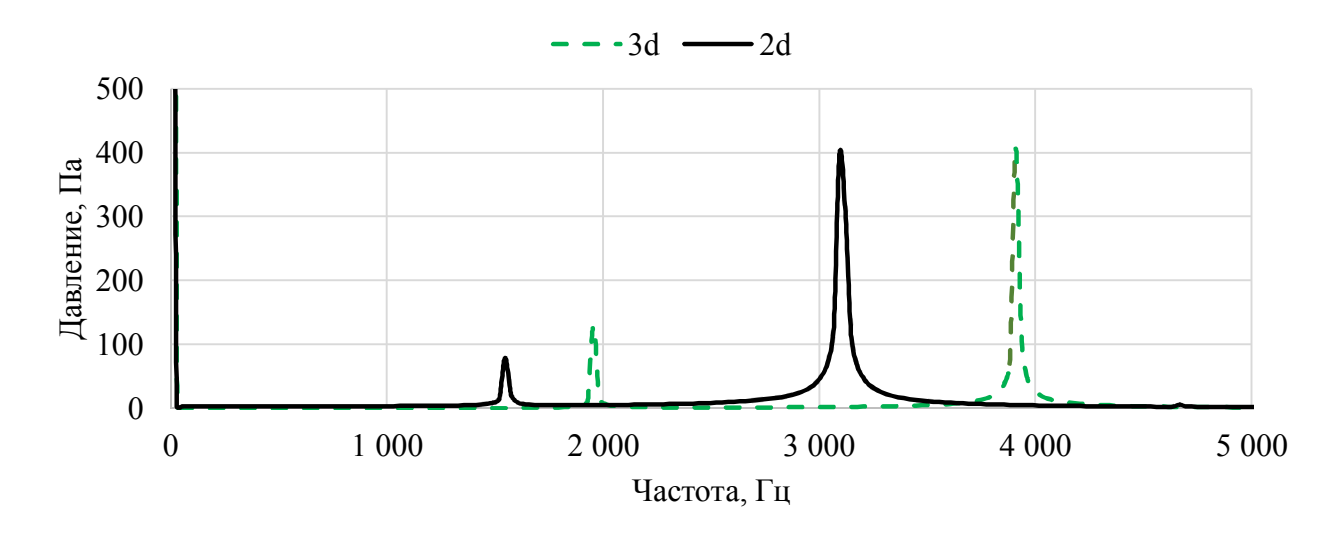

Рисунок 3.1- Спектр пульсаций давления вихрей в точке.

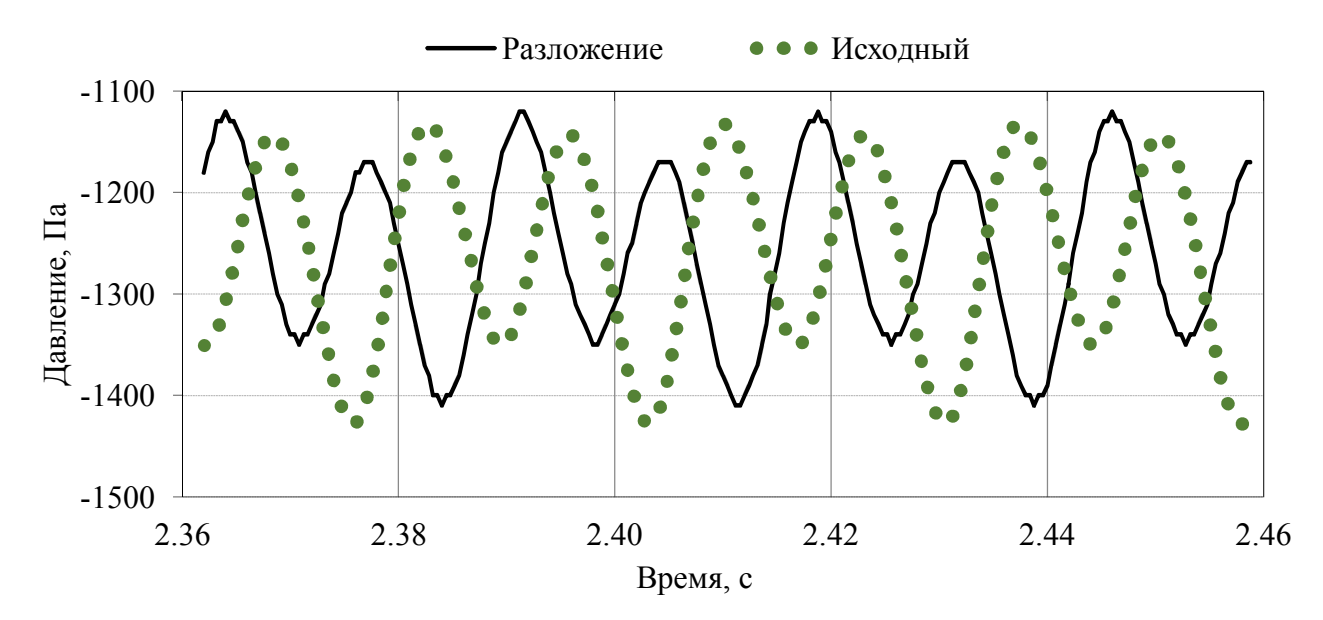

Рисунок 3.2 – Результат восстановления сигнала по двум гармоникам после БПФ.

<u>Второй этап.</u> Принимаются коэффициенты  $A_i, f_i, \varphi_i$  за параметры регрессии и определяется методом наименьших квадратов. Будем считать, что  $p(t)$  построена при условии наилучшего квадратичного приближения, для чего найдем минимум функции:

$$
\sum_{j=1}^{n} (P(t_j) - p(t_j, A_i, f_i, \varphi_i))^2 \to \min_{A_i, f_i, \varphi_i}.
$$
 (3.2)

Задача минимизации решается методом Ньютона [16], с использованием значений  $A_i, f_i, \varphi_i$ , полученных методом БПФ на первом этапе работы алгоритма в качестве начального приближения.

В результате работы алгоритма определяем значения амплитуды, частоты и фазы для зависимости (сигнала) давления от времени  $(A_i, f_i, \varphi_i)$ <sub>2D</sub>, полученные в результате 2D моделирования (рисунок 3.3).

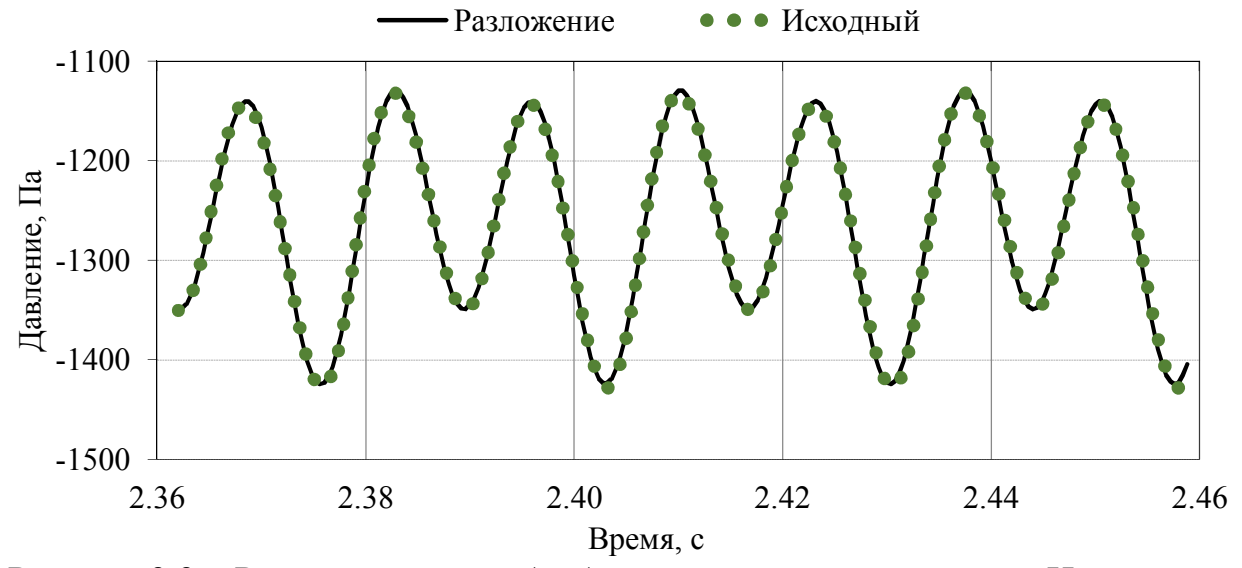

Рисунок 3.3 - Результат после обработки методом минимизации Ньютона.

<u>Третий этап.</u> Переход от величин  $(A_i, f_i, \varphi_i)$ <sub>2D</sub>, полученных в результате 2D моделирования, к величинам  $(A_i, f_i, \varphi_i)$ з $_D$ , соответствующим «эквивалентному» сигналу, моделирующему сигнал, получающийся в результате 3D моделирования.

Четвертый этап. Вычисление расхода по значениям частоты либо полное восстановление эквивалентного сигнала по формуле (3.1).

Пятый этап. Вывод результатов, полученных по алгоритму, передача их в метод оптимизации ПЧ ВР.

Для корректной работы данного алгоритма, в соответствии с функциональной структурой вычислительного метода трансформации (рисунок 2.30), необходимо задание коэффициентов и функциональных связей между плоской и пространственной моделью, для чего необходимо проводить численное моделирование.

Следует отметить, что данный двухэтапный метод (БПФ + МНК) обработки и восстановления сигнала, обладает еще одним положительным свойством. Благодаря его использованию, удается сокртить количество расчетных итераций в 5 - 7 раз (в зависимости от времени стабилизации процесса вихреобразования). Связано это с тем, что для данного подхода достаточно 5 - 7 периодов колебаний (500 – 700 итераций) для спектральной обработки по двум гармоникам, с последующей минимизацией МНК. При том, что используя только БПФ, количество периодов должно быть  $50 - 100 (5000 - 10000$  итераций). В итоге с помощью предложенного подхода обработки сигнала удается сократить время вычисления в 5 - 7 раз, что является значительным для нестационарного течения. Так как расчет 1 периода занимает 1 час на стандартной рабочей станции Dell T3600  $(4 \text{ cores}, 32 \text{ Gb} \text{ DDR}).$ 

Определение ФЗ и коэффициентов вычислительного метода, трансформации сигнала 2D течения в 3D.

Переход от величин  $(A_i, f_i, \varphi_i)$ <sub>2D</sub>, полученных в результате 2D моделирования, к величинам  $(A_i, f_i, \varphi_i)$ з $_D$ , соответствующим «эквивалентному» сигналу, производится с помощью ФЗ и коэффициентов метода, связывающего 3D и 2D компьютерные модели проточного тракта.

Создание таких зависимостей представляет одну из важнейших задач, решаемых в ходе разработки вычислительного метода. В соответствии с выражением (2.11) для рассмотренного случая нахождения «эквивалентного» сигнала необходимо найти следующие зависимости для частоты, амплитуды и фазы сигнала:

$$
(f_i)_{3D} = F_f((f_i)_{2D}); (A_i)_{3D} = F_A((A_i)_{2D}); (\varphi_i)_{3D} = F_\varphi((\varphi_i)_{2D}),
$$
(3.3)

Данные функции (3.3) могут быть определены путем анализа результатов 3D и 2D моделирования и сравнения значений частоты, амплитуды и фазы, получаемых при различных рабочих параметрах вихревого расходомера.

Поставленная задача разбивается на три шага:

- определение перечня переменных, влияющих на результаты моделирования (из перечня переменных, приведенных в разделе 2.3 настоящего диссертационного исследования);
- определение вида функции (линейная, квадратичная, полиномиальная и т.д.), наиболее полно (с минимальной погрешностью) соответствующей расчетным данным;
- определение коэффициентов в функциональных зависимостях.

Следует отметить, что для определения расхода рабочего тела необходимо значение частоты вихреобразования за ТО в ПЧ ВР.

На рисунках 3.4 - 3.15 представлены зависимости изменения коэффициентов  $K_f$ ,  $K_A$ ,  $K_\varphi$  в двух базовых точках: точка 1 и точка 2. Данные зависимости вычислены, как отношение значений в соответствующих точках для 2D и 3D моделей (3.4).

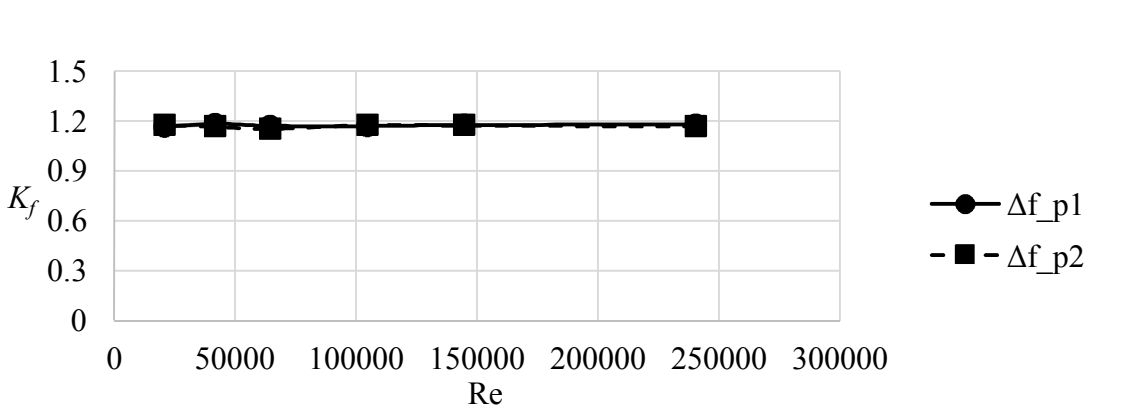

 $K_f = \frac{f_{3D}}{f_{2D}}; K_A = \frac{A_{3D}}{A_{2D}}; K_\varphi = \frac{\varphi_{3D}}{\varphi_{2D}},$  $(3.4)$ 

Рисунок 3.4 - Зависимости изменения коэффициентов  $K_f$  для ДУ25 рабочее тело вода.

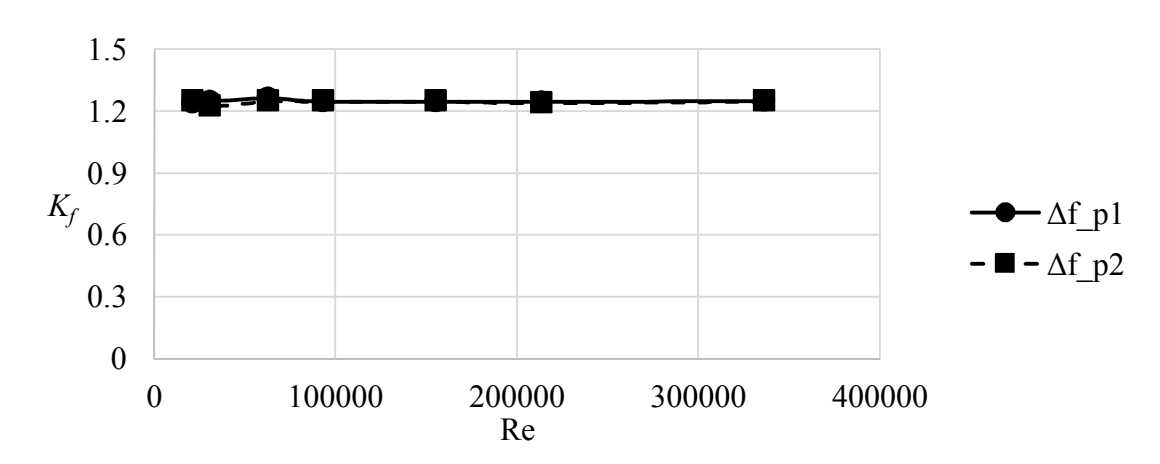

Рисунок 3.5– Зависимости изменения коэффициента *K<sup>f</sup>* для ДУ40 рабочее тело – вода.

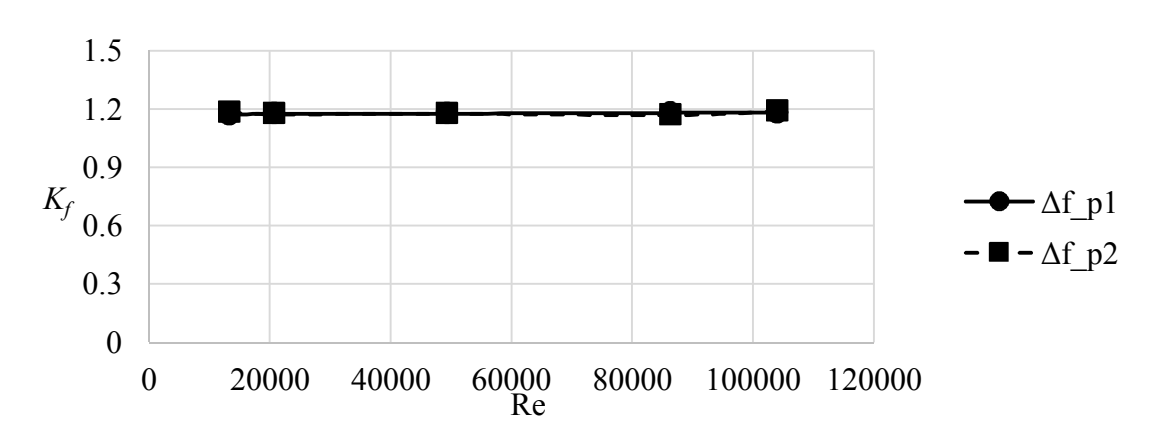

Рисунок 3.6 – Зависимости изменения коэффициента *K<sup>f</sup>* для ДУ25 рабочее тело –

воздух.

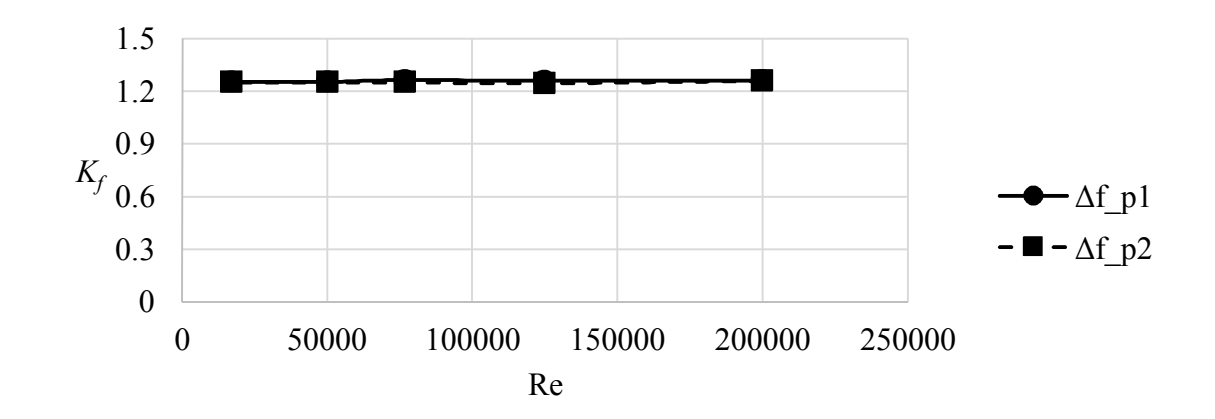

Рисунок 3.7 – Зависимости изменения коэффициента *K<sup>f</sup>* для ДУ40 рабочее тело – воздух.

Как видно из результатов исследования (рисунки 3.4 – 3.7) взаимосвязи па-

128

раметров плоского и трехмерного расчетов, а именно основной параметр  $K_f$  (частота) меняется линейно, вне зависимости от размеров ПЧ и типа рабочей среды.

Это позволяет сделать вывод о возможности использования линейной функциональной зависимости для данного параметра. Анализ полученных результатов 3D и 2D моделирования показал, что частотная характеристика с достаточной степенью точности может быть преобразована в трехмерную, линейной зависимостью  $(3.5)$ :

$$
(f_i)_{3D} = K_{f \text{ pacu.}}(f_i)_{2D},\tag{3.5}
$$

где  $K_{f \text{ pacu}}$  – передаточный коэффициент вычисленный по функциональной зависимости  $36$ 

$$
K_{f \text{ } \text{pace}} = \frac{\pi \cdot D - H}{\pi \cdot (D - H)}.
$$
\n(3.6)

где  $D$  – диаметр ПЧ,  $H$  – ширина ТО.

Ниже в таблице 3.1 представлены коэффициенты  $K_f$  полученные эксперементальным путем и вычисленные по зависимости (3.6).

|    | $\Lambda$ / эксп. вода | $\Lambda$ / эксп. воздух | $\Lambda$ f pacu         | Отн. Погр. %. |
|----|------------------------|--------------------------|--------------------------|---------------|
| ر_ |                        | $-$                      | ,4 I V                   | ر در          |
| 40 | ,249                   | 250<br>ر ب⊿              | $\cap$ $\subset$<br>ک∠کہ | $\mathsf{v}$  |

Талица 3.1 – Сравнение передаточных коэффициентов  $K_t$ .

Как видно из результатов сравнения, погрешность не превышает 5%, что дает возможность применения зависимости (3.5), для трансформации параметров двумерного потока в трехмерные.

При этом, есть определенный разбег значений по диапазону, причиной которому может быть погрешность конечно-элементной модели.

Параметр  $K_A$  (амплитуда) тоже меняется линейно (рисунки 3.8 – 3.11), но при этом имеет наклон, в отличии от частотного параметра, поправку на который в дальнейшем будет необходимо сделать. В данном случае обозначен как параметр b  $(3.7).$ 

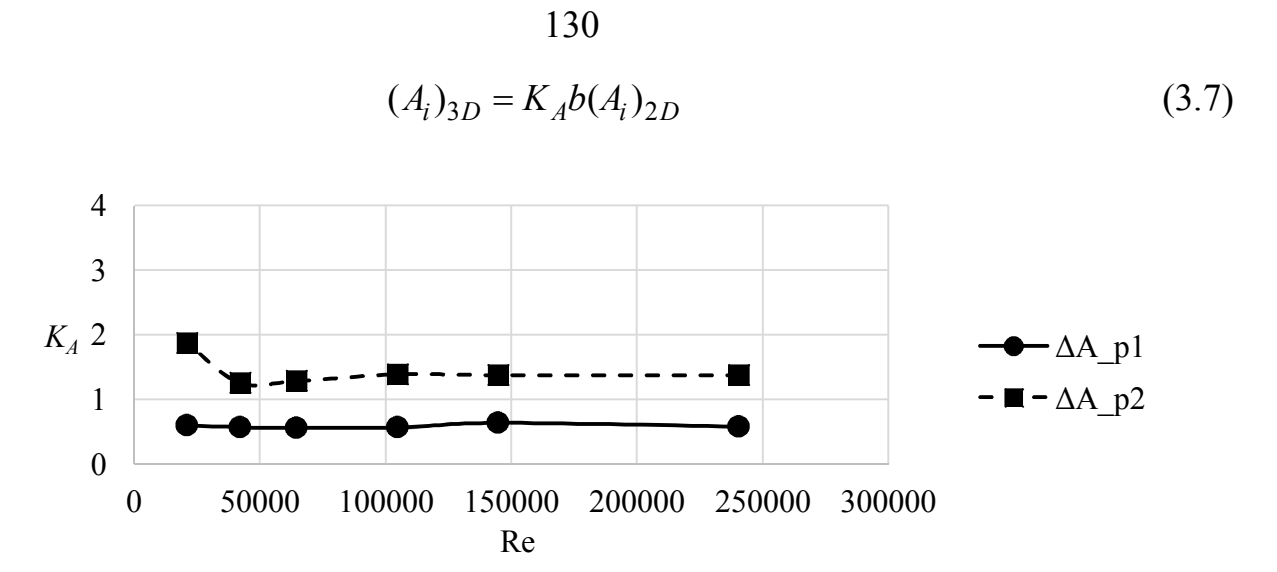

Рисунок 3.8 – Зависимости изменения коэффициентов *KA* для ДУ25 рабочее тело –

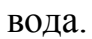

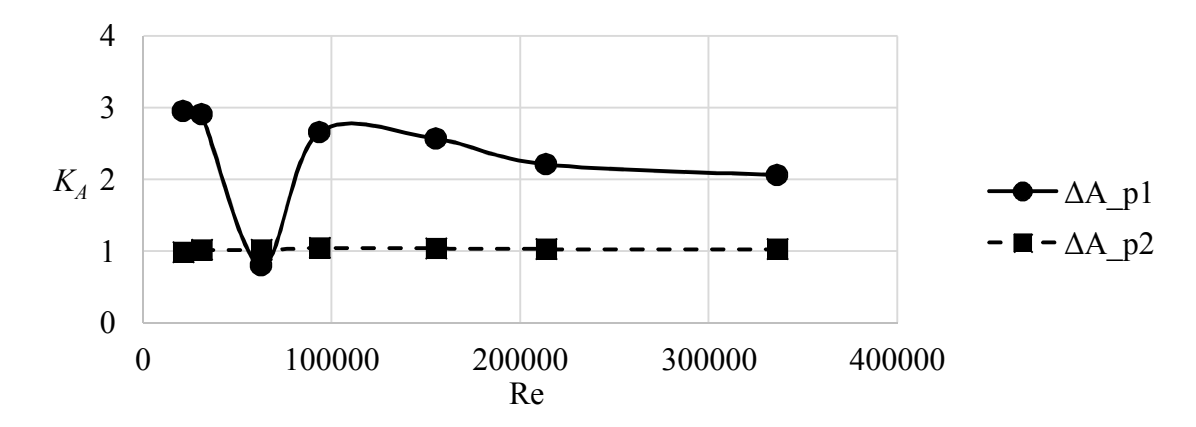

Рисунок 3.9 – Зависимости изменения коэффициента *KA* для ДУ40, рабочее тело –

вода.

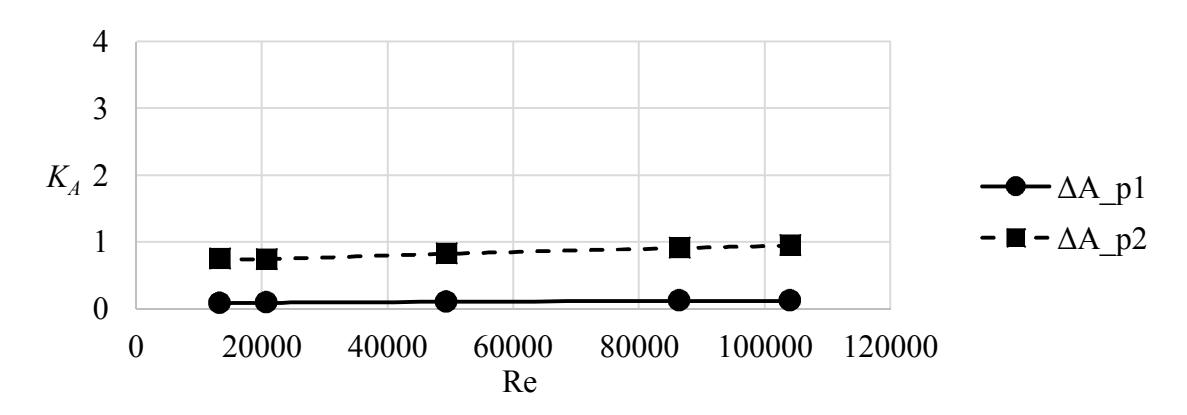

Рисунок 3.10 – Зависимости изменения коэффициента *KA* для ДУ25 рабочее тело –

воздух.

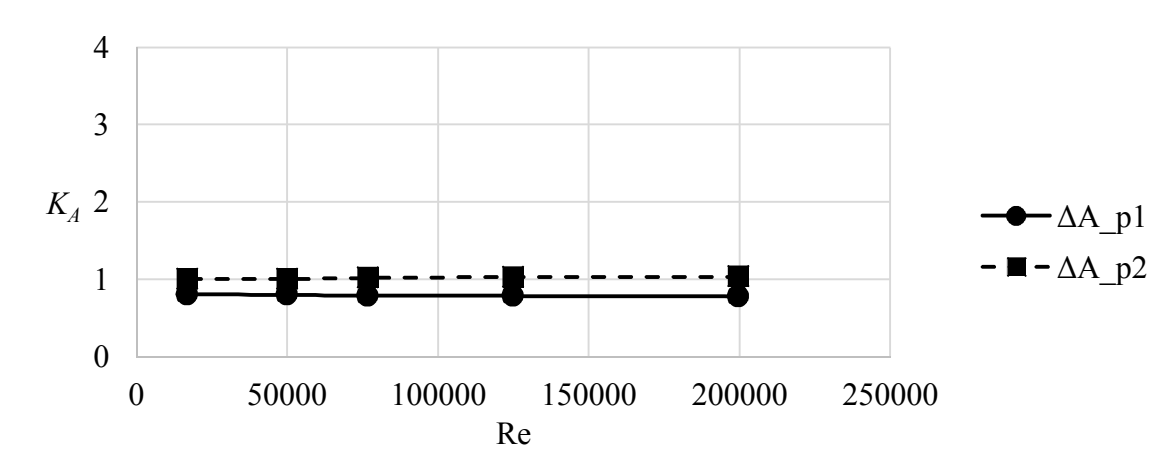

131

Рисунок 3.11 – Зависимости изменения коэффициента *KA* для ДУ40 рабочее тело – воздух.

Но повторяемости среднего значения параметра *KA*, на различных рабочих средах, не наблюдается. *KA* принимает следующие средние по диапазону значения:

‒ ДУ25: для воды *KA* = 0,587, для воздуха *KA* = 0,105;

‒ ДУ40: для воды *KA* = 2,308, для воздуха *KA* = 0,795,

С фазой *K*ϕ линейности не наблюдается (рисунки 3.12 – 3.15). В данном случае *K*ϕ (для пересчета фазы) принимает следующие средние значения:

— ДУ25: для воды  $K_{\varphi}$ = 1,101, для воздуха  $K_{\varphi}$  = 0,609;

— ДУ40: для воды  $K_{\varphi}$ = 0,966, для воздуха  $K_{\varphi}$  = 9,548.

Поэтому, в данном случае без функциональной зависимости не обойтись, но для этого нужно проводить дополнительные исследования.

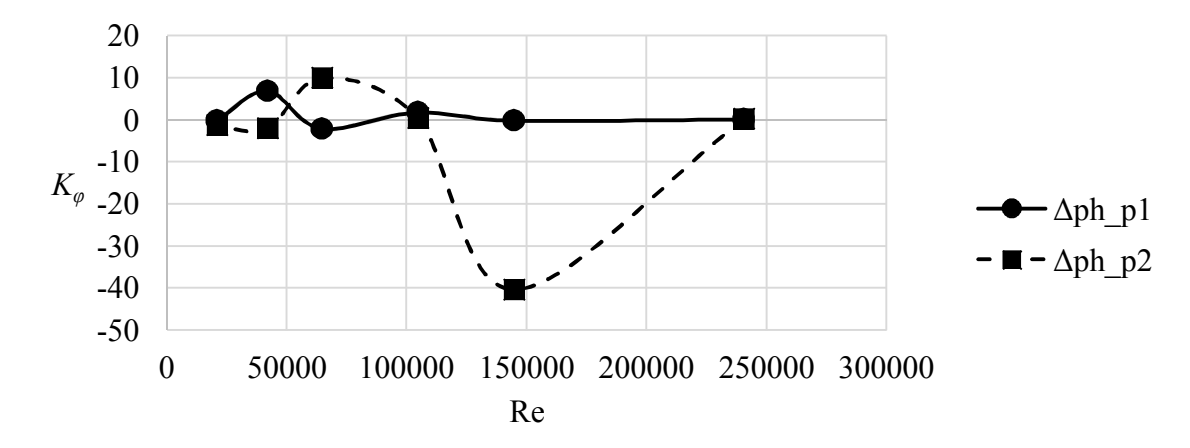

Рисунок 3.12 – Зависимости изменения коэффициента *K*ϕ для ДУ25 рабочее тело –

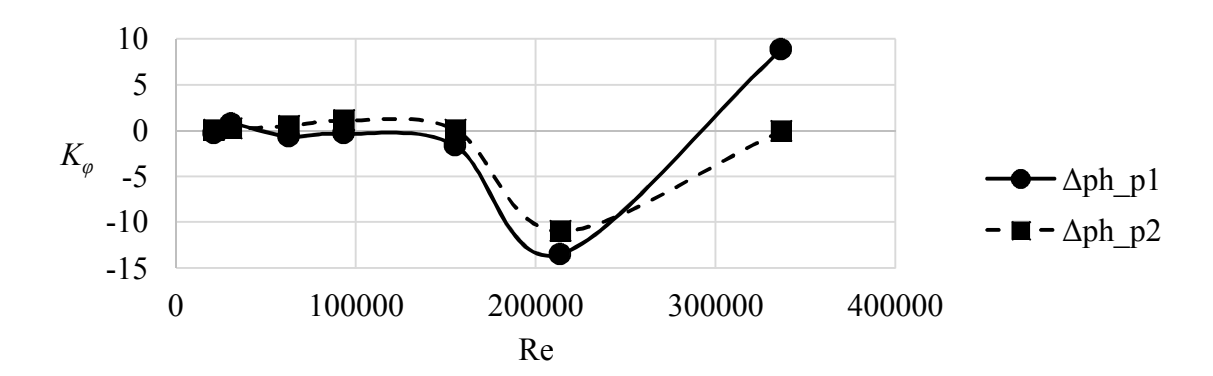

Рисунок 3.13 – Зависимости изменения коэффициента  $K_{\varphi}$  для ДУ40 рабочее тело – вода.

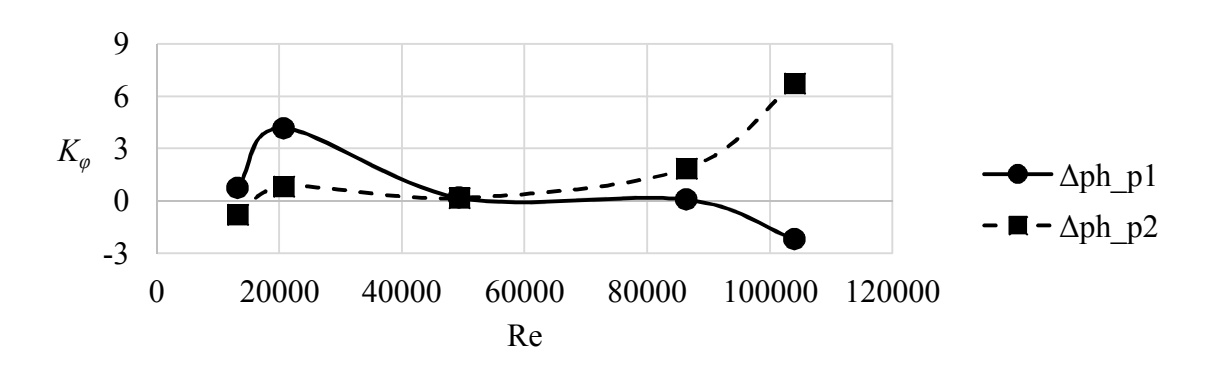

Рисунок 3.14 – Зависимости изменения коэффициента  $K_{\varphi}$  для ДУ25 рабочее тело – воздух.

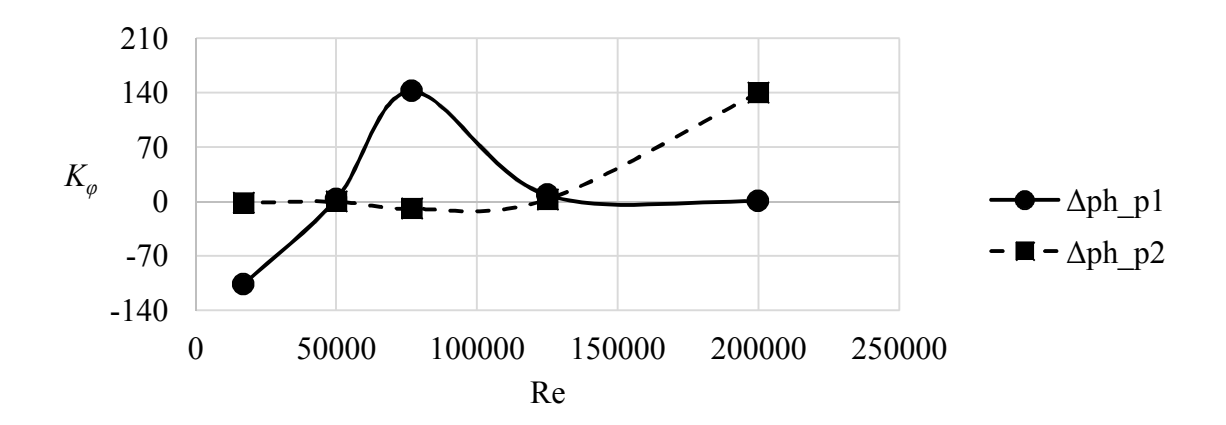

Рисунок 3.15 – Зависимости изменения коэффициента *К*<sup> $\phi$ </sup> для ДУ40 рабочее тело – воздух.

Для более точного расчета «эквивалентного» 3D сигнала и его характеристик, можно воспользоваться табличными значениями коэффициентов, либо их аппроксимациями с помощью различных, в том числе кусочно-гладких функций.

Следует отметить, что ФЗ могут представлять, как уже было сказано выше, функции различного вида, при этом коэффициенты  $K_f$ ,  $K_A$ ,  $K_\varphi$  также могут представлять собой функции одной или нескольких переменных (из перечня переменных, определяемых формулой (2.5)).

Программный код реализации вычислительного алгоритма, трансформации 2D сигнала в 3D.

Функциональная структура метода, связывающего сигналы 2D и 3D компьютерных моделей (рисунок 2.30), с учетом ранее полученных функциональных зависимостей и коэффициентов для связи параметров течения, реализована в виде программного кода. Получено Свидетельство о государственной регистрации программы «Вихрь - 2D» для ЭВМ (Приложение А). Данная программа содержит разработанный программный код для реализации алгоритма, связывающего сигналы 2D и 3D компьютерных моделей течения ПЧ ВР. Благодаря использованию вычислительного метода трансформации, возможно, с высокой точностью восстановить частоту из двумерного сигнала в эквивалентный трехмерный при помощи линейной ФЗ (3.5). Поскольку частота является определяющим параметром при измерении расхода, то это является достаточным условием для применимости алгоритма (рисунок 2.30) в системе компьютерного моделирования (рисунок 2.32).

#### $3.2.$ Численный алгоритм и программный модуль оптимизации проточной части вихревого расходомера

### Вычислительный алгоритм модуля оптимизации

Математическая структура метода Розенброка представляет собой следующий вычислительный алгоритм, предназначенный для определения оптимальных геометрических и рабочих параметров вихревого расходомера. Вычислительный алгоритм метода Розенброка с дискретным шагом, с использованием системы вращающихся координат, состоит из следующих этапов (шагов).

Начальный этап. Выбрать число  $\varepsilon > 0$  для остановки алгоритма, коэффициент растяжения  $\alpha > 1$  и коэффициент сжатия  $\beta \in (-1,0)$ . Взять в качестве  $d_1, ..., d_n$ координатные направления и выбрать  $\overline{\Delta}_1, ..., \overline{\Delta}_n > 0$  – начальную длину шага вдоль каждого из направлений. Выбрать начальную точку (вектор оптимизируемых параметров)  $x_1$ , положить  $y_1 = x_1$ ,  $k = j = 1$ ,  $\Delta_j = \overline{\Delta}_j$ , для всех *j* и перейти к основному этапу.

Основной этап состоит из трех шагов.

Шаг 1. Если  $f(\mathbf{y}_j + \Delta_j \mathbf{d}_j) < f(\mathbf{y}_j)$ , то шаг по *j*-му направлению считается *успешным*. Положить  $y_{j+1} = y_j + \Delta_j d_j$  и заменить  $\Delta_j$  на  $\alpha \Delta_j$ . Если же  $f(\mathbf{y}_j + \Delta_j \mathbf{d}_j) \ge f(\mathbf{y}_j)$ , то шаг считается неудачным. Положить  $\mathbf{y}_{j+1} = \mathbf{y}_j$  и заменить  $\Delta_j$  на  $\beta\Delta_j$ . Если  $j < n$ , то заменить  $j$  на  $j + 1$  и повторить шаг 1. В противном случае, т.е. при  $j = n$ , перейти к шагу 2.

Шаг 2. Если  $f(\mathbf{y}_{n+1}) < f(\mathbf{y}_i)$ , т.е. если хотя бы один спуск по направлению на шаге 1 оказался успешным, положить  $y_j = y_{n+1}$ ,  $j = 1$  и повторить шаг 1. Пусть  $f(\mathbf{y}_{n+1} = f(\mathbf{y}_1))$ , т.е. каждый из *n* последних спусков по направлению на шаге 1 был неудачным. Если  $f(\mathbf{y}_{n+1}) < f(\mathbf{x}_k)$ , т.е. по крайней мере один удачный спуск встретился в течение *j*-й итерации на шаге 1, то перейти к шагу 3. Если  $f(\mathbf{y}_{n+1}) = f(\mathbf{x}_k)$ , т.е. не было ни одного удачного спуска по направлению, то остановиться. При этом  $x_k$  является приближенным оптимальным решением, если  $|\Delta_j|$  <  $\varepsilon$  для всех *j*. В противном случае положить  $y_j = y_{n+1}$ , *j* = 1, и перейти к шагу 1.

Шаг 3. Положить  $x_{k+1} = y_{n+1}$ . Если  $||x_{k+1} - x_k|| < \varepsilon$ , то остановиться;  $x_{k+1}$ приближенное оптимальное решение. В противном случае вычислить  $\lambda_1, ..., \lambda_n$  из соотношения  $x_{k+1} - x_k = \sum_{i=1}^{n} \lambda_i d_i$ , построить новые направления в соответствии с

(2.15), обозначить их через  $d_1, ..., d_n$ , положить  $\Delta_j = \Delta_j$  для всех *j*, положить  $j = 1$ и перейти к шагу 1.

Дискретные шаги выбираются вдоль *n* направлений поиска на шаге 1. Если движение вдоль  $\bm{d}_j$  оказалось успешным, то  $\Delta_j$ заменяется на  $\alpha\Delta_j$ , если же на этом направлении постигла неудача, то $\Delta_j$  заменяется на  $\beta\Delta_j$ . Так как  $\beta$  < 0 , то неудача приводит к сдвигу в обратном направлении вдоль *j*-го вектора на следующей реализации шага 1. Шаг 1 повторяется до тех пор, пока неудача будет иметь место при спуске по каждому из направлений поиска. В этом случае строятся новые направления поиска в соответствии с процедурой Грама – Шмидта (2.15).

Вычислительный алгоритм метода подробно изложен в работах [7, 30].

Примечание. Новые направления необходимо вычислять только для тех индексов, для которых  $\lambda_i \neq 0$ .

На начальном этапе расчета задается размерность задачи, представляющая число переменных – *N*, участвующих в процедуре оптимизации.

В число оптимизируемых геометрических параметров могут быть включены (см. рисунок 2.1):

 $-H$  – ширина тела обтекания, м;

‒ *L* – длина тела обтекания, м;

- ‒ *l* длина цилиндрического участка тела обтекания, м;
- ‒ *h* ширина торца в кормовой части тела обтекания, м;

‒ *m* – расстояние от тела обтекания до крыла сенсора, м.

В число оптимизируемых рабочих параметров могут быть включены:

- ‒ давление *p*, Па,
- плотность  $\rho$ , кг/м<sup>3</sup>,
- ‒ температура *T*, К (для определения физических параметров рабочей среды может использоваться уравнение состояния рабочей среды),
- $\mu$ , Па⋅с динамическая вязкость рабочей среды.

Дополнительно (в качестве ограничивающих параметров) вводятся:

– рабочий диапазон ВР по числу Рейнольдса  $Re_{min}$  ≤  $Re$  ≤  $Re_{max}$ ;

-  $D$  - диаметр проточного тракта ВР, м.

Далее задается начальная точка, координаты которой определяются величинами *H*, *L*, *l*, *h*, *m*, *p*, *µ*,  $\rho$ , Re. Из нее осуществляется итеративный поиск направления убывания функции с помощью изменяемых дискретных шагов вдоль и линейно независимых и ортогональных направлений. Число независимых переменных непостоянно и может меняться от 1 (частный случай одномерной оптимизации) до нескольких - N, задаваемых в соответствии с поставленной оптимизационной залачей.

Одновременно задается точность определения переменной по каждой из координат (переменной):  $\varepsilon_1, ..., \varepsilon_n$ , в абсолютных измеряемых величинах либо в относительных величинах. Рекомендуемые значения коэффициентов растяжения и сжатия составляют  $\alpha = 3$ ,  $\beta = -0.5$ .

Следует отметить вариативность постановки задачи оптимизации, позволяющей оперативно изменять количество оптимизируемых геометрических характеристик, что дает возможность пользователю определять набор оптимизируемых величин в соответствии с требованиями к разрабатываемому ВР.

Программный код модуля оптимизации.

Описанная выше процедура оптимизации геометрических характеристик ПЧ ВР реализована в программном коде модуля оптимизации. Получено Свидетельство о государственной регистрации программы «Модуль оптимизации для программного обеспечения Вихрь - 2D» для ЭВМ (Приложение Б). Модуль выполняет минимизацию максимального отклонения числа Струхаля Sh от среднего числа Струхаля  $\overline{Sh}$  на всем диапазоне заданных скоростей на входе, т.е целевая функция, представленная ранее формулой (2.12) имеет вид (3.7):

$$
\max \left| \frac{\Delta Sh_i}{\overline{Sh}} \right|, \tag{3.7}
$$

где:  $\overline{Sh}$  – среднее число Струхаля для заданного набора скоростей потока на входе,  $\overline{Sh} = \sum (Sh_i)/N$ , N – кол-во заданных скоростей для расчета,  $i = 1..N$ ,  $\Delta Sh_i -$ абс. отклонение Sh для *i*-ой скорости,  $\Delta Sh_i = Sh_i - \overline{Sh}$ , Sh<sub>i</sub> - число Струхаля для *i*-ой скорости,  $Sh_i = \frac{f_i H}{V_{A} V_{B}}$ ;  $H$  – поперечный размер тела обтекания,  $V_{A} V_{B} - i$ -ая средняя скорость потока на входе в расходомер,  $f_i$  – частота первой гармоники реализации во времени целевой переменной CFD расчета для режима  $V \text{avg}_i$  (например – по давлению в характерной точке).

#### $3.3.$ Реализация системы компьютерного моделирования на базе программного модуля «Вихрь-2D» и пакета ANSYS

Структура исходных данных и функциональных связей программного модуля «Вихрь - 2D» и пакета ANSYS.

Разработана структура исходных данных и функциональных связей программного модуля и пакета (представлена на рисунке 3.16).

- В структуре используются следующие методы и связи:
- процедура оптимизации использует метод Розенброка (метод вращающихся координат) с накладыванием ограничений на вектор независимых переменных с помощью метода штрафных функций;
- расчет значения целевой функции оптимизации производится на основе серии расчетов для заданного набора скоростей потока на входе расходомера с помощью методов вычислительной гидрогазодинамики (CFD);
- в качестве основы математической модели CFD расчета используются:
	- о ММ турбулентного течения газа/жидкости  $(k \varepsilon, SST)$  с применением модели пристеночных функций,
	- о математические модели массопереноса,
	- о уравнения баланса (массы, импульса, энергии и турбулентных параметров). Данные уравнения, входящие в математическую модель течения в расходомере, решаются численными методами;

- для вычисления параметров зависимости целевой переменной вида (2.13) при проведении CFD расчетов используется метод БПФ и аппроксимация с использованием МНК.

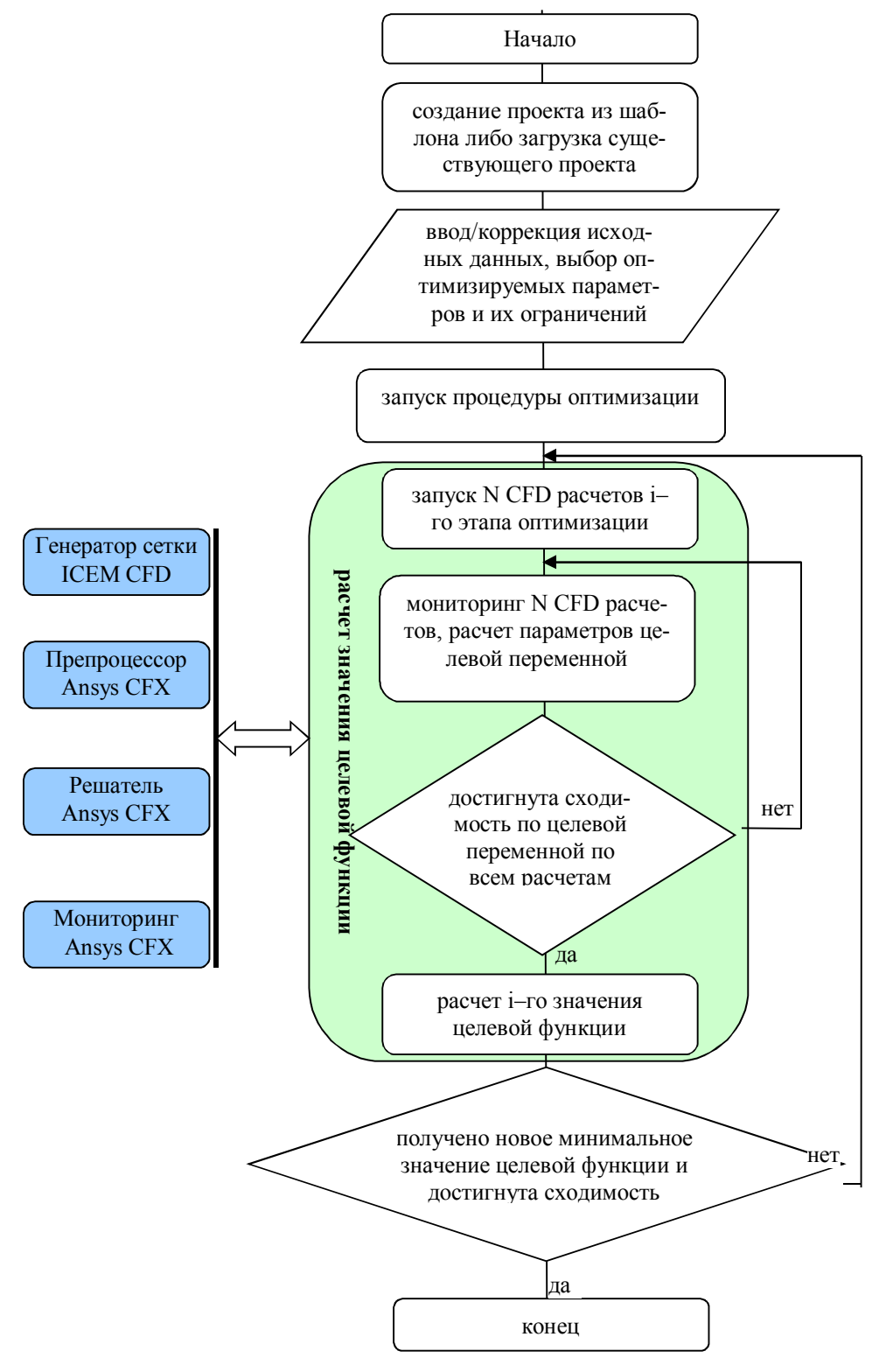

Рисунок 3.16 - Алгоритм работы программы.

В состав программы входят:

- Vortex2 исполняемый файл графической оболочки Вихрь-2D в комплекте с набором runtime библиотек QT;
- набор шаблонов для создания расчетных проектов Вихрь-2D для соответствующих типоразмеров расходомеров;
- сценарий параметризированного построения вычислительной сетки (скрипт TCL/TK для пакета ICEM CFD);
- набор проектов решателя ANSYS CFX для различных вариантов модели течения в ВР;
- сценарий обновления вычислительной сетки в проекте решателя ANSYS СҒХ и генерации файла решателя (проприетарный скрипт для пакета ANSYS CFX Pre).

### Программная реализация связей ПМ и пакета ANSYS

Программа предназначена для работы со сторонним решателем Ansys CFX, включающего комплекс программ для построения сетки, расчета и вспомогательных утилит контроля решателя. «Вихрь - 2D» использует следующие программы из набора ANSYS CFX (дистрибутив Ansys CFX, включая ICEM CFD, должен быть установлен на рабочую станцию/вычислительный узел, где планируется использование Вихрь – 2D) (перечень файлов запуска представлен в таблице 3.2).

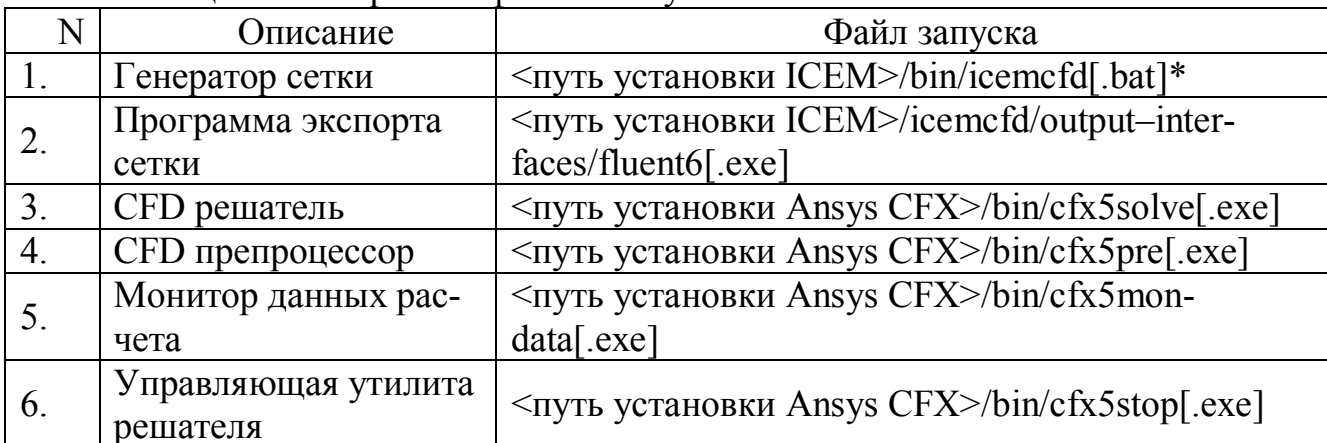

Таблина 3.2 – Перечень файлов запуска

\* – в квадратных скобках приведены расширения исполняемых файлов для семейства ОС Windows, в случае использования ОС Linux расширения исполняемых файлов отсутствуют.

Комплекс программ объединен общим графическим интерфейсом пользователя «Вихрь – 2D», обеспечивающим выполнение следующих функций:

- ‒ ввод и редактирование исходных данных;
- ‒ настройку режимов расчета, запуск расчета, контроль параметров в процессе расчета;

‒ вывод результатов расчета в текстовой и графической форме.

Тестирование и проверка работоспособности ПМ совместно с пакетом ANSYS

Тестирование программного обеспечения «Вихрь – 2D» выполнялось для ВР двух типоразмеров ДУ25 и ДУ50 (тип рабочей среды – вода, T=25С), начальные значения и константы геометрической модели приведены в таблице 3.3. В таблице 3.4 представлен набор оптимизируемых параметров и диапазон варьирования каждого параметра.

Таблица 3.3 – Начальные значения оптимизируемых параметров.

| $\mathbf{I}$ $\mathbf{v}$<br>∽ | $ \text{MM} $<br>◡ | <b>MM</b><br>┸┸         | <b>MM</b>                              | <b>MM</b>    | . .<br><b>MM</b><br>TT. | m<br>MM                                           | -∗.<br>'MM |
|--------------------------------|--------------------|-------------------------|----------------------------------------|--------------|-------------------------|---------------------------------------------------|------------|
| 50                             | 48,8               | $\sim$ $\sim$<br>1 J .J | $\overline{ }$<br>$\ddot{\phantom{0}}$ |              | 205<br>2.03             | $\overline{\phantom{a}}$                          | nΛ<br>∠∪   |
| $\bigcap$<br>ں گ               | 24.1               | $\Omega$<br>J.V         | $\ddot{\phantom{0}}$                   | $\sim$<br>ັັ | $\sim$<br>.             | $\Delta \cap \mathcal{L}$<br>$\Delta U, \Delta U$ |            |

\*Ширина крыла сенсора

|    | $D$ (MM) | $H$ (MM)    | $^{\prime}$ MM) | (MM)        | $h$ (MM)      |  |
|----|----------|-------------|-----------------|-------------|---------------|--|
|    | 48.8     | от 10 до 15 | от 15 до 25     | от 1 до 2   | от 2 до 3,5   |  |
| 25 | 24.1     | от 4 до 7   | от 3 до 10      | от 0,1 до 1 | от 0,7 до 1,5 |  |

Таблица 3.4 – Оптимизируемые параметры и диапазон их варьирования.

Для проведения тестирования и проверки работоспособности программного обеспечения «Вихрь – 2D» использовались следующие настройки проекта.

Для Ду50 выбрана геометрическая модель без крыла сенсора, с размером расчетной ячейки 0,001 м, в качестве целевой переменной выбрано давление в центре крыла сенсора на расстоянии 0,88D от оси симметрии. Расчет значения целевой функции проводился для 5 значений средней скорости на входе (7,4208м/с, 5,2641 м/с, 2,1932 м/с, 0,7551 м/с, 0,3965 м/с), решатель Ansys CFX запускался в параллельном режиме на 4 ядра, количество одновременных расчетов – 5. Использовался

1 вычислительный узел на ОС Linux Debian 64bit, 2хIntel Xeon e5–2680V3, 64Gb ОЗУ. Результаты расчета геометрических параметров ДУ50 представлены в таблице 3.5.

| $N_2$ | Наименование параметра            | Значение   |
|-------|-----------------------------------|------------|
|       | Значение целевой функции          | 0,00322614 |
| 2.    | Параметр Н, м                     | 0,0144612  |
| 3.    | Параметр L, м                     | 0,0186     |
| 4.    | Параметр h, м                     | 0,00335    |
| 5.    | Параметр I, м                     | 0,00165    |
| 6.    | Кол-во вычислений целевой функции | 22         |
| 7.    | Общее время вычислений, чч:мм:сс  | 97:07:36   |

Таблица 3.5 – Результаты расчета геометрических параметров ДУ50.

Для Ду25 выбрана геометрическая модель с крылом сенсора, с размером расчетной ячейки 0,0004 м, в качестве целевой переменной выбрана результирующая сила, действующая на сенсор. Расчет значения целевой функции проводился для 7 значений средней скорости на входе (9,1137 м/с, 7,8756 м/с, 5,4804 м/с, 3,9662 м/с, 2,4438 м/с, 1,5852 м/с, 0,7875 м/с), решатель Ansys CFX запускался в параллельном режиме на 20 ядер, количество одновременных расчетов – 7. Использовалось 7 вычислительных узлов на ОС Linux Debian 64bit, каждый узел 2хIntel Xeon Е5- 2680V3, 64Gb ОЗУ. Результаты расчета геометрических параметров ДУ25 представлены в таблице 3.6.

Таблица 3.6 – Результаты расчета геометрических параметров ДУ25.

| $N_2$ | Наименование параметра            | Значение    |
|-------|-----------------------------------|-------------|
|       | Значение целевой функции          | 0,000716038 |
| 2.    | Параметр Н, м                     | 0,0058      |
| 3.    | Параметр L, м                     | 0,0075      |
| 4.    | Параметр h, м                     | 0,00115     |
| 5.    | Параметр 1, м                     | 0,003       |
| 6.    | Кол-во вычислений целевой функции |             |
| 7     | Общее время вычислений, чч:мм:сс  | 15:55:10    |

Применение индивидуальных параметров сеток для каждой точки по скорости потока.

На этапе выполнения подготовительных работ, требуется определить пара-

метры сеточной модели, наиболее соответствующие имеющимся экспериментальным данным, для каждой точки по входной скорости потока. В общем случае для каждой точки по скорости имеется индивидуальный набор параметров сеточной модели, который необходимо задать в расчет. С этой целью в ПО «Вихрь - 2D», имеется возможность, позволяющая задавать различные параметры сеточной модели для разных входных скоростей в файле проекта «Вихрь - 2D». Это производится в разделе [CFD] файла проекта, в котором могут быть дополнительно указаны переменные параметры сетки в виде списка вещественных чисел для каждой точки по скорости потока.

Это дает ряд преимуществ:

- возможность использования индивидуальных параметров сетки для каждой точки по входной скорости потока в целях улучшения степени соответствия расчетов и экспериментальных данных во всем диапазоне входных скоростей;
- модификация сценариев генерации вычислительной сетки с целью оптимизации размеров сетки для случая с крылом сенсора и без крыла.

Сценарии генерации сеток

Часто для получения решения, не зависящего от размера вычислительной сетки, требуется уменьшение характеристического размера сетки, и, как следствие, увеличение числа элементов сеточной модели и времени расчета. Даже для двумерной модели ПЧ ВР размер сетки может достигать нескольких сотен тысяч элементов, что при решении задачи оптимизации становится неприемлемым с точки зрения времени выполнения расчетов.

В связи с этим произведена доработка сценариев генерации сеток, выполнена оптимизация формы и размеров пристеночных областей тела обтекания, сенсора, а также применено сужение (растягивание) сеточного элемента по оси течения в области от входа до тела обтекания (от сенсора до выхода). На рисунке 3.17 представлен фрагмент сетки, полученной с помощью обновленного сценария генерации сетки с крылом сенсора, пояснения к параметрам приводится в таблице 3.7. Обновленная сеточная модель для сценария сетки без крыла сенсора выполнена аналогично, за исключением того, что отсутствуют блоки и параметры структурированной сетки, отвечающие за построение сетки вокруг крыла (помечены \* в таблице  $3.7$ ).

| $\mathbf{N_2}$   | Параметр                | Знач.         | Описание                                     |
|------------------|-------------------------|---------------|----------------------------------------------|
|                  |                         | ДУ50          |                                              |
|                  | meshSize                | $0, 40, 5$ MM | Размер основной сетки                        |
| 2.               | ONCellTube              |               | Размер блока О-сетки трубы в отрезках разме- |
|                  |                         |               | pom meshSize                                 |
| 3.               | OGridTubeN              | 6             | Число разбиения О-сетки трубы                |
| $\overline{4}$ . | ONCellSens <sup>*</sup> | 3             | Размер блока О-сетки сенсора в отрезках раз- |
|                  |                         |               | мером meshSize                               |
| 5.               | OGridSensN*             | 8             | Число разбиения О-сетки сенсора              |
| 6.               | ONCellBody              | 3             | Размер блока О-сетки тела обтекания в отрез- |
|                  |                         |               | ках размером meshSize                        |
| 7.               | OGridBodyN              | 15            | Число разбиения О-сетки тела обтекания       |
| 8.               | OGridBodyRatio          | 10            | Коэфф. уменьшения пристеночной ячейки        |
|                  |                         |               | тела обтекания относительно meshSize         |

Таблица 3.7. Параметры обновленной сеточной модели.

\*- отсутствуют в модели без крыла.

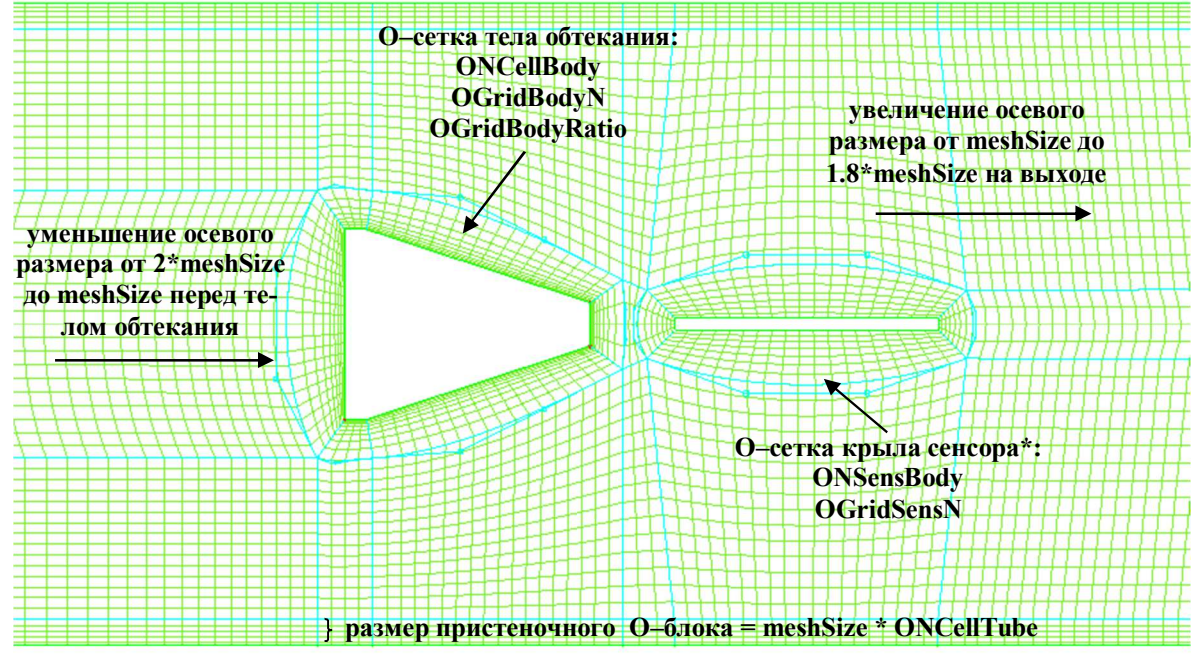

Рисунок 3.17 - Параметры обновленной сеточной модели.

Доработанные сценарии генерации вычислительных сеток приведены в программной документации ПО «Вихрь - 2D».

### $3.4.$ Описание интерфейса пользователя системы компьютерного моделирования

### Этап подготовки расчета

На подготовительном этапе следует решить следующие задачи:

- выбор сеточной модели из имеющихся, либо создание новой;
- выбор CFD модели из имеющихся, либо создание новой;
- выбор начальных значений и состава оптимизируемых геометрических параметров;
- определение оптимальных параметров сеточной и CFD модели;
- определение оптимальных параметров обработки результатов расчета  $CFD$ ;
- определение состава и варианта использования вычислительных мощностей, используемых в процессе оптимизации.

Для решения этих задач требуется:

- определить состав точек по скорости на входе расходомера, которые будут участвовать в оптимизационном расчете; выбрать из полного состава характерные точки, по которым будет осуществляться выбор оптимальных сеточных и CFD параметров;
- определить начальные значения геометрических параметров и использовать данные значения в процессе определения оптимальных параметров сеточной и CFD моделей; в качестве начального приближения целесообразно выбирать варианты геометрий расходомерного устройства, для которых имеются экспериментальные данные по проливкам на испытательном стенде;
- определить состав и диапазон варьирования сеточных параметров (рисунок 3.17) и параметров СЕД расчета для каждой точки, исходя из рекомендаций, приведенных в таблице 3.8; для контроля адекватности построения топологии сеточной модели и блочной структуры необходимо проверить
выполнение сценария генерации сетки с выбранными параметрами непосредственно в ПО Ansys ICEM CFD;

- провести ряд вычислительных экспериментов, в ходе которых должны быть выбраны оптимальные параметры по сеточной и CFD модели для каждой точки по входной скорости; выбор должен осуществляться либо на основании имеющихся экспериментальных данных для данной геометрии устройства, либо в процессе увеличения точности моделей (последовательного измельчения сетки, уменьшения временного шага, уменьшения заданного уровня ошибки CFD расчета) должно быть получено решение, не зависящее от дальнейшего «уточнения» параметров моделей; для проведения такого анализа целесообразно использовать ПО «Вихрь-2D», создав проект с необходимым набором варьируемых параметров в разделе [CFD] и проведя 1 шаг процедуры оптимизации; это позволит автоматически вычислить число Струхаля для заданных значений варьируемых параметров для каждой точки по скорости потока; на этом шаге также необходимо определить параметры обработки результатов CFD расчета (рисунок 3.18), а именно:
	- параметры Inititer, ResCalcIterPow раздела [result processing] так, чтобы в процессе подсчета числа Струхаля на каждом диапазоне участвовало не менее 4х периодов колебаний переменной мониторинга (давления, силы);
	- о достижимую точность вычисления числа Струхаля при оптимизации ShEps раздела [result processing] с учетом времени моделирования и доступных вычислительных ресурсов;
- на основании проведенных расчетов исходя из времени вычисления на оптимальных параметрах моделей определить необходимое количество вычислительных узлов/вычислительных ядер и количество одновременно запущенных на расчет точек в процессе оптимизации (см. программную документацию  $\Pi$ О «Вихрь – 2D», параметры CoreNum, CalcNum раздела [parallel]).

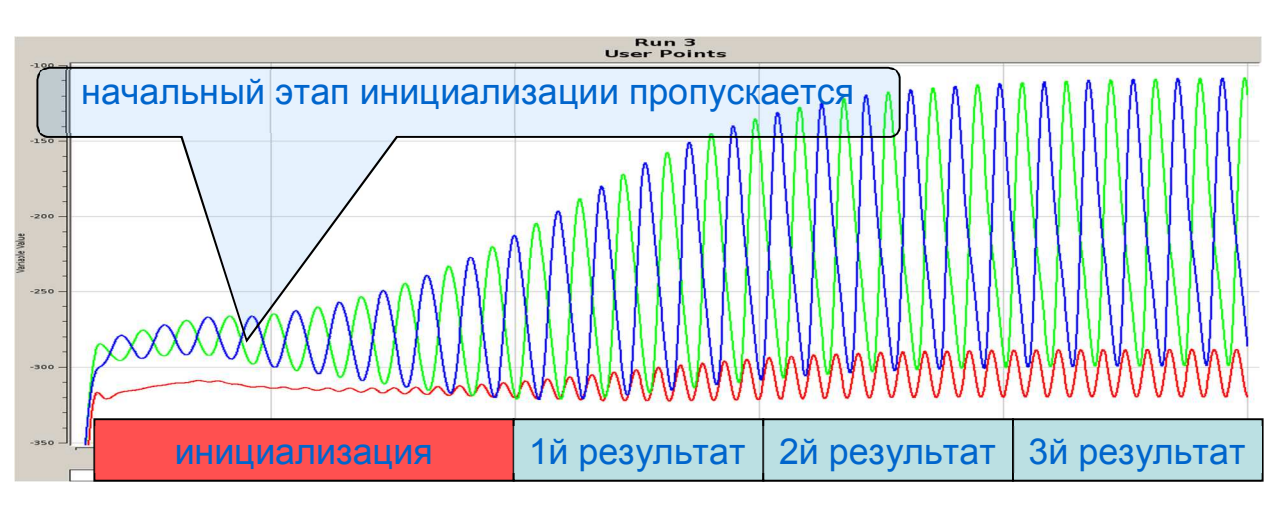

Рисунок 3.18 – Параметры обработки результатов.

# Этап проведения оптимизации

Этап проведения оптимизации включает в себя следующие шаги:

- подготовка проекта ПО «Вихрь 2D» на основании параметров, полученных на предыдущем этапе;
- подготовка/адаптация скриптов запуска и мониторинга вычислений в случае использования нескольких вычислительных узлов при проведении вычислений; примеры реализации таких скриптов приведены в программной документации ПО «Вихрь -  $2D$ »;
- запуск и мониторинг вычислений; на этапе проведения оптимизации требуется осуществлять контроль за выполнением шагов оптимизационного алгоритма; в случае многократного повторения неуспешных шагов алгоритма целесообразно повторить поиск оптимальных значений, используя другие начальные значения оптимизируемых параметров.

Также следует выполнять мониторинг CFD расчетов стандартными средствами ПО Ansys CFX Solver, по которым не достигается необходимая сходимость в процессе расчета, отсутствуют «колебательный» характер переменной мониторинга или ошибка по числу Струхаля не имеет стабильной тенденции к уменьшению по мере расчета. При выявлении таких расчетов следует провести изменение вида или расположения точки съема переменной мониторинга, адаптацию переменных раздела [result processing], адаптацию выбранных сеточных и CFD моделей и повторить оптимизационный расчет.

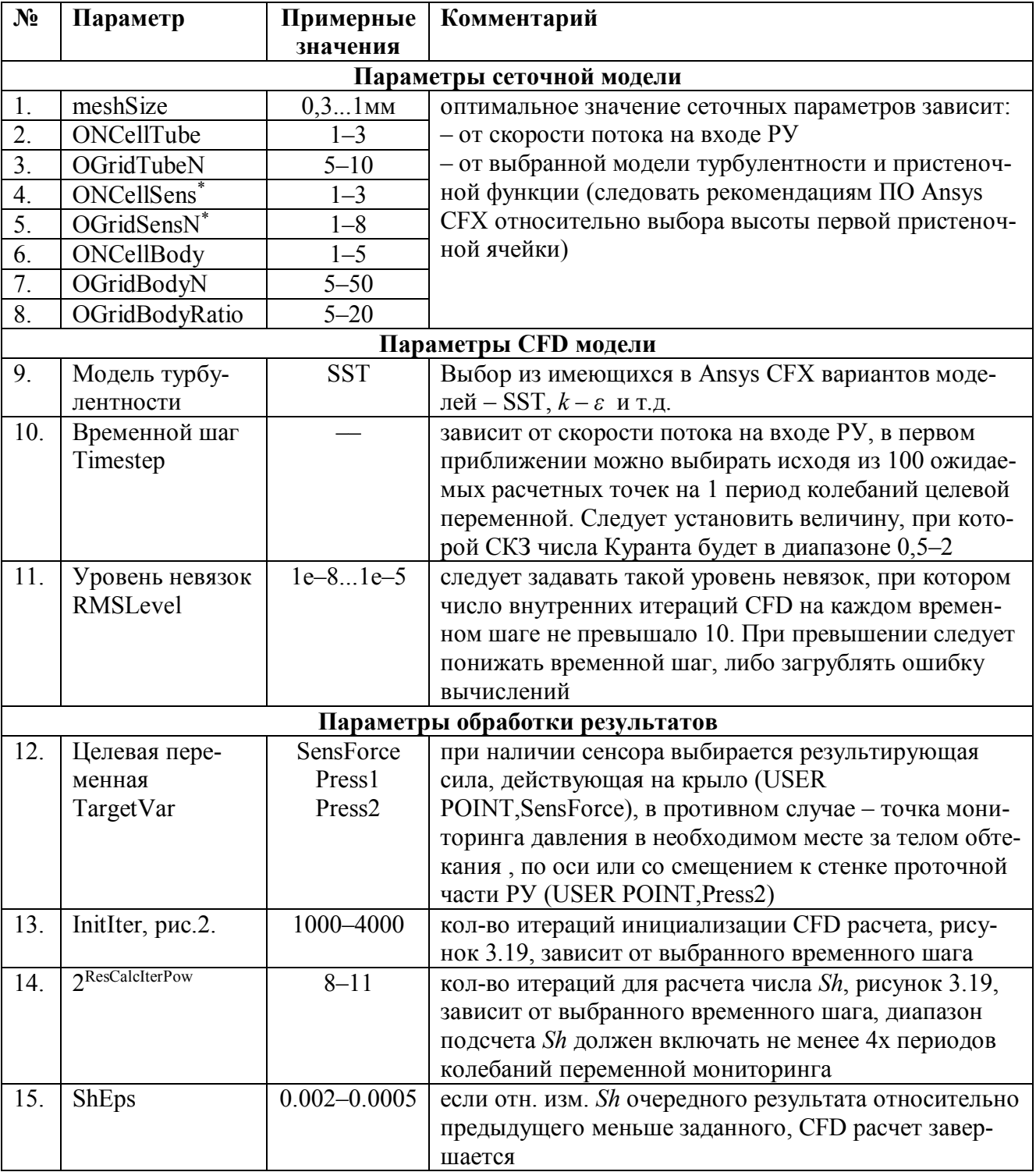

Таблица 3.8 – Параметры, подлежащие определению на подготовительном этапе.

<u>| шается</u><br><sup>\*</sup>-отсутствуют в модели без крыла.

# Этап обработки результатов

По окончании оптимизационного расчета при достижении целевого значения либо после принудительного завершения следует выполнить анализ имеющейся истории вариантов оптимальных значений параметров, на которых получены близкие значения целевой функции. Такой анализ может осуществляться на основании выбора оптимального характера зависимости числа Струхаля от числа Рейнольдса на полученных «близких» вариантах оптимальной геометрии, либо исходя из технологичности изготовления тех или иных вариантов оптимальной геометрии.

## Выводы по Главе 3

1. Разработан вычислительный алгоритм метода, трансформации параметров сигнала 2D вихревого течения в значения 3D. Алгоритм основан на использовании БПФ и решении задачи минимизации МНК для определения частоты, амплитуды и фазы сигнала. Преимуществом использования двухэтапного метода БПФ + МНК для обработки сигнала, получаемого с численного расчета, является сокращение времени вычислений в  $5-7$  раз, по сравнению с прямым трёхмерным моделированием. Определены ФЗ и коэффициенты метода, связывающие сигналы 3D и 2D моделей проточного тракта BP. Представлена формула (3.6) для определения передаточного коэффициента частоты вихреобразования, для перехода от параметров двумерного моделирования в трехмерные. Разработан программный код реализации вычислительного метода, связывающего сигналы 2D и 3D компьютерных моделей расчета параметров течения в ПЧ ВР.

2. Разработан алгоритм оптимизации геометрических характеристик проточного тракта ВР в соответствии с критерием оптимизации, основанном на оценке относительного отклонения числа Струхаля от среднего значения в заданном диапазоне чисел Рейнольдса. Представлена структура ПМ оптимизации геометрических характеристик ПЧ ВР, реализующего метод оптимизации конструкции ПЧ ВР и программный код модуля оптимизации геометрических характеристик ПЧ ВР.

3. В соответствии с функциональной структурой, представленной на рисунке 2.32, выполнена программная реализация разработанной системы компьютерного моделирования и оптимизации вихревого течения на основе вычислительного метода трансформации сигнала. Предложенная система позволяет сократить время получения оптимального решения в 45–50 раз, по сравнению с прямым трехмерным моделированием, с сохранением точности результатов. Доработана конечноэлементная модель, с учетом индивидуальных параметров сетки. Представлено описание интерфейса пользователя, разработанного ПО «Вихрь – 2D»

# ГЛАВА 4. ВЕРИФИКАЦИЯ СИСТЕМЫ КОМПЬЮТЕРНОГО МОДЕЛИРОВАНИЯ И ОПТИМИЗАЦИИ ВИХРЕВОГО ТЕЧЕНИЯ

#### $4.1.$ Тестирование системы компьютерного моделирования по экспериментальным данным и вихреразрешающим моделям

Экспериментальные данные, формирование исходных данных для верификации ЧМ, реализованной в ANSYS CFX.

Для верификации ЧМ были проведены экспериментальные исследования. Детектирование пульсаций вихрей осуществлялось при помощи механического сенсора - «крыла». Испытания проводились на водном стенде АО «ПГ «Метран», при различных скоростях потока. Тестируемая модель соответствовала численной.

В качестве исходных данных для проведения верификации ММ приняты геометрические характеристики (рисунок 2.1) и рабочие параметры ПЧ ВР диаметром 25 мм и 40 мм: ДУ25 и ДУ40.

Исходные данные и результаты испытаний представлены ранее в таблицах  $2.3$  и 2.4.

Такой выбор исходных данных позволил одновременно решить две задачи:

- провести 3D и 2D моделирование, с последующим анализом результатов, на основании которых разработан вычислительный метод трансформации, определены функциональные зависимости и коэффициенты для перехода;
- одновременно провести верификацию получаемых «эквивалентных» 3D сигналов по имеющимся экспериментальным данным.

Всего было проведено более 16 нестационарных расчетов и не менее 3-х испытаний без переустановки расходомера для двух ДУ.

Анализ согласования результатов численных исследований с помощью ММ и экспериментальных данных.

Анализ согласования результатов численных исследований, полученных с помощью 2D компьютерного моделирования и разработанного вычислительного метода трансформации сигнала, и экспериментальных данных проведен с использованием критерия (2.13) с ограничениями (2.14), одновременно являющимся и критерием оптимизации, используемым в процедуре оптимизации.

На рисунках 4.1 - 4.4 представлены зависимости значения относительного отклонения числа Струхаля от среднего значения в заданном диапазоне чисел Рейнольдса.

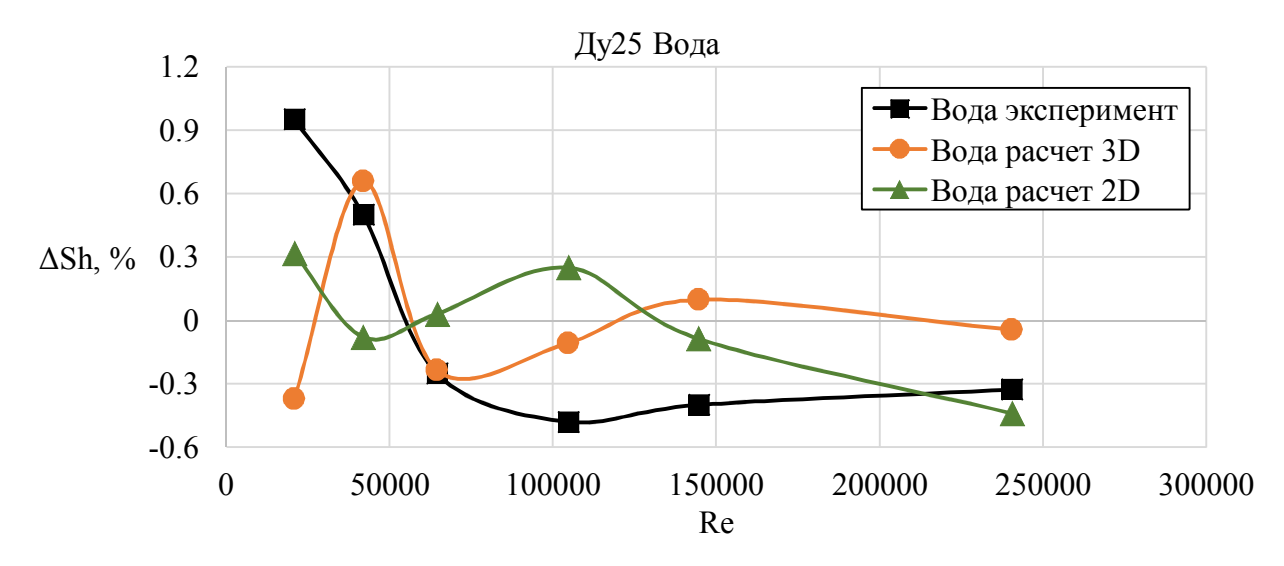

Рисунок 4.1 – Относительное отклонение числа Струхаля, ДУ25, вода.

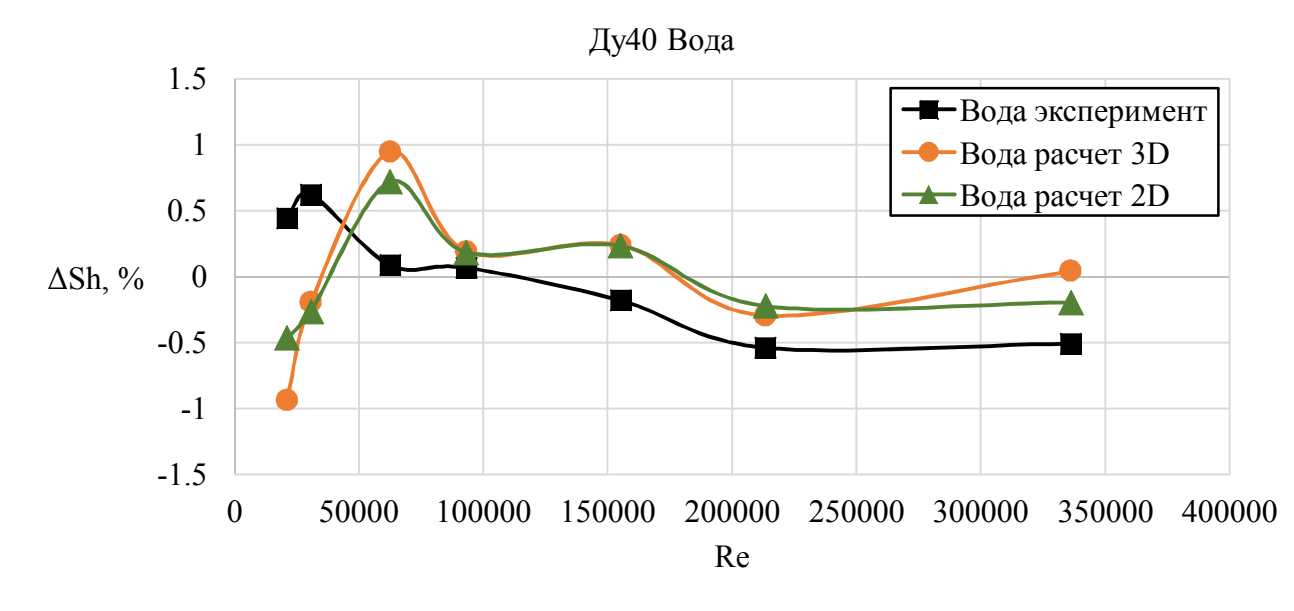

Рисунок 4.2 – Относительное отклонение числа Струхаля, ДУ40, вода

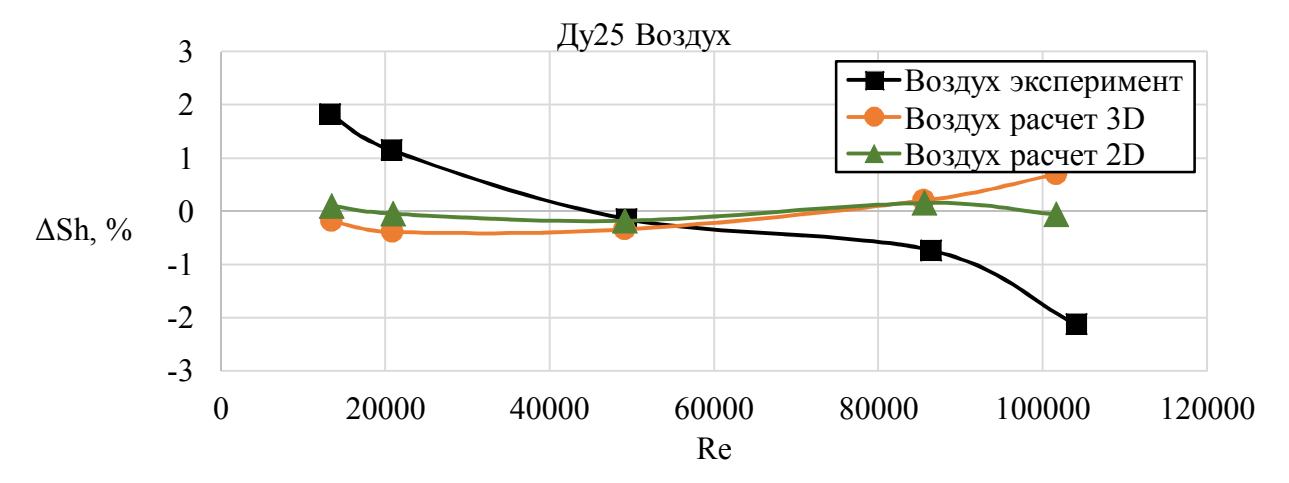

Рисунок 4.3 – Относительное отклонение числа Струхаля, ДУ25, воздух.

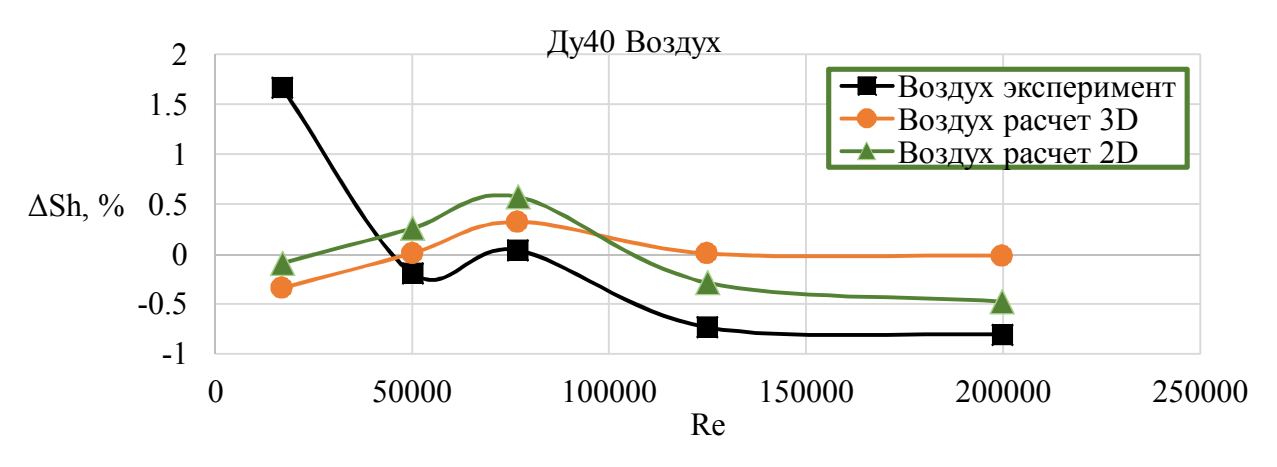

Рисунок 4.4 – Относительное отклонение числа Струхаля, ДУ40, воздух.

Полученные результаты свидетельствуют о хорошем согласовании «эквивалентных» 3D сигналов, получаемых с использованием 2D моделирования и разработанного вычислительного метода, и экспериментальных данных.

Верификация компьютерной модели на тестовых задачах.

Обычно для верификации расчетов используется эксперимент и аналитические зависимости. Однако не всегда удается поставить эксперимент и подобрать аналитическую аналогию имитационной модели. В таких случаях единственным решением является использование моделей низшего порядка, как принято называть в научной среде вихреразрешающих моделей. Существуют несколько типов вихреразрешающих МТ, подробное описание которых приведено в Главе 1, разделе 1.2.

В данном случае, для верификации результатов, полученных с помощью, разработанной КМ, наиболее оптимальной является МТ SAS SST. Так как, в отличие от DES, она менее требовательна к плотности сетки, но при этом дает схожую картину течения.

В качестве оптимизируемого образца использована ПЧ ВР Rosemount 8600 Dn50. В качестве исходных данных для верификации КМ выбраны геометрические параметры ПЧ ВР, полученные в результате процедуры оптимизации при помощи программного обеспечения «Вихрь – 2D», представленные в таблице 3.4. В соответствии с данными параметрами построена ЧМ. Сетка состояла из 5 миллионов ячеек (контрольных объемов). В связи с тем, что сетка имеет огромные размеры, моделирование всего рабочего диапазона скоростей требует больших временных и материальных затрат, а решение данной задачи возможно выполнить только с применением вычислительного кластера, была смоделирована одна точка. Выбрано течение в проточной части вихревого расходомера при скорости потока 5,264 м/с, рабочая среда – вода при температуре 20°С. Число расчетных точек 10000, что является достаточным для спектральной обработки получаемых результатов. Пульсации давления записывались в контрольной точке, расположенной на пересечении осей крыла сенсора и трубы, местоположение которой указано на рисунке 2.11.

По результатам моделирования построена картина полей завихренности по критерию Swirling Strength [83], представленная на рисунке 4.5. Для сравнения на рисунке 2.22 представлены результаты, полученные с помощью стандартной *k – ε* модели турбулентности. Сравнение показывает, что разрешение турбулентного потока у модели SAS SST существенно выше.

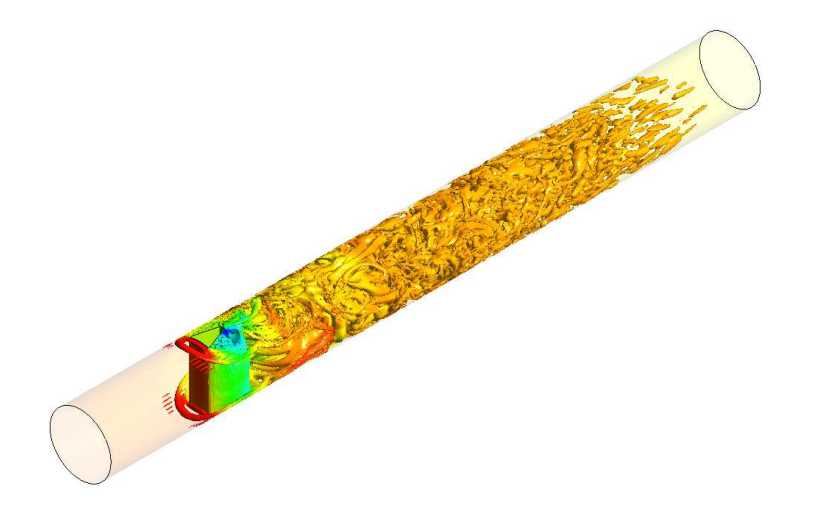

Рисунок 4.5 – Поля завихренности (модель SAS SST).

По результатам моделирования был построен график пульсаций давления в контрольной точке, представленный на рисунке 4.6.

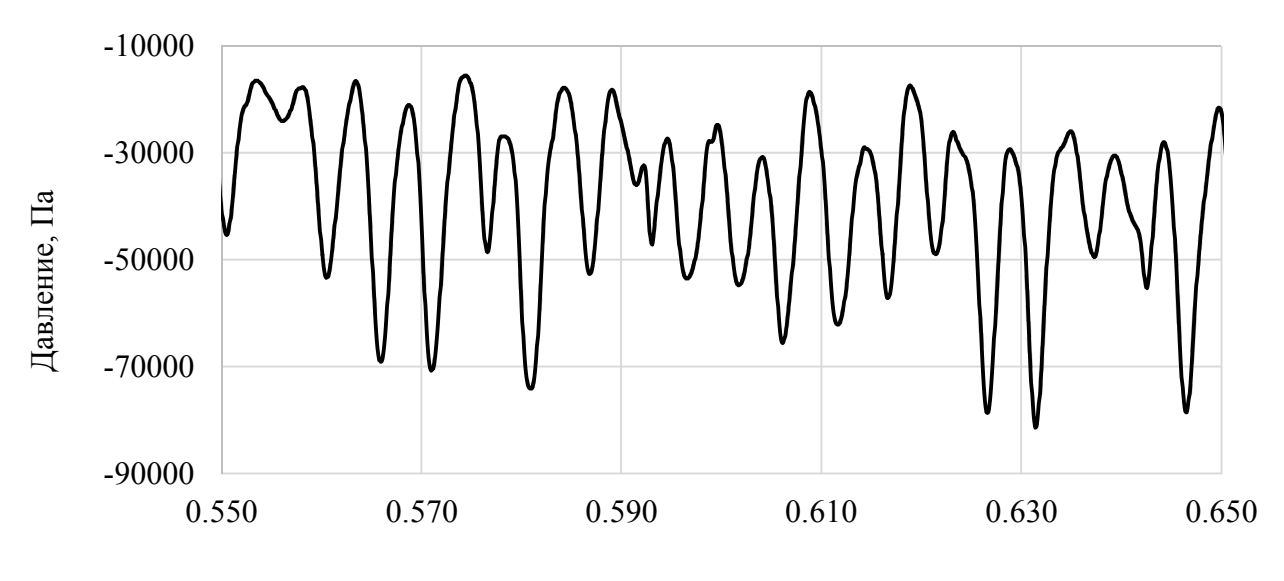

Рисунок 4.6 – Пульсации давления в контрольной точке. Время, с

Выполнена спектральная обработка сигнала, результаты которой представлены на рисунке 4.7.

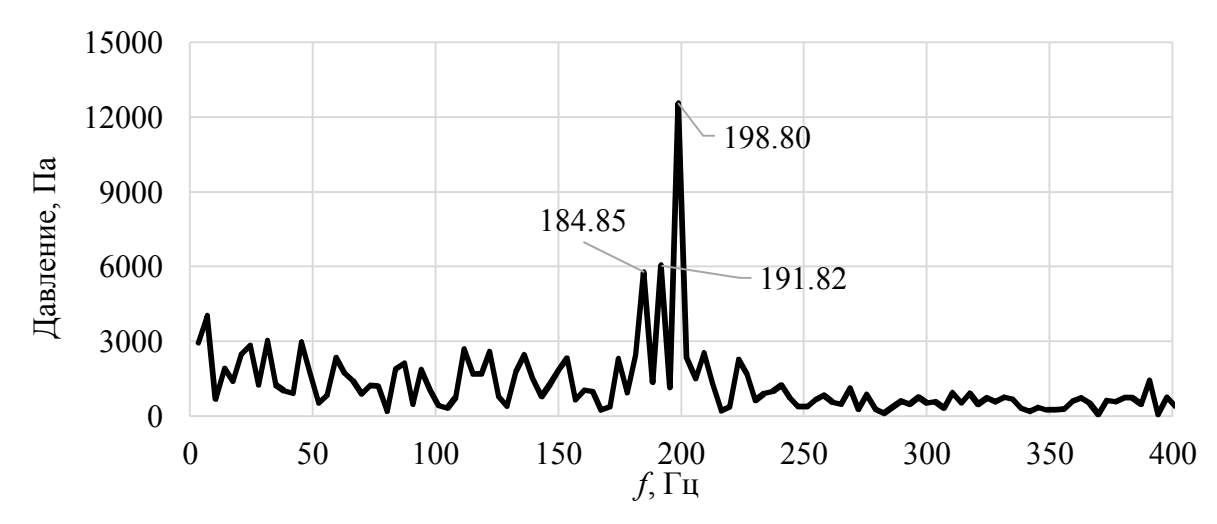

Рисунок 4.7 – Спектр пульсаций давления в контрольной точке.

Выделена несущая частота и выполнено сравнение результатов, полученных на вихреразрешающей модели и при помощи программного обеспечения «Вихрь – 2D», представленное в таблице 4.1. Также в таблице 4.1 приведены экспериментальные данные испытаний проточной части вихревого расходомера.

|               | Эксперимент | Расчет SAS SST | $Buxpb - 2D$     |
|---------------|-------------|----------------|------------------|
| Частота, Гц   | $93*$       | 99,4           | $75,02**1,27***$ |
|               |             | 96,4           | $=95,27$         |
|               |             | 92,4           |                  |
| Амплитуда, Па |             | 12500          | 9900             |

Таблица 4.1 – Сравнение результатов по несущей частоте.

\*Экспериментальные данные Метран для стандартной геометрии тела обтекания.

\*\* 75,02 Частота, полученная на 2D модели оптимизации.

\*\*\*Поправочный коэффициент для частоты.

Так как пик несущей частоты у расчета на SAS SST разделился на три составляющие, при сравнении результатов использованы все частоты. Неоднородность спектра вызвана тем, что данные регистрировались в точке и поэтому на результирующую частоту могли повлиять мелкомасштабные вихри, которые генерируются SAS SST моделью турбулентности. На данной модели вместо контрольной точки эффективнее использовать имитацию крыла сенсора.

Расхождение значений относительного отклонения числа Струхаля от среднего в заданном диапазоне чисел Рейнольда между вихреразрешающей моделью и программным модулем «Вихрь - 2D» составляет от 1 до 4% (в зависимости от выбранного пика частоты).

### $4.2.$ Определение вариантов геометрических параметров для изготовления тестовых образцов проточной части вихревого расходомера

### Определение оптимального размера конечно-элементной сетки.

Перед тем, как выполнять серию оптимизационных расчетов, в соответствии с инструкцией, представленной в разделе 3.5 необходимо выбрать оптимальные параметры сеточной модели. Размер пристеночной ячейки является основным параметром при построении сеточной модели (см. раздел 2.2), но не маловажным фактором является размер конечного элемента в области развитого потока. Если выбрать слишком большой размер элемента, развития вихрей происходить не будет,

из-за не учёта большого количества кинетической энергии турбулентности. С другой стороны, если сделать сетку слишком плотной, время вычислений сильно возрастет, МТ будут использоваться неэффективно. Поэтому необходимо выбрать наиболее подходящий размер ячейки, который определяется при помощи серии тестовых расчетов.

Для проведения данных вычислений, была выбрана ПЧ Ду50 с геометрическими параметрами, представленными в таблице 3.3. Определение оптимального размера ячейки выполнялось при помощи программы «Вихрь – 2D» с использованием двумерной конечно-элементной модели.

Значения рабочих параметров при проведении вычислений приняты следующими:

‒ рабочее тело – вода;

– температура рабочего тела – 25 °C;

В процессе оптимизации для ДУ50 фиксировались следующие геометрические параметры:  $D = 0,0488$  м,  $m = 0,0064$  м.

Кроме того, в расчете задавались следующие геометрические параметры:

‒ ширина крыла сенсора А=0,02 м,

- длина проточного тракта от входа до центра крыла сенсора  $L_{\text{un}}=0,1$  м,
- длина проточного тракта от центра крыла сенсора до выхода  $L_{down}=0.25$  м.

Так как при разных скоростях потока оптимальный размер ячейки может отличаться, был выполнен анализ по трем точкам. Две точки соответствовали крайним положениям рабочего диапазона и одна посередине. Экспериментальные данные представлены в таблице 4.2.

| 100            |          |                                 |          |         |  |  |  |  |
|----------------|----------|---------------------------------|----------|---------|--|--|--|--|
| $V_{avg, M/C}$ | Re       | $\overline{C}$ , $\overline{C}$ | Sh       | $Sh$ ,% |  |  |  |  |
| 7,426636       | 396574,4 | 137,875                         | 0,246914 | $-2,40$ |  |  |  |  |
| 2,285228       | 122028,7 | 42,83345                        | 0.24929  | $-1,46$ |  |  |  |  |
| 0,374706       | 20008,91 | 7,127536                        | 0,252988 | 0,00    |  |  |  |  |

Таблица 4.2 – Экспериментальные данные для Ду50.

В данном случае использовалась МТ SST, так как при ее использовании в расчете, процесс нестационарного вихреобразования быстрее выходит на рабочий режим, для расчётной схемы с чувствительным элементом «Крылом».

По результатам вычислений построен график сравнения результатов, полученных на разных сетках с экспериментом (рисунок 4.12).

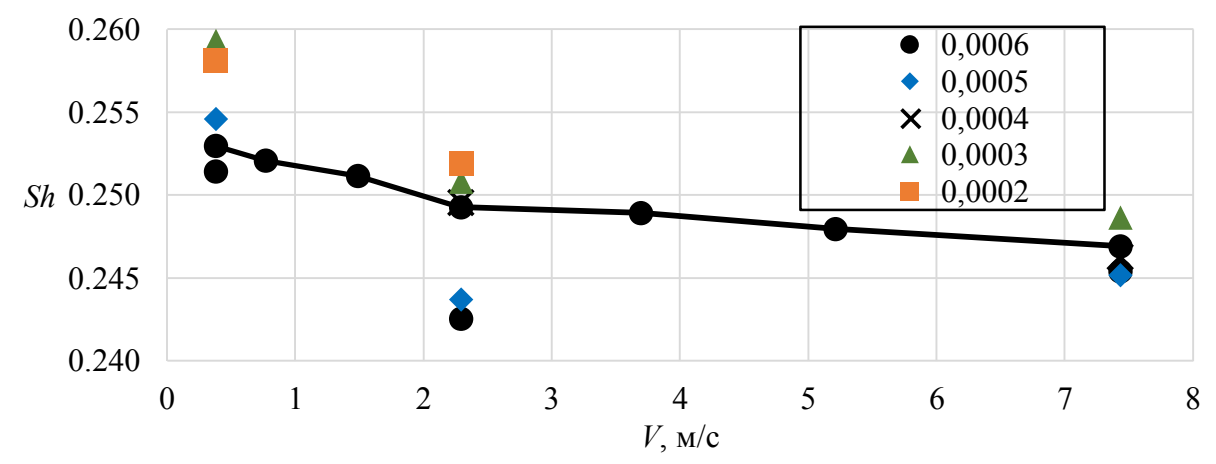

Рисунок 4.8 – График сравнения результатов на разных сетках для Ду50.

Следует отметить, что на графике отображены не все точки, так как некоторые из них находятся за пределами графика. Для лучшего представления данные точки были отброшены.

По результатам моделирования были выбраны два оптимальных размера ячейки, для высоких и средних скоростей 0,0004 мм, а для малых расходов 0,0005 мм. Далее эти параметры использовались в процессе оптимизации.

Определение вариантов геометрических параметров ПЧ ВР по результатам процедуры оптимизации.

Одной из основных целей разработанной системы компьютерного моделирования является определение вариантов геометрических параметров для изготовления тестовых образцов ПЧ ВР. Геометрические параметры получены с помощью разработанного программного обеспечения для оптимизации конструкции ВР «Вихрь – 2D». Для проведения оптимизации геометрических параметров ПЧ ВР, представленной в главе 2 на рисунке 2.1, использованы исходные данные для ДУ50, представленные в таблице 3.2.

Диапазон изменения варьируемых параметров не может быть произвольным, его значения ограничены геометрическими характеристиками и конструктивными особенностями каждого из рассматриваемых расходомеров. Ограничения на изменяемые оптимизируемые параметры приведены в таблице 3.4.

Значения рабочих параметров для Ду50 при проведении оптимизации соответствуют представленным выше, которые использовались для определения оптимального размера ячейки.

Профиль скорости выбирался в соответствии с профилем, представленным в Главе 2 на рисунке 2.20, который строиться по зависимости 2.4. Расчет значения целевой функции проводился для 7 значений средней скорости на входе (9,77088 м/с, 8,44346 м/с, 5,87565 м/с, 4,25225 м/с, 2,62014 м/с, 1,69963 м/с,  $0,844393$  M/c).

Оптимизация проводилась по четырем параметрам ( $H$  – ширина ТО,  $L$  – длина ТО,  $l$  – длина цилиндрического участка ТО,  $h$  – ширина торца в кормовой части ТО), оказывающим определяющее влияние на значение целевой функции. В качестве параметра выполнения критерия оптимизации использовалось предельное значение относительного отклонения числа Струхаля от среднего в рабочем диапазоне чисел Рейнольдса, равное 0,5%.

Алгоритм оптимизации выполнил 34 шага (34 варианта геометрии, для каждой подсчет на 7 точках по скорости) за 27 суток, лучшая точка (1.265%) зафиксирована на третьем шаге, после нее было несколько точек 1,6-1,7%, при этом использовалось 7 вычислительных узлов кластера по 24 ядра (2xIntel Xeon 2680 V3), т.е. расчет каждой точки по скорости проводился на отдельном 24-х ядерном вычислительном узле.

В результате проведения процедуры оптимизации для проточной части вихревого расходомера ДУ50 получены следующие геометрические параметры, представленные в таблице 4.3. Если посмотреть на график (рисунок 4.13), то можно увидеть, что максимальное относительное отклонение числа Струхаля сократилась вдвое. Но значения все равно большие, связано это с тем, что математическая модель имеет определенную ошибку, зависящую от различных параметров, которые были описаны ранее. При этом если сравнивать результат относительно модели, то можно с уверенностью сказать, что измерения на оптимизированной геометрии в

два раза точнее.

Таблица 4.3 - Результаты оптимизации геометрии для ДУ50

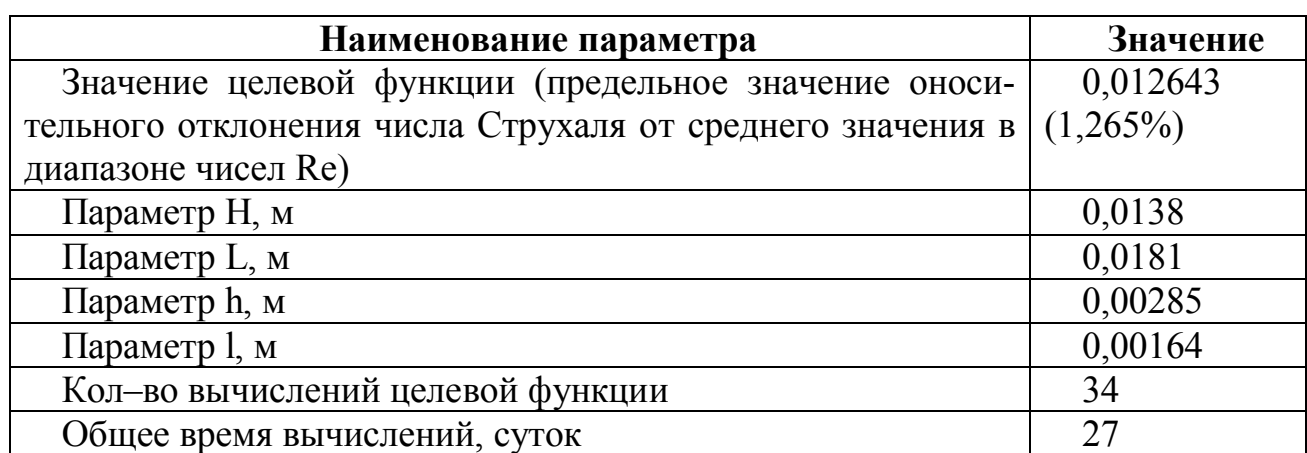

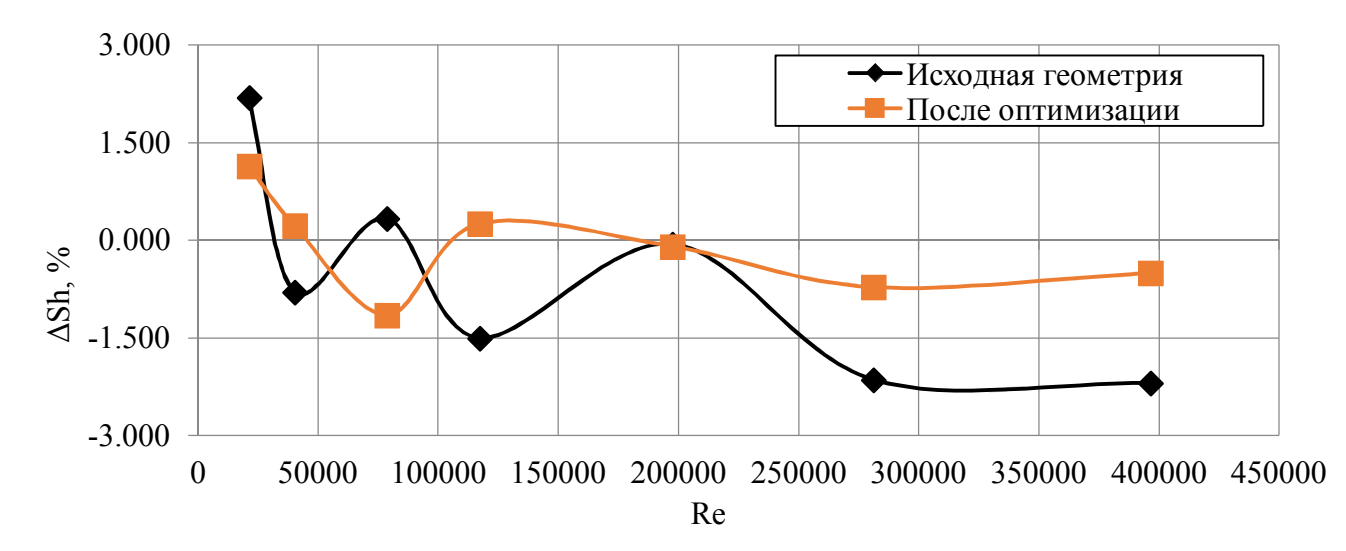

Рисунок 4.9 – График сравнения рабочей характеристики Ду50 до оптимизации и после.

# $4.3.$ Проверка адекватности системы компьютерного моделирования по 3D модели и экспериментальным данным, полученным на тестовых образцах, изготовленных по оптимизированным параметрам

# Исходные данные для проведения верификации.

По результатам оптимизации геометрических параметров ПЧ ВР получены исходные данные (таблица 4.3) для изготовления опытных образцов, с целью вери-

фикации ПМ по экспериментальным данным, полученным на испытательном оборудовании. Так как проведение экспериментальных исследований процедура дорогостоящая (изготовление деталей, использование промышленного стендового оборудования), было принято решение проводить верификационные испытания для одного типоразмера – Ду50. Исходные данные по геометрическим параметрам ПЧ ВР представлены в таблице 4.5.

Таблица 4.5 – Геометрические параметры проточной части

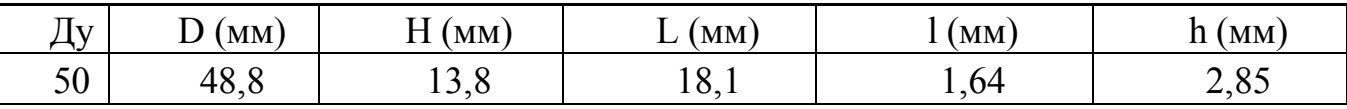

#### Верификация при помощи трехмерного моделирования

Перед проведением экспериментов было принято решение – выполнить верификацию результатов, полученных при помощи программного комплекса «Вихрь - 2D», на эквивалентной численной модели в трехмерной постановке.

Для данных целей в программном комплексе ANSYS была построена конечно-элементная модель ПЧ ВР ДУ50, с учетом параметров, полученных в результате оптимизации (таблица 4.5), для проточной части ДУ50. Модель построена в соответствии с расчетной схемой, представленной на рисунке 2.1. В частности, в модели учитывается сенсор «Крыло», что позволяет получать значение пульсационной силы на поверхности сенсора, которое используется в реальной конструкции. Максимальный размер конечного элемента выбирался в зависимости от скорости потока, с использованием данных представленных в разделе 4.3.

Начальные и граничные условия задавались в соответствии с рекомендациями, представленными в Главе 2.

Средняя скорость потока, временной шаг и параметры рабочей среды соответствовали двумерному случаю.

В результате моделирования были получены трехмерные поля нестационарного вихревого течения, представленные на рисунке 4.10, которые в дальнейшем использовались для сравнительного анализа результатов.

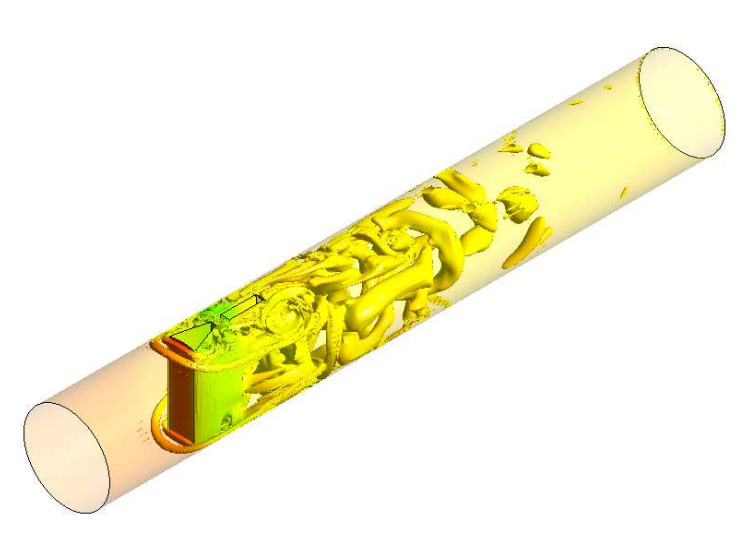

Рисунок 4.10 - Поля завихренности в ДУ50, скорость потока - 7,42 м/с.

Построены графики зависимости относительного отклонения числа Струхаля от среднего значения в рабочем диапазоне чисел Рейнольдса (рисунок.4.11), для плоского и двумерного расчетов. Из графика видно, что «идеального» наложения не наблюдается, но имеется отчетливая корреляционная зависимость. Для численного расчета это хороший результат, если учесть, что максимальное расхождение не превышает  $\pm 0.5\%$ . Для оценки эффективности оптимизации этой точности достаточно.

В таблице 4.6 приведены данные расчитанные по зависимости (3.5), для вышеописанной ДУ50. Для этого был вычислен передаточный коэффициент для оптимизированной проточной части по зависимости (3.6).

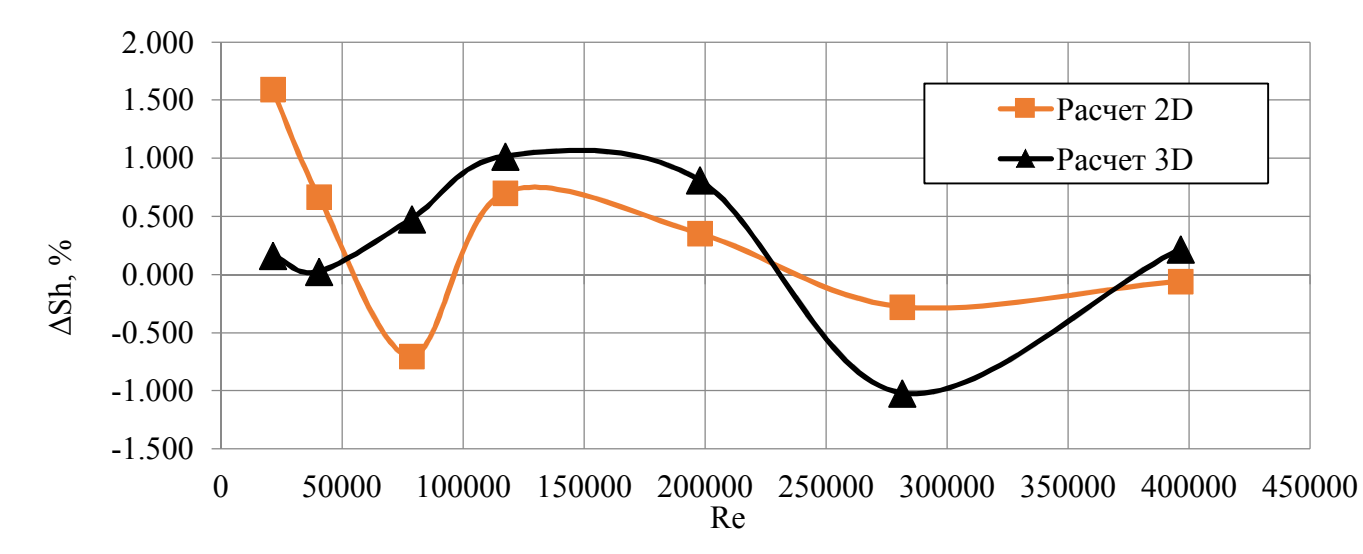

Рисунок 4.11 – Относительное отклонение числа Струхаля от среднего значения в

диапазоне.

$$
K_f = \frac{\pi \cdot D - H}{\pi \cdot (D - H)} = \frac{3,14 \cdot 0,0488 - 0,0138}{3,14 \cdot (0,0488 - 0,0138)} = 1,27
$$

Таблица 4.6 - Результаты коррекции по функции трансформации для частоты.

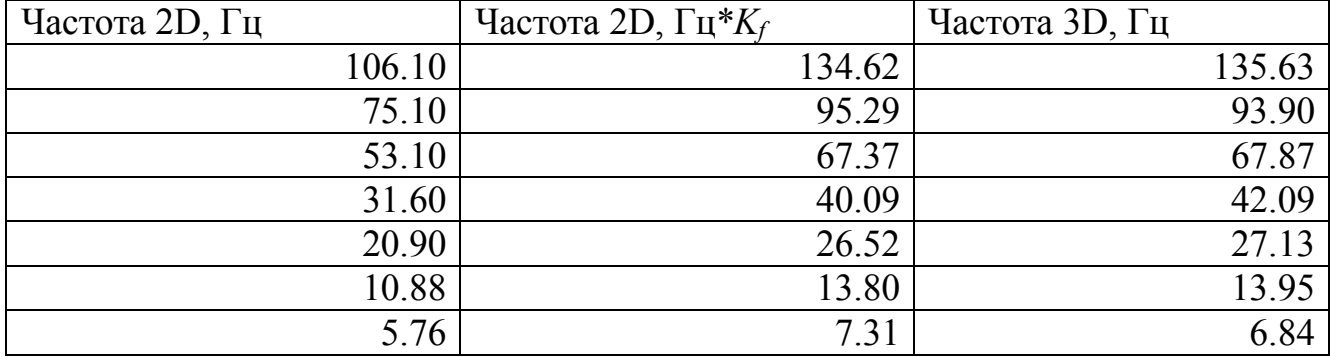

Как видно из результатов моделирования, трехмерная модель показывает схожий результат с двумерной, что дает дополнительное основание для подтверждения адекватности работы модели оптимизации.

В дополнение к полученным результатам в таблице 4.6 представлено подтверждение работоспособности метода трансформации и возможности использования двумерной модели для оптимизации. Так как при пересчете частоты, погрешность не превышает  $0,45\%$ .

### Описание экспериментальной установки.

Испытания тестовых образцов проводились на базе АО «ПГ«Метран», где расположена уникальная проливочная установка МЕТРАН - УПА - 2000 (рисунок 4.17), которая соответствует требованиям для вторичного эталона (Регистрационный номер эталона 2.4. АКТ.0181.2015). Установка аттестована ФГУП ВНИИР в соответствие с методикой калибровки МК2567988 - 18 - 2012.

Установка имеет ряд конструктивных особенностей:

- подземный резервуар объемом 215 м<sup>3</sup>;
- $-13$  погружных насосов;
- систему многоступенчатой очистки рабочей среды;
- систему стабилизации потока: струевыпрямители, демпферы, гасители пульсаций потока;
- ‒ 5 независимых рабочих линий;
- ‒ весовые окончания Mettler Toledo от 40 до 20000 кг.

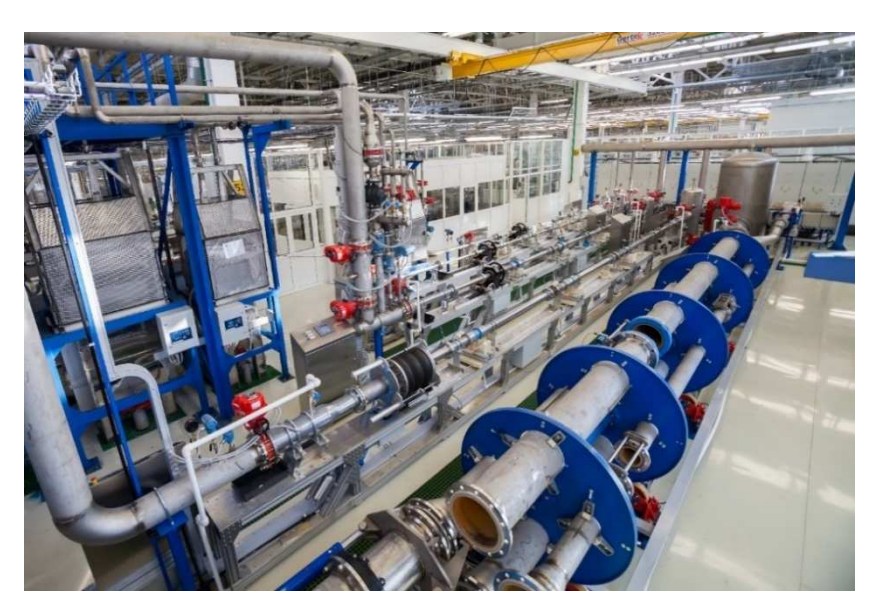

Рисунок 4.12– Проливочная установка Мтеран – УПА – 2000.

Конструкторские решения проливочной установки МЕТРАН–УПА–2000 обеспечивают высокую стабильность потока через поверяемый расходомер, отсутствие пульсаций потока, отсутствие воздуха, осевую симметрию потока.

Установка обеспечивает автоматизированный цикл поверки средств измерения по пяти независимым поверочным линиям двумя методами:

- ‒ метод сличения с эталонными расходомерами, в качестве которых используются электромагнитные расходомеры Rosemount 8700 с высокоточной калибровкой;
- ‒ гравиметрический (весовой) метод, который обеспечивается весовыми окончаниями с относительной погрешностью 0,015%.

Данное оборудование АО «ПГ «Метран» аккредитовано на право проведения первичной поверки средств измерения.

## Выбор тестовых образцов

Как было указано выше, для верификации была выбрана ПЧ ДУ50, с внутренним диаметром 48,8 мм. Для объективности получаемых результатов, при тестировании использовались три ПЧ ВР Rоsemount 8600 Dn50, представленные на рисунке 4.13.

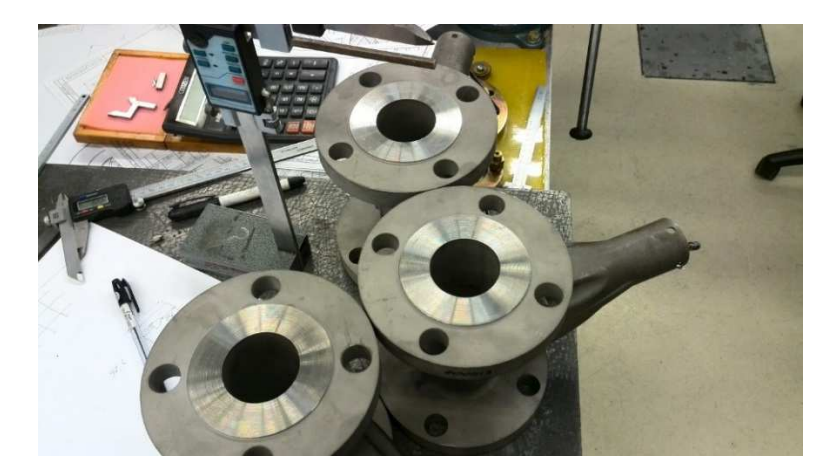

Рисунок 4.13 – Проточные части Rosemount 8600 Dn50.

Испытания выполнялись с использованием воды в качестве рабочей среды, с заданными объемными расходами, представленными в таблице 4.7. Кроме расходов, задавались значение калибровочного коэффициента, время проведения одного измерения, измеряемый объем и цена импульса (объем жидкости за один импульс).

| Kf     |   | Расход, | Количество | Цена им-   | Объем, | Объем, | Время, |
|--------|---|---------|------------|------------|--------|--------|--------|
|        |   | M3/q    | импульсов  | пульса     | $M^3$  | Л      | cex    |
| 35,469 |   | 59      | 7800       | 0,00010672 | 0,83   | 832,45 | 51     |
|        | 2 | 50      | 6800       |            | 0,73   | 725,72 | 52     |
|        | 3 | 35      | 5000       |            | 0,53   | 533,62 | 55     |
|        | 4 | 20      | 2800       |            | 0,30   | 298,83 | 54     |
|        | 5 | 10      | 1500       |            | 0,16   | 160,09 | 58     |
|        | 6 | 7       | 1100       |            | 0,12   | 117,40 | 60     |
|        | 7 | 5       | 700        |            | 0,07   | 74,71  | 54     |
|        | 8 | 3       | 400        |            | 0,04   | 42,69  | 51     |
|        | 9 | 1,8     | 250        |            | 0,03   | 26,68  | 53     |

Таблица 4.7 – Режимы проливки.

# Результаты испытаний

В соответствии с результатами испытаний ВР со стандартным ТО построены графики, относительной погрешности числа Струхаля в заданном диапазоне чисел Рейнольдса, представленные на рисунке 4.14. При анализе данных зависимостей удалось установить, что максимальное значение относительной погрешности от среднего в рабочем диапазоне составляет ±0,8%. Из графика видно, что зависимость имеет наклон в сторону высоких скоростей потока, что свидетельствует о снижении относительной частоты вихреобразования. При этом характеристика

имеет спад и на низких расходах, это явление связано с тем, что энергии генерируемых вихрей недостаточно для создания устойчивого процесса вихреобразования.

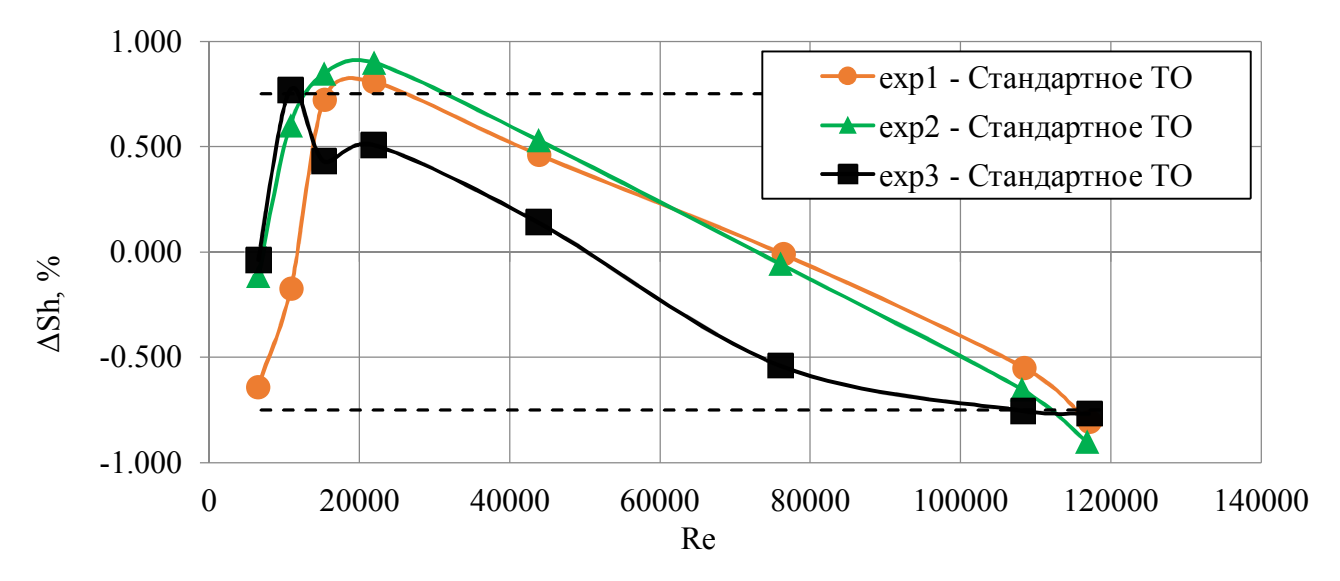

Рисунок 4.14 – Результаты испытаний стандартных образцов Ду50.

Следует отметить, что расходомеры проливались в диапазоне чисел Рейнольдса более широком, чем задано в Руководстве по эксплуатации данного устройства [57]. Поэтому значения относительной погрешности превысили предельно допустимое, равное  $\pm 0.75\%$ .

Для изготовления проточной части по параметрам, полученным в результате оптимизации в ПО «Вихрь – 2D», был выбран образец № 2 (ехр2, см. рисунок 4.14). Далее из данного расходомера путем механической обработки было удалено стандартное ТО и вварено новое (рисунок 4.15), которое было изготовлено по параметрам, полученным при помощи метода оптимизации (таблица 4.5). Новое ТО было выполнено на токарном станке с числовым программным управлением, что обеспечило величину максимального отклонения размеров оптимизируемых параметров, не превышающую 0,01 мм.

Далее данная ПЧ в составе ВР была установлена на проливочную установку МЕТРАН – УПА – 2000 (рисунок 4.16) и протестирована три раза. Первый раз с точной установкой соосно трубопроводу, второй раз с небольшим радиальным смещением, для определения влияния неточности монтажа. Третий раз без переустановки для оценки повторяемости результатов.

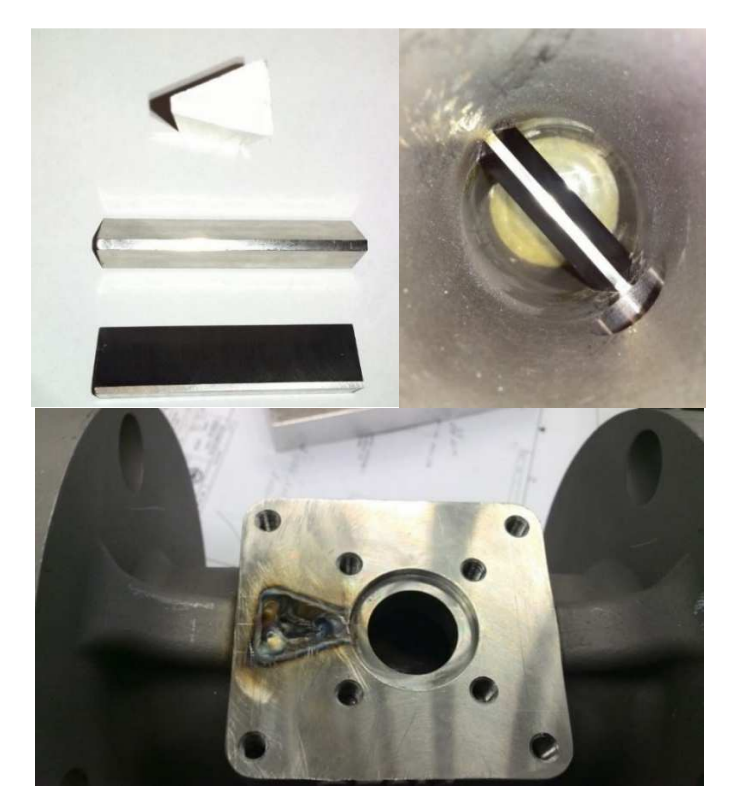

Рисунок 4.15 – ПЧ и ТО, выполненные в соответствии с параметрами из «Вихрь – 2D».

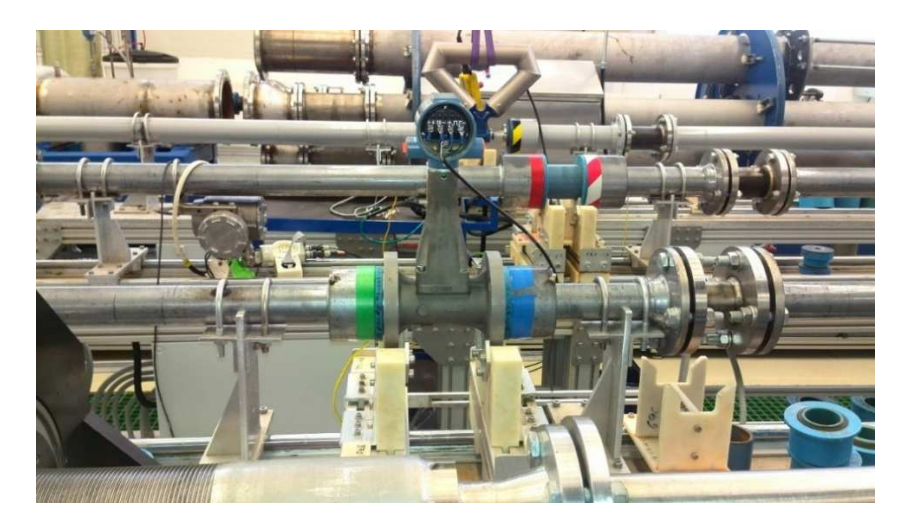

Рисунок 4.16 – Расходомер с оптимизированной ПЧ на стенде Метран – УПА – 2000.

Результаты испытаний приведены на графике, представленном на рисунке 4.17 и 4.18. По результатам выполненного испытания ВР Rosemount 8600 Dn50 с новым ТО установлено, что максимальное значение относительной погрешности измерения составило  $\pm 0.45\%$  (см. рисунок 4.17, кривая exp4 – оптимизированная геометрия).

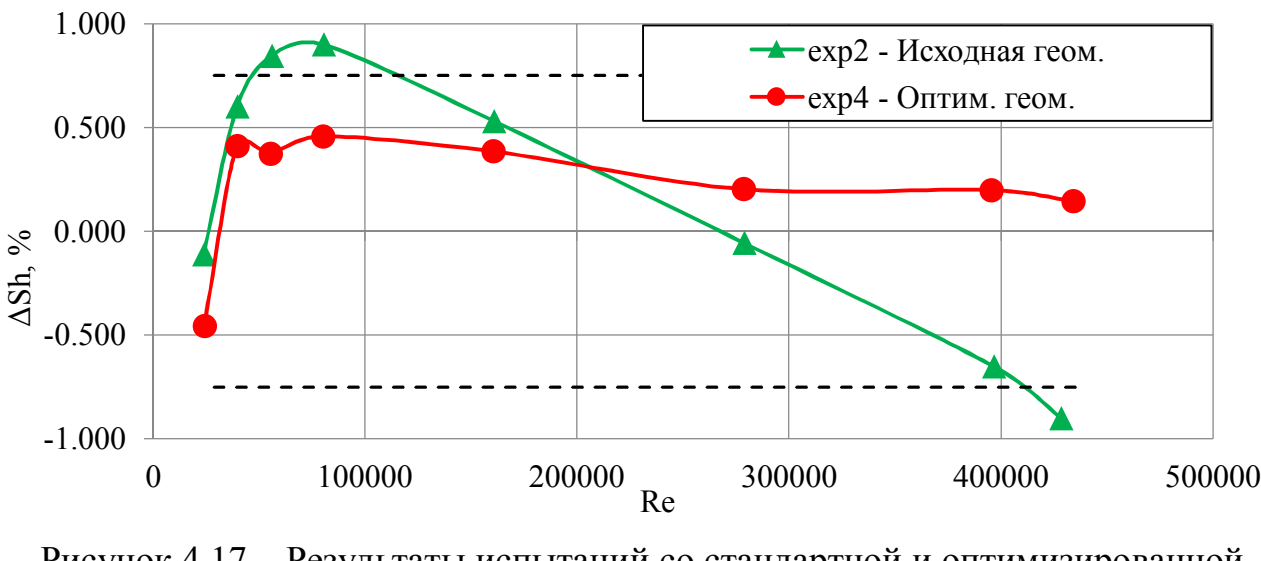

Рисунок 4.17 – Результаты испытаний со стандартной и оптимизированной ПЧ.

Это в 1,8 раза меньше значения полученного на стандартном литом образце (см. рисунок 4.17, кривая exp2 – исходная геометрия). Такой результат получается при условии соблюдения соосности ПЧ расходомера и трубопровода. Если имеется нарушение соосности, результат становиться немного хуже:  $\pm 0.5\%$  (см. рисунок 4.18, кривая exp5 – оптимизированная геометрия с переустановкой).

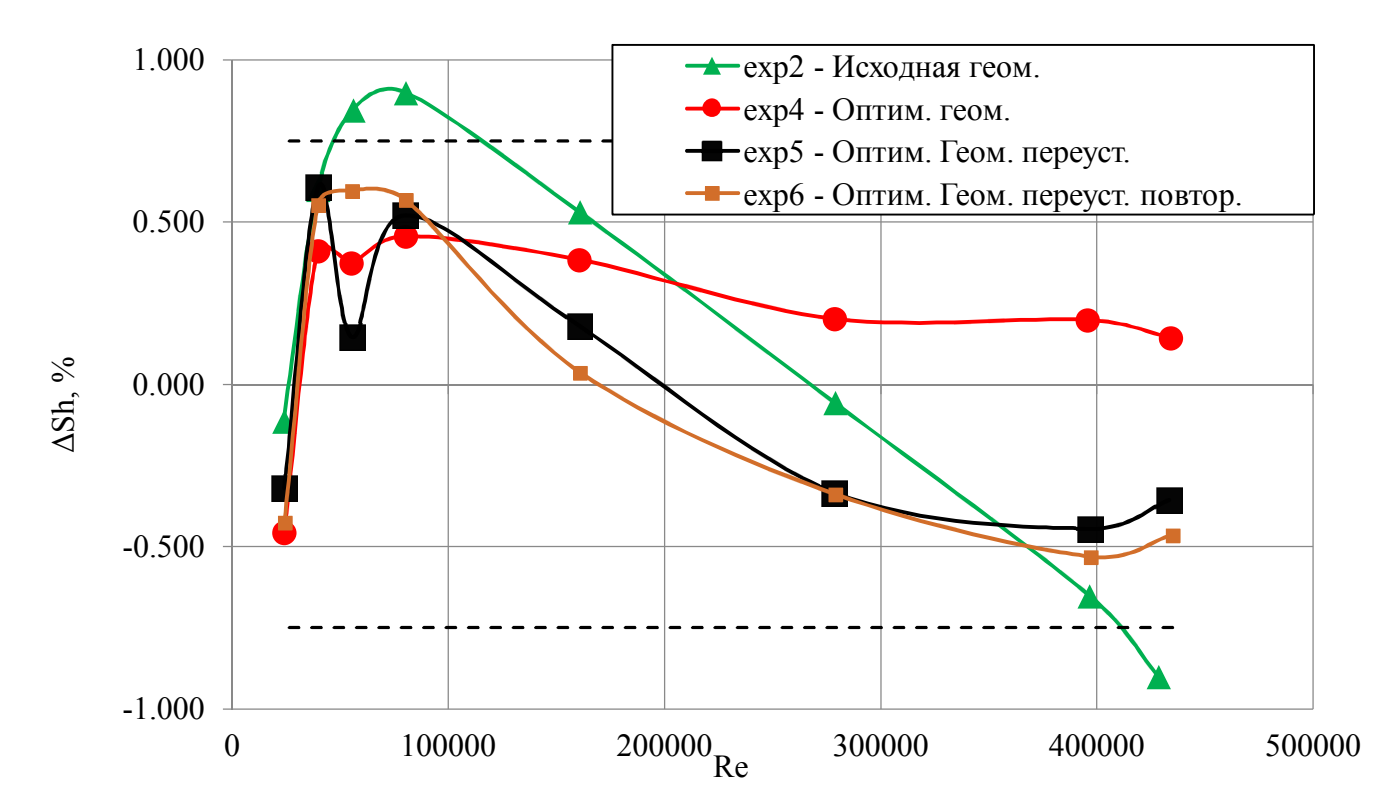

Рисунок 4.18 – Результаты испытаний со стандартной и оптимизированной ПЧ с

переустановкой.

167

Но основное различие заключается в появившемся наклоне кривой после переустановки, это косвенно свидетельствует о том, что происходит возрастание скорости потока из-за дополнительного сужения проходного сечения канала.

Соответственно последнее испытание (см. рисунок 4.18, кривая ехрб – оптимизированная геометрия с переустановкой, повторное испытание) выполнялось без снятия расходомера со стенда. В результате характеристики совпали, что говорит о хорошей стабильности испытуемого прибора.

Следует отметить, изменения рабочей характеристики после оптимизации идентичны расчетным (см. рисунки 4.11 и 4.17), что свидетельствует о хорошем согласовании КМ с реальным процессом.

Таким образом, с помощью разработанной системы компьютерного моделирования и оптимизации в виде программного обеспечения «Вихрь - 2D» [139, 140], можно получать вихревые расходомеры с улучшенными рабочими характеристиками, а именно повышенной точностью измерения расхода рабочего тела (в приведенном случае в два раза) и расширенным рабочим диапазоном.

В соответствии с полученными результатами, пакет прикладных программ «Вихрь - 2D» был рекомендован, для разработки новых вихревых расходомеров и модификации существующих. Далее данное программное обеспечение было внедрено в деятельности АО «ПГ «Метран», о чем свидетельствует акт о внедрении, представленный в Приложении В.

# 4.4. Применение предложенной системы компьютерного моделирования в предметных областях

ММ вихревых потоков применяется в разнообразных областях архитектуры, природных явлений, медицины и техники. Ниже представлены некоторые примеры физических процессов, с эффектом нестационарного вихреобразования в стесненном потоке и при свободном обтекании, где возможно применение разработанного программного комплекса.

В архитектуре и строительстве вихревая дорожка Кармана является негативным физическим процессом, так как частота генерации вихрей может совпасть с собственной частотой конструкции, в результате чего может произойти разрушение сооружения. Наиболее известным и ярким примером, является разрушение Такомского моста 1 июля 1940 года [89]. При обдуве моста ветром, образовывались вихри Кармана, частота срыва которых совпала с собственной частотой конструкции, вследствие чего произошло разрушение моста (рисунок 4.19).

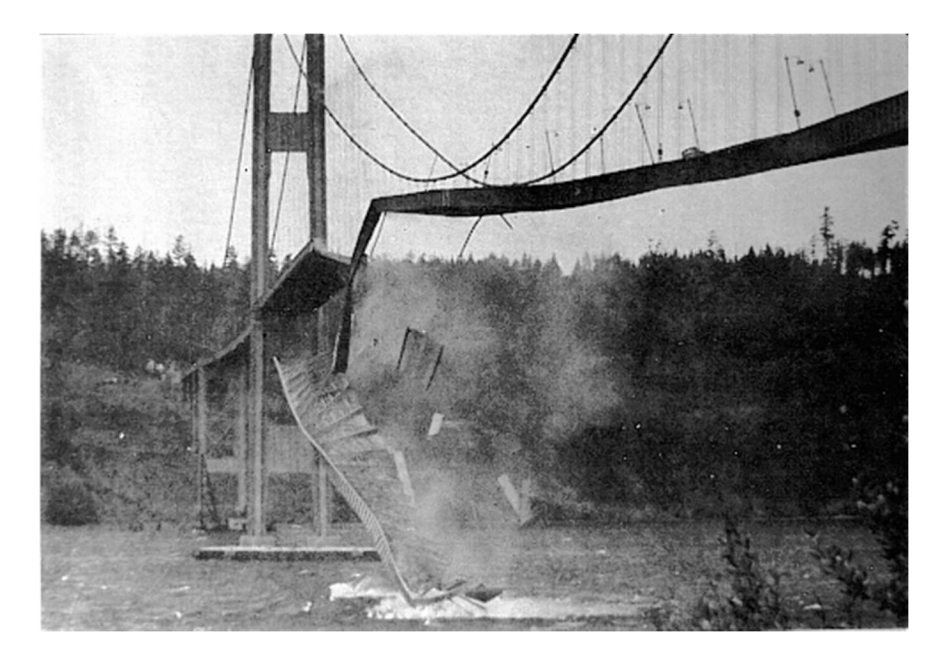

Рисунок 4.19 – Разрушившейся Такомский мост июнь 1942 года [89].

В настоящее время при проектировании мостов, рассчитывают частоту срывающихся вихрей, для предотвращения разрушения конструкций в следствие резонансных эффектов. В архитектуре данный эффект называется эффектом Флаттера [50]. При расчете стараются получить нужную частоту вихреобразования, которая не будет совпадать, с резонансной частотой конструкции (рисунок 4.20).

C точки зрения применимости разработанного метода, данный процесс является обтеканием ТО (поперечное сечение моста), потоком стесненным с одной стороны (поверхность воды). В данном случае при помощи разработанной системы возможно получить оптимальную геометрическую форму поперечного сечения моста.

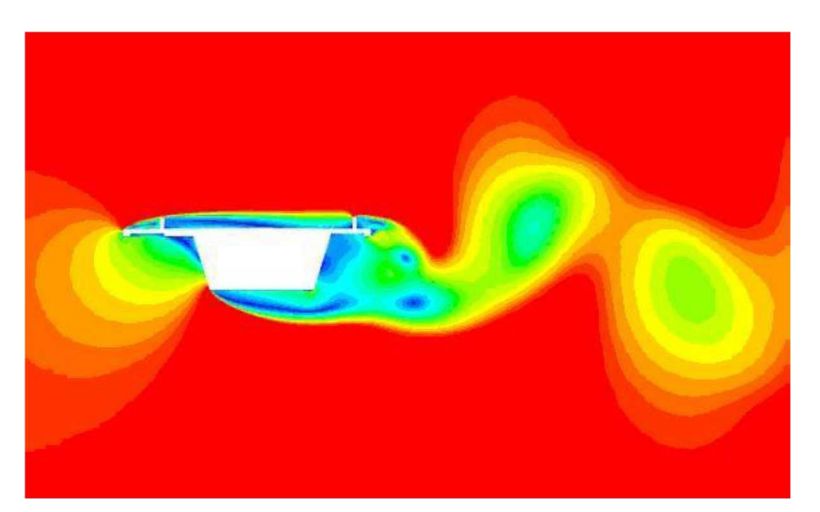

Рисунок 4.20 – Распределение вихрей за Волгоградским мостом [50].

В медицине эффект нестационарного вихреобразования может встречаться в сердечно-сосудистой системе. При турбулентном течении крови, могут возникать сосудистые шумы, которые свидетельствуют о наличии различных патологий кровеносной системы. Сосуды и артерии человека являются каналами, в которых могут встречаться различные препятствия, такие как тромбы, послеоперационные рубцы, холестериновые бляшки. С практической точки зрения данные эффекты нестационарного вихреобразования могут создавать шумы, которые слышны при диагностировании стетоскопом. Поэтому для расчета стетоскопа под нужные параметры шумов, применяется математическое моделирование вихреобразования за телом в стесненном потоке [31, 74].

С помощью, представленной системы можно определить зависимость уровня шумов от формы обтекаемого объекта.

В природе данный эффект очень широко распространен, при обтекании горных образований ветром, или островов потоком воды (рисунок 4.21.).

Одним из ярких примеров является знаменитый перевал Дятлова, как утверждает американский исследователь Донни Эйхар [96], причиной гибели группы стал инфразвук, имеющий частоту ниже воспринимаемой человеком, который оказывает патогенное воздействие и вызывает беспричинный страх. Источником данного инфразвука являются вихри Кармана, образующиеся благодаря специфическому рельефу местности.

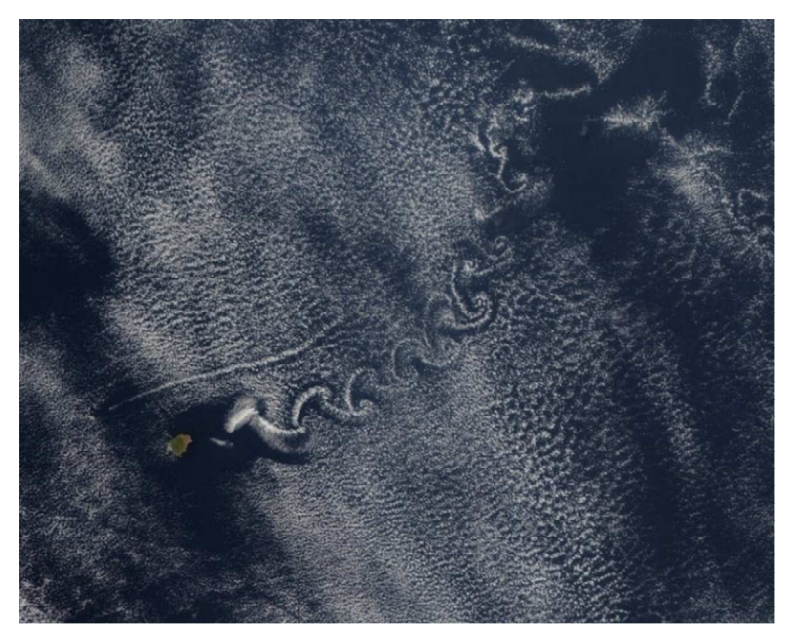

Рисунок 4.21 – Распределение вихрей за островом в тихом океане [87].

При помощи разработанного метода можно определить оптимальное месторасположение строений в местности, где образуются вихри Кармана.

В технике эффект нестационарного вихреобразования Кармана встречается не только в вихревых расходомерах, но и в авиастроении, судостроении, автомобильной промышленности и др.

Так как мы живем в эпоху энергосберегающих технологий, для примера применимости было выбрано устройство из данной отрасли. В настоящее время набирает обороты новая технология получения электроэнергии из энергии ветра. Вместо стандартных ветрогенераторов, флюгерного типа, на рынок выходят вихревые безлопастные электрогенераторы [124]. Принцип работы данного устройства основывается на обтекании ветровым потоком конической стойки, специальной формы (рисунок 4.22). В результате чего стойка раскачивается и посредствам передачи механической энергии на пьезоэлектрический элемент, вырабатывается электричество.

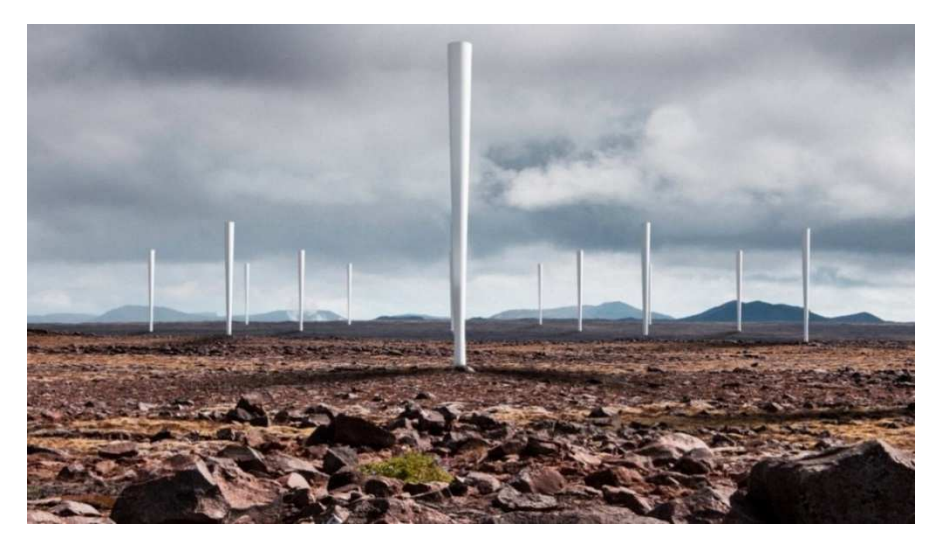

Рисунок 4.22 – Вихревые колонны [95].

В данном случае систему компьютерного моделирования можно использовать для определения оптимального угла конусности и диаметров цилиндра для получения максимального количества энергии.

# Вывод по Главе 4

1. В результате тестирования трехмерной и плоской КМ по экспериментальным данным, установлено хорошее согласование «эквивалентных» 3D сигналов, получаемых с использованием 2D моделирования, разработанного вычислительного метода трансформации сигнала и экспериментальных данных. Расхождение между экспериментом и восстановленным 3D сигналом не превышает  $1.5\%$ 

2. По результатам анализа различных трехмерных вихреразрешающих МТ установлено, что наиболее целесообразным подходом для проведения тестирования является модель SAS SST. В результате верификации ММ ПЧ ВР при помощи модели SAS SST установлено, что значения, полученные при помощи, разработанной ММ хорошо согласуются с результатами вихреразрешающей модели, и ее можно использовать для получения оптимальных геометрических характеристик  $\Pi\Pi$  BP.

3. По результатам проведенных численных исследований течения в ПЧ ВР с помощью предложенной системы компьютерного моделирования, получены геометрические параметры проточных частей, обеспечивающих оптимальные рабочие характеристики исследуемых ВР. Проведена верификация ПМ при помощи моделирования течения в ПЧ ВР в трехмерной постановке и по экспериментальным данным, полученным из результатов исследований образцов, выполненных по оптимизированным параметрам. В результате установлено, что разработанная КМ согласуется с экспериментом и показывает аналогичный результат. Таким образом, с помощью разработанной системы компьютерного моделирования и оптимизации в виде программного обеспечения «Вихрь - 2D», можно получать вихревые расходомеры с улучшенными рабочими характеристиками, а именно повышенной точностью измерения расхода рабочего тела (в приведенном случае в два раза) и расширенным рабочим диапазоном.

4. Приведены примеры применимости, разработанной системы компьютерного моделирования на практике в различных областях науки и техники.

## ЗАКЛЮЧЕНИЕ

#### Итоги выполненного исследования

В диссертационной работе представлена система компьютерного моделирования, которая содержит новый вычислительного метод, связывающий процессы трехмерного и двумерного моделирования, сокращающий время вычислений с сохранением точности получаемых результатов. Реализован метод оптимизации, основанный на функции оптимизации собственной разработки. В качестве критерия используется максимальное относительное отклонение числа Струхаля от среднего значения в заданном диапазоне чисел Рейнольдса, а поиск экстремума целевой функции осуществляется по алгоритму, предложенному Розенброком. Реализация системы представлена на примере проточной части вихревого расходомера. Данный подход может применяться для различных гидродинамических процессов с эффектом нестационарного, периодического вихреобразования Кармана.

Подведем итоги выполненного исследования.

1. Предложена система компьютерного моделирования гидродинамического течения с эффектом нестационарного периодического вихреобразования Кармана в стесненном потоке с последующей оптимизацией на основе вычислительного алгоритма трансформации сигнала двумерного течения в параметры трехмерного. Система состоит из программных модулей собственной разработки «Вихрь -2D» и «Модуль оптимизации для программного обеспечения Вихрь – 2D», работающих совместно с программным пакетом вычислительной гидрогазодинамики ANSYS СГХ. Разработанная система прошла верификацию и внедрена в деятельности АО «ПГ «Метран», о чем свидетельствует Акт (Приложение В).

2. Разработан численный метод восстановления параметров трехмерного течения по параметрам, полученным из двумерного расчета, что позволяет получать результаты эквивалентные трехмерному сигналу на двумерной модели, время расчета на которой в  $\sim 8$  раз меньше по сравнению с трехмерным анализом. Разработана аналитическая формула трансформации параметров сигнала плоского течения

#### 174

в значения для трехмерного потока, позволяющая определять передаточный коэффициент для преобразования значения частоты вихреобразования.

3. Разработан двухэтапный метод, снижающий количество расчетных точек, необходимых для спектральной обработки сигнала. Метод основан на базе разработанного алгоритма трансформации, состоит из двух шагов БПФ+МНК для обработки результатов численного моделирования. Благодаря использованию данного подхода, сократилось время моделирования в 5 - 7 раз по сравнению со стандартным БПФ методом. Если учесть применение 2D моделирования потока, то суммарное ускорение составит ~ 48 раз, по сравнению со стандартным трехмерным моделированием и БПФ.

4. Предложен численный алгоритм выбора оптимальной конфигурации проточной части по заданным критериям, основанный на методе нелинейной оптимизации Розенброка с дискретным шагом, предоставляющий возможность выполнять поиск экстремума целевой функции в заданном диапазоне параметров, в соответствии с целевой функцией и критерием оптимизации. Данный алгоритм отличается применением компьютерной модели на каждом шаге оптимизации без использования функции определенного вида.

5. Разработан комплекс программ для трансформации параметров сигнала плоского течения в пространственные и поиска оптимального решения, работающий совместно с программным пакетом ANSYS, содержит: программный модуль «Вихрь - 2D» (Приложение A), для преобразования параметров сигнала плоского течения в трехмерное; программный модуль «Модуль оптимизации для программного обеспечения Вихрь - 2D» (Приложение Б), для поиска оптимальных геометрических параметров проточной части вихревого расходомера методом Розенброка; модуль обработки сигнала с использованием метода двухэтапного определения амплитуды, частоты и фазы, реализованный в рамках  $\Pi$ О «Вихрь – 2D».

Таким образом, в работе решены все поставленные задачи и достигнута цель исследования.

175

## Рекомендации

Разработанная система компьютерного моделирования может применяться в качестве высокоэффективного инструмента для исследования рабочих процессов в устройствах с эффектом нестационарного вихреобразования в стесненном потоке и оптимизации формы проточного канала в различных областях:

1. При помощи предложенной системы возможно получить оптимальную геометрическую форму зданий и сооружений в архитектуре, например, поперечное сечение моста:

2. В технике рекомендуется использовать для исследования и оптимизации различных устройств с вихревым течением Кармана, таких как вихревые расходомеры, вихревые колонны, в ракетно-космической отрасли;

3. С помощью предложенной системы в медицине можно определить зависимость уровня шумов от формы обтекаемого объекта, к примеру тромба, в сердечнососудистой системе;

4. При помощи разработанной системы возможно определить оптимальное месторасположение строений в местности, где образуются вихри Кармана, например, в природе при обтекании горных образований ветром, или островов потоком воды.

## Перспективы дальнейшей разработки темы

Математическое моделирование турбулентных течений является сложной задачей, особенно если поток является нестационарным. Предложенная система компьютерного моделирования решает ряд вопросов, связанных с сокращением времени получения оптимального результата с сохранением точности получаемых параметров, благодаря применению эффективного вычислительного метода трансформации сигнала двумерного течения в трехмерное и численному методу оптимизации формы проточной части. Однако достигнутые результаты актуализируют ряд вопросов и требуют дополнительных исследований по теме диссертационной работы:

1. Определение функциональных зависимостей для амплитуды и фазы сигнала, для дальнейшего использования в задачах определения чувствительности системы:

2. Автоматизация задания начальных направлений поиска глобального экстремума в процедуре оптимизации;

3. Апробация, данного подхода в других областях применения, которые представлены пункте 4.4 настоящей работы;

4. Сопряжение разработанного ПО с модулем механических расчетов (ANSYS Mechanical), для выполнения междисциплинарных двусторонних расчетов по типу Two Way FSI.

# СПИСОК СОКРАЩЕНИЙ

- MM математическая модель
- КМ компьютерная модель
- ПЭ показатель эффективности
- BP вихревой расходомер
- МТ модель турбулентности
- ФЗ функциональная зависимость
- ЧМ численная модель
- ПЧ проточная часть
- БПФ быстрое преобразование Фурье
- МНК метод наименьших квадратов
- ПМ программный модуль
- ДУ диаметр условный
- ТО тело обтекания
- CFD computation fluid dynamic (вычислительная гидрогазодинамика)
- CAD computer-aided designer (система автоматизированного проектирования)

CAE - computer-aided engineering (система автоматизированного инженерного анализа)

# **СПИСОК ОБОЗНАЧЕНИЙ**

*Sh* – число Струхаля;

*f* – частота вихреобразования, Гц;

*d* – характерный размер ТО, м;

*v* – скорость набегающего потока м/с;

Re – число Рейнольдса;

*D*H – гидравлический диаметр, м;

 $Q$  – объемный расход м<sup>3</sup>/ч;

 $A$  – площадь поперечного сечения трубы, м<sup>2</sup>;

 $\rho$  – плотность рабочей среды, кг/м<sup>3</sup>;

- *µ*  динамическая вязкость рабочей среды, Па⋅с;
- *υ* кинематическая вязкость, Па·с·10–6;
- *CD* лобовое сопротивление;
- *θ* угол раствора точки отрыва вихря Кармана;
- *U∞* средняя скорость набегающего потока, м/с;
- *US* скорость на внешней границе вихревого следа, м/с;
- $d_1$  поперечный размер вихревого следа, м;
- *S\** физическое число Струхаля;
- *Kf* калибровочный коэффициент;
- *n* число импульсов вихрей;
- *Kq* коэффициент загроможденности канала;

*y <sup>+</sup>* – безразмерный параметр высоты пристеночной ячейки;

- *∆y* высота пристеночной ячейки, м;
- *V*  профиль скорости набегающего потока м/с;
- *F*  функция трансформации;
- $d_y$  диаметр вихревого расходомера, м;
- (*xi*, *yj*) координаты базовых точек, м;
- *fm* частота колебаний *m*–ой гармоники, Гц;

*am* – амплитуда колебаний *m*–ой гармоники, Па;

*φm* – фаза (фазовый сдвиг) колебаний *m*–ой гармоники;

*Sh* – максимальное относительное отклонение числа Струхаля от среднего значения в заданном диапазоне чисел Рейнольдса, %;

 $T$  – температура,  $^{\circ}C$ ;

- $K$  критерий оптимизации,  $\%$ ;
- *Kf* передаточный коэффициент для трансформации частоты из 2D в 3D;

*K<sup>A</sup>* – передаточный коэффициент для трансформации амплитуды из 2D в 3D;

*K<sup>φ</sup>* – передаточный коэффициент для трансформации фазы из 2D в 3D;

*ε* – число для остановки алгоритма оптимизации;

*α* – коэффициент растяжения шага оптимизации;

*β* – коэффициент сжатия шага оптимизации.
#### **СПИСОК ИСПОЛЬЗОВАННЫХ ИСТОЧНИКОВ**

1. Абрамов, Г.С. Практическая расходометрия в промышленности / Г.С. Абрамов, А.В. Барычев, М.И. Зимин. – М.: ОАО ВНИИОЭНГ, 2000. – 472 с.

2. Акылбаев, Ж.С. Срыв вихрей с поверхности плохообтекаемых тел и его влияние на теплообмен / Ж.С. Акылбаев, С.И. Исатаев, В.В. Пользик // В кн.: Тепло и массоперенос. Минск, 1972. – Т.1. Ч. 1. – С. 291-295.

3. Ангрилли, Исследование изменений процесса срыва вихрей с кругового цилиндра, обусловленных влиянием стенки / Ангрилли, Бергамски, Коссалтер // Теоретические основы инженерных расчетов. – 1982.– Т. 104, № 4.– С. 189-194.

4. Андерсон, Д. Вычислительная гидромеханика и теплообмен: в 2 т. / Д. Андерсон, Д. Таннехилл, Р. Плетчер. – М.: Мир, 1990. – 392 с. – Т2.

5. Асфандияров, Д.Г. Прямое численное моделирование турбулентного течения вязкой несжимаемой жидкости по схеме КАБАРЕ в плоском канале / Д.Г. Асфандияров, Б.И. Березин, С.А. Финюгенов // ВАНТ: Серия «Математическое моделирование физических процессов». – 2013. – № 4. – С. 57-62.

6. Афонский А.А., Дьяконов В. П. Измерительные приборы и массовые электронные измерения / А.А. Афонский, В. П. Дьяконова – М.: СОЛОН-Пресс,  $2007. - 544$  c.

7. Базара, М. Нелинейное программирование. Теория и алгоритмы / М. Базара, К. Шетти. – Изд. Мир. – М., 1982. – 583 с.

8. Башкин, В.А. Поперечное обтекание кругового цилиндра трансзвуковым потоком при больших числах Рейнольдса / В.А. Башкин, И.В. Егоров, И.В. Ежов, С.У. Утюжников // Ученые записки ЦАГИ, –2010. Т. 43, № 5. С. 27-45.

9. Белов, И.А. Моделирование турбулентных течений / И.А. Белов, С.А. Исаев. – СПб.: БГТУ, 2001. – 107 с.

10. Белоцерковский, О. М. Численное моделирование в механике сплошных сред / О. М. Белоцерковский. – М.: Наука,1984. – 104 с.

11. Богуш, М.В. Успехи вихревой расходометрии / М.В. Богуш // Приборы. –  $2007. - N<sub>2</sub> 8. - C. 24-32.$ 

12. Бутов, В.Г. Применение методов нелинейного программирования для решения вариационных задач газовой динамики / В.Г. Бутов, И.М. Васенин, А.И. Шелуха // Прикладная математика и механика. – 1977. – Т. 41, № 1. – С. 59-64.

13. Ван – Дайк, М. Альбом течений жидкости и газа / М. Ван – Дайк. – М.: Мир, 1986. – 184 с.

14. Васильев, К.К. Методы обработки сигналов / К. К. Васильев. – Ульяновск: УлГТУ, 2001. – 78 с.

15. Вентцель, Е. С. Теория вероятностей: учебник для втузов / Е. С. Вентцель. 8-е изд., перераб. и доп. – М.: Физматлит, 1999. – 576 с.

16. Волков, Е.А. Численные методы / Е.А. Волков. – Изд. 3-е испр. – СПб.: Лань, 2004. – 248 с.

17. Гарбарук, А.В. Анализ причин снижения точности при расчете обтекания крыловых профилей в рамках двумерных уравнений Рейнольдса / А.В. Гарбарук, А.А. Матюшенко, Е.В. Котов // Научно-технические ведомости СПбГПУ. Физикоматематические науки. – 2016. – Т. 10, № 1. – С. 20-30.

18. Гетманов В.Г. Цифровая обработка сигналов / В.Г. Гетманов – М.: Типография НИЯУ МИФИ. 2010. – 232 с.

19. Глинченко А.С. Цифровая обработка сигналов. В 2 ч./ А.С. Глинченко – Красноярск: Изд-во КГТУ, 2001. – 383 с.

20. Гультяев, А. В. Визуальное моделирование в среде MATLAB: учебный курс / А. В. Гультяев. – СПб.: Питер, 2000. – 432 с.

21. Дунай, О.В. Вихри Кармана за плохообтекаемым телом в ограниченном турбулизированном потоке и при турбулизации пограничного слоя на теле / О.В. Дунай, М.В. Еронин, Д.В. Кратиров, Н.И. Михеев, В.М. Молочников // Известия РАН. Механика жидкости и газа. – 2010. – № 4. – С. 97-106.

22. Дыбан, Е.П. Тепломассообмен и гидродинамика турбулизированных потоков / Е.П. Дыбан, Э.Я. Эпик. – Киев: Наукова думка, 1985. – 296 с.

23. Езерский, А.Б. Неустойчивость вихрей за нагретым цилиндром/ Езерский, А.Б., Ермошин Д.А. // Препринт № 349. – Нижний Новгород: ИПФ РАН.  $-1994. - 20$  c.

24. Езерский, А.Б. Пространственно-временная структура следа за нагретым цилиндром / А.Б. Езерский, М. Гариб, М. Хаммаши // ПМТФ. – 1994. – №1. – С. 74– 83.

25. Еронин, М. В. Дорожка Кармана за обтекаемым телом вихревого расходомера в возмущенном потоке: автореф. дис. … канд.техн. наук: 01.02.05 / Еронин, М. В. – Казань, 2010 – 18 с.

26. Жукаускас, А.А. Конвективный перенос в теплообменниках / А.А. Жукаускас. – М.: Наука, 1982. – 472 с.

27. Зарубин, В.С. Математическое моделирование в технике / В.С. Зарубин. – М.: МГТУ им. Н.Э. Баумана, 2003. – 496 с.

28. Исаев, С.А. Численное моделирование нестационарного теплообмена при турбулентном отекании кругового цилиндра / С.А. Исаев // Теплофизика и аэромеханика. – 2005. – Т. 12, № 1. – С. 27-39.

29. Карман, Т. Аэродинамика. Избранные темы в их историческом развитии / Т. Карман. – Ижевск: НИЦ «Регулярная и хаотическая динамика», 2001. – 208 с.

30. Карташев, А.Л. Математическое моделирование течений в кольцевых соплах / А.Л. Карташев, М.А. Карташева. – Изд. Издатедьский центр ЮУрГУ. – Челябинск, 2011. – 156 с.

31. Касоев, С.Г. О гидродинамической природе шумов сердечно-сосудистой системы / С.Г. Касоев // ТРУДЫ ИОФАН. – 2012. – Т. 68. – С. 200-217.

32. Козлов, А.П. Картина формирования крупномасштабных вихрей за плохообтекаемым телом переменного сечения / А.П. Козлов, Н.И. Михеев, В.М. Молочников // Теплофизика и аэромеханика. – 1998. – Т. 5.– № 4.– С. 511-517.

33. Козлов, А.П. Процесс вихреобразования при поперечном обтекании пластины в ограниченном турбулентном потоке / А.П. Козлов, Д.В. Кратиров, Н.И. Михеев, В.М. Молочников // Теплофизика и аэромеханика. – 1998.–T. 5.– № 4.– С. 593-596.

34. Козлов, А.П. Структура течения вблизи поперечно обтекаемого кругового цилиндра в ограниченном турбулентном потоке с неравномерным профилем скорости / А.П. Козлов, Д.В. Кратиров, Н.И. Михеев, В.М. Молочников // Теплофизика и аэромеханика. – 1998. – Т. 5.– № 2– С.161-166.

35. Кондратьев, А.С. Новая формула для расчета коэффициента гидравлического сопротивления при произвольной песочной шероховатости поверхности стенки трубы / А.С. Кондратьев, Т.Л. Ньа, П.П. Швыдько // Современные наукоемкие технологии. – 2017. – № 3. – С. 18-22.

36. Коршунов, Ю.М. Математические основы кибернетики / Ю.М. Коршунов. – М.: Энергоатомиздат, 1987. – 494 с.

37. Кратиров, Д.В. Структура течения и процесс вихреобразования вблизи обтекаемого тела вихревого расходомера: автореф. дис. … канд.техн. наук: 01.02.05/ Д. В. Кратиров. – Казань, 2000 – 12 с.

38. Кремлевский, П.П. Расходомеры и счетчики количества веществ: Справочник: в 2 т. / П.П. Кремлевский. – СПб.: Политехника, 2002. – 409 с. – 1 т.

39. Кремлевский, П.П. Расходомеры и счетчики количества веществ: Справочник: в 2 т. / П.П. Кремлевский. – СПб.: Политехника, 2004. – 412 с. – 2 т.

40. Кремлевский, П.П. Расходомеры и счетчики количества: справ. / П.П. Кремлевский. – Л.: Машиностроение, 1989. – 701 с.

41. Лапин, А.П. Вихревой метод измерения расхода: модели вихреобразования и современные средства моделирования/ А.П. Лапин, А.М. Дружков, К.В. Кузнецова // Вестник ЮУрГУ. Серия «Компьютерные технологии управление, радиоэлектроника». – 2014. – Том.14, № 3. – С.19-28.

42. Лапин, А.П. Применение взвешенного метода наименьших квадратов при исследовании функции преобразования вихреакустических расходомеров / А.П. Лапин, А.М. Дружков // Вестник ЮУрГУ. Cерия: «Компьютерные технологии, управление, радиоэлектроника». – 2013. – Т. 13, № 2. – С. 109-113.

43. Лапин, Ю.В. Внутренние течения газовых смесей / Ю.В. Лапин, М.Х. Стрелец. – М.: Наука, 1989. – 368 с.

44. Лебедев, А. Н. Вероятностные методы в инженерных задачах: справочник / А. Н. Лебедев, М. С. Куприянов, Д. Д. Недосекин, Е. А. Чернявский. – СПб.: Энергоатомиздат, 2000. – 333 с.

45. Лойцянский, Л.Г. Механика жидкости и газа: Учеб. для вузов / Л.Г. Лойцянский. – М.: Дрофа, 2003. – 840 с.

46. Макаров, К.А. О физическом смысле числа Рейнольдса и других критериев гидродинамического подобия / К.А. Макаров // Инженерный журнал: наука и инновации, – 2014. №. 1. URL: http://engjournal.ru/catalog/eng/teormech/ 1185.html.

47. Марпл-мл. С.Л. Цифровой спектральный анализ и его приложения / С.Л Марпл-мл. – М.: Мир, 1990. – 584 с.

48. Маштаков, Б.П. Вихревые расходомеры с телом обтекания. Перспективы вихревой расходометрии / Б.П. Маштаков, А.В. Грикевич // Приборы и системы управления. – 1990. – С. 24-26.

49. Михеев, М.А. Основы теплопередачи / М.А. Михеев, И.М. Михеева. – Изд. 2. – М.: Энергия, 1977. – 344 с.

50. Овчинников, И.И. Танцующий мост в Волгограде: причины, аналогии, мероприятия. Часть 1. Причины / И.И. Овчинников, И.Г. Овчинников, В.О. Филиппова // Интернет-журнал «НАУКОВЕДЕНИЕ». – 2015. – Т. 7, № 6. –URL: http://naukovedenie.ru/PDF/07KO615.pdf.

51. Оппенгейм А. Цифровая обработка сигналов. Изд. 2-е, испр. / А. Оппенгейм, А. Р. Шафер – М.: Техносфера, 2007. – 856 с.

52. Основы научных исследований: учебник для вузов / под ред. В.И. Крутова и В.В. Попова. – М.: Высшая школа, 1989. – 400 с.

53. Патанкар, С. Численные методы решения задач теплообмена и динамики жидкости / С. Патанкар. – М.: Энергоатомиздат, 1984. – 152 с.

54. Петров, К.П. Аэродинамика тел простейших форм / К.П. Петров. – М.: «Факториал», 1998. – 432 с.

55. Прохоров, С.А. Математическое описание и моделирование случайных процессов / С.А. Прохоров. – Уральск: ТОО «Экспо», 2001. – 208 с.

56. Рабинер Л. Теория и применение цифровой обработки сигналов / Л. Рабинер, Б. Гоулд.– М.: Мир,1978. – 848 с.

57. Расходомеры вихревые Rosemount 8600D/00809-0107-4860: Руководство по эксплуатации. –2011. –128с.–URL: http://www2.emersonprocess.com/siteadmincenter/pm%20rosemount%20documents/00809-0107-4860.pdf.

58. Роуч, П. Вычислительная гидродинамика / П. Роуч. – М.: Мир, 1980. – 618 с.

59. Салич, В.Л. Математическое моделирование рабочего процесса в камере ракетного двигателя малой тяги на кислородно-водородном топливе / В.Л. Салич // Параллельные вычислительные технологии (ПаВТ'2015): Труды международной научной конференции. – 2015. – С. 253-262.

60. Салич, В.Л. Численное исследование рабочего процесса в камере ракетного двигателя малой тяги на кислородно-водородном топливе / В.Л. Салич // Вычислительные методы и программирование: Новые вычислительные технологии. – 2015. – Т. 16, № 2. – С. 187-195.

61. Самарский, А.А. Математическое моделирование. Идеи. Методы. Примеры / Самарский А.А., Михайлов А.П.– 2-е изд., испр. – М.: Физматлит, 2001.  $-320$  c.

62. Сафонов, Е.В. Использование численных методов моделирования при разработке вихревых расходомеров [Текст] / В.Д. Богданов, А.В. Конюхов, Е.В. Сафонов, К.А. Бромер // Датчики и системы,  $2012. - N_28(159) - C. 38-39$ .

63. Сафонов, Е.В. Разработка виртуального испытательного стенда для численного моделирования гидродинамических течений в бесфланцевых вихревых расходомерах с использованием высокопроизводительных вычислений / Е.В. Сафонов, К.А. Бромер, В.А. Дорохов // Вестн. ЮУрГУ: Выч. матем. информ. –  $2013. - T. 2, N<sub>2</sub> 4. - C. 109-115.$ 

64. Сергиенко А.Б. Цифровая обработка сигналов / А.Б. Сергиенко – СПб.: ООО»Питер Принт», 2001. – 604 с.

65. Сизиков, В. С. Устойчивые методы обработки результатов измерений / В.С. Сизиков. – СПб.: СпецЛит, 1999. – 240 с.

66. Снегирёв, А.Ю. Высокопроизводительные вычисления в технической физике. Численное моделирование турбулентных течений / А.Ю. Снегирёв. – СПб.: Изд-во Политехн. ун-та, 2009. – 143 с.

67. Советов, Б.Я. Моделирование систем: Учеб. для вузов / Б.Я. Советов, С.А. Яковлев. – 3-е изд., перераб. и доп. – М.: Высш. шк., 2001. – 343 с.

68. Стретт, Д.У. Теория звука: в 2 т. / Д.У. Стретт, пер. с англ. Н. Успенского. – М.: Гос. изд-во техн. -теорет. лит., 1955. – 504 с. – 1 т.

69. Тихонов, А.Н. Вводные лекции по прикладной математике / А.Н. Тихонов, Д. П. Костомаров. – М.: Наука, 1984. – 190 с.

70. Тропченко, А.Ю. Сравнительный анализ эффективности использования ортогональных преобразований в частотных алгоритмах маркирования цифровых изображений / А.Ю. Тропченко // Научно-технический вестник информационных технологий, механики и оптики. – 2014. – Т. 94, № 6. – С. 106-112.

71. Уханова, Л.Н. Исследование распределения средних и пульсационных скоростей в следе за цилиндром при наличии продольного градиента давления / Л.Н. Уханова // Пром. Аэродинамика. – 1962. – № 23. – С. 166-173.

72. Фомичев, Д.В. Гидравлические характеристики пучков стержней тепловыделяющих сборок реакторной установки БРЕСТ–ОД–300 / Д.В. Фомичев, В.И. Солонин // Вестник МГТУ им. Н.Э.Баумана. Серия. Машиностроение. – 2015.  $-$  No 2(101).  $-$  C. 4-17.

73. Хан, Г. Статистические модели в инженерных задачах / Г. Хан, С. Шапиро. – М.: Мир, 1969. – 396 с.

74. Ханков, С.И. Методика измерения и расчета характеристик дыхания / С.И. Ханков, А.Ю. Кормилицын, В.И. Скорубский // Научно-технический вестник информационных технологий, механики и оптики. – 2013. – № 3(85). – С. 118-121.

75. Хорафас, Д. Н. Системы и моделирование / Д. Н. Хорафас. – М.: Мир,  $1967. - 418$  c.

76. Чжен, П. Отрывные течения: в 3 т. / П. Чжен. – М.: Мир, 1973. – 333 с. – 3т.

77. Шалыгин, А.С. Прикладные методы статистического моделирования / А.С. Шалыгин, Ю. И. Палагин. – Л.: Машиностроение, 1986. – 320 с.

78. Шестаков, А.Л. Задача оптимизации функций преобразования измерительных преобразователей / А.Л. Шестаков, А.П. Лапин, Е.А. Лапина // Вестник ЮУрГУ. Cерия: «Компьютерные технологии, управление, радиоэлектроника». – 2010. – Т. 2,  $\mathbb{N}$ <sup>o</sup> 11. – С. 4-6.

79. Шулев, И.С. Определение оптимальных параметров цифровой модели при исследовании гидрогазодинамических процессов в проточной части вихревого расходомера с помощью методов численного моделирования / И.С. Шулев, Е.В. Сафонов // Серия «Машиностроение». – 2016. – Т. 16, № 2. – С. 43-51.

80. Эпик, Э.Я. Влияние загромождения канала и турбулентности потока на обтекание кругового цилиндра / Э.Я. Эпик, Л.Г. Козлова // Теплофизика и теплотехника, –1973. – № 25. – С. 55-57.

81. Юн, А.А. Теория и практика моделирования турбулентных течений / А.А. Юн. – М. : URSS, 2009. – 272 с.

82. Ячиков, И.М. Идентификация параметров ламинарного пограничного слоя на границе двух потоков при разливке стали в «жидкий» кристаллизатор / И.М. Ячиков, С.В. Матвеев, С.В. Картавцев // Математическое и программное обеспечение систем в промышленной и социальной сферах. – 2017. – Т. 5, № 2. – С. 12-18.

83. ANSYS CFX Theory Guide // ANSYS, inc., 2015. – 776 p. – URL: https://support.ansys.com/portal/site/AnsysCustomerPortal/template.fss?file=/prod\_doc  $u/14.5/c$  fx thry.pdf (дата обращения 12.01.2016).

84. ANSYS Fluent Theory Guide // ANSYS, inc., 2015. – 776 p. – URL: https://support.ansys.com/portal/site/AnsysCustomerPortal/template.fss?file=/prod\_doc u/16.2/ANSYS%20Fluent%20Theory%20Guide.pdf (дата обращения 16.11.2015).

85. ANSYS ICEM CFD User's Manual. ANSYS, inc., 2015. 70 p. Available at: https://support.ansys.com/portal/site/AnsysCustomerPortal/template.fss?file=/prod\_doc u/16.0/ANSYS%20ICEM%20CFD%20Users%20Manual.pdf.

86. A New k–ε Eddy-Viscosity Model for High Reynolds Number Turbulent Flows – Model Development and Validation / T.H. Shih [et al.] // Computers and Fluids. – 1995.  $-$  Vol. 24,  $\mathbb{N}$  3. − P. 227-238.

87. A swirl of clouds over the pacific // A catalog of NASA images and animations of our home planet. – URL: (дата обращения: 10.10.2017) [Electronic resource] / NASA. – Mode of access: https://visibleearth.nasa.gov/view.php?id=81883. – Date of access: 10.10.2017.

88. Al Asmi, K. Vortex shedding in oscillatory flow: Geometrical effects / K. Al Asmi, L.P. Castro // Flow Measurement and Instrumentation. – 1992. – Vol. 3,  $\mathbb{N}_2$  3. – P. 187-202.

89. Amman, O.H. The Failure of the Tacoma Narrows Bridge / O.H. Amman, T. Karman, G.B. Woodruff. – Pasadena, California: Federal Works Agency, 1941.

90. Baker, R.C. Flow measurement handbook: handbook. / R.C. Baker. – New York: Cambridge University Press, 2000. – 524 p.

91. Bathe, K.J. Finite Element Procedures: in 2 vol. / K.J. Bathe. – Watertown, MA: Prentice Hall, Pearson Education, Inc., 2016. – 1043 p. – 2 vol.

92. Bauer, A.B. Vortex shedding from thin flat plates parallel to the free stream / A.B. Bauer // J. Aeronaut. Sci. – 1961. – P. 340-341.

93. Bearman, P.W. On vortex shedding from a circular cylinder in the critical Reynolds number regime / P.W. Bearman // J. Fluid Mech.  $-1969$ .  $-\mathcal{N}_2$  37.  $-\mathcal{P}_1$ . 577-585.

94. Bearman, P.W. On vortex street wakes / P.W. Bearman // J. Fluid Mech. – 1967. – Vol. 22, № 4. – P. 625-641.

95. Beckert, B.A. A Unique Design Enables Bladeless Wind Turbines to Harness Energy//Concept to reality magazine [Electronic resource] / Altair. – Mode of access: http://www.altair.com/c2r/ws2017/unique-design-enables-bladeless-wind-turbinesharness-energy.aspx. – Date of access: 10.10.2017.

96. Eichar, D. Dead Mountain: The Untold True Story of the Dyatlov Pass Incident / D. Eichar. – US. : Chronicle Books, 2013. – 288 p.

97. Eisenlohr, H. Observations in the laminar wake of a thin flat plate with a blunt trailing edge. / H. Eisenlohr, H. Eckelmann // In Proceedings of the Conference on Experimental Heat Transfer, Fluid Mechanics and Thermodynamics (eds R. K. Shah, E.N. Ganic & K. T. Yang). – 1988. – P. 264-268.

98. Fey, U. A new Strouhal-Reynolds number relationship for the circular cylinder in the range  $47 < Re \le 2x105 / U$ . Fey, M. Koenig, H. Eckelmann // Phisics of Fluids. – 1998.  $-$  Vol. 10, № 7. – P. 1547-1549.

99. Garbaruk, A.V. Large-eddy and direct numerical simulation of the Bachalo-Johnson flow with shock-induced separation/ A.V. Garbaruk, P.R. Spalart, K.V. Belyaev, V.L. Shurr, M.K. Strelets, A.K. Travin// Springer science+Business: Flow, Turbulence and combustion.–2017.–P. 1-21.

100. Garbaruk, A.V. RUNS solutions in couette flow with streamwise vortices / A.V. Garbaruk, P.R. Spalart, M.K. Strelets // International journal of heat and fluid flow.  $-2014. - Vol. 49, \text{Ne } C. - P. 128-134.$ 

101. Gatzmanga, H. Untersuchbungen zur Parameterabhungigkeit des Durchfluss-Frequenz-Verhaltens bei Vortex / H. Gatzmanga, A. Brier // Zalern. – 1994. – Vol. 61,  $\mathcal{N}$ <sup>o</sup> 9. – P. 359-364.

102. Gibson, M.M. Ground Effects on Pressure Fluctuations in the Atmospheric Boundary Layer / M.M. Gibson, B.E. Launder // J. Fluid Mech. – 1978. – № 86. – P. 491- 511.

103. Griffin, O.M. Universal similarity in the wakes of stationary and vibrating bluff structures / O.M. Griffin // J. Fluids Eng. – 1981. – Vol. 103,  $\mathcal{N}_2$  1. – P. 52-58.

104. Launder, B.E. Lectures in Mathematical Models of Turbulence / B.E. Launder, D.B. Spalding. – London: Academic Press, 1972. – 169 p.

105. Lecheler, S. Numerische Strömungsberechnung. Schneller Einstieg durch anschauliche Beispiele mit ANSYS 15.0 / S. Lecheler. – Springer Vieweg, 2014. – 278 p.

106. Menter, F.R. Two-equation eddy-viscosity turbulence models for engineering Applications / F.R. Menter // AIAA Journal. – 1994. – Vol. 32, № 8. – P. 1598-1605.

107. Miller, R.W. A vortex flowmeter – calibration results and application experience / R.W. Miller, J.P. De Carlo, J.T.Gullen // Proc. Flow-Con. – UK, 1977. – P. 549-570.

108. Mottram, R.C. Installation effects on vortex flowmeters / R.C. Mottram, M.S. Rawat // Measurement and Control. – 1988. – Vol. 21,  $\mathcal{N}_2$  8. – P. 241-246.

109. Numerical Study of Turbulent Heat Transfer in Confined and Unconfined Impinging Jets / M. Behnia [et al.] // International Journal of Heat and Fluid Flow. – 1999.  $-$  Vol. 20,  $\mathbb{N}$ <sup>o</sup> 1. – P. 1-9.

110. Pope, S.B. Turbulent Flows / S.B. Pope. – Cambridge: Cambridge Univ. Press, 2000. – 771 p.

111. Renormalization Group Modelling and Turbulence Simulations / S.A. Orszag [et al.] // International Conference on Near-Wall Turbulent Flows. - Tempe, Arizona. – 1993. – P. 1031-1046.

112. Reynolds, O. An experimental Investigation of the Circumstances With Determine Whether the Motion of Water Shall Be Direct or Sinuous. And the Law of Resistance in Parallel Channels / O. Reynolds // Phil. Trans. R. Soc. Lond. – 1883. –  $\mathbb{N}^{\circ}$  174. – P. 935-982.

113. Rosenbrock, H.H. An automatic method for finding the greatest or less value of a function / H.H. Rosenbrock // Computer Journal. – 1960. –  $\mathcal{N}_2$  3. – P. 175-184.

114. Roshko, A. Experiments on the flow past circular cylinders at a very high Reynolds number / A. Roshko // J. Fluid Mech. – 1961. – Vol. 10, № 3. – P. 345-356.

115. Roshko, A. On the Wake and Drag of Bluff Bodies / A. Roshko // Journal of the Aeronautical Sciences. – 1955. – Vol. 22,  $\mathbb{N}^{\circ}$  2. – P. 124-132.

116. Spalart, P.A. A One-Equation Turbulence Model for Aerodynamic Flows / P.A. Spalart, S.R. Allmaras // Recherche Aerospatiale. – 1994. – № 1. – P. 5-21.

117. Staffelbach, G. Large Eddy Simulation of Combustion on Massively Parallel Machines / G. Staffelbach, J.M. Senoner, L. Gicquel // Springer, Berlin, Heidelberg. – 2008. – Vol. 5336. – P. 444-464.

118. Strouhal, V. Über eine besondere Art der Tonerregung / V. Strouhal // Annalen der Physik und Chemie. Neue Folge. – 1878. – № 5. – P. 216-251.

119. Strutt, J.W. Aeolian Tones, Philosophical magazine / J.W. Strutt // Philosophical magazine. – 1920. – № 29(1915). – P. 315-325.

120. Taylor, G.I. The Transport Vorticity and heat through fluids in turbulent motion / G.I. Taylor // Proceedings of the Royal Society of London. Series A, Containing Papers of a Mathematical and Physical Character. – Vol. 135, № 828. – P. 685-702.

121. Tropea, C. Springer Handbook of Experimental Fluid Mechanics / C. Tropea, A. Yarin, J. Foss. – Springer-Verlag Berlin Heidelberg, 2007. – 1557 p.

122. Von Karman, T. Über den Mechanismus des Widerstandes, den ein bewegter Körper in einer Flussigkeit erzeugt / T. Von Karman // Nachrichten von der Gesellschaft der Wissenschaften zu Göttingen, Mathematisch–Physikalische Klasse. – 1911. – P. 509- 517.

123. «Vortex flow meter with vortex oscillation sensor plate»: Патент на изобретение №US8596141/ А.В. Конюхов, В.Д. Богданов ; правообладатель АО «Промышленная группа «Метран». – № US 12/962,029; заявл. 07.12.2010; опубл. 03.12.2013.

124. «Vortex resonance wind turbine: Патент на изобретение №EP2602483A4 / D.J.Yañez  ; правообладатель DEUTECNO SL; заявл. 02.08.2010; опубл. 08.01.2011.

125. Wilcox, D. C. Turbulence Modeling for CFD / D. C. Wilcox. – La Canada, California: DCW Industries Inc., 1998. – 477 p.

126. Williamson, C.H.K. A series in 1/vRe to represent the Strouhal-Reynolds number relationship for the cylinder wake / C.H.K. Williamson, G.L. Brown // Jurnal of Fluid and Structures. – 1998. – Vol. 12, № 8. – P. 1073-1085.

127. Williamson, C.H.K. Vortex dynamics in the cylinder wake / C.H.K. Williamson // Annu. Rev. Fluid. Mech. – 1996. – Vol. 28. – P. 477-539.

128. Woo, C.H.G. Secondary flows and vortex formation around a circular cylinder in constant-sher flow / C.H.G. Woo, J.E. Cermac, J.A. Peterka // Journal of Fluid Mechanics. – 1989. – Vol. 204. – P. 523-542.

## **Публикации автора по теме диссертации**

129. Кривоногов, А.А. Использование численных методов моделирования при разработке вихревых расходомеров / В.Д. Богданов, А.В. Конюхов, А.А. Кривоногов, Е.В. Сафонов, В.А. Дорохов // Датчики и системы, 2012. –  $N<sub>2</sub>8(159)$ . – C. 40-43. (BAK)

130. Кривоногов, А.А. Исследование пространственных гидрогазодинамических эффектов в проточной части вихревого расходомера / А.А. Кривоногов, А.Л. Карташев // Вестник ЮУрГУ. Серия: «Машиностроение». – 2015. – Т. 15, № 4.  $- C. 5-13. (BAK)$ 

131. Кривоногов, А.А. Исследование пространственных гидродинамических эффектов в проточной части вихревого расходомера, и оценка возможности их численного моделирования / А.А. Кривоногов, А.Л. Карташев // Наука ЮУрГУ. Секция технических наук. Материалы 66-й научной конференции. – 2014. – С. 33- 40.

132. Кривоногов, А.А. Определение функциональных зависимостей между плоским и пространственным течением, для математической модели трансформации / А.А. Кривоногов, А.Л. Карташев, М.А. Карташева // Параллельные вычислительные технологии – XI, (ПАВТ'2017): Сборник коротких статей и описаний плакатов международной научной конференции ПАВТ'2017. –  $2017. - C. 518.$ 

133. Кривоногов, А.А. Математическая модель трансформации двумерного течения в проточном тракте вихревого расходомера в трехмерное течение / А.А. Кривоногов, А.Л. Карташев // Вестник ЮУрГУ. Cерия: «Компьютерные технологии, управление, радиоэлектроника». – 2017. – Т. 17,  $\mathbb{N}^{\circ}$  2. – С. 93-102. (ВАК)

134. Кривоногов, А.А. Математическая модель трансформации параметров плоского течения в пространственные и метод оптимизации на ее основе / А.А. Кривоногов // Вестник ЮУрГУ. Серия «Машиностроение». – 2017. – Т. 17,  $N_2$  2. – C. 38-49. (BAK)

135. Кривоногов, А.А. Математическая модель трансформации плоского вихревого течения в пространственное/А.Л. Карташев, А.А. Кривоногов// Забабахинские научные чтения: сборник материалов XIII Международной конференции 20–24 марта 2017. – Снежинск: РФЯЦ – ВНИИТФ, 2017. – С. 317-318.

136. Кривоногов, А.А. Математическая модель трансформации плоского вихревого течения в пространственное/А.Л. Карташев, А.А. Кривоногов// Забабахинские научные чтения: сборник трудов XIII Международной конференции 20–24 марта 2017. – Снежинск: РФЯЦ – ВНИИТФ, 2017. – С. 1–15. – URL: http://www.vniitf.ru/images/zst/2017/web/6/11\_krivonogov\_ru.pdf (дата обращения 6.11.2017).

137. Krivonogov, A.A. Mathematical modeling of vortex generation process in the flowing part of the vortex flowmeter and selection of an optimal turbulence model / A.A. Krivonogov, A.L. Kartashev // Bulletin of the South Ural State University. Ser. Mathematical Modelling, Programming & Computer Software. – 2016. – Vol. 9,  $\mathcal{N}_2$  4. – P. 117-128. (ВАК, SCOPUS, WoS)

138. Krivonogov, A.A. Mathematical Model of Transformation Plane Flow to Spatial One/ A.L. Kartashev, A.A. Krivonogov // Industrial Engineering, Applications and Manufacturing (ICIEAM), 2017 International Conference on. – Saint Petersburg: IEEE publ. – P. 1–5. – URL: http://ieeexplore.ieee.org/document/8076454/ (дата обращения 6.11.2017). (SCOPUS)

139. «Вихрь-2D»: свидетельство о государственной регистрации программы для ЭВМ № 2017611157 / А.Л. Карташев, А.А. Кривоногов, А.Ю. Ницкий, М.А. Карташева; правообладатель АО «Промышленная группа «Метран». – № 2016660534; заявл. 10.10.2016; опубл. 23.01.2017.

140. «Модуль оптимизации для программного обеспечения Вихрь-2D»: свидетельство о государственной регистрации программы для ЭВМ № 2017616740 / А.Л. Карташев, А.А. Кривоногов, А.Ю. Ницкий, М.А. Карташева; правообладатель АО «Промышленная группа «Метран» – № 2017613825; заявл. 26.04.2017; опубл. 13.06.2017.

# POCCHILCKA A OELIEPALULA

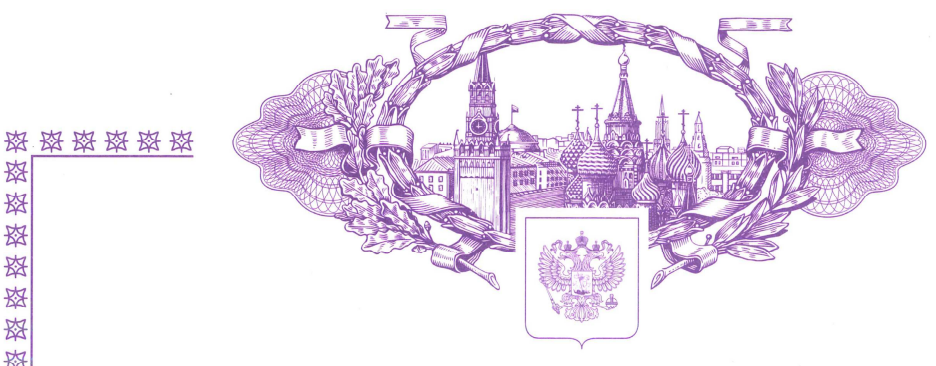

# **СВИДЕТЕЛЬСТВО**

о государственной регистрации программы для ЭВМ

№ 2017611157

«Вихрь-2D»

Правообладатель: Акционерное общество «Промышленная группа «Метран» (RU)

Авторы: Карташев Александр Леонидович (RU), Кривоногов Алексей Александрович (RU), Ницкий Антон Юрьевич (RU), Карташева Марина Анатольевна (RU)

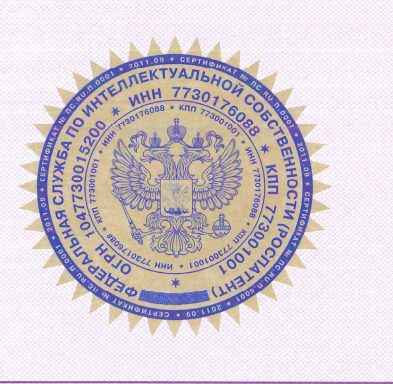

Заявка № 2016660534 Дата поступления 10 октября 2016 г. Дата государственной регистрации в Реестре программ для ЭВМ 23 января 2017 г.

> Руководитель Федеральной службы по интеллектуальной собственности

Г.П. Ивлиев <u>Villere</u>

资格资格资

珞

珞

斑

珞

珞

斑

肉

珞

珞

珞

珞

斑

图

璨

珞

资格资

珞

资格资

翠 翠

资

这 这

珞

珞

翠

斑

资

珞

珞

珞

资格资

资格资料

路

### Приложение Б

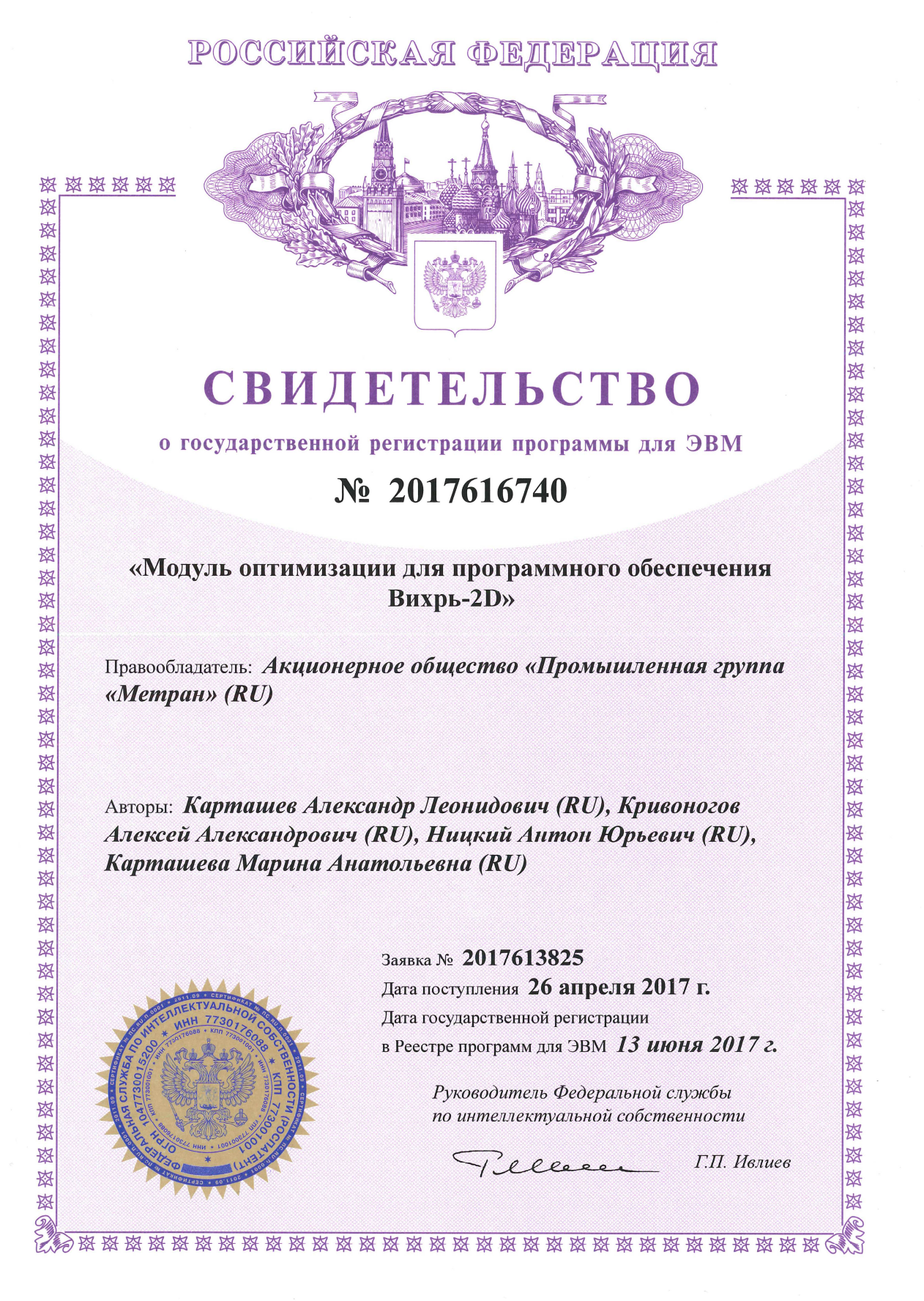

#### Приложение В

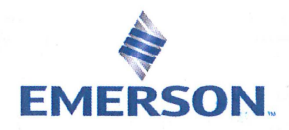

Акционерное общество «Промышленная группа «Метран» (АО «ПГ «Метран») Проспект Новоградский, 15 Челябинск, Российская Федерация, 454003 T (351) 799-51-52,  $\Phi$  (351) 799-55-90 www.Metran.ru. www.EmersonProcess.ru ИНН 7448024720, ОГРН 1027402540065, КПП 742150001

Утверждаю Генеральный директор AO «ПГ «Метран» А.А. Глазырин MARIA

**МЕТРАН** 

« 27» geraspel 2017 г.

Ha No  $\frac{27.42.47N_P}{\sigma r}$  83 | MU

#### **АКТ О ВНЕДРЕНИИ**

#### результатов диссертационного исследования

Настоящим удостоверяется, что результаты научно - исследовательской работы Кривоногова Алексея Александровича, в частности Математическая модель трансформации параметров плоского вихревого течения в параметры для трехмерного стесненного вихревого потока и метод оптимизации геометрических параметров проточного тракта на ее основе, а так же пакет прикладных программ «Вихрь 2D» (свидетельство о гос. регистрации программы для ЭВМ  $N_2$  2017611157 от 23.01.2017) и «Модуль оптимизации для программного обеспечения Вихрь 2D» (свидетельство о гос. регистрации программы для ЭВМ № 2017616740 от 13.06.2017), внедрены в деятельности Глобального инженерного цента АО «ПГ «Метран» (г.Челябинск) в качестве дополнительного программного обеспечения для подробного анализа вихревых процессов в проточной части вихревых расходомеров.

Директор Глобального инженерного центра АО ПГ «Метран»

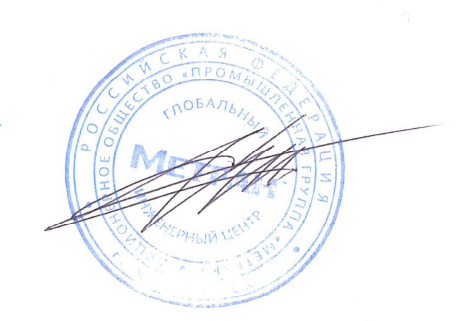

Д.Ю. Иосифов

#### 197